# Planare induktive Impedanzmessverfahren in der Medizintechnik

Zur Erlangung des akademischen Grades eines

# DOKTOR-INGENIEURS

von der Fakultät für Elektrotechnik und Informationstechnik der Universität Fridericiana Karlsruhe

genehmigte

## **DISSERTATION**

von

Dipl.-Ing. Claudia H. Riedel aus Schwäbisch Hall

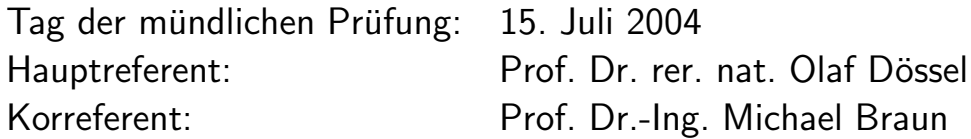

# Inhaltsverzeichnis

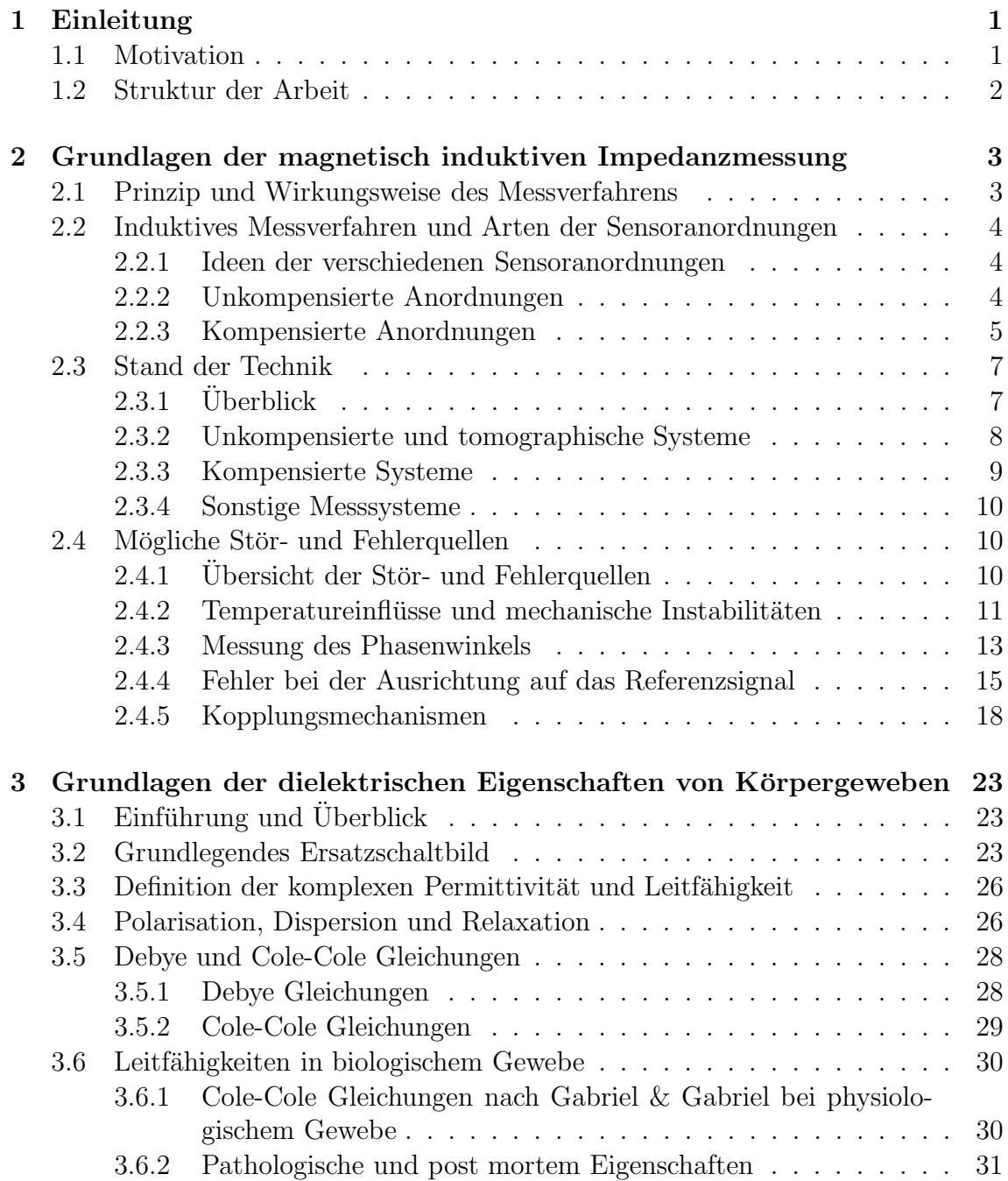

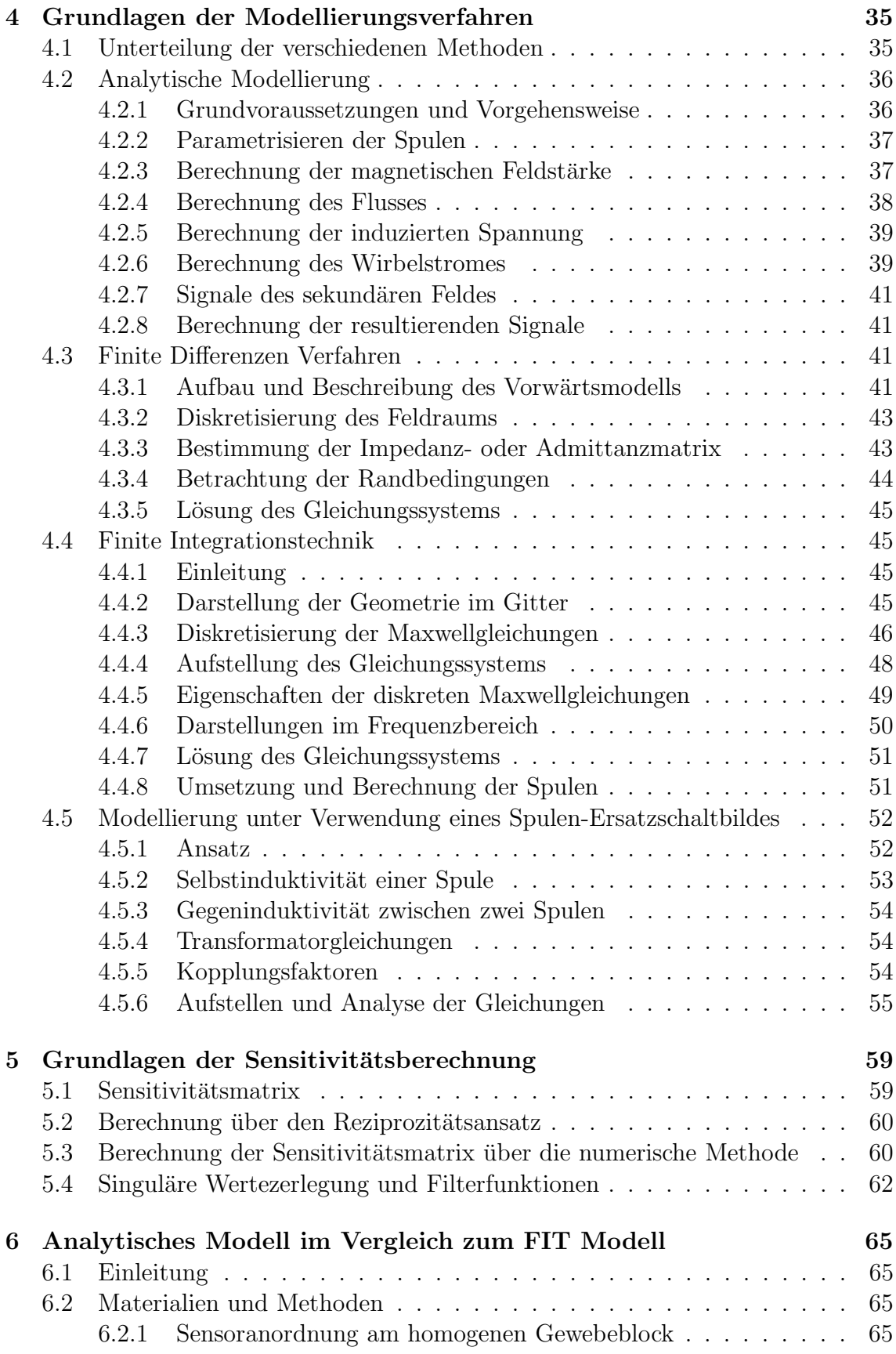

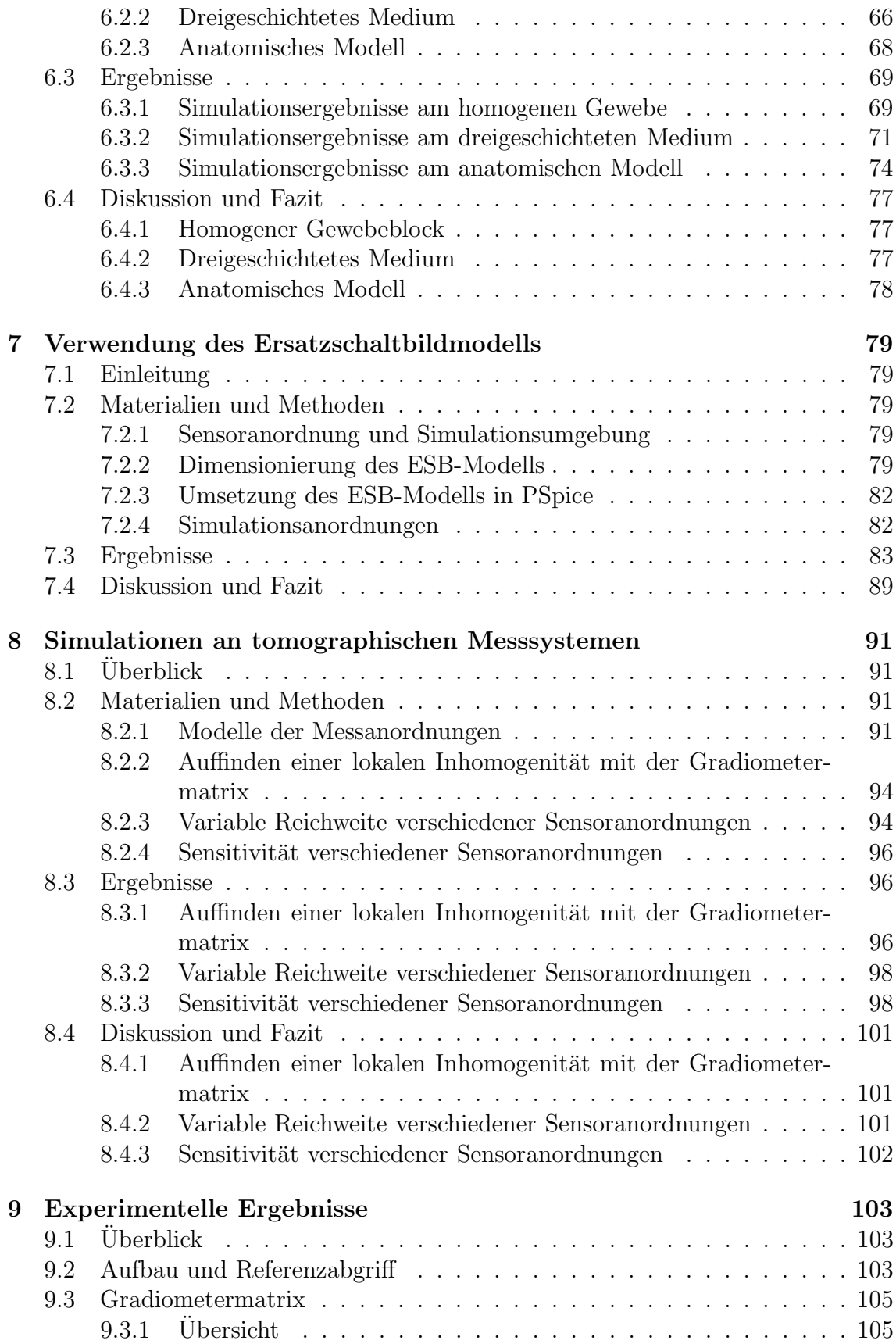

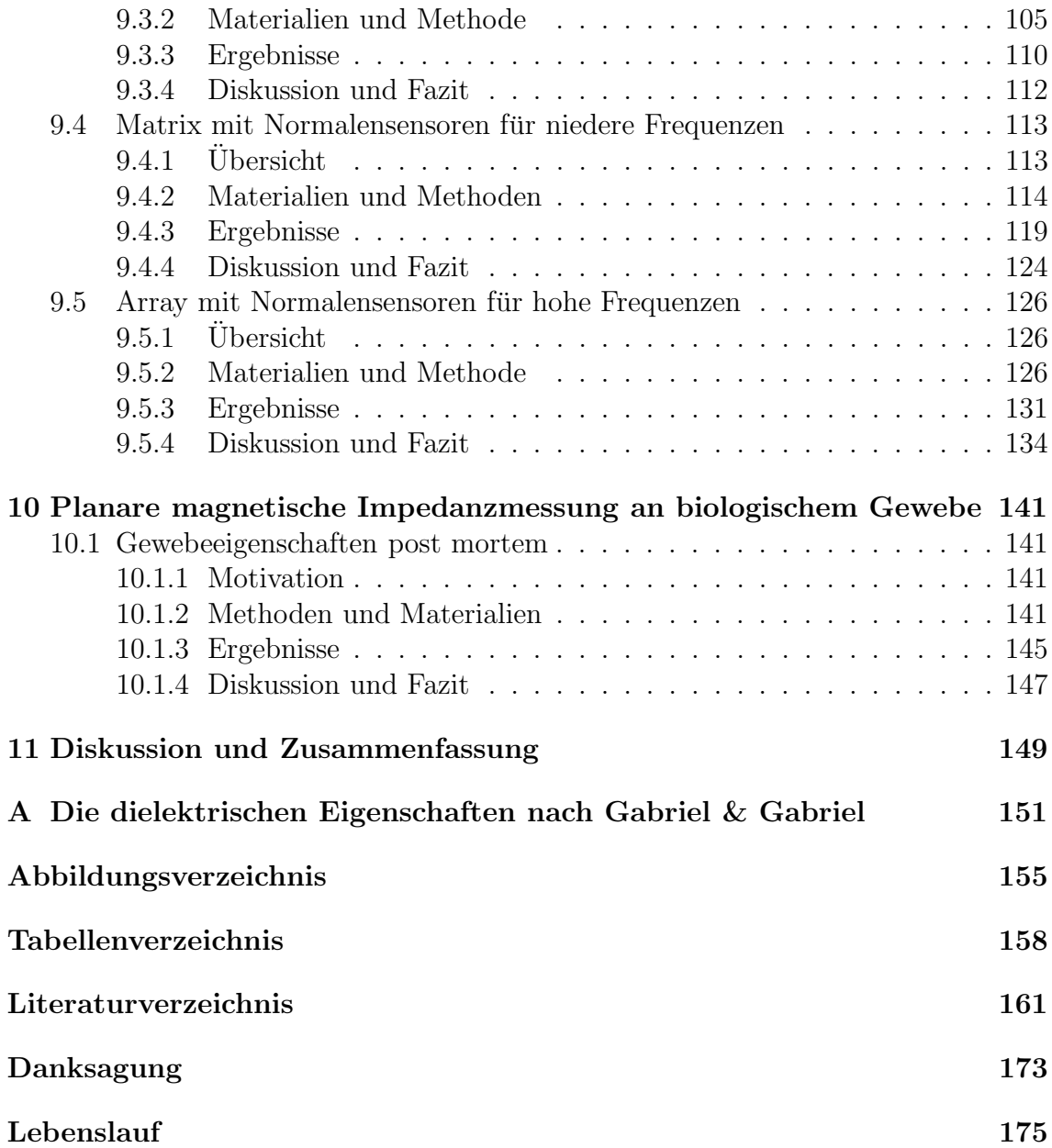

# 1 Einleitung

### 1.1 Motivation

Durch die Impedanzmessung können elektrische Eigenschaften von biologischem Gewebe nichtinvasiv erfasst werden. Diese können beispielsweise Aufschluss über Hautirritationen, den Verlauf einer Wundheilung oder das Vorhandensein eines Odems geben und werden in der modernen Diagnostik eine immer größere Rolle spielen. Es ist bei Patienten, die sehr schmerzempfindlich sind, schwer möglich, Elektroden anzubringen. Messungen am Gehirn, welches hinter der schlecht leitenden Schädeldecke liegt, sind bei der Verwendung von Elektroden ebenfalls nur schwer möglich, da die Schädeldecke den Stromfluss verhindert. Ein neues Verfahren stellt die magnetisch induktive Impedanzmessung dar. Dabei wird durch ein äußeres magnetisches Wechselfeld im leitfähigen Gewebe ein Wirbelstrom erzeugt. Dieser Wirbelstrom erzeugt seinerseits ein Feld, welches sich dem erregenden Feld überlagert. Die Anderung der magnetischen Flussdichte wird mit einer Messspule gemessen und ist ein Maß für die Leitfähigkeit im Gewebe.

Die physikalische Eigenschaft z. B. einer nichtleitfähigen Haut- oder Knochenschicht kommt dem Messprinzip dabei zugute. Dies ermöglicht, dass aus tieferliegenden Schichten größere Signalanteile stammen als bei der elektrodenbehafteten Impedanzmessung. Ein weiterer Vorteil der magnetisch induktiven Impedanzmessung ist, dass die verwendeten Sensoren den Patienten nicht berühren.

Ein planares Messsystem ermöglicht es, bei einem Patienten die elektrischen Eigenschaften des Gewebes in einem Gebiet der Gewebeoberfläche bis hin zu einigen cm in das Gewebe hinein zu detektieren. Die Messung mit einem Sensor erlaubt es, z. B. eine Oberfläche abzufahren und die ermittelten Messpunkte in einer Landkarte aufzutragen. Messsysteme mit mehreren Sensoren erlauben es, mehrere Messungen gleichzeitig aufzunehmen, ohne dass der Sensor oder der Patient verschoben werden muss. Zusätzlich können Informationen aus verschiedenen Tiefen gewonnen werden. Mit Hilfe der Lösung des inversen Problems ist es möglich, elektrische Eigenschaften im Raum zu rekonstruieren.

Eine weitere Möglichkeit verschiedene Gewebearten zu unterscheiden ist die Spektroskopie. Hierbei wird eine Messung bei verschiedenen Frequenzen durchgeführt und der Effekt ausgenutzt, dass die elektrischen Eigenschaften von Gewebe frequenzabhängig sind.

# 1.2 Struktur der Arbeit

In Kapitel 2 erfolgt eine grundlegende Beschreibung des Messprinzips. Durch verschiedene Anordnungen der Sensoren gelingt es, das vom Erregerfeld induzierte Signal auszublenden. Weiter folgt eine Beschreibung der in der Literatur erwähnten Messsysteme und der Probleme, welche bei der magnetisch induktiven Impedanzmessung auftreten.

Das dritte Kapitel geht auf die elektrischen Eigenschaften von Körpergewebe ein. Diese elektrischen Eigenschaften werden in Kapitel 4 in den Modellierungsverfahren verwendet. Die analytische Näherungslösung des Messprinzips, zwei Beschreibungen auf der Basis der numerischen Feldberechnung als auch eine Beschreibung mit diskreten Bauelementen werden dargelegt. Im fünften Kapitel erfolgt eine Untersuchung zur Sensitivität des Verfahrens in Hinblick auf ortsaufgelöste Impedanzmessung.

Ein Vergleich zwischen zwei Modellen, dem der analytischen Näherungslösung und dem, basierend auf der numerischen Feldberechnung, wird in Kapitel 6 durchgeführt. Im siebten Kapitel wird versucht, die geometrisch komplexen Verhältnisse ph¨anomenologisch vereinfacht durch die Darstellung mit Hilfe eines Transformatorersatzschaltbilds zu modellieren.

Die Anwendung des Ersatzschaltbildes erfolgt im siebten Kapitel.

Die Simulationsergebnisse zu Messungen mit planaren tomographischen Systemen werden in Kapitel 8 vorgestellt. Es erfolgt z. B. eine Detektion von einem Ödem und Untersuchungen zur Sensitivität. Es werden verschiedene planare tomographische Systeme angewendet.

Im neunten Kapitel werden die in dieser Arbeit realisierten Messsysteme vorgestellt. Das zuerst entwickelte Messsystem ist eine Gradiometermatrix. Anschließend werden zwei Systeme mit einer Normalen–Sensoranordnung vorgestellt. Jedes der Systeme wird untersucht und charakterisiert.

Das zehnte Kapitel zeigt spektroskopische Messergebnisse an einer Schweineleber. Dieses Kapitel zeigt, dass das Messsystem für Monitoringzwecke einsetzbar ist und Leitfähigkeitsänderungen von ischämischem Gewebe nachweisbar sind.

Im elften Kapitel werden die Ergebnisse zusammengefasst und diskutiert.

# 2 Grundlagen der magnetisch induktiven Impedanzmessung

# 2.1 Prinzip und Wirkungsweise des Messverfahrens

Bei der berührungslosen Impedanzmessung wird ein induktives Messprinzip angewandt. Dieses Messprinzip beruht darauf, dass durch eine primäre sich zeitlich ändernde magnetische Flussdichte eine elektrische Wirbelfeldstärke entsteht, welche eine elektrische Stromdichte  $\vec{j}$ , die im Gewebe verteilt ist, zur Folge hat. Diese Stromdichte erzeugt eine sekundäre magnetische Feldstärke. Abbildung 2.1 zeigt das Messprinzip. Dabei ist  $\frac{d\vec{H}_{\rm p}}{dt}$  die primäre magnetische Feldstärke, welche über die Materialgleichungen mit der primären magnetischen Flussdichte  $\frac{d\vec{B}_{\rm p}}{dt}$  gekoppelt ist.  $\frac{d\vec{H}_{\rm s}}{dt}$  ist die sekundäre magnetische Feldstärke und  $\frac{d\vec{B}_{\rm s}}{dt}$  die dazugehörige magnetische Flussdichte.  $L_e$  ist die Eigeninduktivität der Erregerspule, die mit dem erregenden Strom  $I_{\rm e}$ durchflossen wird,  $L_{\rm m}$  die Eigeninduktivität der Messspule mit der Messspannung  $U_{\text{me}}$ . Der Wirbelstrom  $I_{\text{eddy}}^2$  fasst die elektrische Stromdichte  $\bar{j}$ im Gewebe zusammen. Die Unterteilung in primäre und sekundäre Komponenten ist eine willkürliche, aber leicht vorstellbare Beschreibungsweise. Spätere Modellbeschreibungen beruhen darauf. Auf die Lösung aller Feldvektoren aus der Curl-Curl Gleichung (4.21) wird in diesem Kapitel verzichtet. Bei biologischem Gewebe ist die relative Permeabilität  $\mu_r \approx 1$  und wird im Folgenden zu eins gesetzt.

Die Anderung der magnetischen Flussdichte wird als induzierte Spannung mit einer Messspule gemessen. Daraus lässt sich die Leitfähigkeit im Gewebe ermitteln. Das Signal setzt sich aus 3 Teilen zusammen. Der größte Anteil kommt, bei einer Sensoranordnung wie in Abb. 2.1, von der primären magnetischen Flussdichte. Der kleinere Anteil der sekundären magnetischen Feldstärke beinhaltet die elektrische Verschiebungsstromdichteänderung  $\frac{d\vec{D}}{dt}$  und der größere erfasst die elektrische Stromdichte  $\vec{j}$ . In Kap. 4.2 wird darauf näher eingegangen.

 $^1\mathrm{Index}$ p für primär und s<br/> für sekundär

<sup>2</sup>aus dem Englischen: eddy current

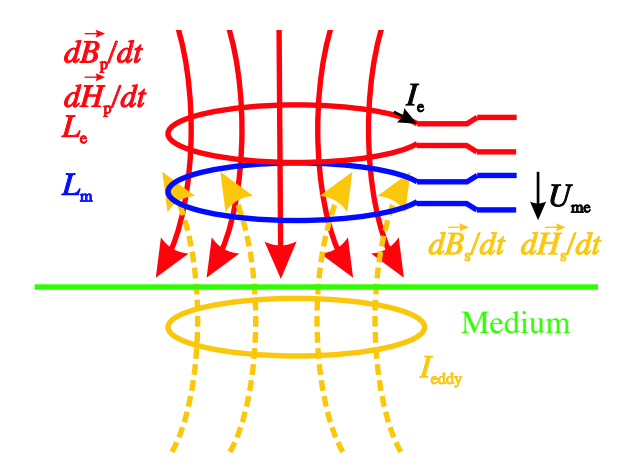

Abb. 2.1: Mit der Erregerspule  $L_{\rm e}$  wird in das Gewebe mit der Leitfähigkeit $\sigma$ eine primäre sich ändernde magnetische Feldstärke $\frac{d\vec{H_{\rm p}}}{dt}$ bzw., über die Materialgleichungen gekoppelt, die magnetische Flussdichte eingebracht. Im Gewebe entsteht eine elektrische Stromdichte, die als Wirbelstrom  $I_{\text{eddv}}$ symbolisiert wird. Die Messspule  $L<sub>m</sub>$  detektiert sowohl die von der Erregerspule als auch von die vom Wirbelstrom erzeugte magnetische Flussdichte- ¨anderung.

# 2.2 Induktives Messverfahren und Arten der Sensoranordnungen

#### 2.2.1 Ideen der verschiedenen Sensoranordnungen

Leitfähigkeiten im menschlichen Gewebe sind mit bis zu einigen  $\frac{S}{m}$  [1] sehr klein. Deshalb ist das sekundäre Messsignal vom Gewebe stammend, je nach Abstand und Spulengeometrie, um Größenordnungen von  $10^6$  bis  $10^2$  kleiner als das primäre Messsignal. Um die Anteile im Messsignal, die durch die primäre magnetische Flussdichte entstehen zu unterdrücken, werden in der Literatur günstigere Sensoranordnungen vorgestellt [2, 3, 4, 5, 6].

Im Folgenden werden unkompensierte Sensoranordnungen vorgestellt, bei denen keine Unterdrückung des durch das Primärfeld entstehenden Messsignals erfolgt, sowie kompensierte Sensoranordnungen, die eine Primärfeldunterdrückung haben. Die kompensierten Anordnungen sind zum einen Gradiometer, Systeme mit einer Backoff Spule und zum anderen Sensoren, die normal (also senkrecht) zu den erregenden Feldlinien liegen.

#### 2.2.2 Unkompensierte Anordnungen

Bei der unkompensierten Messanordnung erfolgt keine Unterdrückung des durch die primäre magnetische Flussdichte verursachten Anteils im Messsignal (Abb. 2.1).

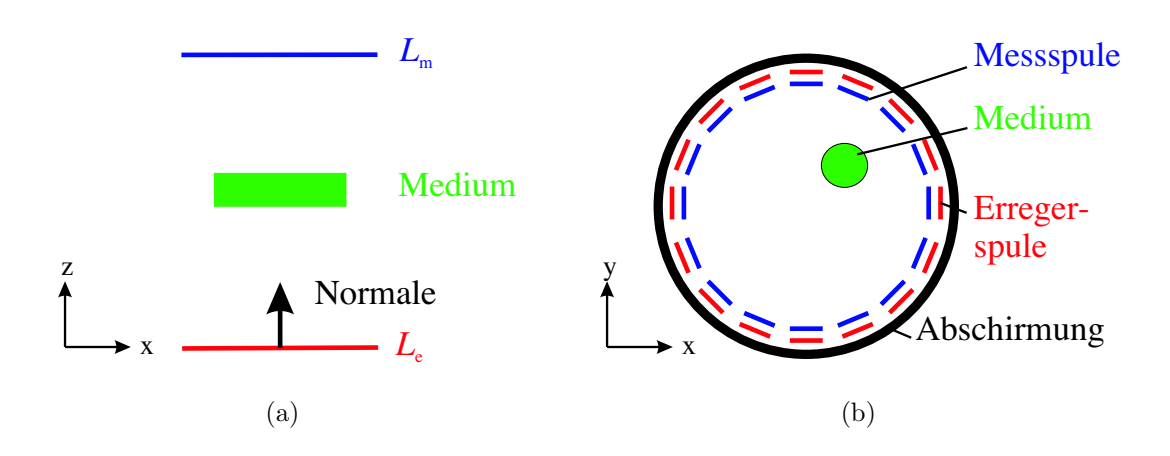

Abb. 2.2: Aufbau einer unkompensierten Anordnung. (a) als Einzelsensor in Seitenansicht. Das Medium befindet sich zwischen der Erregerspule und der Messspulle. (b) als tomographisches System aus der Ansicht von oben. In dieser Anordnung sind 16 Erreger- und 16 Messspulen in einem Ring angeordnet.

Abbildung 2.2 (a) zeigt eine weitere unkompensierte Anordnung [7, 8]. Dabei gibt der Pfeil die Normale der Leiterschleifenfläche wieder. Diese Sensoranordnung wird u. a. Bz–Sensor genannt, weil die Normale in z–Richtung zeigt. In den ersten Arbeiten wird das Messobjekt zwischen die Spulen gelegt. Eine Beschreibung eines daraus folgendem tomographischen System erfolgt in  $[9, 10]$ . Es wird eine ringförmige Anordnung der Spulen verwendet (Abb. 2.2 (b)). Erregerspulen und Messspulen sind bei der tomographischen Anordnung auf einen Träger gewickelt, der an der Innenfläche eines Hohlzylinders angebracht ist. An der Außenfläche des nichtleitenden Zylinders ist eine Abschirmung angebracht. Zur Analyse des Volumens wird mit einer Erregerspule erregt und mit den Messspulen gemessen. Die Messspule, welche direkt vor der Erregerspule liegt, wird als Referenz verwendet. Unter Verwendung aller Erregerspulen und Messspulen kann das tomographische Messsystem aus [9, 10] 15×16 Messsignale aufnehmen. Bei den der Erregerspule benachbarten Messspulen ist der Anteil des Messsignals, welches durch die primäre magnetische Flussdichte verursacht wird, am größten.

#### 2.2.3 Kompensierte Anordnungen

#### 2.2.3.1 Gradiometeranordnung

Axiale Gradiometer sind derart aufgebaut, dass eine Erregerspule in der Mitte liegt und die beiden identischen Messspulen konzentrisch und äquidistant liegen (Abb. 2.3 (a)). Beide Spulen sind gegensinnig miteinander verbunden, dass sich der Einfluss der primären Flussdichte kompensiert.

Die primären Feldlinien durchsetzen die obere und die untere Messspule gleich stark.

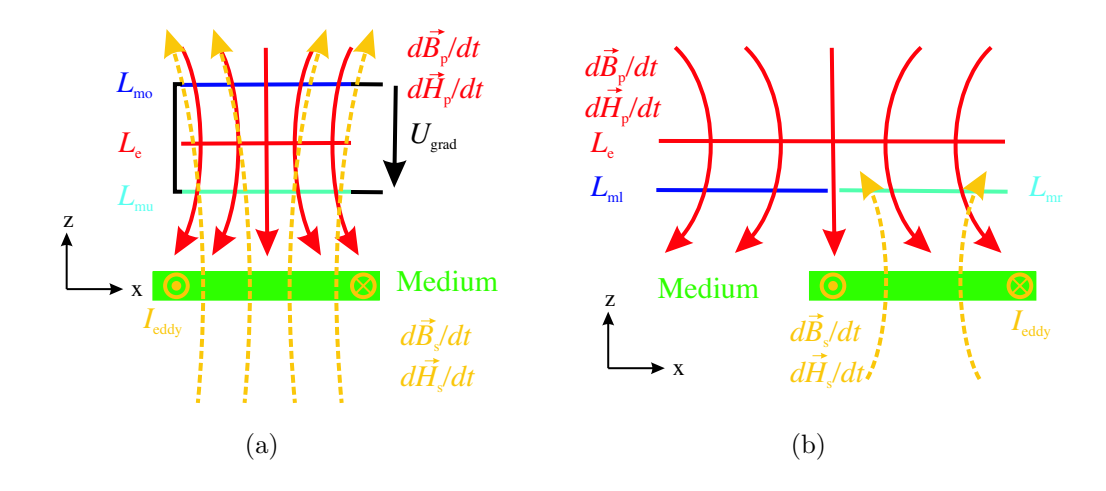

Abb. 2.3: (a) Schema eines axialen Gradiometers. (b) Schema eines planaren Gradiometers. Die sekundäre magnetische Flussdichte durchsetzt die einzelnen Messspulen unterschiedlich.

Das Gradiometer misst also den Gradienten der magnetischen Flussdichte. Zeigt die Normale der erregenden Spule in z–Richtung so wird mit dem axialen Gradiometer das  $\frac{dB}{dz}$  gemessen. Befindet sich leitfähiges Medium unterhalb des Sensors, so wird die obere Messspule  $L_{\text{mo}}$  mit einem geringeren Fluss durchsetzt als die untere Messspule  $L_{\text{mu}}$  und es entsteht ein Messsignal  $U_{\text{me}}$ . Da das Messsignal den verketteten Fluss des Gradiometers wiedergibt, wird es mit  $U_{\text{grad}}$  bezeichnet. Werden mehrere Gradiometer nebeneinander auf die gleiche Ebene gesetzt, erfolgt ebenfalls eine Kompensation der primären Feldstärke der benachbarten Erregerspulen. Dies ist wichtig bei der Realisierung eines planaren tomographischen Systems wie es in Kap. 9.3.2.2 beschrieben wird.

Analog dazu kann ein planeres Gradiometer mit zwei gegensinnig gewickelten Spulen aufgebaut werden. Befindet sich die erregende Spule symmetrisch zu den Messspulen oberhalb des Gradiometers, werden beide Messspulen gleichermaßen durchsetzt und das primäre Signal wird unterdrückt. Wenn sich das Gewebe unsymmetrisch zu dem Gradiometer befindet oder eine unsymmetrische Leitfähigkeitsverteilung hat, werden die rechte  $L_{\text{mr}}$ –Spule und die linke  $L_{\text{ml}}$ –Spule unterschiedlich durchsetzt und es entsteht ein Messsignal  $U_{\text{grad}}$ .

#### 2.2.3.2 Back-off Spule

Bei der Verwendung einer sogenannten Back-off Spule wird eine Spule in das System eingebracht, in der wie bei Gradiometeranordnungen der gleiche Fluss herrscht wie in der Messspule. Dabei werden wie bei einem Gradiometer die Spulen so zusammengeschaltet, dass die Flussverkettung der primären magnetischen Flussdichte sich auslöscht. Abbildung 2.4 zeigt eine solche Anordnung. Die Back-off Spule

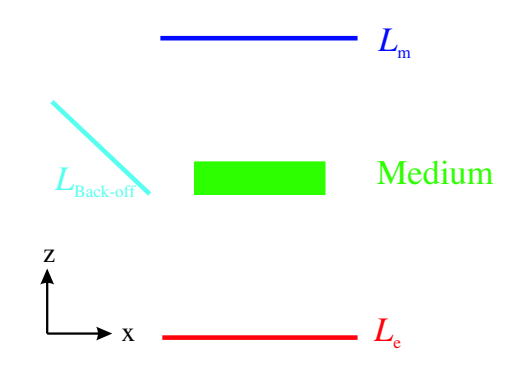

Abb. 2.4: Schema der Back-off Spule. Die Back-off Spule ist drehbar aufgehängt und wird so ausgerichtet, dass die induzierte Spannung gegenphasig aber mit gleich großer Amplitude wie das Signal in der Messspule vorliegt.

kann im Unterschied zu den Gradiometeranordnungen, beliebig angeordnet werden (Abb. 2.4). Das Messprinzip ist demnach dasselbe wie bei Gradiometeranordnungen.

#### 2.2.3.3 Normalenanordnung

Eine andere Möglichkeit der Primärfeldunterdrückung besteht darin, die Sensoren so anzuordnen, dass die Messspule normal zu den erregenden Feldlinien liegt. Die Messspule  $L_{\rm m}$  ist hierbei so angeordnet, dass sie senkrecht zur Mittelachse der Erregerspule L<sup>e</sup> steht. D. h. die Normale der Erregerspule zeigt in die z–Richtung und die Normale der Messspule zeigt in die x–Richtung. Daher wird diese Spulenanordnung auch als Bx–Sensor bezeichnet. Abbildung 2.5 (a) zeigt den Verlauf der Feldlinien bei einer Normalenanordnung.

Ohne ein leitfähiges Medium in der Nähe der Spulenanordnung sind die Feldlinien tangential zur Fläche der Messspule. Dadurch vollzieht die magnetische Flussdichte an der Hauptachse der Messspule einen Vorzeichenwechsel, so dass der magnetische Fluss durch die Messspule Null ist und keine Spannung induziert wird. Abbildung 2.5 (b) zeigt den Verlauf der Feldlinien mit einem leitfähigen Medium, welches sich oberhalb des Sensors befindet. Die sekundären Feldlinien der magnetischen Flussdichte durchsetzen durch die geometrische Anordnung die Messspule und es wird eine Spannung in der Messspule induziert.

## 2.3 Stand der Technik

### $2.3.1$  Überblick

Im Folgenden werden kurz die in der Literatur bekannten Aufbauten beschrieben. Dabei werden einige dieser Aufbauten für industrielle Zwecke eingesetzt. Kap. 2.3.2 beschreibt die unkompensierten Messsysteme, Kap. 2.3.3 die kompensierten Messsy-

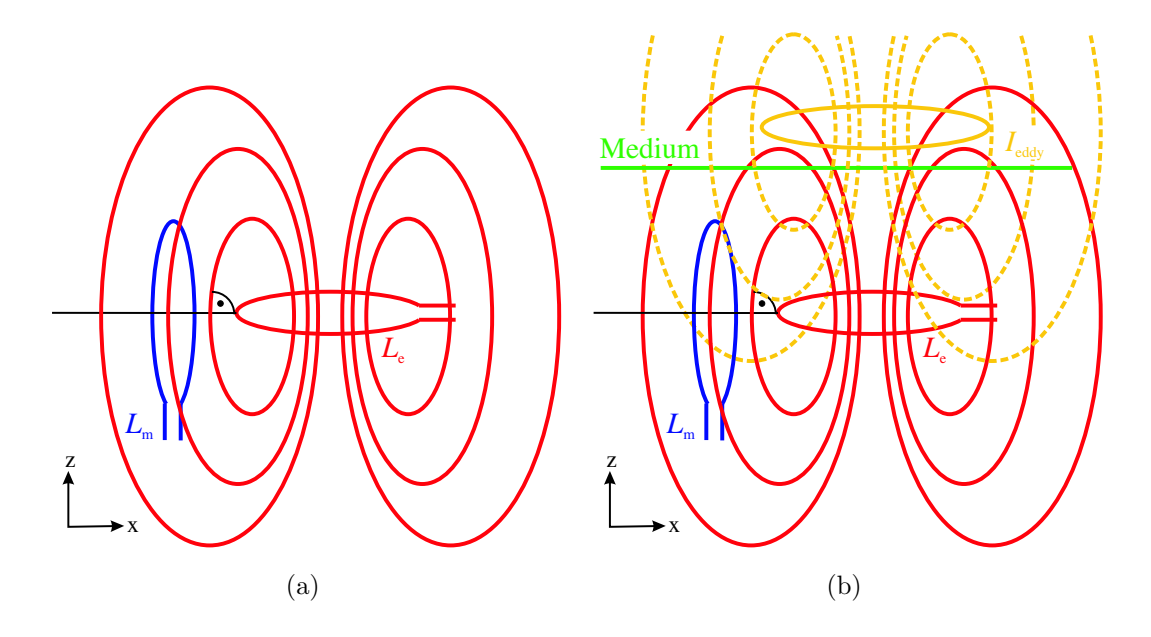

Abb. 2.5: Schema eines Sensors in Normalenanordnung. (a) ohne Medium in der Nähe, (b) mit leitfähigem Medium in der Nähe der Anordnung.

steme und Kap. 2.3.4 Messsysteme, die auf anderen Ansätzen beruhen.

#### 2.3.2 Unkompensierte und tomographische Systeme

[11] verwendet 2 koaxiale Spulen mit Kern. Dabei wird das zu vermessende Medium zwischen die beiden Spulen platziert. Beide Spulen sind mit einem geerdeten Metallgitter überzogen, um kapazitive Kopplung zu vermindern.

Die Erregerspule hat 160 Windungen, die Messspule 80. Die Messfrequenz beträgt 2 MHz. Das System wird für ein stark leitendes Medium entwickelt. Eine Beschreibung der Weiterentwicklung zu einem Tomographen mit einer nahezu homogenen erregenden Feldstärke erfolgt in [12, 13]. Dabei wird eine geschickte Verschaltung und Ansteuerung der Erregerspulen vorgenommen. [14] stellt zwei weitere Tomographen vor. Diese Aufbauten können nur höhere Leitfähigkeiten detektieren. Die Spulen haben wenige Windungen auf einem Kern und sind mit einem Ferritrohr ummantelt. Zusätzlich ist das Messsystem mit einem beschränkten Schirm aus Ferritpulver abgeschirmt. Dieses System wird verwendet, um den Materialfluss von z. B. Erz zu verfolgen.

[15, 16, 17] beschreibt ein tomographisches System mit einem Durchmesser von 35 cm und einer Frequenz von 20 MHz für biologisches Gewebe. Die Erregerspulen haben 2 Windungen und werden mit einem Strom von 60 mA betrieben. Die Messspulen haben 4 Windungen. Alle Spulen haben einen Durchmesser von 5 cm.

[8, 18, 19] stellt einen ähnlichen Aufbau für eine Messfrequenz von 10 MHz vor. Es werden 2 Windungen für die Erregerspulen verwendet und 5 Windungen für die

#### 2.3. Stand der Technik 9

Messspulen. Der Durchmesser der Spulen beträgt ebenfalls 5 cm.

[20] beschreibt ein Messsystem bei einer Erregerfrequenz von 1 MHz, welches einen inneren Durchmesser von 75 cm, 8 Erreger- und 8 Messspulen hat. Die Mess- und Erregerspulen bestehen aus 4 PCB's<sup>3</sup>. Die beiden inneren PCB's haben eine Spule mit 14 Windungen aufgedruckt und die beiden Außeren dienen als Abschirmung. Zusätzlich ist ein äußerer Schirm um das ganze tomographische System angebracht. Das System ist auf 3 Stützen fahrbar angeordnet und ermöglicht so einen kompletten Menschen durch mehrerer Messungen in vertikalen zu erfassen. Mit Hilfe eines Kamerasystems kann zusätzlich die Geometrie erfasst werden, welche anschließend für die rekonstruierten Bilder verwendet werden kann.

#### 2.3.3 Kompensierte Systeme

 $[2, 21]$  beschreiben als erstes die Messmethode für biomedizinische Anwendungen. Es wird eine axiale Gradiometeranordnung mit einer Messfrequenz von 100 kHz für die Messung verwendet. Messtechnisch wird ein Lock-in Verstärker verwendet. Die Spulendurchmesser betragen 13 cm, es werden 100 Windungen für die Spulen verwendet und die Abschirmung ist durch geerdete Drähte realisiert. Eine vollständige Kompensation der verbleibenden primären Feldstärke erfolgt durch einen Abgleich mit einem verstellbaren Netzwerk.

[3] verwendet ein axiales Gradiometer mit einem Lock-in Verstärker. Der Spulendurchmesser beträgt 20 cm. Zur vollständigen Kompensation der verbleibenden Signale, die durch die primäre Feldstärke verursacht werden, werden Abstimmspulen verwendet. Die Erregerspule hat 178 Windungen und in den Messspulen werden 160 Windungen verwendet. Dieses System ist für 100 kHz ausgelegt.

[22] verwendet ein axiales Gradiometer mit einem Lock-in Verstärker. Die Messung erfolgt bei 60 kHz. Die Erregerspule hat 100 Windungen und die Messspule hat 10000 Windungen. Die Spulen haben einen Durchmesser von 3 cm. Für die vollständige Primärkompensation wird ein elektrisches Netzwerk verwendet.

[23] beschreibt einen hochfrequenten Aufbau mit einem axialen Gradiometer und jeweils einer Windung pro Spule. Der Frequenzbereich kann bis zu 100 MHz betragen. Zusätzlich werden geerdete Abschirmungen [24] eingesetzt. Dieses System wird zur Detektion von hohen Leitfähigkeiten eingesetzt.

[5, 25] beschreibt ein Messsystem mit einem Frequenzbereich von 20 kHz bis 300 kHz. Die Erregerspule hat 17 Windungen. Für die Messspule wird ein planares Gradiometer mit  $2 \times 10$  oder  $2 \times 7$  Windungen verwendet.

[8] beschreibt eine Messanordnung mit einer Back-off Spule. Diese ist drehbar aufgehängt und wird so ausgerichtet, dass die induzierte Spannung gegenphasig aber mit gleich großer Amplitude vorliegt wie das Signal in der Messspule. Die Erregerspulenwindungszahl beträgt 3 Windungen. Der Erregerspulendurchmesser beträgt 9 cm. Der Durchmesser der Messspule beträgt 3 cm mit einer Windung. Die Back-off Spule hat einen Durchmesser von 4 cm mit 3 Windungen.

[6] stellt ein Messsystem mit einer normalen Anordnung vor. Die Erregerspule hat 6

<sup>3</sup>aus dem Englischen: printed circuit board

Windungen und einen Durchmesser von 5 cm. Als Messspule wird eine SMD<sup>4</sup> Spule mit Ferritkern verwendet.

### 2.3.4 Sonstige Messsysteme

Weiter werden in der Literatur Systeme mit einer Spule, auch Einspulenmesssysteme genannt, beschrieben. Hierbei wird die komplexe Impedanz der Spule gemessen. Neben Einspulenmesssystemen gibt es noch zwei weitere Verfahren welche Elektroden enthalten. Bei der induced current electrical impedance tomography (ic-ETI) werden mit einer Erregerspule die Wirbelströme erzeugt und es wird mit Elektroden gemessen. Bei der magnetic impedance tomography wird mit Elektroden eingespeist und die magnetische Feldstärke mit einer Messspule aufgenommen. Diese alternativen Aufbauten werden hier kurz erläutert:

[26] beschreibt ein Einspulenmesssystem mit einer Spule zum Erregen und Messen. Die Erregerfrequenz beträgt 4 bis 10 MHz. Die Messung erfolgt über die Messung der Impedanz der Spule mit einem HP 4275A LCR Messgerät. Als Abschirmung wird ein 1 cm breites und 0,4 mm dickes geerdetes Kupferkabel mit Schlitz verwendet. Die Windungszahl variiert von 2 bis 11 Windungen, der Spulenradius variiert zwischen 4,5 cm und 20,4 cm.

[27] beschreibt ebenfalls ein Einspulenmesssystem mit einer Spule bei 1,468 kHz. Die Spule hat 2 Lagen mit jeweils 100 Windungen. Der Spulendurchmesser variiert von 1 cm bis 3,8 cm.

[28, 29] beschreibt ein ic-ETI Messsystem. Die Erregerspule hat 10 Windungen mit einem Durchmesser von 48 cm. Die Messfrequenz beträgt 50 kHz. Analog dazu wird von [30] ein System entwickelt, welches eine komplette Spule um das Medium legt. Dieses System ist für 20 kHz ausgelegt. Die Erregerspule hat einen Durchmesser von 50 cm und 16 Windungen.

In [31] wird ein magnetic impedance tomography Aufbau beschrieben. Die Messung erfolgt bei einer Frequenz von 16,38 Hz mit einem SQUID Messsystem.

# 2.4 Mögliche Stör- und Fehlerquellen

## 2.4.1 Ubersicht der Stör- und Fehlerquellen

Im Folgenden werden die unterschiedlichen Störquellen in der magnetisch induktiven Impedanzmessung besprochen. In Kap. 2.4.2 werden die Einflüsse der Temperatur-¨anderung, die eng mit der mechanischen Instabilit¨at zusammenh¨angen, beschrieben. Im Anschluss daran wird auf die Fehler bei der Messung und Auswertung des Phasenwinkels eingegangen. Kapitel 2.4.4 geht auf den Fehler bei der Ausrichtung auf das Referenzsignal ein und die Möglichkeiten, diesen durch ein Korrekturverfahren zu korrigieren. Eine weitere Möglichkeit den Fehler zu minimieren, ist das Erzeugen einer zusätzlichen magnetischen primären Feldstärke mit einer weiteren Spule.

<sup>4</sup>aus dem Englischen: surface mounted device

Am Ende werden dann, in Kap. 2.4.5, die Kopplungsmechanismen und die daraus entstehenden Fehler besprochen.

#### 2.4.2 Temperatureinflüsse und mechanische Instabilitäten

In diesem Abschnitt werden die Grundlagen der Temperaturdrift im Messsignal untersucht. Im ersten Abschnitt wird untersucht, inwieweit sich ohmsche Verluste in der Spule bei einer Verwendung einer Spannungsquelle, statt einer Stromquelle, im Referenzsignal auswirken. Für die Erklärung wird ein Zeigerdiagramm verwendet. Der ohmsche Anteil der Spule wird hierbei nicht vernachlässigt. Die Spannung der Spannungsquelle wird als Referenz verwendet. Neben der Anderung des spezifischen elektrischen Widerstands erfolgt bei Temperaturänderungen eine Ausdehnung der Spulenträgermaterialien. Diese Ausdehnung hängt vom linearen Ausdehnungskoeffizienten ab. Zusätzliche Einflüsse durch die Temperaturempfindlichkeit der verwendeten Verstärker und anderer Bauelemente der Elektronik können ebenfalls eine Rolle spielen.

Abbildung 2.6 (a) stellt das Zeigerdiagramm dar. Die grauen Zeiger bilden das jeweilige Zeigerdiagramm für erhöhte Temperaturen. Die Spule wird mit der konstanten Spannung  $\underline{U}_{e}$  erregt. Durch eine Temperaturerhöhung vergrößert sich der ohmsche Anteil in der Spule. Das Verhältnis  $\frac{U_{\rm R}}{U_{\rm L}}$  vergrößert sich und bewirkt eine Phasendrehung des Stromes. Aus dem Strom lässt sich die magnetische Flussdichte berechnen ((4.4) Kap. 4.2). Diese hat die gleiche Phasenlage wie der Strom (Abb. 2.6 (b)). Die induzierte Messspannung ist gegenüber der primären Flussdichte um 90° zum anregenden Strom phasenverschoben ((4.5) und (4.6) aus Kap. 4.2). Dies ist in Abb. 2.6 (c) zu sehen. Die im Gewebe entstehenden Wirbelströme sind wiederum in Phase zur Messspannung (Abb. 2.6 (d)).

Um die Anderungen durch die Temperaturabhängigkeit zu bestimmen, werden die Temperaturkoeffizienten $\alpha_\mathrm{R}$ und lineare Längenausdehnungskoeffizienten  $\alpha_\mathrm{L}$ aus Tab. 2.1 herangezogen.

Die Änderung der Temperatur ergibt bei Kaltleitern, auch PTC<sup>5</sup> Widerstände genannt, in erster Näherung eine lineare Änderung im elektrischen Widerstand. Dieser Zusammenhang ist:

$$
R(T) = R_{20}(1 + \alpha_{\rm R}(T - 20)) \tag{2.1}
$$

$$
\beta(T) = \beta_{20}(1 + \alpha_{L}(T - 20)) \tag{2.2}
$$

Dabei erfolgt eine Linearisierung um die Temperatur von 20 ◦C. Bei sehr tiefen und hohen Temperaturen stimmt diese Annahme nicht mehr [32].

Die Ausdehnung von Materialien durch Temperaturänderungen kann mit dem linearen L¨angenausdehnungskoeffizienten und (2.2) beschrieben werden. Um Fehler durch thermische Effekte möglichst klein zu halten, müssen die verwendeten Sensormaterialien einen geringen linearen Ausdehnungskoeffizienten und einen geringen linearen Temperaturkoeffizenten des elektrischen Widerstands haben.

<sup>5</sup>aus dem Englischen: positive temperature coefficient

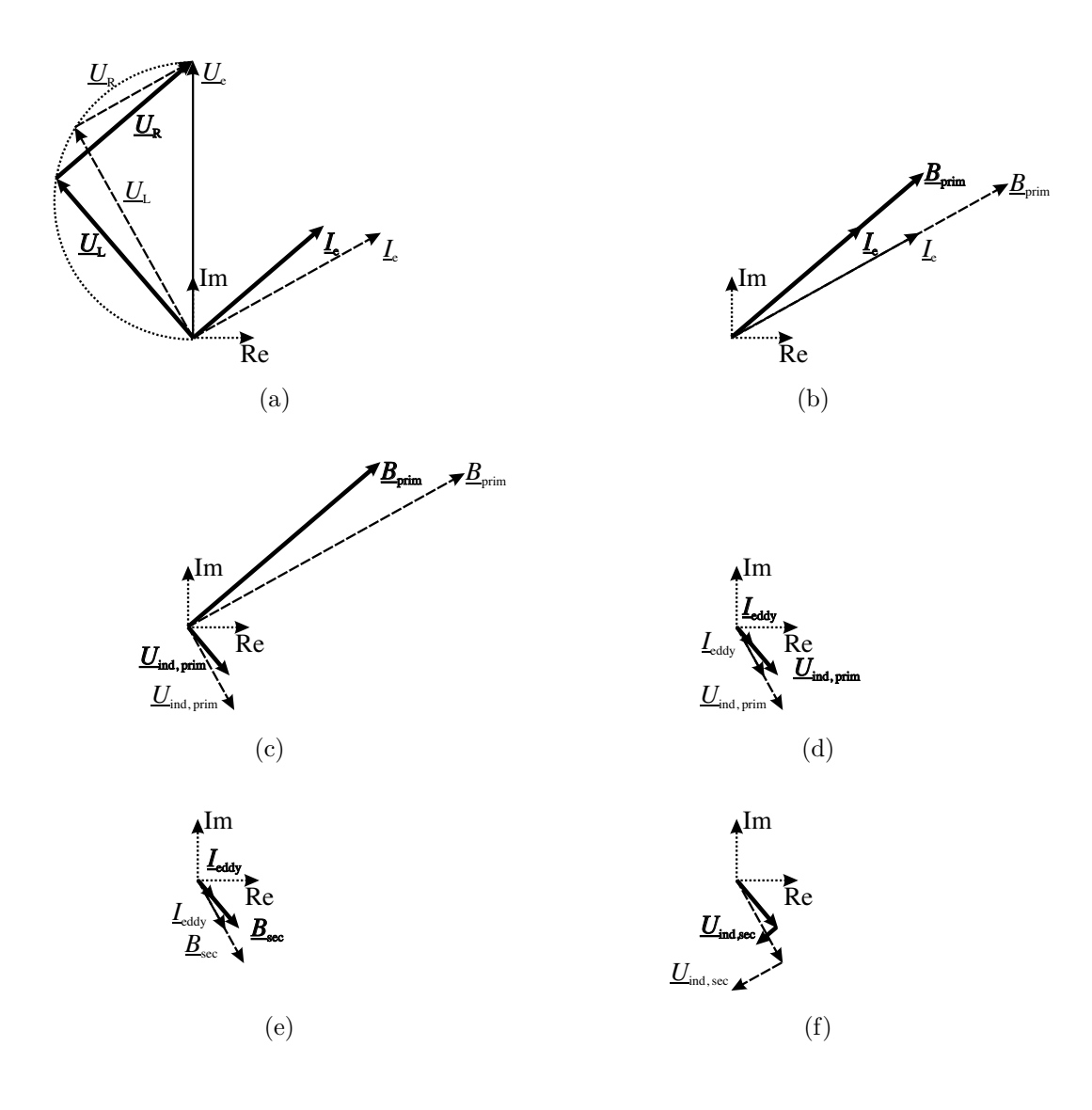

Abb. 2.6: Die gestrichelt gezeichneten Vektoren zeigen die Darstellung bei einer konstanten Temperatur, die dick dargestellten Vektoren zeigen die gleiche Anordnung bei einer erhöhten Temperatur. (a) zeigt die Spannung an der Spule, welche in den ohmschen Anteil und den induktiven Anteil zerlegt wird. (b) Durch das Gesetz von Biot-Savart und die Materialgleichungen ergibt sich die magnetische Flussdichte in Richtung des Stromes. (c) zeigt die induzierte Messspannung der primären Flussdichte. (d) zeigt die Wirbelströme im Gewebe (hierbei wird das Gewebe als rein "ohmsch" angenommen), und (e) den daraus entstehenden Fluss. (f) zeigt das komplette Messsignal.

Tab. 2.1: Temperaturkoeffizienten und lineare Ausdehnungskoeffizienten [32, 33, 34, 35] von Leitern und Trägermaterialien, die in der magnetisch induktiven Impedanzmessung verwendet werden.

| Material         | spezifischer                      | Temperaturkoeffi-       | lin. Ausdeh-     |
|------------------|-----------------------------------|-------------------------|------------------|
|                  | elekt. Widerstand                 | zient des elektr. Wi-   | nungskoeffizient |
|                  | bei $20^{\circ}$ C [ $\Omega$ cm] | derstands $[10^{-4}/K]$ | $[10^{-6}/K]$    |
| Kupfer $(Cu)$    | $1,56 \cdot \overline{10^{-6}}$   | 39                      | 16,6             |
| Silber $(Ag)$    | $1,51 \cdot 10^{-6}$              | 41                      | 19,68            |
| Gold (Au)        | $2,04 \cdot 10^{-6}$              | 40                      | 14,2             |
| Platin $(Pt)$    | $9,81 \cdot 10^{-6}$              | 39,2                    | 8,9              |
| AluminiumOxid    | $10^{14}$                         |                         | 8,8              |
| $\rm{(Al_2O_3)}$ |                                   |                         |                  |
| Plexiglas        | $10^{15}$                         |                         | 70-100           |
| Polyamid         | $10^{11}$                         |                         | 100-140          |
| Epoxidharz       | $10^{16}$                         |                         | 50-100           |

Bei einer Anregung mit einem konstanten Strom entfallen die Phasenverschiebungen durch den ohmschen Widerstand der Erregerspule. Thermische Ausdehnungskoeffizienten bleiben als Fehlerquelle aber erhalten.

#### 2.4.3 Messung des Phasenwinkels

Bei unkompensierten Anordnungen wird die Messung des Phasenwinkels gegenüber der Messung der Amplitude der induzierten Spannungen bevorzugt. Dies ist darauf zurückzuführen, dass sich kleine Anderungen im Imaginärteil stärker in der Phase auswirken als in der Amplitude [36]. Abbildung 2.7 zeigt das Zeigerdiagramm bei einer Erregung mit einem konstanten Strom. Die grau dargetellten Vektoren stellen Werte mit einer geringen Leitfähigkeit dar und die schwarzen Vektoren spiegeln die Werte bei einer hohen Leitfähigkeit wider. Durch das starke Primärsignal kann die durch die Verschiebungsströme erzeugte Spannung vernachlässigt werden. Der Phasenwinkel  $\varphi$  wird dann für die Messung verwendet.

Bei kompensierten Anordnungen z. B. in einem Gradiometer ist das verbleibende Restsignal sehr klein. Misst man nun den Phasenwinkel, hängt die Sensitivität sehr stark von dem Abgleich des Gradiometers ab. Dieser Fehler kann verhindert werden, indem eine wohl definierte Verstimmung der kompensierten Anordnung verwendet wird, die groß genug ist, um den Einfluss der Verschiebungsströme zu vernachlässigen. Bei Anordnungen mit einem sehr kleinen Primärsignalanteil  $U_{\text{ind,prim}}$  eine Nichtlinearität in der Anderung der Phasenwinkel  $\varphi$  zustande. Und

$$
\tan(\varphi) = \frac{U_{\text{ind,sec}}}{\underline{U}_{\text{ind,prim}}}
$$

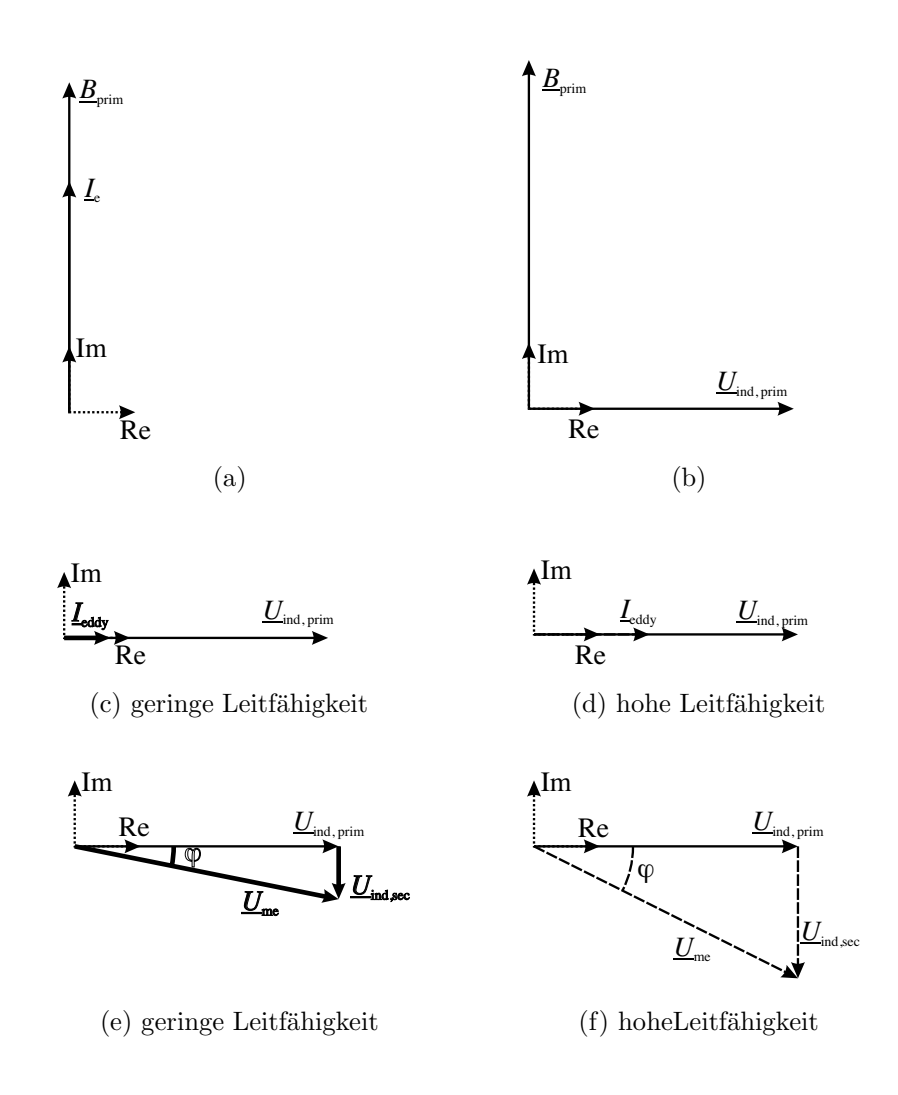

Abb. 2.7: (a) zeigt den Erregerstrom und die primäre magnetische Flussdichte. (b) zeigt die induzierte Messspannung der primären Flussdichte. In (c) und (d) sind die Wirbelströme im Gewebe (hierbei wird das Gewebe als rein "ohmsch" angenommen) zu sehen. (c) spiegelt dabei die Werte für eine geringe Leitfähigkeit (dick dargestellt) wider und (d) für hohe Leitfähigkeiten (gestrichelt dargestellt). In (e) und (f) ist jeweis das komplette Messsignal zu sehen. Die Messung erfolgt über den Phasenwinkel.

ist nicht mehr linear zu  $U_{ind,sec}$ . Eine Untersuchung dieses Fehlers erfolgt in Kap. 7.3.

#### 2.4.4 Fehler bei der Ausrichtung auf das Referenzsignal

#### 2.4.4.1 Herkunft und Beschreibung des Fehlers

Zur Auswertung des Messsignals nach Amplitude und Phase bzw. nach Realteil und Imaginärteil muss die Phase "Null" festgelegt werden. Sie wird wie in der Literatur üblich auf die induzierte Spannung des Primärfeldes  $U_{ind,prim}$  festgelegt, d. h. die gemessene Spannung (Messzeiger) wird auf die induzierte Spannung der primären Flussdichte ausgerichtet. Dies hat zur Folge, dass der Erregerstrom in den Abb. 2.7 auf der imaginären Achse liegen muss. Diese Art der Auswertung wird auch phasensensitive Detektion genannt.

Messtechnisch geschieht dies durch Erfassung eines Referenzsignals, z. B. des erregenden Stroms des Messsignals. Eine Ausrichtung des Messzeigers auf die reelle Achse erfolgt mit der "Autophase" Funktion des Lock-in Verstärkers. Abbildung 2.8 stellt Real- und Imaginärteil des Signals dar, welches sich ergibt, wenn verschiedene Medien mit unterschiedlicher Leitfähigkeit vermessen werden. Die Leitfähigkeitsänderung hat keine Auswirkung auf den Realteil des Messsignals. Der konstante Wert rührt von der primären Flussdichte und der Verschiebungsstromdichte her. Der Imaginärteil hängt linear mit der Leitfähigkeit zusammen. Dieses Verhalten wird in Kap. 4.2 erläutert.

Bei einer unkompensierten Anordnung ist die Ausrichtung des Messzeigers einfach zu handhaben, indem bei entferntem leitfähigen Medium der Messzeiger auf die reelle Achse ausgerichtet wird. Fehler aus Kap. 2.4.5 haben einen geringen Einfluss, da das primäre Signal um einige Größenordnungen größer ist als der sekundäre Signalanteil. Bei der kompensierten Anordnung ist der Realteil der Messspannung (primär

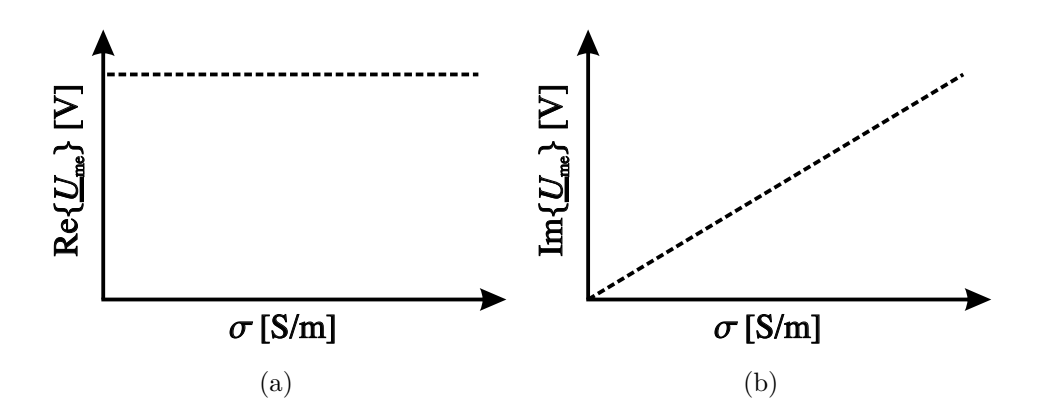

Abb. 2.8: Verhalten der Messsignals bei Variation der Leitfähigkeit. Der Realteil des Messsignals zeigt keine Anderung in Abhängigkeit von der Leitfähigkeit (a). Der Imaginärteil hängt linear mit der Leitfähigkeit zusammen (b).

induzierte Spannung) sehr klein (Kap. 2.2.3). Die Ausrichtung des Messzeigers auf das Referenzsignal wird durch Störungen des kleinen Signals verfälscht. Es entsteht ein Phasenfehler bei der Ausrichtung, so dass die Zusammenhänge aus Abb. 2.8 nicht mehr gegeben sind.

Abhilfe kann geschaffen werden, indem entweder ein zusätzliches starkes Primärsignal erzeugt wird und der Messzeiger auf dieses ausgerichtet wird, oder die kompensierte Anordnung nicht vollständig abgeglichen wird. Alternativ besteht die Möglichkeit ein Korrekturverfahren anzuwenden, wie in nächsten Abschnitt beschrieben.

#### 2.4.4.2 Korrekturverfahren

Die Korrekturverfahren beruhen auf Ergebnissen von Messungen, aus denen die Ausrichtung des Messzeigers berechnet wird. Dabei können verschiedene Methoden angewandt werden. Die ersten beiden Verfahren lassen sich sehr gut auf kompensierte Anordnungen anwenden. Im Anschluss daran wird ein Verfahren mit zwei Medien vorgestellt, welches sich für unkompensierte Anordnungen eignet. Das letzte beschriebene Verfahren ist streng genommen kein Korrekturverfahren. Bei diesem Verfahren wird eine Kupferplatte eingebracht.

- $\bullet$  Messung mit einem Medium hoher Leitfähigkeit
- Messung mit einem Medium ohne Leitfähigkeit und gleicher Permittivität wie das spätere Messobjekt
- Messung mit zwei Medien konstanter Permittivität und unterschiedlicher Leitfähigkeit
- Messung mit einer Kupferplatte

Das erste Verfahren verwendet ein Medium hoher Leitfähigkeit. Bei einem großen Medium mit einer starken Salzkonzentration und einer Leitfähigkeit von z. B. 5  $\frac{S}{m}$  $\frac{\text{S}}{\text{m}}$ lassen sich Verschiebungsströme vernachlässigen. Zusätzlich kann bei einer gut kompensierten Anordnung das Signal der primären Feldstärke vernachlässigt werden. Messtechnisch erfolgt eine Drehung des Messzeigers in die reelle Achse wenn das Medium unter dem Sensor steht. D. h.  $U_{ind,jeddev}$  wird auf die reelle Achse ausgerichtet. Eine weitere Drehung von 90◦ erlaubt eine Ausrichtung des Messzeigers in Richtung der von der primären Flussdichte induzierten Spannung.

Analog zu dem oberen Korrekturverfahren wird in diesem Korrekturverfahren eine Messung mit einem nicht leitfähigen Medium durchgeführt. Das resultierende Signal stammt ausschließlich vom Restsignal der primären Flussdichte und von den Verschiebungsströmen. Eine Ausrichtung des Messzeigers auf die reelle Achse ergibt in diesem Fall eine Ausrichtung in Richtung der induzierten Spannung der primären Flussdichte.

Das dritte Korrekturverfahren beruht auf zwei Messungen mit Medien unterschiedlicher Leitfähigkeit und gleicher Permittivität. Anhand der aufgenommenen Größen, wird die Drehung des Messzeigers berechnet. Bei der Berechnung wird angenommen, dass der Realteil beider Messungen gleich ist. Dieses Zweipunkt-Korrekturverfahren vernachlässigt keine Verschiebungsströme und keine unkompensierten Teile der primären Feldstärke.

Das Einbringen einer Kupferplatte erzeugt eine große Feldstärke, welche eine Phasendrehung von 180◦ zum erregenden Feld hat. Durch das Ausrichten des Messzeigers auf das gemessene Signal erfolgt auch eine Ausrichtung der induzierten Spannung der primären Flussdichte.

Ein Problem bei den Korrekturverfahren sind Fehler wie Kopplungsmechanismen (siehe Kap. 2.4.5), die das Ergebnis verfälschen. Außerdem erweist sich dieses Verfahren für den Benutzer als aufwendig, da die Medien für die Kalibration gewechselt werden müssen.

#### 2.4.4.3 Erzeugen einer starken primären Feldstärke

Die Ausrichtung des Messzeigers auf die induzierte Spannung der primären Flussdichte kann durch verschiedene Mechanismen erfolgen:

- durch das Einbringen eines Ferritkerns
- $\bullet$  durch eine zusätzliche Spule
- durch Umpolen einer Gradiometerspule

Das Einbringen eines Ferritkerns ermöglicht die Umlenkung der magnetischen Flussdichte. Dadurch erhöht sich die magnetische Flussdichte in der Messspule. Anschließend erfolgt eine Ausrichtung des Messzeigers auf die reelle Achse. Dieses Verfahren ist wie bei den Korrekturverfahren mit dem Aufwand verbunden, den Ferrit von Hand zu platzieren.

Das Einbringen einer zusätzlichen Spule (Kalibrationsspule) ermöglicht, eine zusätzliche starke primäre magnetischen Flussdichte zu erzeugen und den Messzeiger auf die reelle Achse auszurichten. Dabei muss die Kalibrationsspule dieselbe Richtung haben wie die Messspule. D. h. bei einer  $B_x$ –Spulenanordnung muss die Kalibrationsspule eine magnetische Feldstärke in x–Richtung erzeugen.

Bei einem Gradiometer besteht die Möglichkeit, durch Umpolen einer Spule statt einer Unterdrückung des Primärsignals eine Addition zu erreichen. Dies kann z. B. durch Beschaltung mit einem Relais erfolgen. Auf diese Weise muss nicht manuell umgeschaltet werden. Problematisch erscheint hierbei, dass ein extrem starkes Signal erzeugt wird und die Gefahr besteht, die nachfolgenden Vorverstärker zu übersteuern.

Die beiden letzten Verfahren haben den Vorteil, dass bei einer genügend starken primären magnetischen Feldstärke eine Kalibration während der Messung erfolgen kann. D. h. das zu messende Medium muss nicht entfernt werden.

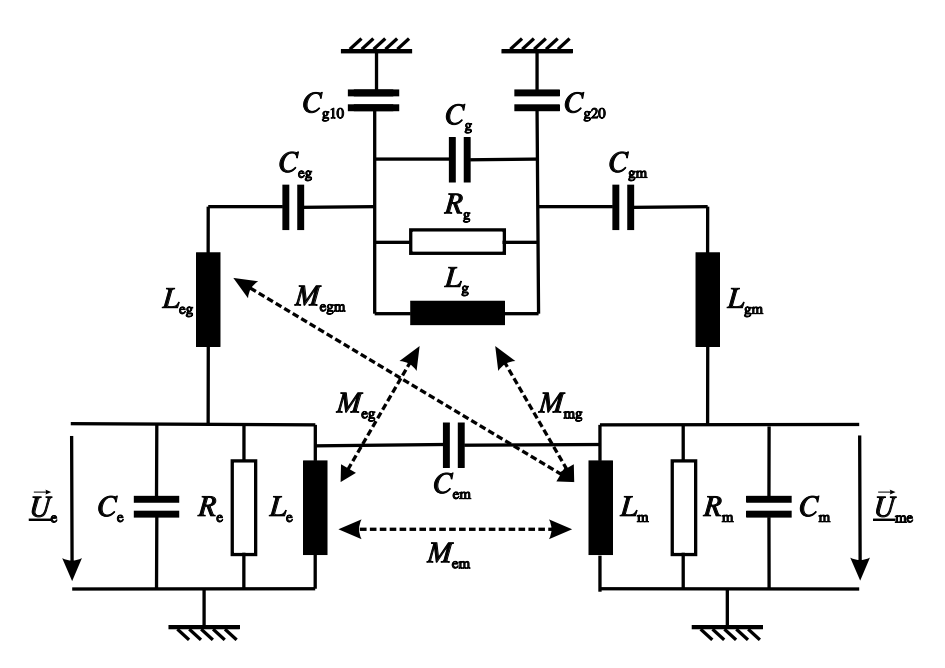

Abb. 2.9: Erreger- und Messspule mit allen Kopplungsmechanismen. Die Indizes e geben Grössen der Erregerseite, m der Messseite, g der Mediumsseite oder Gewebeseite und 0 der Masse wieder.

### 2.4.5 Kopplungsmechanismen

#### 2.4.5.1 Übersicht über verschiedene Kopplungsmechanismen

Die magnetisch induktive Impedanzmessung beruht auf induktiven Kopplungsmechanismen. Dabei erfolgt eine induktive Kopplung zwischen Erregerspule und Medium und zwischen dem Medium und der Messspule. Weitere Kopplungsmechanismen wirken sich dagegen störend aus. Der Einfluss von kapazitiven Kopplungen kann in der magnetisch induktiven Impedanzmessung, hervorgerufen durch die kleinen Messsignale, signifikante Fehler erzeugen. Zus¨atzlich spielen kapazitiv–induktive und induktiv–kapazitive Kopplungsmechanismen eine Rolle, die im Folgenden erläutert werden sollen.

Abbildung 2.9 zeigt eine Erregerspule  $L_{\rm e}$ , eine Messspule  $L_{\rm m}$  und das Medium  $L_{\rm g}$ mit den wichtigsten Kopplungen [20]. Um Verwechslungen der Indizes zu vermeiden wird der Index g (Gewebe) für das Medium verwendet. Abbildung 2.9 ist eine Erweiterung des Ersatzschaltbildes (Abb. 4.9) aus Kap. 4.5. Die aus den Induktivitäten stammenden offensichtlichen Kopplungsmechanismen werden in Kap. 4.5 beschrieben. Im Folgenden wird auf die erweiterten und unerwünschten Kopplungsmechanismen eingegangen. Diese lassen sich in rein kapazitive oder gemischte Kopplungsmechanismen unterteilen.

Abbildung 2.10 (a) zeigt die direkte Kopplung zwischen der Erregerspule und der Messspule über den Kondensator  $C_{em}$ . Diese Kopplung kann eine große Hintergrundwechselspannung hervorrufen, die entweder in Phase ist oder eine Phasenverschiebung von 180° Grad zur primär induzierten Messspannung hat. Durch eine pha-

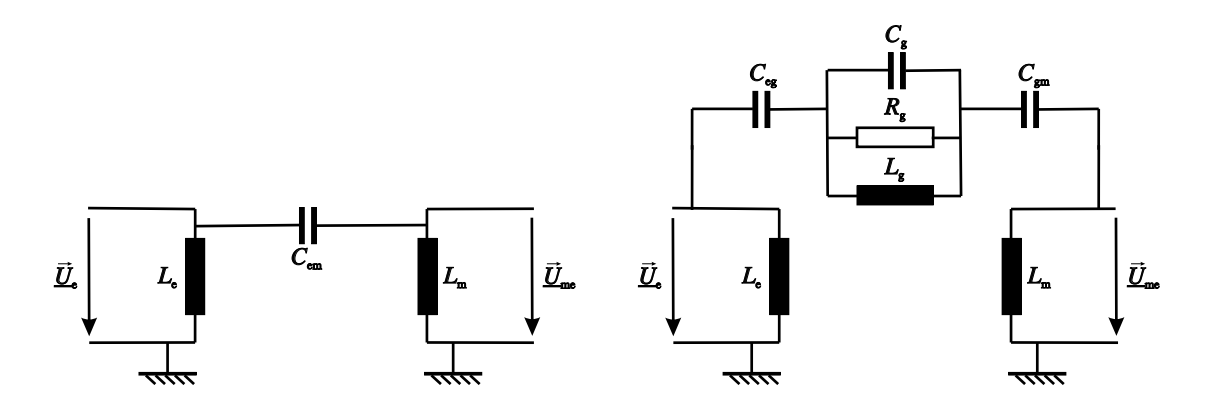

Abb. 2.10: Kapazitive Kopplungsmechanismen: (a) Direkt kapazitive Kopplungsmechanismen und (b) indirekte Kopplung über das Medium.

sensensitive Detektion, z. B. einem Lock-in Verstärker kann dieser Fehler bei der Messung ausgeschlossen werden. Eine kapazitive Kopplung über das Messobjekt kann allerdings durchaus eine Verschiebung der Phase des Messsignals verursachen. Diese Kopplungsart kann durch eine elektrostatische Abschirmung mit guter Masseverbindung unterdrückt werden.

In Abb. 2.10 (b) wird die indirekte kapazitive Kopplung skizziert. Dabei erfolgt eine kapazitive Erregung und ein kapazitiver Einfluss auf die Messung. Dieser Effekt wird durch die Potentialdifferenz zwischen der Erregerspule und der Messspule hervorgerufen. Diese kapazitive Kopplung ist von der Lage und dem Material des Mediums abh¨angig. Hierdurch ergibt sich eine Phasenverschiebung des Messsignals, die nicht durch eine phasensensitive Detektion eliminiert werden kann. Aus diesem Grund ist diese Kopplungsart besonders störend. Sie kann ebenfalls durch elektrostatische Abschirmungen unterdrückt werden.

Abbildung 2.11 zeigt die gemischten Kopplungsmechanismen. In Abb. 2.11 (a) erfolgt die induktive Erregung über den Pfad durch die Erregerspule und das Medium über die Gegeninduktivität  $M_{eg}$ . Diese Sichtweise ist etwas problematisch, da die induzierte Spannung nur im Ersatzschaltbild nicht aber in Wirklichkeit lokal konzentriert auftritt. Aus Gründen der Vollständigkeit wird sie hier besprochen. Die im Gewebe induzierte Spannung wird dann über die Kapazität zwischen dem Gewebe und der Messspule  $C_{gm}$  auf das Messsignal übertragen. Dieser Effekt ist schwer zu quantifizieren. Im Normalfall wird der Fehler viel kleiner sein als das erwünschte Messsignal. Dennoch kann der Fehler signifikant werden, wenn sich das Medium sehr nahe an der Messspule befindet. Auch dieser Kopplungsmechanismus lässt sich durch eine elektrostatische Abschirmung minimieren.

Abbildung 2.11 (b) zeigt die kapazitive Erregung und die induktive Beeinflussung des Messsignals. Aufgrund von Streukapazitäten entstehen Verschiebungsströme zwischen Erregerspule und Medium. Diese koppeln dann induktiv in die Messspule ein. Dieser Fehler wird verstärkt, wenn sich das zu messende Gewebe sehr nahe an der Messspule befindet. Zusätzlich hängt der Effekt wie bei der indirekten kapazitiven

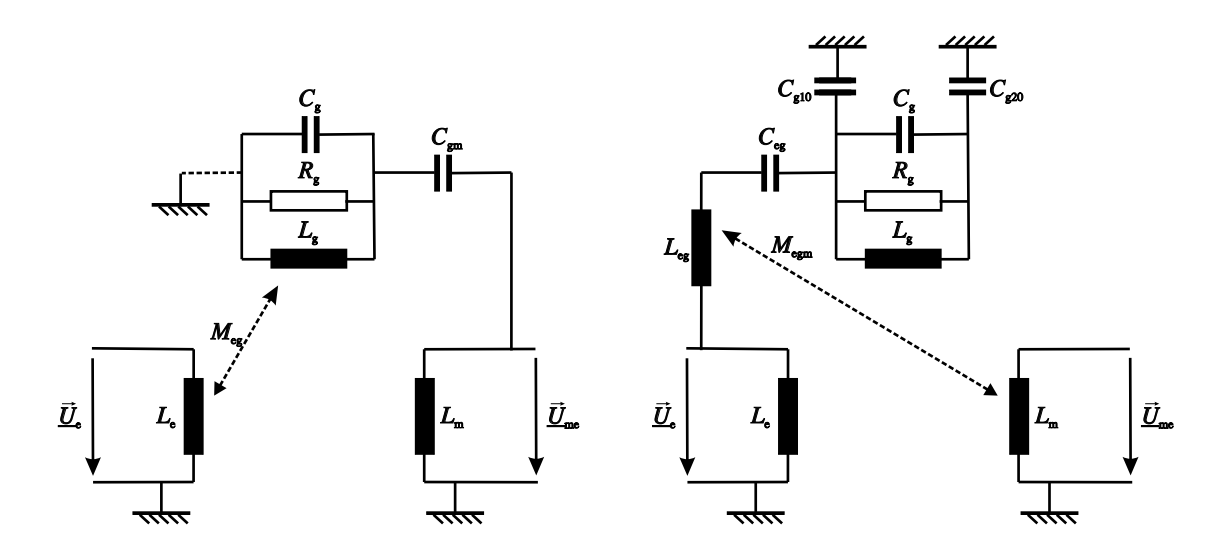

Abb. 2.11: Über das Medium werden Fehler über gemischte Kopplungsmechanismen zur Messspule gekoppelt. (a) zeigt eine induktive–kapazitive Kopplung und (b) eine kapazitive–induktive Kopplung.

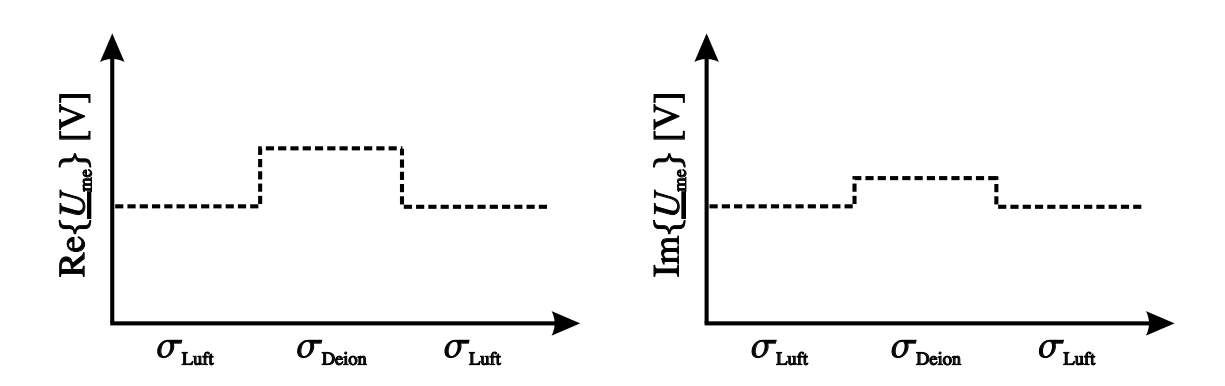

Abb. 2.12: Messtechnische Erfassung des kapazitiven Fehlers. Es wird eine Messung mit Luft $\sigma_{\rm Luft}$ und einem Medium aus deionisiertem Wasser $\sigma_{\rm Deion}$ durchgeführt. (a) zeigt die Anderung im Realteil des Messsignals und (b) die Anderung im Imaginärteil.

Kopplung von der Lage und dem Material des Mediums ab. Durch eine Erdung des zu messenden Mediums und aller in der Nähe befindlichen Objekte, kann dieser Effekt minimiert werden. Dies entspricht dem Kurzschließen der Kapazität  $C_{g10}$  in Abb. 2.11 (b).

#### 2.4.5.2 Messtechnische Erfassung des Fehlers

Für die messtechnische Erfassung des Fehlers welcher durch die Kopplungsmechanismen verursacht wird, wird eine Messung mit Luft  $\sigma_{\text{Luff}}$  und einem Medium aus deionisiertem Wasser  $\sigma_{\text{Deion}}$  durchgeführt. Abbildung 2.12 zeigt die dabei aufgenommenen Messsignale. Es kann sich eine Veränderung in beiden Signalanteilen ergeben. Die direkten Kopplungen werden sich im Realteil widerspiegeln. Hinzu kommt der Einfluss der Verschiebungsströme, welcher sich ebenfalls im Realteil wieder findet. Sekundäre Effekte können einen Einfluss auf den Imaginäranteil haben. Der größte Einfluss der kapazitiven Störungen befindet sich in der Regel im Realteil des Signals.

#### 2.4.5.3 Abschätzung des Fehlers

Um abzuschätzen wie groß der Anteil der Verschiebungsströme<sup>6</sup> aus dem Gewebe im Vergleich zum kapazitiven Fehler ist, werden (4.8) bis (4.10) aus Kap. 4.2 herangezogen. Wenn keine kapazitiven Effekte vorherrschen, kann durch das Verhältnis der bei verschiedenen Stromdichte gemessenen Spannungen der Anteil der Verschiebungsstromdichte abgeschätzt werden.

$$
\frac{U_{\text{me,sec,Jeddy}}}{U_{\text{me,sec,Deddy}}} = \frac{\sigma}{\varepsilon \omega}
$$
\n
$$
\frac{\text{Im}\{\Delta U_{\text{me}}\}}{\text{Re}\{\Delta \underline{U}_{\text{me}}\}} = \frac{\sigma}{\varepsilon \omega}
$$
\n(2.3)

Mit einer Kalibrationsmessung, d. h. es werden mehrerer Messwerte mit bekannter Leitfähigkeit aufgenommen, kann die Steigung der Geraden  $\frac{\text{Im}\{\Delta\underline{U}_{\text{me}}\}}{\sigma}$  des Imaginärteils bestimmt werden  $(Abb. 2.8 (b))$ . Mit  $(2.3)$ , der Frequenz und der Permittivität  $\varepsilon$  kann dann der Signalanteil der Verschiebungsstromdichte bestimmt werden. Bei einem direkten kapazitiven Effekt ergibt sich nur eine Anderung im Realteil. Ein Vergleich mit dem gemessenen Wert aus Kap. 2.4.5.2 erlaubt den Anteil des Messsignals aus der kapazitiven Kopplungen  $\text{Re}\{\underline{U}_{\text{me.kap}}\}$  zu bestimmen:

$$
\begin{array}{rcl}\n\text{Re}\{\underline{U}_{\text{me,kap}}\} & = & \text{Re}\{\Delta \underline{U}_{\text{me}}\} - \underline{U}_{\text{me,sec,Deddy}} \\
& = & \text{Re}\{\Delta \underline{U}_{\text{me}}\} - \varepsilon \omega \frac{\text{Im}\{\Delta \underline{U}_{\text{me}}\}}{\sigma}\n\end{array}
$$

 $6$ Wenn im Folgenden von den Verschiebungsströmen gesprochen wird, sind immer die Verschiebungsströme des Gewebes gemeint.

# 3 Grundlagen der dielektrischen Eigenschaften von Körpergeweben

## $3.1$  Einführung und Überblick

Die Berechnung der elektromagnetischen Felder in Modellen des menschlichen Körpers ist mit den Kenntnissen der jeweiligen Gewebetypen m¨oglich. Das Hauptaugenmerk liegt in dieser Arbeit auf der elektrischen Leitfähigkeit. Die dielektrischen Eigenschaften, die Permittivität und die Leitfähigkeit sind von der Frequenz abhängig. Für die numerische Feldberechnung muss daher für jede verwendete Frequenz die dazugehörige elektrische Eigenschaft ermittelt werden. Dazu stehen Messdaten aus der Literatur zur Verfügung. Modelle, die an solche Daten angepasst sind, werden in den Cole-Cole Gleichungen widergespiegelt.

Es wird im Folgenden auf die Grundlagen des Ersatzschaltbildes eingegangen. Kapitel 3.3 geht anschließend auf die komplexe Permittivität und Leitfähigkeit ein. Weiter folgt eine Beschreibung der Debye- und Cole-Cole Gleichungen. Das sind Modelle mit denen die elektrischen Leitfähigkeit beschrieben werden kann. In Kap. 3.6.1 erfolgt einen Anwendung der Cole-Cole Gleichungen und eine Betrachtung der daraus resultierenden Gewebeeigenschaften in gesundem Gewebe. Veränderungen in den Zellen können deren elektrisches Verhalten beeinflussen. Insbesondere wenn Gewebe ischämisch wird, hat dies Einfluss auf die Impedanz des Gewebes. Wird die Veränderung der Impedanz bei mehreren Frequenzen gemessen, können umfassendere Aussagen über die Gewebeprobe erfolgen. Eine Betrachtung von pathologischem Gewebe und die Veränderung nach dem biologischen Tod erfolgt in Kap. 3.6.2.

## 3.2 Grundlegendes Ersatzschaltbild

Biologisches Gewebe besteht aus Zellen und weist, in Abhängigkeit von der Gewebeart und deren unterschiedlicher Beschaffenheit, unterschiedliche dielektrische Eigenschaften auf. Die zwischen den Zellen liegenden Gebiete werden als Extrazellulärraum und das Innere einer Zelle als Intrazellulärraum bezeichnet. Der Intrazellulärraum ist durch die Zellmembran, einer Doppellipoidschicht, vom Extrazellulärraum abgetrennt [37]. Die beobachteten elektrischen Eigenschaften sind daher

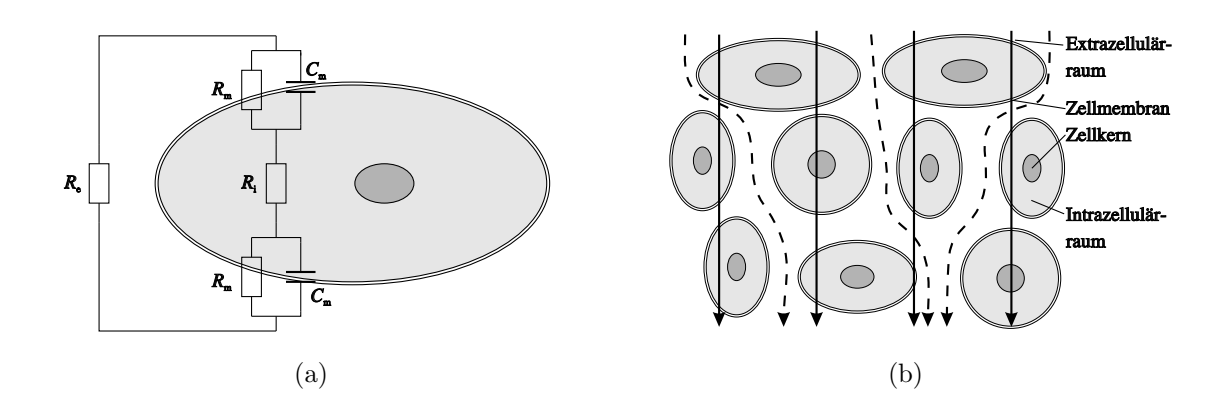

Abb. 3.1: (a) Mögliches Ersatzschaltbild welches sich aus dem Widerstand über der Zellmembran  $R_{\rm m}$ , der Kapazität über der Zellmembran  $C_{\rm m}$ , dem intrazellulären Widerstand  $R_i$  und dem extrazellulären Widerstand  $R_e$  zusammensetzt. (b) Der Verlauf der Stromdichte im niederfrequenten Fall ist durch eine gestrichelte Linie dargestellt. Bei höheren Frequenzen, durchgezogen gezeichnet, erfolgt ein Kurzschluss der Kapazität der Zellmembran und die Stromdichte verläuft durch das Zelleninnere.

ein Ausdruck der Struktur und der Zusammensetzung verschiedener Gewebearten. Elektrische Ströme und Felder beeinflussen die Zellbestandteile wie z. B. Ionen der intra- und extrazellulären Flüssigkeit, die eine elektrische Ladung tragen, oder Zellbestandteile wie z. B. Wassermoleküle, die ein Dipolmoment aufweisen. Die beweglichen Ionen in der Flüssigkeit führen auf die messbaren Leitfähigkeiten. Die elektrischen Dipole erzeugen verschiedene ebenfalls messbare dielektrische Relaxationsphänomene.

Abbildung 3.1 (a) zeigt ein mögliches Ersatzschaltbild, welches im Gewebe vorherrscht. Die Werte vom Widerstand über der Zellmembran  $R<sub>m</sub>$ , von der Kapazität über der Zellmembran  $C_m$ , dem intrazellulären Widerstand  $R_i$  und dem extrazellulären Widerstand  $R_e$  sind in [38] angegeben und können nur für bestimmte Gewebegeometrien angegeben werden.

In Abb. 3.1 (b) sind mehrere Zellen im Gewebe zu sehen. Die Stromdichte ist schematisch gezeichnet. Im niederfrequenten Bereich wird der Stromdichteverlauf durch gestrichelte Linien dargestellt und durchfließt den Extrazellulärraum. Bei höheren Frequenzen, als durchgezogene Linie gezeichnet, erfolgt ein Kurzschluss der Kapazität der Zellmembran und die Stromdichte fließt auch durch das Zelleninnere.

Die messtechnische Bestimmung der elektrischen Eigenschaften erfolgt bei Frequenzen unter einigen Megahertz in kleinen Messzellen mit einfacher Geometrie und Vierelektrodentechnik. Abbildung 3.2 zeigt eine mögliche Anordnung. Über zwei Elektroden wird ein konstanter Wechselstrom in das Gebiet eingeprägt. An den beiden anderen Elektroden wird der resultierende Spannungsabfall gemessen.

Unter Annahme eines einfachen elektrischen Ersatzschaltbildes (Abb. 3.3 (a)), lassen

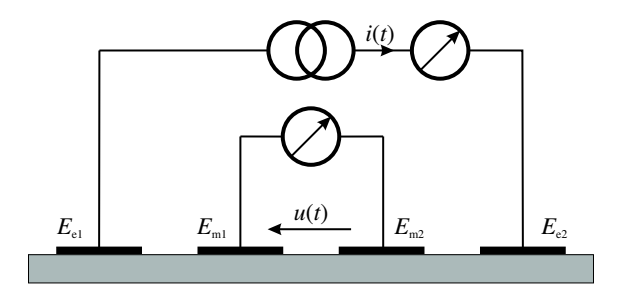

Abb. 3.2: Über zwei Elektroden  $E_{e1}$  und  $E_{e2}$  wird ein konstanter Wechselstrom in das Gebiet eingeprägt. An den beiden anderen Elektroden wird der resultierende Spannungsabfall gemessen.

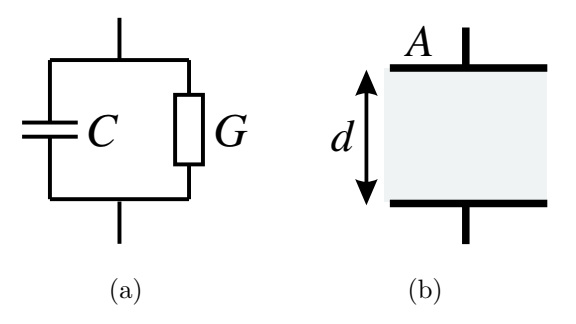

Abb. 3.3: Ersatzschaltbild für das Verhalten des Gewebes. (a) Ersatzschaltbild, welches aus einer Parallelschaltung einer Kapazität und einer Admittanz besteht. (b) äquivalenter Plattenkondensator

sich aus den gemessenen Spannungsamplituden und Phasenverschiebungen zwischen Strom und Spannung die Größen für die Kapazität  $C$  und für die Admittanz  $G$ bestimmen.

Mit der Fläche  $A$  und dem Abstand  $d$  zwischen zwei Flächen folgt für die Kapazität und die Admittanz aus Abb. 3.3 (b):

$$
C = \varepsilon_0 \varepsilon_{\text{mess}} \frac{A}{d}
$$

$$
R = \sigma_{\text{mess}} \frac{A}{d}
$$

Die gemessene relative Permittivität wird durch  $\varepsilon_{\text{mess}}$  und die gemessene Leitfähigkeit durch  $\sigma_{\text{mess}}$  wiedergegeben. Beide Variablen sind reelle Zahlen.

# 3.3 Definition der komplexen Permittivität und Leitfähigkeit

In der Literatur ist es üblich, die dielektrischen Eigenschaften von Gewebe durch die Einführung der komplexen Leitfähigkeit  $\underline{\sigma}$ , der komplexen Permittivität  $\underline{\varepsilon}_r$  und der komplexen Admittanz Y darzustellen [39, 40, 1]. Die komplexe Admittanz lässt sich wie folgt darstellen:

$$
\underline{Y} = G + j\omega C
$$
  
=  $(\sigma' + j\omega \varepsilon_0 \varepsilon'_r) \frac{A}{d}$  (3.1)

Die komplexe Leitfähigkeit und Permittivität sind folgendermaßen definiert:

$$
\begin{array}{rcl}\n\underline{\sigma} & = & \sigma' + j\sigma'' \\
\varepsilon_r & = & \varepsilon'_r - j\varepsilon''_r\n\end{array} \tag{3.2}
$$

Diese vier Unbekannten stehen zueinander in der Beziehung:

$$
\underline{\sigma} = j\omega\varepsilon_0 \underline{\varepsilon}_r
$$

und können ineinander überführt werden. Daraus folgt:

$$
\sigma'' = \omega \varepsilon_0 \varepsilon
$$

$$
\varepsilon_0 \varepsilon''_{\rm r} = \frac{\sigma'}{\omega}
$$

0 r

Der Realteil der Permittivität $\varepsilon_{\rm r}'$ beschreibt die Fähigkeit des Gewebes, elektrische Feldenergie zu speichern. Der Imaginärteil $\varepsilon_{\rm r}^{\prime\prime}$  wird als Verlustfaktor beschrieben. Der Realteil  $\sigma'$  der komplexen Leitfähigkeit wird der Stromdichte, und der Imaginäranteil  $\sigma''$  wird der Verschiebungsstromdichte zugeordnet. Angegebene Messwerte in der Literatur sind für die Leitfähigkeit $\sigma'$  Werte und für die Permittivitäten $\varepsilon_{\rm r}'$ Werte [1].

### 3.4 Polarisation, Dispersion und Relaxation

Ein äußeres elektrisches Feld übt auf Moleküle, die ein permanentes Dipolmoment haben, z. B. Wassermoleküle, eine Kraft aus. Dadurch orientieren sich die Dipole entlang der Feldlinien. Dieser Effekt wird Orientierungspolarisation genannt. In welchem Maß sich die Dipole ausrichten, hängt von der Feldstärke, der Frequenz der angelegten elektrischen Feldstärke und der Temperatur ab. Die thermische Bewegung der Moleküle stört eine feste Ausrichtung der Moleküle [41, 42].

Moleküle, die kein permanentes Dipolmoment haben, und in denen durch das elektrische Feld ein Dipolmoment erzeugt wird, werden ebenfalls entlang der Feldlinien ausgerichtet. Dabei werden elektrische Ladungen z. B. der Elektronen und Atomkerne, gegeneinander verschoben. Diese Art der Polarisation nennt man Verschiebungspolarisation. In der Literatur wird davon gesprochen, dass dieses Dipolmoment induziert wird [39, 42]. In linearen Medien ist die Polarisation P proportional zur elektrischen Feldstärke mit dem Proportionalitätsfaktor  $\varepsilon_0 \chi_{\rm e}$ , wobei  $\chi_{\rm e}$  die dielektrische Suszeptibilität ist.

$$
P = \varepsilon_0 \chi_e E \tag{3.3}
$$

Die dielektrische Suszeptibilität hängt mit  $\underline{\chi}_e = \underline{\varepsilon_r} - 1$  von der relativen Permittivität des Mediums ab.

Die Zeitabhängigkeit in diesem Zusammenhang wird Relaxation genannt. Debye erklärt dieses Phänomen in Zusammenhang mit einer Sprungfunktion. Nach einem Sprung auf das System wird dem System erlaubt, sich auf dem neuen Niveau "auszuruhen". Die Übergangsvorgänge klingen in einer bestimmten Zeit ab. Zum Beschreiben dieses Prozesses wird die physikalische Größe Relaxationszeit verwendet. Dieser Effekt wird in der Beschreibung des Debye Relaxationsmodells verwendet, welches in Kap. 3.5 beschrieben wird.

Beim Anlegen eines zeitharmonischen äußeren elektrischen Feldes, versuchen die Dipole der Anderung des Feldes zu folgen. Bei Erhöhung der Frequenz können die Dipole dem Feld nicht mehr folgen und sind folglich nicht mehr so stark ausgerichtet. Dadurch kann das dielektrische Material weniger Energie speichern (vergleiche den Verlauf von  $\varepsilon'_{\rm r}$  in Abb. 3.4 und Abb. 3.5) welches sich in der Verkleinerung des Realteils der komplexen Permittivität (3.2) widerspiegelt. Mit der Kramers-Kronig Beziehung kann $\varepsilon_{\rm r}^{\prime}$ und $\varepsilon_{\rm r}^{\prime\prime}$ ineinander überführt werden, wenn die Grenzwerte bei  $\omega = 0$  und  $\omega = \infty$  bekannt sind [40]. In Kap. 3.5 erfolgt eine Betrachtung der einzelnen Größen in Abhängigkeit von der Frequenz. Eine Abhängigkeit der dielektrischen Eigenschaften von der Frequenz nennt man Dispersion.

In biologischem Gewebe werden in der Regel drei Dispersionen unterschieden welche mit  $\alpha$ ,  $\beta$  und  $\gamma$  bezeichnet werden [39, 40, 1, 43, 42]. Abb. 3.4 zeigt schematisch den Verlauf von  $\varepsilon'_r$ . Der Abfall der einzelnen Werte ist mit  $\Delta \varepsilon_\alpha$ ,  $\Delta \varepsilon_\beta$  und  $\Delta \varepsilon_\gamma$  beschrieben [39].

Im Niederfrequenzbereich von einigen kHz ist die α-Dispersion zu finden. Die α-Dispersion zeichnet sich durch den starken Abfall des Realteils der Permittivität aus. In der Literatur werden als Ursache für die  $\alpha$ -Dispersion verschiedene Membranelektrolytzusammenhänge erwähnt. So kann eine Aufladung der Zellmembran durch Moleküldiffusion und Ionenleitung durch die Zelle stattfinden. Die in der Literatur angegebenen Werte für die relative Permittivität, die bei kleinen Frequenzen Größenordnungen von  $10^7$  erreichen können, sind allerdings sehr fragwürdig, da sie implizieren würden, dass biologisches Gewebe ein idealer Energiespeicher ist. In der Literatur wird außerdem auf die Problematik hingewiesen, die in Zusammenhang mit Polarisationseffekten an den Messelektroden stehen können. Ein Problem des Messens der dielektrischen Eigenschaft in Gewebe im niederfrequenten Bereich wird in [44, 40] erwähnt. Dieses Problem kann durch eine andere Art der Interpretation des ESB [45] in den Modellen umgangen werden.

Die β-Dispersion findet im Bereich von 10 kHz bis hin zu einigen MHz statt. Für diese

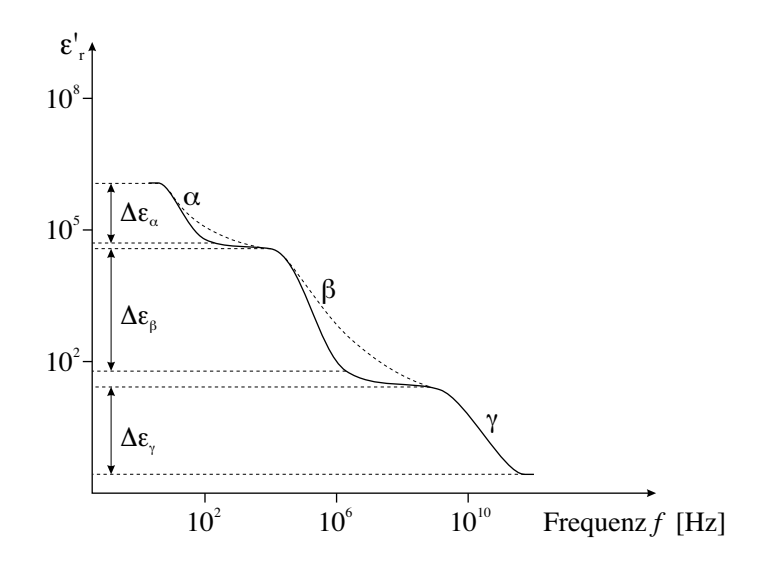

**Abb.** 3.4: Verlauf von  $\varepsilon'_{\rm r}$  und die drei Dispersionsbereiche  $\alpha$ ,  $\beta$  und  $\gamma$ . Die durchgezogene Linie repräsentiert den idealen Verlauf der Debye Gleichung. Echte Messdaten zeigen einen etwas glätteren, gestrichelt dargestellten Verlauf.

Dispersion werden zwei Mechanismen verantwortlich gemacht. Zum einen wird bei einer Erhöhung der Frequenz die Kapazität der Zellmembran, welche den extra- und den intrazellulären Raum voneinander trennen, durch Verringerung des Blindanteils teilweise überbrückt. Durch Verringerung der Orientierungspolarisation der Proteine und Zellorganellen im höherfrequenten Bereich verringert sich ebenfalls der Realteil der Permittivität.

Von der γ-Dispersion spricht man bei Frequenzen im Gigahertzbereich. In diesem Teil ist die Zellmembran kurzgeschlossen. Hier spielt die Polarisation der Wassermoleküle die größte Rolle für die Impedanz des Gewebes [46, 1, 40].

Einige Autoren sprechen von der δ-Dispersion welche mit der Rotation von Aminosäuren, geladenen Seitenketten von Proteinen und proteingebundenem Wasser in Verbindung gebracht wird [39, 47].

## 3.5 Debye und Cole-Cole Gleichungen

#### 3.5.1 Debye Gleichungen

In Kap. 3.4 erfolgte eine kurze Beschreibung der Relaxation. Die Orientierungspolarisation Por kann in der differenziellen Form wie folgt dargestellt werden [39]:

$$
\frac{dP_{\text{or}}(t)}{dt} = \frac{1}{\tau} \left( P_{\text{s}} - P_{\infty} - P_{\text{or}}(t) \right) \tag{3.4}
$$

 $\tau$  ist die Relaxationszeitkonstante,  $P_{\infty}$  und  $P_{\rm s}$  beschreiben die Polarisationen die sich spontan bzw. erst nach längerer Zeit ergeben. Bei Anregung mit einer Sprungfunk-

#### 3.5. Debye und Cole-Cole Gleichungen 29

tion ergibt die Lösung der Differentialgleichung eine Exponentialfunktion. Mit Hilfe der Fouriertransformation und der Kreisfrequenz  $\omega$  kann in den Frequenzbereich übergegangen werden, aus  $(3.4)$  folgt dann zu:

$$
\underline{P}_{\text{or}}(\omega) = \frac{P_{\text{s}} - P_{\infty}}{1 + \text{j} \omega \tau}
$$

Die Polarisation eines Mediums ergibt dann:

$$
\underline{P}(\omega) = P_{\infty} + \frac{P_{\rm s} - P_{\infty}}{1 + {\rm j} \omega \tau}
$$

Daraus lässt sich mit (3.3) die komplexe Permittivität  $\underline{\varepsilon_r}(\omega)$  bestimmen:

$$
\underline{\varepsilon}_{\mathbf{r}}(\omega) = \varepsilon_{\infty} + \frac{\varepsilon_{\mathbf{s}} - \varepsilon_{\infty}}{1 + \mathbf{j}\omega\tau}
$$
\n(3.5)

Durch eine Zerlegung von (3.5) in Real- und Imaginäranteil folgen für $\varepsilon_{\rm r}^\prime$ und $\varepsilon_{\rm r}^{\prime\prime}$ die Debye Gleichungen:

$$
\varepsilon'_{r}(\omega) = \varepsilon_{\infty} + \frac{\varepsilon_{s} - \varepsilon_{\infty}}{1 + (\omega \tau)^{2}}
$$

$$
\varepsilon''_{r}(\omega) = (\varepsilon_{s} - \varepsilon_{\infty}) \frac{\omega \tau}{1 + (\omega \tau)^{2}}
$$

$$
= \omega \tau (\varepsilon'_{r}(\omega) - \varepsilon_{\infty})
$$

Abbildung 3.5 zeigt die Debye Gleichungen in einem Bode- und Nyquistdiagramm. Unter der Verwendung verschiedener Dispersionsbereiche wie sie Kap. 3.4 beschrieben sind und in Betracht des Einflusses der statischen Leitfähigkeit  $\sigma_s$ , folgt für verschiedene Relaxationszeitkonstanten  $\tau_i$  mit  $\Delta \varepsilon_i = \varepsilon_{si} - \varepsilon_{\infty}$  für die komplexe Permittivität:

$$
\underline{\varepsilon}_{\mathbf{r}}(\omega) = \varepsilon_{\infty} - \frac{\mathbf{j}\sigma_{\mathbf{s}}}{\omega \varepsilon_{0}} + \sum_{i} \frac{\Delta \varepsilon_{i}}{1 + \mathbf{j}\omega \tau_{i}}
$$

Unter Verwendung dieser Gleichung ergibt sich der Verlauf von $\varepsilon_{\rm r}^\prime$ für biologisches Gewebe in Abb. 3.4.

#### 3.5.2 Cole-Cole Gleichungen

In der Praxis eignet sich die Debye Gleichung nicht zum Beschreiben von heterogenen Medien wie z. B. biologisches Gewebe. Der Halbkreis, der in Abb. 3.5 (b) zu sehen ist, ist in der Realität etwas abgeflacht. Um diesem Verhalten gerecht zu werden existieren andere Relaxationsmodelle. Das am häufigsten verwendete ist das von Cole im Jahre 1940 entwickelte Relaxationsmodell. In der Literatur werden die von Cole verwendeten Gleichungen als Cole-Cole Gleichungen bezeichnet. Die komplexe Permittivität in  $(3.5)$  wird modifiziert dargestellt:

$$
\underline{\varepsilon}_{\mathbf{r}}(\omega) = \varepsilon_{\infty} + \frac{\varepsilon_{\mathbf{s}} - \varepsilon_{\infty}}{1 + (\mathbf{j}\omega\tau)^{(1-\alpha)}}
$$
(3.6)

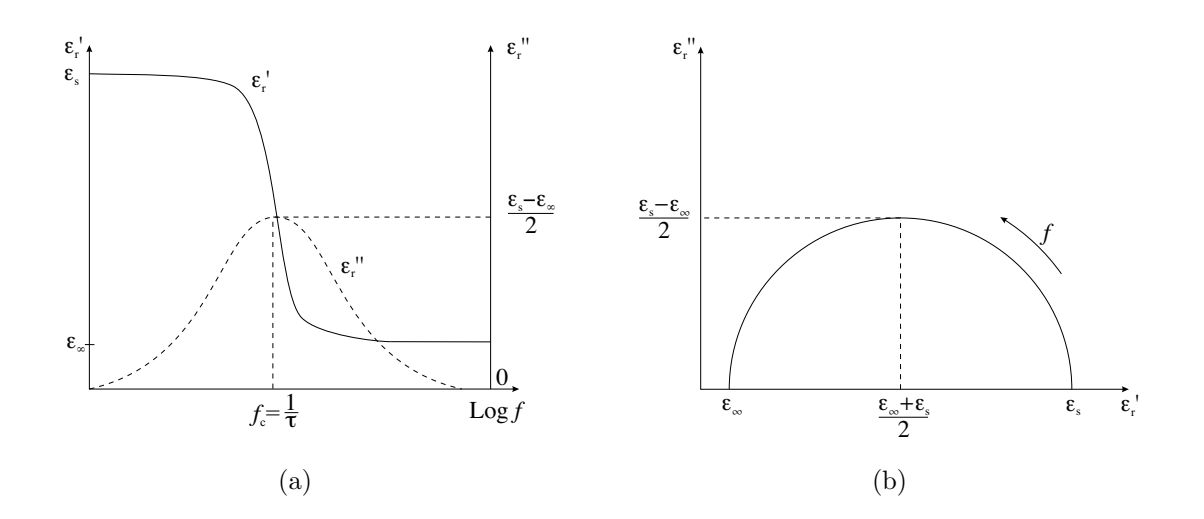

**Abb.** 3.5: Darstellung der Debye Gleichungen. (a) zeigt  $\varepsilon'_{\rm r}$  und  $\varepsilon''_{\rm r}$  im Bodediagramm und (b) im Nyquistdiagramm. Der Mittelpunkt des Halbkreises befindet sich auf der reellen Achse.

Der Wert  $\alpha$  kann zwischen 0 und 1 liegen. Eine Zerlegung in den Real- und Imaginäranteil ermöglicht, ein Nyquistdiagramm zu zeichnen. Die Darstellung und Anwendung verschiedener Ersatzschaltbilder ist in der Literatur nachzulesen [44, 40, 39, 42]. Unter der Einbeziehung mehrerer Dispersionsbereiche und der statischen Leitfähigkeit folgt für  $(3.6)$ :

$$
\underline{\varepsilon}_{\mathbf{r}}(\omega) = \varepsilon_{\infty} - \frac{\mathbf{j}\sigma_{\mathbf{s}}}{\omega\varepsilon_{0}} + \sum_{i} \frac{\Delta\varepsilon_{i}}{1 + (\mathbf{j}\omega\tau_{i})^{(1-\alpha)}}\tag{3.7}
$$

Die Anzahl der Dispersionsterme ergibt sich aus der Fragestellung. In den Arbeiten von [48] werden die Messdaten an (3.7) angepasst. Im nächsten Teilkapitel wird über die Leitfähigkeiten in Gewebe, welche durch die Cole-Cole Gleichung gefunden werden, eingegangen.

### 3.6 Leitfähigkeiten in biologischem Gewebe

### 3.6.1 Cole-Cole Gleichungen nach Gabriel & Gabriel bei physiologischem Gewebe

Bei der Ermittlung der experimentellen Vergleichsdaten wird eine breite Streuung im niederfrequenten Bereich festgestellt. Aus diesem Grund wird von den Autoren das Ergebnis erst ab 1 MHz als zuverlässig angesehen [48]. In Abb. 3.6 ist die Impedanz von trockener Haut, Muskelgewebe und Fettgewebe dargestellt. Es ist zu erkennen, dass jede Gewebeklasse ein für sich charakteristisches Verhalten aufweist. Muskelgewebe zeigt deutlich die drei Dispersionsbereiche  $\alpha$ ,  $\beta$  und  $\gamma$ . Bei trockener Haut
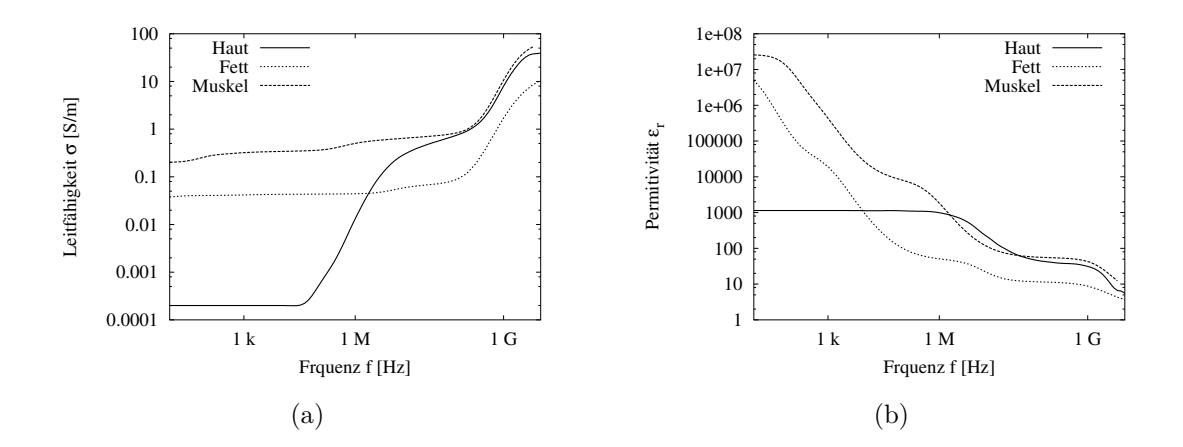

Abb. 3.6: Impedanz verschiedener Gewebeklassen in Abhängigkeit der Frequenz nach [1, 44, 48].

Tab. 3.1: Leitfähigkeiten der Gewebeklassen bei einer Erregerfrequenz von 500 kHz und 1 MHz.

| Gewebeklasse  | Leitf. $[S/m]$ bei 500 kHz | Leitf. $[S/m]$ bei 1 MHz |
|---------------|----------------------------|--------------------------|
| Knochenmark   | $1,03515\cdot 10^{-1}$     | $1,04137\cdot 10^{-1}$   |
| Fettgewebe    | $4,37552 \cdot 10^{-2}$    | $4,40532 \cdot 10^{-2}$  |
| Knochen       | $2,21651\cdot 10^{-2}$     | $2,43528 \cdot 10^{-2}$  |
| Haut          | $4,36458\cdot 10^{-3}$     | $1,32469\cdot 10^{-2}$   |
| Skelettmuskel | $4,45911 \cdot 10^{-1}$    | $5,02685\cdot 10^{-1}$   |
| Blut          | $7,48154\cdot 10^{-1}$     | $8,22110 \cdot 10^{-1}$  |
| Leber         | $1,48090 \cdot 10^{-1}$    | $1,86639\cdot 10^{-1}$   |

ist keine  $\alpha$  Dispersion zu sehen. Durch die Cole-Cole Gleichungen werden für jede Frequenz die dielektrischen Eigenschaften ermittelt. Tabelle 3.1 zeigt die in dieser Arbeit verwendeten Leitfähigkeiten bei den Frequenzen 500 kHz und 1 MHz. Haut hat die niedrigsten Leitfähigkeit, Skelettmuskel und Blut haben die höchsten Leitfähigkeitswerte. Eine Darstellung über den gesamten Messbereich ist in Tab. A.1, Tab. A.2 und Tab. A.3 zu finden.

## 3.6.2 Pathologische und post mortem Eigenschaften

Pathologisches Gewebe verhält sich anders als gesundes Gewebe. Insbesondere wenn Gewebe ischämisch wird, hat dies Einfluss auf die Impedanz der Zellen [49, 50, 51]. Blut oder andere Körperflüssigkeiten weisen eine höhere Leitfähigkeit auf als Körpergewebe. Die Impedanzmessung kann ein Mittel in der Diagnostik sein und liefert

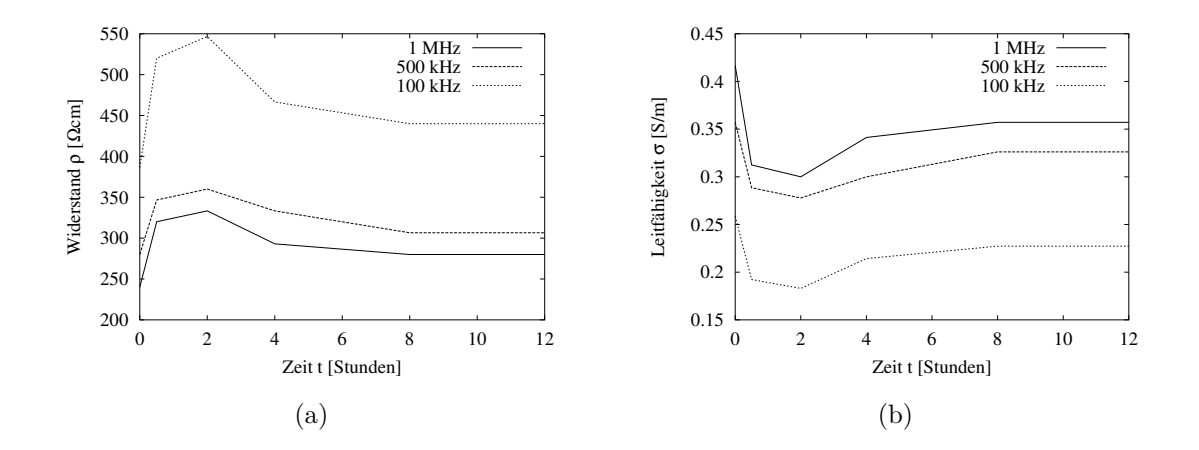

Abb. 3.7: Messungen an einer Schweineleber post mortem: (a) Verlauf der Widerstandsänderung und die (b) Umrechnung in Leitfähigkeiten [56].

z. B. Informationen über regionale Flüssigkeitsansammlungen und die Durchblutung einzelner Organe [52]. Änderungen in ischämischem Muskelgewebe beim Lachs zeigt sich beispielsweise im niederfrequenten 10 kHz Bereich [53]. Daten aus Tierversuchen an Schweinen geben die Leitfähigkeitsänderung im ischämischen Herzgewebe wieder [54]. Für die Messung verbleibt das Herz nach einer Defibrillation im Thorax des Schweins. Im niederfrequenten Bereich ist nach einem Herzstillstand ein sehr schneller Anstieg der Widerstandswerte zu sehen. Nach einer Zeit von 100 Minuten erfolgt ein Anstieg im 100 Hz Bereich auf 250%, im höheren Frequenzbereich bei 500 kHz ist ein Anstieg um ca. 10% zu beobachten. Bei der Herzmessung ist nach einem geringen Abfall ein erneuter Anstieg zu verzeichnen. Nach 6 Stunden ist der Widerstandswert bei 1 MHz auf 15% angestiegen.

Bei Messungen an Leberpräparaten von Hunden, Schweinen und Ratten kann eine Impedanzveränderung nach dem Tode gezeigt werden [55, 56, 57]. Die Messung dieser Daten erfolgt mit der vier Elektrodenmesstechnik, wie sie in Abb. 3.2 beschrieben wird. Der Temperatureinfluss bei Messungen post mortem wird in [57] untersucht. Abbildung 3.7 (a) zeigt die Widerstandswerte und deren Verlauf nach dem Tod über einen Zeitraum von 12 Stunden bei verschiedenen Frequenzen. Diese Werte stammen aus der Literatur [56] und werden bei einer entnommenen Schweineleber gefunden. Für den Vergleich der Daten erfolgt die Umrechnung vom Widerstand der Probe in die Leitfähigkeit in  $\frac{S}{m}$  (Abb. 3.7 (b)). Die Widerstandswerte steigen in den ersten 2 Stunden an und fallen anschließend wieder ab. Im niederfrequenten Bereich bis  $10$  kHz sind Unterschiede von 600 Ωcm zu sehen. Im höherfrequenten Bereich von  $1$  MHz beträgt die Anderung  $50$  bis  $100 \Omega$ cm, was einer Leitfähigkeitsänderung von  $0,5$  bis  $1\frac{S}{m}$  $\frac{S}{m}$  entspricht.

Funktionelle Anomalien treten nach der Unterbrechung der Blutzufuhr auf. Dies macht sich innerhalb der ersten Minuten in der Leitfähigkeit bemerkbar. [58] beschreibt ähnliches Verhalten bei der Blockade der Koronargefäße des Herzens und in [55] wird ein ähnlicher Verlauf an Ratten festgestellt. Der Abfall des Widerstandswertes rührt von dem verminderten Metabolismus durch eine Verringerung der Ionenpumpenaktivität her. Eine zusätzliche Depolarisation der Zelle führt zu einer Anschwellung der Zellen. Durch die Dränage von Blut kann die Leitfähigkeit ebenfalls vermindert werden [59]. Zu einem späteren Zeitpunkt werden lysomale Enzyme freigesetzt, welche zu einem Abbau der Zellmembran und zur Apoptosis<sup>1</sup> führen. Der Anstieg des Widerstandes in den ersten 2 Stunden wird durch den Anstieg der extrazellulären Leitfähigkeit und durch das Anschwellen der Zellen verursacht. Der anschließende Abfall spiegelt sich in der Erniedrigung des intra- und des extrazellulären Widerstandes wider [56].

<sup>1</sup>apoptosis kommt aus dem Griechischen und bedeutet in diesem Zusammenhang Zelltod

# 4 Grundlagen der Modellierungsverfahren

# 4.1 Unterteilung der verschiedenen Methoden

Die Modellierung, Darstellung, Beschreibung und Berechnung elektrischer und magnetischer Felder kann in der magnetisch induktiven Impedanzmessung auf verschiedene Weisen erfolgen:

- Modellierung mit einem feldtheoretischen analytischen Ansatz
- Modellierung mit einem feldtheoretischen analytischen und numerisch gemischten Ansatz
- Modellierung mit einem feldtheoretischen numerischen Ansatz
- Modellierung mit einem Ersatzschaltbild mit Spulendarstellungen
- Modellierung mit einem feldtheoretischen Dipolansatz

Eine Beschreibung auf feldtheoretischer analytischer Basis erfolgt in Kap. 4.2. Fur ¨ eine analytische Berechnung müssen einige Näherungen getroffen werden.

Kapitel 4.3 koppelt eine analytische Berechnung des magnetischen Vektorpotentials mit einem numerischen Verfahren. Dabei wird ein Finite Differenzen (FD) Verfahren verwendet, um die Potentiale und Ströme im Gewebe zu berechnen.

Durch feldtheoretische Programme kann eine genauere Betrachtung mit mehreren Wechselwirkungen erfolgen. Kapitel 4.4 behandelt einen feldtheoretischen numerischen Ansatz und erläutert die Finite Integrationstechnik (FIT) und das in dieser Arbeit verwendete Programmpaket MAFIA.

Bei der Beschreibung über ein Ersatzschaltbild (ESB) in Kap. 4.5 werden die einzelnen Spulen als Induktivitäten und Widerstände beschrieben. Das Gewebe wird durch eine Induktivität, Widerstand und Kapazität dargestellt. Eine solche Beschreibung erfolgt in [60].

Außer den in dieser Arbeit vorgestellten Beschreibungsweisen gibt es eine Darstellung über Dipolgleichungen [61]. Die Beschreibung mit einem Dipolansatz wird in den ersten Arbeiten, die aus der Geologie stammen und zur Bestimmung des Salzgehaltes benutzt werden, verwendet. Tabelle 4.1 zeigt die wichtigsten theoretischen Modellierungsverfahren und ihre Ansätze in chronologischer Reihenfolge.

| Jahr | Autor                | Beschreibung                                |
|------|----------------------|---------------------------------------------|
| 1952 | Wait [62, 63]        | Dipolmodellierung                           |
| 1968 | Tarjan $[2, 21]$     | Dipolmodellierung                           |
| 1976 | Hirschbichler [64]   | Dipolmodellierung                           |
| 1979 | Wach $[65]$          | Analytische Modellierung                    |
| 1983 | Armitage [66]        | Analytische Modellierung mit FD Erweiterung |
| 1993 | $Netz$ [3]           | Analytische Modellierung                    |
| 1998 | Gencer [67, 68, 69]  | Analytische Modellierung mit FD Erweiterung |
| 1999 | Griffiths [18]       | Analytische Modellierung mit FD Erweiterung |
| 1999 | Korjenevky [15]      | Trafo-ESB Modellierung                      |
| 2001 | Rosell [70, 5]       | Trafo-ESB und analytische Modellierung      |
| 2002 | Scharfetter [71]     | FD Modellierung                             |
| 2002 | Hollhaus $[72, 73]$  | Edge Finite Elemente Modellierung           |
| 2003 | Lionheart $[74, 75]$ | Edge Finite Elemente Modellierung           |

Tab. 4.1: Chronologische Abfolge der verschiedenen Möglichkeiten zur Beschreibung und Modellierung des Messverfahrens.

# 4.2 Analytische Modellierung

## 4.2.1 Grundvoraussetzungen und Vorgehensweise

Die Modellierung mit einem analytischen Ansatz ermöglicht eine Berechnung und Abschätzung der Größenordnungen ("Dicke Daumen" Abschätzung). Für diese feldtheoretische Modellierung werden folgende Näherungen verwendet:

- $\bullet$  Die entstehenden Felder sind langsam veränderlich.
- Das Gewebe und der Sensor sind im Nahfeld des erregenden Feldes.
- Die Messspule ist hochohmig abgeschlossen und hat keinen Einfluss auf das Feld.
- Die Eindringtiefe des Feldes in das Gewebe ist groß gegenüber den Abmessungen des Gewebes.
- Das primäre Feld ist ein induktives Feld, d. h. die Verschiebungsstromdichte  $\vec{D}$  ist sehr viel kleiner als die elektrische Stromdichte  $\vec{J}$ .
- Die Wirbelströme werden als Stromfaden (Linienleiter) dargestellt.
- Die Permeabilität  $\mu$  ist überall eins.
- $\bullet$  Die Leitfähigkeit in einer Gewebeschicht ist homogen.

Bei der Beschreibung wird auf die in Abb. 2.1 verwendete Aufteilung in primäre und sekundäre Größen zurückgegriffen. Im Einzelnen werden folgende Schritte durchge $fiihrt:$ 

- Parametrisieren der Spulen
- Berechnung der magnetischen Feldstärke
- Berechnung des Flusses
- Berechnung der induzierten Spannungen
- Berechnung der Wirbelstromschleife
- Berechnung der sekundären Größen
- Berechnung der resultierenden Signale

## 4.2.2 Parametrisieren der Spulen

Die primäre magnetische Feldstärke ist von der Geometrie der Spulen abhängig. Für spätere Berechnungen muss diese Geometrie parametrisiert werden. Dabei werden die Spulen als Rechtecke angenähert. Dies ermöglicht die Beschreibung der späteren Gleichungen ohne elliptische Integrale und erlaubt dadurch eine analytische Lösung. Die Parametrisierung erfolgt durch die partielle Ableitung des Weges s.

$$
\frac{\partial \vec{r}_s}{\partial s}
$$

#### 4.2.3 Berechnung der magnetischen Feldstärke

Ein frei im Raum befindlicher stromdurchflossener Leiter erzeugt eine magnetische Feldstärke  $H$ . Die Feldlinien umschließen den Leiter in kreisrunden Ringen. Dieses Phänomen kann mit der Bedingung, dass keine Verschiebungsstromdichte änderung  $(\dot{\vec{D}} = 0)$  vorliegt, durch die Maxwellgleichung rot $\vec{H} = \vec{J}$  beschrieben werden. Dabei ist  $\vec{J}$  die elektrische Stromdichte. Das magnetische Vektorpotential  $\vec{A}$  wird durch die magnetische Flussdichte  $\vec{B}$  mit rot $\vec{A} = \vec{B}$  definiert und man erhält mit der Coulomb-Eichung das Coulombintegral für lineare homogene Materie [76]. Aus der Lösung

$$
\vec{A}(\vec{r}_n) = \frac{\mu}{4\pi} \iiint_V \frac{\vec{J}(\vec{r}_s)}{|\vec{r}_n - \vec{r}_s|} dv
$$
\n(4.1)

des Vektorpotentials in linearer, homogener Materie lässt sich die magnetische Feldstärke  $\vec{H}$  bestimmen:

$$
\vec{H}(\vec{r}_n) = \frac{1}{4\pi} \iiint_V \frac{\vec{J}(\vec{r}_s) \times (\vec{r}_n - \vec{r}_s)}{|\vec{r}_n - \vec{r}_s|^3} \mathrm{d}v \tag{4.2}
$$

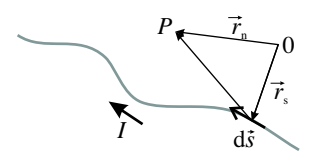

Abb. 4.1: Anordnung des Stromes I, des parametrisierten Linienelementvektors d $\vec{s}$  und der Ortsvektoren  $\vec{r}_s$  und  $\vec{r}_n$  zur Berechnung der magnetischen Feldstärke und des magnetischen Vektorpotentials im Punkt P.

Gleichung  $(4.2)$  wird als das Biot-Savart Gesetz bezeichnet.  $\mu$  beschreibt die Permeabilität,  $\vec{r}_n$  einen Vektor zu einem Ortspunkt im Raum,  $\vec{r}_s$  den Ortsvektor des Quellenpunktes, V das Volumen in dem die Stromdichte vorherrscht und dv ein infinitesimal kleines Volumenelement. Für einen Linienleiter mit dem Strom  $I(t)$ , dem Wegparameter s, dem Startpunkt  $P<sub>b</sub>$  und dem Endpunkt  $P<sub>e</sub>$  vereinfachen sich die Gleichungen (4.1) und (4.2) zu den Gleichungen (4.3) und (4.4):

$$
\vec{A}(\vec{r}_n, t) = \frac{\mu I(t)}{4\pi} \int_{P_b}^{P_e} \frac{d\vec{s}}{|\vec{r}_n - \vec{r}_s|}
$$
(4.3)

$$
\vec{H}(\vec{r}_n, t) = \frac{I(t)}{4\pi} \int_{P_{\rm b}}^{P_{\rm e}} \frac{\mathrm{d}\vec{s} \times (\vec{r}_n - \vec{r}_s)}{|\vec{r}_n - \vec{r}_s|^3} \tag{4.4}
$$

d~s beschreibt einen infinitesimal kleinen parametrisierten Wegvektor: Abbildung 4.1 zeigt die Anordnung des Stroms, der Linienelemente und der Ortsvektoren zur Berechnung der magnetischen Feldstärke und des magnetischen Vektorpotentials [76]. Gleichungen  $(4.3)$  und  $(4.4)$  dürfen verwendet werden, wenn sich das zu berechnende Feld im Nahfeld befindet. Die Bedingung hierfür ist durch

$$
r_{\rm Nahfeld} << \frac{\lambda}{2\pi} = \frac{c}{2\pi f}
$$

beschrieben. D. h. die Wellenlänge  $\lambda$  geteilt durch  $2 \pi$  ist sehr viel größer als der betrachtete Raum. Für eine Frequenz von 1 MHz ergibt sich mit der Lichtgeschwindigkeit c ein Abstand von  $r_{\text{Nahfeld}} \ll 47, 7$  m im Vakuum.

### 4.2.4 Berechnung des Flusses

Der Fluss  $\Phi(t)$  kann durch das Umlaufintegral über das magnetische Vektorpotential oder über das Flächenintegral über die magnetischen Flussdichte berechnet werden:

$$
\Phi(t) = \oint\limits_{(F)} \vec{A}(\vec{r}_s, t) \mathrm{d}\vec{s} = \iint\limits_{F} \vec{B}(\vec{r}_s, t) \mathrm{d}\vec{f} \tag{4.5}
$$

Hierbei ist  $(F)$  die eingeschlossene Fläche in der Spule und d $\vec{f}$  ein infinitesimales Flächenstück welches auf der Fläche  $F$  liegt.

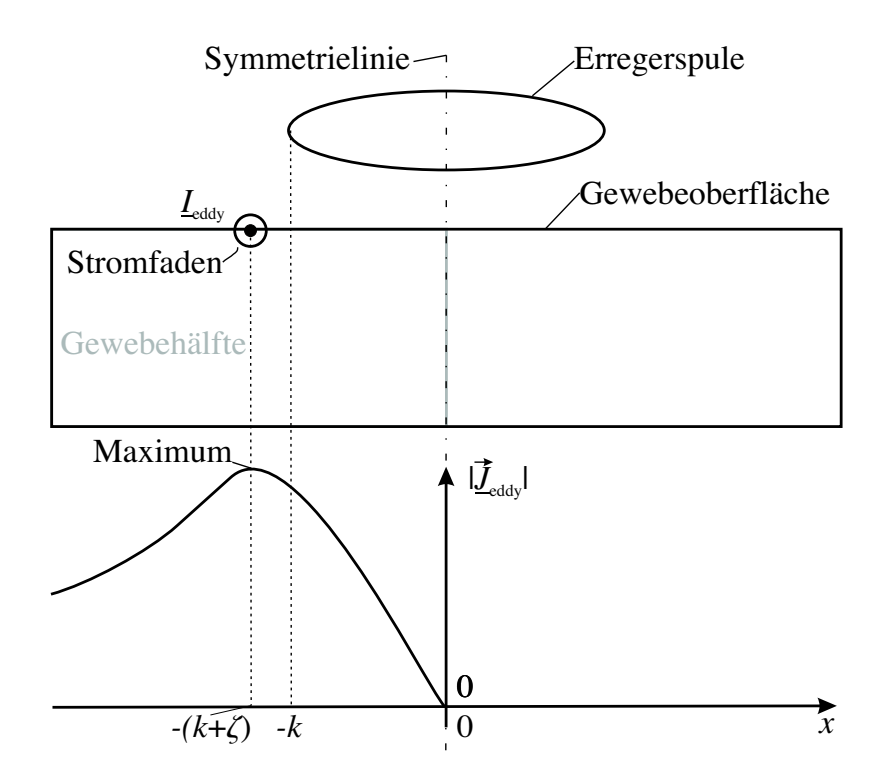

Abb. 4.2: Positionierung des Stromfadens. Der Stromfaden wird vertikal auf der Gewebeoberfläche und horizontal im Maximum der Wirbelstromdichte positioniert.

## 4.2.5 Berechnung der induzierten Spannung

Mit (4.6) und dem Fluss aus (4.5) kann die induzierte Spannung  $U_{\text{ind}}(t)$  bzw. die komplexe induzierte Spannung  $U_{ind}$  berechnet werden. Mit der Kreisfrequenz  $\omega$ ,  $j = \sqrt{-1}$  und unter der Annahme zeitharmonischer Felder wird in den Frequenzbereich ∘→ übergegangen. Mit Hilfe der Maxwellgleichung rot $\vec{E} = -\dot{\vec{B}}$  und dem Integralsatz von Stokes [77] lässt sich  $U_{\text{ind}}(t)$  bestimmen.

$$
U_{\text{ind}}(t) = -\frac{\mathrm{d}\Phi(t)}{\mathrm{d}t} \stackrel{\mathcal{F}}{\circ\bullet} \underline{U}_{\text{ind}} = -j\omega\underline{\Phi} \tag{4.6}
$$

## 4.2.6 Berechnung des Wirbelstromes

Um das Wirbelstromdichtefeld im Gewebe zu berechnen, werden geschlossene Stromdichtefäden berechnet, die zusammengesetzt das gesuchte Wirbelstromdichtefeld darstellen. Für jeden Stormdichtefaden wird mit (4.6) die induzierte Spannung berechnet und aus der induzierten Spannung mit

$$
U_{\rm ind}(t) = \oint\limits_{(F)} \vec{E}(t) \mathrm{d}\vec{s} \tag{4.7}
$$

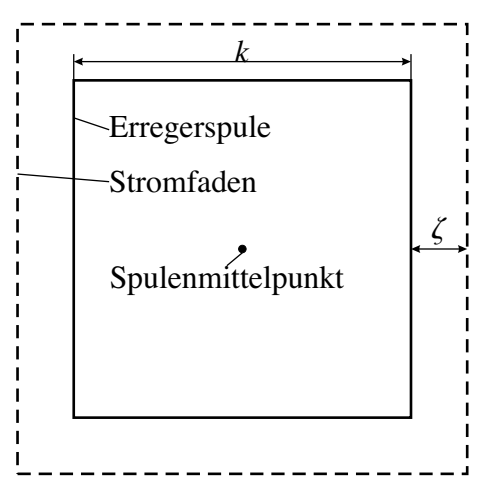

Abb. 4.3: Die virtuellen Spule im Gewebe, hier gestrichelt dargestellt, hat eine um den Wert  $2\zeta$  größere Kantenlänge als die Erregerspule.

und der Beachtung der gegebenen Symmetrie und Geometrie der Anordnung in Form des parametrisierten Weges, die dazugehörige elektrische Feldstärke berechnet. Mit dem Umfang des parametrisierten Weges ∆s und den Materialgleichungen (Dielektrizitätskonstante  $\varepsilon$ ) folgt die elektrische Stromdichte und die elektrische Verschiebungsdichte:

$$
\vec{J}_{\text{eddy}}(t) = \sigma \vec{E}(t) = \frac{\sigma U_{\text{ind}}(t)}{\Delta s} \frac{\vec{r}_s}{|\vec{r}_s|} = \frac{-\sigma \frac{\text{d}\Phi(t)}{\text{d}t}}{\Delta s} \frac{\vec{r}_s}{|\vec{r}_s|} \stackrel{\mathcal{F}}{\circ} \bullet \frac{-\text{j}\sigma\omega \underline{\Phi}}{\Delta s} \frac{\vec{r}_s}{|\vec{r}_s|} \tag{4.8}
$$

$$
\vec{D}_{\text{eddy}}(t) = \varepsilon \vec{E}(t) = \frac{\varepsilon U_{\text{ind}}(t)}{\Delta s} \frac{\vec{r}_s}{|\vec{r}_s|} = \frac{-\varepsilon \frac{\text{d}\Phi(t)}{\text{d}t}}{\Delta s} \frac{\vec{r}_s}{|\vec{r}_s|} \stackrel{\mathcal{F}}{\circ} \frac{-\text{j}\varepsilon \omega \underline{\Phi}}{\Delta s} \frac{\vec{r}_s}{|\vec{r}_s|} \tag{4.9}
$$

Um aus der skalaren Größe des Flusses und der induzierten Spannung einen Vektor zu generieren, wird die elektrische Stromdichte und Verschiebungsstromdichte im Gewebe mit dem Vektor $\frac{\vec{r}_s}{|\vec{r}_s|}$  multipliziert. Möchte man die vollständigen sekundären Feldgrößen berechnen, muss

$$
rot \underline{\vec{H}}_{sec} = \left(\frac{-j\sigma\omega\underline{\Phi}}{\Delta s} + \frac{\varepsilon\omega^2\underline{\Phi}}{\Delta s}\right) \frac{\vec{r}_s}{|\vec{r}_s|} \tag{4.10}
$$

gelöst werden. In diesem Modellierungsverfahren wird ein anderer Weg gewählt: Die elektrische Stromdichte wird zu einem einzigen Stromfaden zusammengefasst. In der weiteren Rechnung wird dazu lediglich die elektrische Stromdichte  $\vec{J}_{\text{eddy}}$  herangezogen und die Verschiebungsstromdichte  $\frac{d}{dt} \vec{D}_{\text{eddy}}$  vernachlässigt. Die Berechnung des Stromfaden kann über zwei Wege erfolgen:

- Integration über die Fläche der Gewebehälfte (Abb. 4.2)
- über die Annahme, dass  $\vec{J}_{\text{eddy}}$  innerhalb eines empirisch gewählten Flächenstück  $A_G$  homogen und außerhalb null ist.

An dieser Stelle wird das zweite Verfahren beschrieben, in der Arbeit werden aber beide Verfahren verwendet (Kap. 6.3.1). Der Wirbelstrom nach dem zweiten Verfahren ist:

$$
\vec{I}_{\text{eddy}}(t) = \vec{J}_{\text{eddy}}(t) A_{\text{G}} = \frac{-A_{\text{G}}\sigma \frac{\text{d}\Phi(t)}{\text{d}t}}{\Delta s} \frac{\vec{r}_s}{|\vec{r}_s|} \stackrel{\mathcal{F}}{\circ} \mathbf{j} \frac{-A_{\text{G}}\sigma \omega \underline{\Phi}}{\Delta s} \frac{\vec{r}_s}{|\vec{r}_s|} \tag{4.11}
$$

Der horizontale Ort des Stromfadens liegt im Maximum des Stromdichtefadens im Gewebe. Auf der Vertikalen liegt der Stromfaden auf der Gewebeoberfläche (Abb. 4.2). Je weiter die Gewebeoberfläche vom Sensor entfernt ist, desto weiter wandert das Maximums des Stromdichtefeldes nach außen, was einen größeren Durchmesser des Stromfadens zur Folge hat.

Abbildung 4.3 zeigt eine quadratische Erregerspule mit der Kantenlänge  $k$ . Die gestrichelte Linie stellt den Stromfaden im Gewebe dar, der die Kantenlänge  $k+2\zeta$  hat. Damit ergibt sich ein Umfang  $\Delta s$  in (4.11) zu  $\Delta s = 4(k + 2\zeta)$ . Aus der Darstellung im Frequenzbereich wird deutlich, dass die elektrische Stromdichte eine Phasenverschiebung von 90◦ zum erregenden Strom hat.

## 4.2.7 Signale des sekundären Feldes

Mit der Verwendung des Wirbelstromes aus (4.11) können die sekundären Größen bestimmt werden. Hierfür werden die oben beschriebenen Gleichungen nochmals angewendet. Diesmal mit dem Stromfaden (4.11) als Erregerstrom ausgehend.

### 4.2.8 Berechnung der resultierenden Signale

Um das Gesamtsignal zu erhalten, werden die Signale addiert. Es ergibt sich folgendes Zeigerdiagramm in Abb. 4.4.

Die sekundäre magnetische Flussdichte  $\vec{B}_{\text{sec}}$  wird in zwei Komponenten aufgeteilt. Die Komponente in Phase zur primären magnetischen Flussdichte  $\vec{B}_{\text{prim}}$ kommt von der zeitlichen Ableitung von  $\vec{D}_{\text{eddy}}(t)$  (4.9).

Der Imaginärteil kommt aus  $\vec{J}_{\text{eddy}}(t)$  (4.8), steht senkrecht zu  $\underline{\vec{B}}_{\text{prim}}$  und ist in biologischem Gewebe dominant [36].

## 4.3 Finite Differenzen Verfahren

## 4.3.1 Aufbau und Beschreibung des Vorwärtsmodells

Das in dieser Arbeit verwendete Finite Differenzen Vorwärtsmodell ist von einer Arbeitsgruppe aus Cardiff entwickelt worden [78, 79] und wurde mir freundlicherweise von Professor Huw Griffiths<sup>1</sup> zur Verfügung gestellt. Das Vorwärtsmodell simuliert ein System mit einer Erregerspule und einer Messspule welches ein dielektrisches

<sup>1</sup>Department of Medical Physics & Clinical Engineering, Singleton Hospital, Swansea SA2 8QA, UK

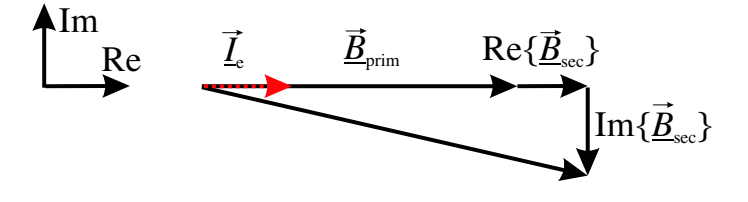

Abb. 4.4: Zeigerdiagramm des analytischen Modells. Der Realteil der sekundären magnetischen Flussdichte entspricht dem Anteil, der von den Verschiebungsströmen erzeugt wird. Der Imaginärteil kommt von der elektrischen Stromdichte.

Medium enthält, um das Verhalten in biologischem Gewebe zu simulieren. Das Programm ist so aufgebaut, dass es einzelne kleinere Probleme nacheinander löst. Das Verfahren baut auf den Arbeiten von [66] auf. Dabei wird das primäre magnetische Vektorpotential aus dem analytischen Modell aus Kap. 4.2 als Grundlage verwendet. Dabei werden im Einzelnen folgende Schritte durchgeführt:

- Einlesen der dielektrischen Daten aus einer vom Anwender erstellten Datei mit Vorgaben
- Einlesen der Spulendaten aus einer vom Anwender erstellten Datei mit Vorgaben
- Berechnung des magnetischen Vektorpotentials
- Berechnung der Potentialverteilung aus der elektrische Feldstärke
- Berechnung der Stromdichteverteilung
- Berechnung des sekundären magnetischen Vektorpotentials
- Berechnung der induzierten Spannung in der Messspule

Das magnetische Vektorpotential wird, ausgehend von dem analytischen Ansatz, unter Verwendung runder Leiterschleifen [80], berechnet. Für die Berechnung der Potentialverteilung wird das Finite Differenzen (FD) Verfahren angewandt. Das Verfahren basiert auf der Diskretisierung des Feldraums in Elemente. Dabei kann die Elementmatrix auf verschiedene Weisen ermittelt werden [81, 82]. In dieser Arbeit wird das FD Verfahren durch die Netzwerkanalyse mittels der Kirchhoffschen Gesetze beschrieben. Diese Art der Implementierung wird bei isotropen Leitfähigkeitsverteilungen verwendet. Im Einzelnen werden folgende Punkte behandelt [83]:

- Diskretisierung des Feldraums
- Bestimmung der Impedanz- oder Admittanzmatrix
- Betrachtung der Randbedingungen
- Lösung des Gleichungssystems

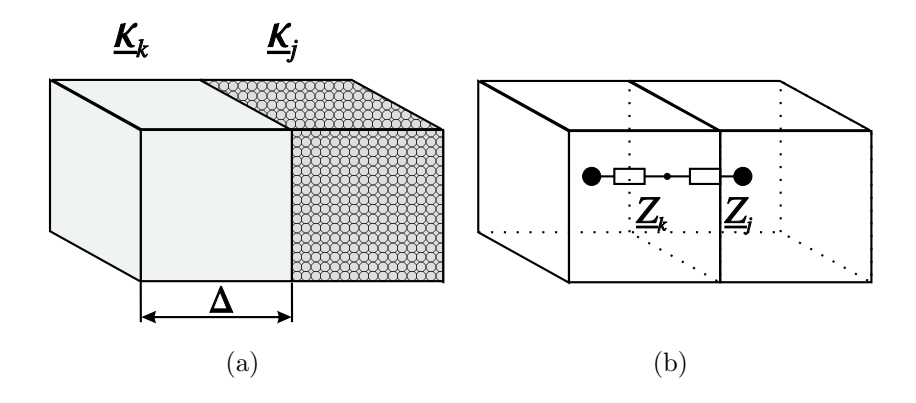

Abb. 4.5: Bestimmung der Impedanz zwischen zwei Knotenpunkten. Dargestellt sind (a) zwei Elemente der Kantenlänge  $\Delta$  und der komplexen Leitfähigkeit  $\underline{\kappa}_k$ ,  $\underline{\kappa}_j$  und (b) deren Ersatzschaltbild  $\underline{Z}_k$  und  $\underline{Z}_j$ .

## 4.3.2 Diskretisierung des Feldraums

Für die Berechnung wird der Raum des zu berechnenden Mediums mit einer äquidistanten und orthogonalen Rasterung versehen. Dadurch erhält man quaderförmige Volumenelemente mit einer homogenen Leitfähigkeit. Jedem Element wird ein Knotenpunkt, eine dazugehörige Leitfähigkeit  $\sigma$  und eine Dielektrizitätskonstante  $\varepsilon$  zugewiesen. Daraus kann die komplexe Leitfähigkeit  $\underline{\kappa} = \sigma + j\omega\varepsilon$  mit der Kreisfrequenz  $\omega$  bestimmt werden. Der Wert der Knotenvariablen ist das dem Knotenpunkt zugeordnete elektrische Potential. Durch die analytische Formulierung des magnetischen Vektorpotentials müssen die Erregerspulen und die Messspulen nicht im Feldraum angeordnet sein. Dies ergibt bei der Berechnung Vorteile bezüglich Rechenzeit und Speicherbedarf.

#### 4.3.3 Bestimmung der Impedanz- oder Admittanzmatrix

Abbildung 4.5 zeigt zwei Volumenelemente mit verschiedener komplexer Leitfähigkeit und das dazugehörige Ersatzschaltbild. Die komplexe Impedanz zwischen dem Knotenpunkt k und dem benachbarten Knotenpunkt j wird mit folgender Gleichung approximiert [83]:

$$
\underline{Z}_{k}^{[i]} = \frac{1}{2}(\underline{Z}_{k} + \underline{Z}_{j}) = \frac{1}{2\Delta} \left( \frac{1}{\underline{\kappa}_{k}} + \frac{1}{\underline{\kappa}_{j}} \right)
$$

Jedes Element hat 6 Nachbarn und der Index i läuft von 1 bis 6:  $i = 1 \cdots 6$ Abbildung 4.6 zeigt das Netzwerk aller vom Knotenpunkt k ausgehenden Impedanzen. Die Potentiale benachbarter Knoten sind über die komplexen Impedanzen  $Z^{[i]}_k$  $\frac{[i]}{k}$ und einer eingeprägten Spannung $\underline{e}_k^{[i]}$  $\frac{[l^q]}{k}$  gekoppelt. Die eingeprägten Spannungen berechnen sich aus dem magnetischen Vektorpotential:

$$
\underline{e}_k^{[i]} = \mathrm{j}\omega \underline{A}_k^{[i]}
$$

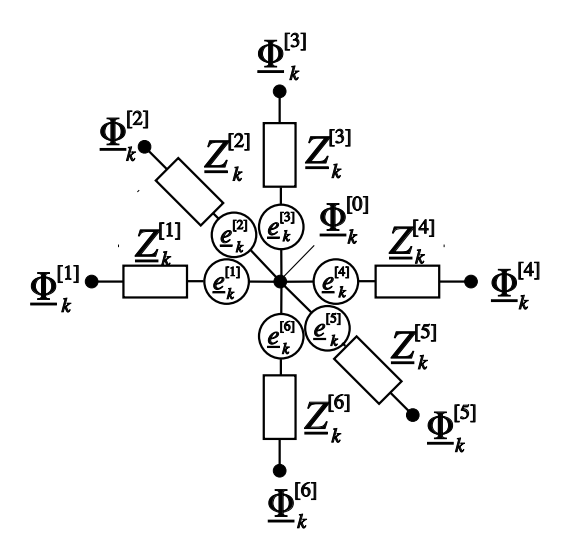

**Abb.** 4.6: Netzwerk eines Knotens. Die Knotenvariable  $\underline{\Phi}^{[0]}$  eines Volumenelements ist durch die Knotenvariablen der benachbarten Elemente über die Impedanzen und die eingeprägte Feldstärke gekoppelt.

 $A_k^{[i]}$  $\kappa_k^{[l]}$  ist das diskrete magnetische Vektorpotential zwischen dem k-ten Knoten und dem Nachbar i.

Die Impedanz  $Z_k^{[i]}$  $\frac{[i]}{k}$  und die eingeprägte Spannung  $\frac{e^{[i]}_k}{k}$  $\frac{u}{k}$  entspricht der Darstellung  $\underline{\vec{E}} = -\text{grad}\underline{\Phi} - \overline{\text{j}\omega}\underline{\vec{A}}$  in der Feldtheorie. Unter Verwendung der Kirchhoffschen Gesetze [80] kann für den  $k$ -ten Knotenpunkt beschrieben werden:

$$
0 = \sum_{i=1}^{6} \left( \frac{\underline{\Phi}_k^{[i]} - \underline{\Phi}_k^{[0]} - \underline{e}_k^{[i]}}{\underline{Z}_k^{[i]}} \right) \tag{4.12}
$$

Löst man Gleichung (4.12) nach dem Potential  $\underline{\Phi}_k^{[0]}$  $\mathbf{k}^{[0]}$  auf, so erhält man:

$$
\underline{\Phi}_{k}^{[0]} = \frac{\sum_{i=1}^{6} \left( \frac{\underline{\Phi}_{k}^{[i]} - e_{k}^{[i]}}{\underline{Z}_{k}^{[i]}} \right)}{\sum_{i=1}^{6} \left( \frac{1}{\underline{Z}_{k}^{[i]}} \right)}
$$
(4.13)

## 4.3.4 Betrachtung der Randbedingungen

In diesem Fall wird eine Neumannsche Randbedingung, welche eine Randbedingung zweiter Art ist, verwendet. Es werden die Ableitungen der gesuchten Größen am Gebietsrand festgelegt. In diesem Fall sind es die Ströme des Ersatzschaltbildes welche nicht aus dem Gebiet herausfließen dürfen. Dies wird in der Implementierung dadurch gelöst, dass entsprechende Einträge in der Admittanzmatrix zu Null gesetzt werden. Auf die Randbedingungen erster und dritter Art wird hier nicht eingegangen. Weitere Informationen sind in [84, 85] zu finden.

## 4.3.5 Lösung des Gleichungssystems

In der Literatur [83] werden verschiedene iterative Verfahren zur Lösung von Gleichungssystemen beschrieben. Für die Lösung des Gleichungssystems (4.13) wird in diesem Fall das Gauß-Seidel Verfahren [84], welches auch als Einzelschrittverfahren bekannt ist, angewendet. Dabei erfolgt eine Uberrelaxation mit einem Faktor zwischen 1 und 2 [79].

Nach dem Berechnen der Potentiale werden die Ströme zwischen den Knotenpunkten berechnet. Ausgehend von diesen Werten, kann dann auf das sekundäre magnetische Vektorpotential und die induzierte Spannung in der Messspule geschlossen werden. Dabei wird wieder die analytische Formulierung aus (4.4) verwendet.

## 4.4 Finite Integrationstechnik

## 4.4.1 Einleitung

Mit der Finiten Integrationstechnik (FIT) besteht die Möglichkeit, elektromagnetische Feldgleichungen numerisch zu lösen. Hierzu wird das Problem mit einem Gitter versehen, so dass eine diskrete Darstellung vorherrscht. Die Feldgleichungen werden ausgehend von der Integraldarstellung in eine Vektor-Matrixschreibweise umgewandelt, welche ein System von gekoppelten linearen Gleichungen beschreiben. Um ein Problem in der FIT zu lösen, werden folgende Punkte bearbeitet:

- Wahl des geeigneten Gitters
- Diskretisierung der Maxwellgleichungen
- Aufstellung des Gleichungssystems
- Lösung des gekoppelten linearen Gleichungssystems

In dieser Arbeit wird ein kommerzielles Programm, MAFIA [86], verwendet, um die Simulationen durchzuführen. Für ein besseres Verständnis wird im Folgenden auf die FIT eingegangen. Dabei wird im Speziellen die Lösung mit zeitharmonischen Feldern behandelt.

## 4.4.2 Darstellung der Geometrie im Gitter

Der erste Schritt besteht darin, das Lösungsgebiet mit einem Gitter zu überziehen [87, 88, 89]. Dabei ist darauf zu achten, dass sich die Geometrie des Problems in das Gitter gut anpassen lässt. Es lassen sich mehrere Gittertypen kombinieren. Die Elementarzellen können zweidimensional z. B. als Dreiecke, Rechtecke oder als beliebig geformte Elementarflächen dargestellt werden. Zur Lösung der Maxwellgleichung eignen sich insbesondere Gitter die ein orthogonales duales Netz aufweisen. Im Folgenden sollen anhand des quadratischen Gitternetzes die weiteren Schritte gezeigt werden. Die Elementarzelle enthält ein homogenes Material. Dabei können

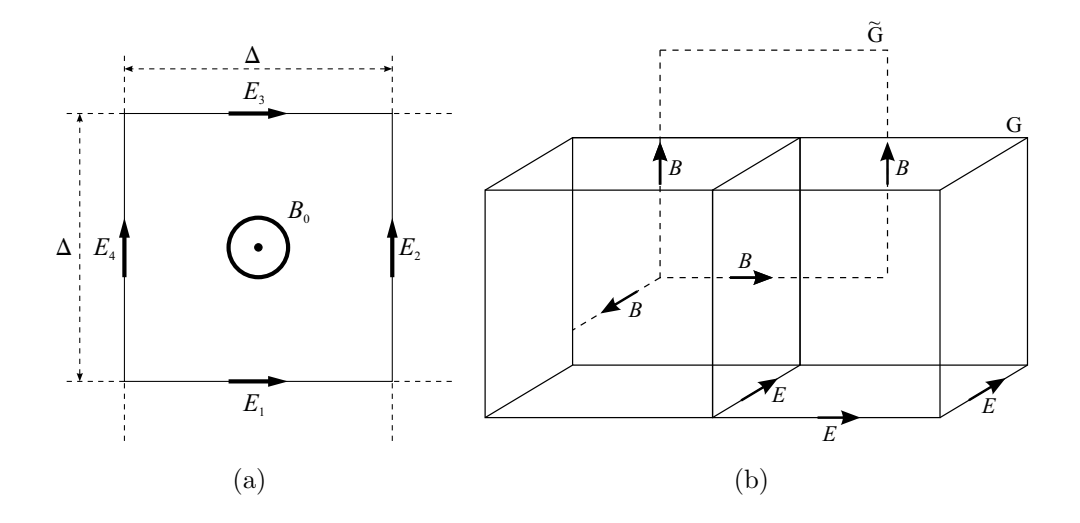

Abb. 4.7: Beispiel eines dualen Gitters im quadratischen Gitternetz. (a) zeigt eine Elementarfläche. Die unbekannten Feldgrößen  $\vec{E}$  stehen parallel auf den Gitternetzlinien und  $\vec{B}$  steht senkrecht auf der Elementarzellenoberfläche. (b) zeigt das Gitternetz  $G$  mit 2 Elementarzellen und das duale Gitternetz G. Aus Gründen der Übersichtlichkeit sind nicht alle Pfeile eingezeichnet. Die Nummerierung ist weggelassen und das duale Gitter ist nur angedeutet.

z. B. quadratische Elementarzellen nochmals in 2 Dreiecksnetze geteilt werden. Abbildung 4.7 zeigt das Gitter und das duale Gitter der Elementarzellen. Die Feldgrößen  $\vec{E}$  der elektrischen Feldstärke und  $\vec{B}$  die magnetische Flussdichte stellen die Unbekannten dar. Dabei ist  $\vec{E}$  parallel zu den Gitternetzlinien G. Damit kann in jeder Elementarzelle eine unterschiedlichen Permittivität  $\varepsilon$  zugelassen werden. B steht senkrecht auf der Elementarzellenoberfläche, damit kann jede Zelle mit einer unterschiedliche Permeabilität  $\mu$  gefüllt werden. Durch die Diskretisierung werden die Werte an einem Gitterpunkt als Skalar beschrieben. Die Richtung erfolgt durch die Vorgabe des Gitters.

## 4.4.3 Diskretisierung der Maxwellgleichungen

#### 4.4.3.1 Die Grundgleichungen

Die Grundgleichungen bestehen aus den Maxwellgleichungen und den Materialgleichungen. Diese werden ausgehend von der integralen Schreibweise diskretisiert und als Gittermaxwellgleichungen dargestellt. Kapitel 4.4.3.3 zeigt dies exemplarisch an einer Gittermaxwellgleichung.

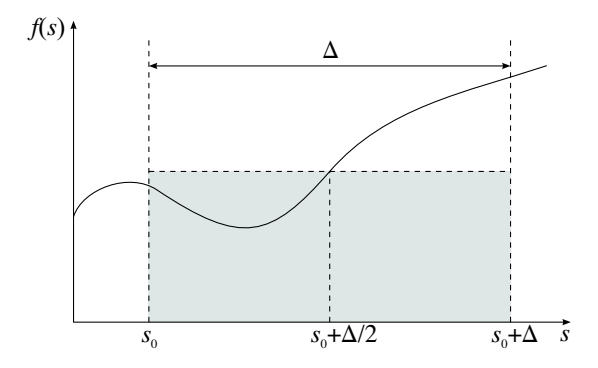

Abb. 4.8: Darstellung der einfachsten Näherungsformel für ein Integral.

#### 4.4.3.2 Näherung der Integrationsgleichung

Es wird eine Integration erster Ordnung verwendet [88]. Hierfür wird der Wert der Funktion  $f(s)$  an der Stelle  $s_0 + \frac{\Delta}{2}$  mit der Weglänge  $\Delta$  multipliziert (siehe Abb. 4.8):

$$
\int_{s_0}^{s_0+\Delta} f(s)ds = \Delta f\left(s_0 + \frac{\Delta}{2}\right) + O(\Delta^2) \approx \Delta f\left(s_0 + \frac{\Delta}{2}\right) \tag{4.14}
$$

#### 4.4.3.3 Die Gittermaxwellgleichung

Für die Maxwellgleichung in integraler Schreibweise mit der elektrischen Feldstärke  $\vec{E}$  und der magnetischen Flussdichte  $\vec{B}$ 

$$
\oint\limits_{(F)}\vec E\mathrm{d}\vec s=-\iint\limits_{F}\frac{\partial\vec B}{\partial t}\mathrm{d}\vec f
$$

wird in diesem Abschnitt exemplarisch eine Diskretisierung durchgeführt (Abb. 4.7 (a)). Aus dem Linienintegral  $\oint \vec{E} d\vec{s}$  ergibt sich der algebraische Ausdruck mit der Näherungsformel (4.14):

$$
\oint_{(F)} \vec{E} d\vec{s} = \Delta (E_1 + E_2 - E_3 - E_4)
$$

und aus dem Flächenintegral ergibt sich

$$
-\iint\limits_F \frac{\partial \vec{B}}{\partial t} \mathrm{d}\vec{f} = -\Delta^2 \dot{B}_0
$$

Daraus erfolgt die Gittermaxwellgleichung:

$$
\Delta(E_1 + E_2 - E_3 - E_4) = -\Delta^2 \dot{B}_0 \tag{4.15}
$$

Mit dieser Methode werden alle Maxwellgleichungen beschrieben. So erhält man ein System mit diskreten Maxwellgleichungen [88].

#### 4.4.4 Aufstellung des Gleichungssystems

#### 4.4.4.1 Darstellung in Matrixform

Werden die Gittermaxwellgleichungen auf jede Elementarzelle umgesetzt und nummeriert man alle im Gitternetz zu berechnenden Komponenten, fasst diese in einem Spaltenvektor zusammen, führt  $\vec{e}$  für alle Unbekannten der elektrischen Feldstärke und  $\vec{b}$  für die magnetische Flussdichte ein, kann (4.15) für alle Elementarzellen als Matrixschreibweise zusammengefasst werden:

$$
CD_{\rm S}\vec{e} = -D_{\rm F}\dot{\vec{b}}\tag{4.16}
$$

 $C, D<sub>S</sub>$  und  $D<sub>F</sub>$  haben im dreidimensionalen Raum eine Ordnung von 3N, wobei N die Anzahl der Knoten ist. Die Matrix  $C$  enthält nur die Werte:  $-1$ , 0 und 1. Die Matrizen  $D_{\rm S}$  und  $D_{\rm F}$  sind Diagonalmatrizen und enthalten die Länge der Elementarzellen bzw. die Flächeninhalte der Elementarzellen. Für ein homogenes Gitter ergeben sich für die Matrizen

$$
D_{\rm S} = \begin{pmatrix} \Delta & 0 & 0 & \cdots \\ 0 & \Delta & 0 & \cdots \\ 0 & 0 & \Delta & \cdots \\ \vdots & \vdots & \vdots & \ddots \end{pmatrix} = \Delta \begin{pmatrix} 1 & 0 & 0 & \cdots \\ 0 & 1 & 0 & \cdots \\ 0 & 0 & 1 & \cdots \\ \vdots & \vdots & \vdots & \ddots \end{pmatrix}
$$

und

$$
D_{\rm F} = \left( \begin{array}{cccc} \Delta^2 & 0 & 0 & \cdots \\ 0 & \Delta^2 & 0 & \cdots \\ 0 & 0 & \Delta^2 & \cdots \\ \vdots & \vdots & \vdots & \ddots \end{array} \right) = \Delta^2 \left( \begin{array}{cccc} 1 & 0 & 0 & \cdots \\ 0 & 1 & 0 & \cdots \\ 0 & 0 & 1 & \cdots \\ \vdots & \vdots & \vdots & \ddots \end{array} \right)
$$

Vergleicht man (4.15) und (4.16) wird klar, weshalb die Matrix C aus den Werten: -1, 0 und 1 besteht. Sie beschreibt den diskreten Rotationsoperator. Analog zur Rotationsmatrix lässt sich die Divergenzmatrix  $S$  darstellen. Sie gibt für alle Zellen an, welche Flüsse mit welchem Vorzeichen zu summieren sind. Die Rotations- und Divergenzmatrizen enthalten die Struktur des Gitters. Transformiert man alle Maxwellgleichungen und Materialgleichungen, ergeben sich folgende Gleichungssysteme:

$$
CD_{\rm S} \vec{e} = -D_{\rm F} \dot{\vec{b}}
$$
  
\n
$$
\tilde{C} \tilde{D}_{\rm S} \vec{h} = -\tilde{D}_{\rm F} (\dot{\vec{d}} + \vec{j})
$$
\n(4.17)

$$
SD_{\mathbf{F}}\vec{b} = 0 \tag{4.18}
$$

$$
\tilde{S}\tilde{D_{\rm F}}(\dot{\vec{d}}+\vec{j})\;\;=\;\;0
$$

$$
\begin{array}{rcl}\n\vec{d} & = & M_{\varepsilon} \vec{e} \\
\vec{b} & = & M_{\mu} \vec{h} \\
\vec{j} & = & M_{\sigma} \vec{e} + \vec{j}_{\text{e}}\n\end{array}
$$

Dabei werden folgende Spaltenvektoren verwendet:  $\vec{d}$  für die elektrische Verschiebungsdichte,  $\vec{h}$  für die magnetische Feldstärke,  $\vec{j}$  für die elektrische Stromdichte und  $\vec{j}_e$  für die eingeprägte elektrische Stromdichte.  $\tilde{S}$  und  $\tilde{C}$  geben die Rotations- und Divergenzmatrix im dualen Gitter wieder.  $\tilde{D}_{\rm S}$  und  $\tilde{D}_{\rm F}$  geben die Länge und die Fläche der Elementarzellen im dualen Gitter wieder. Die Matrizen  $M_{\varepsilon}$ ,  $M_{\mu}$  und  $M_{\sigma}$ geben die Materialeigenschaften der Elementarzellen wieder.

#### 4.4.5 Eigenschaften der diskreten Maxwellgleichungen

#### 4.4.5.1 Einleitung

In der analytischen Darstellung gilt, dass Wirbelfelder quellenfrei sind. Dies wird durch div rot = 0 dargestellt. Ebenso gilt, dass Potentialfelder wirbelfrei sind, was durch die Beziehung rot grad = 0 dargestellt wird. Diese Eigenschaften gelten ebenfalls in der diskreten Darstellung. Die folgenden Abschnitte gehen auf diese Punkte ein [88].

#### 4.4.5.2 Eigenschaft der Rotationsmatrix

Die Rotationsmatrix C im Gitter und  $\tilde{C}$  im dualen Gitter haben eine sehr nützliche Eigenschaft [89]. Bei einer dualen Indizierung ist

$$
C^{\rm T}=\tilde{C}
$$

Dies ist darauf zurückzuführen, dass eine Kante K über die Umlaufsumme genau zu den Flüssen beiträgt deren Indizes übereinstimmen mit denen der Umlaufsumme der dualen Facette. Dabei hat die Kante im Gitter und im dualen Gitter den gleichen Index.

#### 4.4.5.3 Quellenfreie Wirbelfelder

Die Aussage, dass die Divergenz eines Rotationsfeldes verschwindet, also: div rot = 0, lässt sich im Diskreten durch die Eigenschaften

$$
\begin{array}{rcl}\nSC & = & 0 \\
\tilde{S}\tilde{C} & = & 0\n\end{array} \tag{4.19}
$$

darstellen [89]. Diese diskrete Eigenschaft lässt sich damit erklären, dass zwei aneinanderstoßende Facetten einer Zelle eine Kante geben, die bei einem gleichsinnigen Umlauf einer Facette entgegen gerichtet durchlaufen wird. Dies gilt für alle Kanten einer Zelle, weswegen die Summe aller Umläufe Null wird und unabhängig davon ist, ob das duale Gitter indiziert wurde. Mit Hilfe dieser Eigenschaft lässt sich zeigen, dass die Kontinuitätsgleichung gilt und die magnetische Ladung erhalten bleibt. Hierzu wird auf (4.16) und (4.18) der div Operator angewendet.

$$
-SD_{F}\dot{\vec{b}} = SCD_{S}\vec{e}
$$

$$
SD_{F}\dot{\vec{b}} = 0
$$

#### 50 4. Grundlagen der Modellierungsverfahren

Die Kontinuitätsgleichung ist:

$$
-\tilde{S}\tilde{D}_{\text{F}}(\dot{\vec{d}} + \vec{j}) = \tilde{S}\tilde{C}\tilde{D}_{\text{S}}
$$

$$
\tilde{S}\tilde{D}_{\text{F}}\dot{\vec{d}} + \tilde{S}\tilde{D}_{\text{F}}\vec{j} = 0
$$

Die Gültigkeit dieser Beziehung ist eine exakte Diskretisierung der Integraloperatoren der Divergenz und Rotation.

#### 4.4.5.4 Wirbelfreie Potentialfelder

Die Aussage, dass Potentialfelder wirbelfrei sind gilt auch im Diskreten, da folgende Bedingungen erfüllt sind [88]:

$$
\begin{aligned}\n\tilde{C}^{\mathrm{T}}\tilde{S}^{\mathrm{T}} &= 0\\
C\tilde{S}^{\mathrm{T}} &= 0\\
CS &= 0\\
\tilde{C}S^{\mathrm{T}} &= 0\n\end{aligned}
$$

Diese Identität ergibt sich durch die Transponation von (4.19). Dies bedeutet, dass die Wirbelfreiheit von Potentialfeldern äquivalent zur Quellenfreiheit von Wirbelfeldern ist.

## 4.4.6 Darstellungen im Frequenzbereich

Durch den Übergang zu zeitharmonischen Feldern, wie sie in der magnetisch induktiven Impedanzmessung verwendet werden, können die diskreten Maxwellgleichungen im Frequenzbereich dargestellt werden. Hierzu werden (4.16), (4.17) und die Materialgleichungen verwendet. Dies erfordert einen Übergang zu den komplexen Feldgrößen.

$$
\left( \tilde{D}_{\mathrm{F}}^{-1} \tilde{C} \tilde{D}_{\mathrm{S}} M_{\mu}^{-1} D_{\mathrm{F}}^{-1} C D_{\mathrm{S}} - \omega^2 \left( M_{\varepsilon} + \frac{M_{\sigma}}{\mathrm{j} \omega} \right) \right) \underline{\vec{e}} = -\mathrm{j} \omega \underline{\vec{j}}_{\mathrm{e}} \tag{4.20}
$$

So lässt sich mit Hilfe der diskreten Curl-Curl Gleichung<sup>2</sup> die von außen eingeprägte komplexe Stromdichte  $i_e$  dazu verwenden, die elektrische Feldstärke zu berechnen. Gleichung (4.20) entspricht der analytischen Gleichung mit den komplexen Feldgrößen und der eingeprägten Stromdichte  $\vec{J}_{e}$ , die aus den Maxwellgleichungen abgeleitet werden kann:

$$
\operatorname{rot}\left(\frac{1}{\mu}\operatorname{rot}\underline{\vec{E}}\right) - \omega^2 \varepsilon \ \underline{\vec{E}} + j\omega \sigma \underline{\vec{E}} = -j\omega \underline{\vec{J}}_e \tag{4.21}
$$

<sup>2</sup>Curl kommt aus dem Englischen und bedeutet Rotation

## 4.4.7 Lösung des Gleichungssystems

Im folgenden Abschnitt werden Hinweise über die Lösung des linearen Gleichungssystems (4.20) gegeben. In praktischen Anwendungen können durchaus mehr als  $10<sup>6</sup>$  Unbekannte auftreten. Es sind verschiedene iterative Verfahren zur Lösung von großen und komplexen Gleichungssystemen bekannt. Grundlagen zum Lösen von Gleichungssystemen werden in  $[90, 91, 92, 83, 84]$  erläutert.

Die Komplexität der betrachteten Probleme schließt eine direkte Methode aus und so werden iterative Verfahren verwendet. In diesem speziellen Fall eignet sich ein COCGSSOR–Verfahren<sup>3</sup> , welches eine Erweiterung der konjugierten Gradienten Verfahren ist. Alternativ eignen sich eine Reihe modernerer Krylov-Unterraumverfahren z. B. das PSBCGR–Verfahren<sup>4</sup> und das PQMR–Verfahren<sup>5</sup>. Diese haben in bestimmten Fällen ein besseres Konvergenzverhalten [43].

Eine ausführliche Darstellung über Problemstellungen mit zeitharmonischen Feldern und deren Lösungsverfahren mit dem erweiterten Gradientenverfahren werden in [89] beschrieben. Lösungsverfahren mit dem Krylov-Unterraumverfahren werden in [93] beschrieben.

## 4.4.8 Umsetzung und Berechnung der Spulen

#### 4.4.8.1 Einleitung

Mit der Software MAFIA werden die Feldgrößen berechnet. Anhand dieser Feldgrößen werden weitere Größen wie die Messspannung und die Induktivität der Spulen berechnet. Hierzu werden Wegpfade d $\vec{s}$  als Filamente definiert. Diese besitzen keine elektrischen Eigenschaften<sup>6</sup>. Sie werden bei der Lösung und Berechnung ignoriert. Nach der Berechnung können die Filamente als Integrationswege verwendet werden. Weiter besteht die Möglichkeit, einem Filament Strom einzuprägen oder es mit einem Potential zu belegen.

#### 4.4.8.2 Strom der Erregerspulen

Die Erregerspule wird über stromführende Filamente dargestellt. Dabei wird die Amplitude des Stromes und die Phasenlage gewählt. Der Strom wird auf eine diskrete komplexe Stromdichte  $\vec{j}_e$  umgerechnet. Dabei wird der Strom der auf dem Filament eingeprägt wird, auf die umliegenden Zellen als eingeprägte Stromdichte verteilt. D. h. die effektive Drahtdicke der erregenden Spule hängt von der Diskretisierung des Gitters ab.

<sup>5</sup>Preconditioned Quasi Minimum Residual

<sup>3</sup>Conjugate Orthogonal Conjugate Sucessive Symmetric Over Relaxation

<sup>4</sup>Preconditioned Symmetric Biorthogonal Conjugate Gradient

<sup>6</sup> in MAFIA werden diese Filamente als Typ normal bezeichnet

#### 4.4.8.3 Induktivitäten der Spulen

Die Induktivität einer Erregerspule  $L_{\rm e}$  wird über den Quotienten des Flusses  $\underline{\Phi}$  durch den Strom  $\underline{I}_{\rm e}$  in einer Windung bestimmt. Da der Fluss der Spule direkt schwer zu ermitteln ist, wird dieser über die Umlaufspannung berechnet.

$$
L_{\rm e} = \frac{N\underline{\Phi}}{\underline{I}_{\rm e}} = \frac{\frac{N\mathrm{j}}{\omega} \oint \underline{\vec{E}} \vec{d}\vec{s}}{\underline{I}_{\rm e}} \tag{4.22}
$$

Dabei ist  $\omega$  die Kreisfrequenz und  $\vec{E}$  die komplexe elektrische Feldstärke. Diese Berechnung wird im leeren Raum durchgeführt. Möchte man die Berechnung vereinfachen und die Windungszahl der erregenden Spulen herabsetzen, muss dieses später mit einberechnet werden. Hierzu wird folgende Gleichung verwendet:

$$
L_{\rm e} \ = \ \frac{N^2}{n^2} L_{\rm Modell}
$$

Dabei ist n die Windungszahl der tatsächlichen Spule und  $N$  die Windungszahl, die in der Simulation verwendet wurde [94].

#### 4.4.8.4 Spannung in den Messspulen

Die komplexe Messspannung  $\underline{U}_{\text{me}}$  kann aus den Feldgrößen berechnet werden. Dazu wird auf den Stokesschen Integralsatz zurückgegriffen, um die Umlaufspannung zu berechnen. Für die komplexe Messspannung  $U_{\text{me}}$  folgt dann:

$$
\underline{U}_{\text{me}} = \oint \underline{\vec{E}} d\vec{s} \tag{4.23}
$$

#### 4.4.8.5 Ströme im Gewebe

Ströme durch eine Gewebefläche $\underline{I}_{\mathrm{g}}$ können ebenfalls mit dem Stokesschen Integralsatz berechnet werden. Daraus ergibt sich:

$$
\underline{I}_{g} = \oint \underline{\vec{H}} d\vec{s} \tag{4.24}
$$

# 4.5 Modellierung unter Verwendung eines Spulen-Ersatzschaltbildes

#### 4.5.1 Ansatz

Die Beschreibung der magnetisch induktiven Messanordnung mittels eines Transformatorersatzschaltbildes (ESB) erfolgt in den Arbeiten [95, 60, 7, 15, 16]. Abbildung 4.9 zeigt das aus der Literatur bekannte ESB. Es enthält die Erregerspule  $L_{\rm e}$  und die Messspule  $L_{\rm m}$ . Die im Gewebe entstehende Wirbelstromschleife wird ebenfalls als Induktivität  $L_{g}$  angenommen, welche mit einer der Gewebeimpedanz

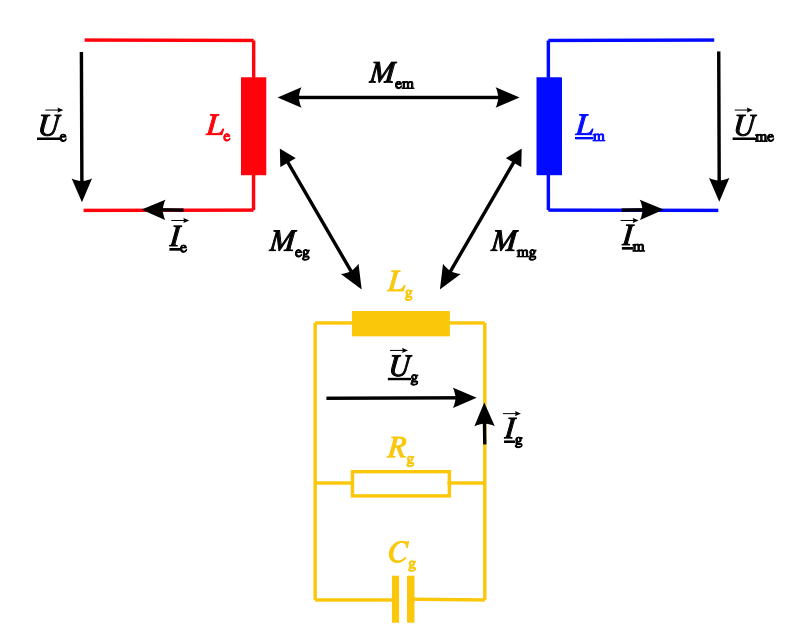

**Abb.** 4.9: Die Erregerspule  $L_e$  koppelt in die Messspule  $L_m$  und in die Induktivität der Stromschleife  $L_{g}$  Energie ein. In der Messspule  $L_{m}$  wird über die Gegeninduktivitäten  $\tilde{M_{\rm em}}$  und  $M_{\rm mg}$  (über den Umweg $M_{\rm eg})$ eine Spannung  $U_{\text{me}}$  induziert.

entsprechenden komplexen Last  $Z_g$  abgeschlossen ist. Alle drei Spulen sind über die Gegeninduktivitäten  $M_{\text{em}}$ ,  $M_{\text{eg}}$  und  $M_{\text{mg}}$  miteinander verkoppelt. In diesem Kapitel werden die Grundlagen für die Entwicklung des ESB beschrieben und es wird auf folgende Punkte eingegangen:

- Selbstinduktivität einer Spule
- Gegeninduktivität zwischen zwei Spulen
- Transformatorgleichungen und Kopplungsfaktoren
- Aufstellen und Analyse der Gleichungen

## 4.5.2 Selbstinduktivität einer Spule

Fließt ein Wechselstrom durch einen Leiter, dann ändert sich die magnetische Feldstärke  $H$ , mit ihr die magnetische Flussdichte B und so der magnetische Fluss entsprechend periodisch [32]. Diese ständige Änderung des magnetischen Flusses  $\Phi$ induziert eine Wechselspannung im Leiter selbst. Dieser Effekt wird Selbstinduktion genannt und verursacht eine Phasendrehung zwischen Strom und Spannung. Gleichung (4.6) ergibt mit (4.22) die Selbstinduktivität. Dabei ist zu beachten, dass der magnetische Fluss, auch Durchflutung genannt, mit der Anzahl der Windungen zusammenhängt. Die Selbstinduktivität ist eine Funktion der Windungszahl  $N$ :  $L = f(N^2)$ .

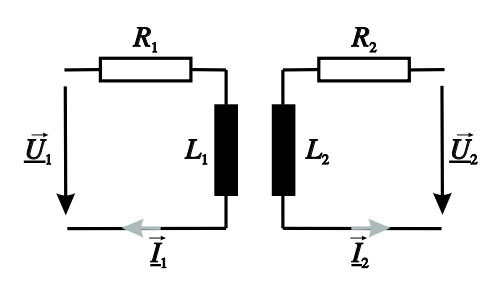

Abb. 4.10: Spannungen und Ströme in einem Transformator. Der Index 1 gibt die Größen der Primärseite an und der Index 2 die der Sekundärseite.

## 4.5.3 Gegeninduktivität zwischen zwei Spulen

Die Gegeninduktivität  $M_{ij}$ , beschreibt den Effekt, den eine Spule i in einer Spule j hervorruft. Ursache ist der magnetische Fluss, der von der Spule  $i$  herrührt und die Spule j durchsetzt.

#### 4.5.4 Transformatorgleichungen

Abbildung 4.10 zeigt eine Skizze eines Transformators sowie die dazugehörigen Spannungen  $\underline{U}_i$  und Ströme  $\underline{I}_i$ . Der Index  $i$  gibt dabei an, ob es sich um die primäre (i=1) oder sekundäre (i=2) Größe handelt. Daraus ergeben sich folgende Gleichungen:

$$
\underline{U}_1 = (R_1 + j\omega L_1)\underline{I}_1 + j\omega M_{21}\underline{I}_2
$$
  
\n
$$
\underline{U}_2 = j\omega M_{12}\underline{I}_1 + (R_2 + j\omega L_2)\underline{I}_2
$$
\n(4.25)

Diese Darstellung ist eine idealisierte Darstellung und wird für die Modellbeschreibung verwendet. Eine weiterführende Darstellungen ist z. B. das Schlosser Ersatzschaltbild [96].

### 4.5.5 Kopplungsfaktoren

Kopplungsfaktoren geben die Kopplungsstärke im Wertebereich [0,1] zweier Spulen miteinander an. Ein Kopplungsfaktor  $k_{ij} = 1$  bedeutet vollständige Kopplung,  $k_{ij} = 0$  bedeutet keine Kopplung zwischen der *i*-ten und der *j*-ten Spule. Die Kopplungsfaktoren lassen sich über die Flüsse oder die Induktivitäten und Gegeninduktivitäten beschreiben:

$$
k_{12} = \sqrt{\frac{M_{12}M_{21}}{L_1L_2}} = \sqrt{\frac{\underline{\Phi}_{12}\underline{\Phi}_{21}}{\underline{\Phi}_{11}\underline{\Phi}_{22}}} \tag{4.26}
$$

Dabei ist  $\underline{\Phi}_{ij}$  der Anteil des von  $\underline{I}_j$  erzeugten Flusses in der Spule i.  $L_i$  ist die Selbstinduktivität der *i*-ten Spule und  $M_{ij}$  die Gegeninduktivität zwischen der *i*-ten und j-ten Spule.

#### 4.5.6 Aufstellen und Analyse der Gleichungen

#### 4.5.6.1 Die Grundgleichungen

Ausgehend von Abb. 4.9 lassen sich mit (4.25) und der Tatsache, dass die Messspule hochohmig betrieben wird, d. h.  $\underline{I}_{m} = 0$ , folgende Zusamenhänge aufstellen:

$$
\underline{U}_{\rm e} = j\omega (L_{\rm e} \underline{I}_{\rm e} + M_{\rm eg} \underline{I}_{\rm g}) \tag{4.27}
$$

$$
\underline{U}_{\text{me}} = j\omega(M_{\text{em}}\underline{I}_{\text{e}} + M_{\text{mg}}\underline{I}_{\text{g}}) \tag{4.28}
$$

$$
0 = \underline{Z}_{g}\underline{I}_{g} + \underline{\mathbf{j}}\omega(M_{eg}\underline{I}_{e} + L_{g}\underline{I}_{g})
$$
\n
$$
\underline{U}_{g}
$$
\n(4.29)

 $\underline{Z}_{\mathrm{g}}$ stellt die Impedanz der parallelgeschalteten Bauteile $C_{\mathrm{g}}$ und $R_{\mathrm{g}}$ dar.

#### 4.5.6.2 Betrachtung der Messspannungen

Gleichung  $(4.29)$  lässt sich in  $(4.30)$  umformen.

$$
\underline{I}_{\rm g} = -j\omega M_{\rm eg} \left( \frac{j\omega C_{\rm g} + \frac{1}{R_{\rm g}}}{1 + j\omega C_{\rm g}j\omega L_{\rm g} + \frac{j\omega L_{\rm g}}{R_{\rm g}}} \right) \underline{I}_{\rm e} \tag{4.30}
$$

Unter den Bedingungen  $R_{\rm g} \gg \omega L_{\rm g}$  und  $C_{\rm g} \leq \frac{1}{\omega^2}$  $\frac{1}{\omega^2 L_{\rm g}}$  ergibt sich folgende Gleichung für den Strom  $I_{\rm g}$ :

$$
\underline{I}_{\mathrm{g}} = -\mathrm{j}\omega M_{\mathrm{eg}} \left(\frac{1}{R_{\mathrm{g}}} + \mathrm{j}\omega C_{\mathrm{g}}\right) \underline{I}_{\mathrm{e}} \tag{4.31}
$$

Setzt man (4.31) in (4.28) ein, so folgt für die Messspannung  $U_{\text{me}}$ :

$$
\underline{U}_{\text{me}} = \underline{\mathbf{j}\omega M_{\text{em}}\underline{I}_{\text{e}}} + \underline{\omega}^2 M_{\text{mg}} M_{\text{eg}} \left(\frac{1}{R_{\text{g}}} + \mathbf{j}\omega C_{\text{g}}\right) \underline{I}_{\text{e}}
$$
\n
$$
= \underline{\mathbf{j}\omega (M_{\text{em}} - \mathbf{j}\omega M_{\text{mg}} M_{\text{eg}} \frac{1}{R_{\text{g}}} + \omega^2 M_{\text{mg}} M_{\text{eg}} C_{\text{g}}) \underline{I}_{\text{e}}}
$$
\n(4.32)

Mit  $U_{ind,prim}$  wird der Anteil der induzierten Spannung bezeichnet, der von der Erregerspule herrührt,  $U_{ind,sek}$  ist der Anteil vom Gewebe. Die Darstellung dieses Zusammenhangs spiegelt sich im Zeigerdiagramm in Abb. 4.11 wider. Der Vergleich mit  $(4.10)$  aus Kap. 4.2 sowie Abb. 4.4 zeigt die Analogie zur analytischen Näherungslösung. Es muss beachtet werden, dass in diesem Kapitel die induzierten Spannungen dargestellt werden, hingegen bei der analytischen Lösung die gegenüber den Spannungen um 90◦ gedrehte magnetische Flussdichte.

#### 4.5.6.3 Dimensionierung der Messanordnung über die Kopplungsfaktoren

Im Folgenden soll betrachtet werden, wie die einzelnen Kopplungsfaktoren der Spulenpaare gewählt werden müssen, um eine gute Dimensionierung der Sensoranordnung zu erreichen. Hierzu werden (4.27) bis (4.29) verwendet. Dabei ergibt sich

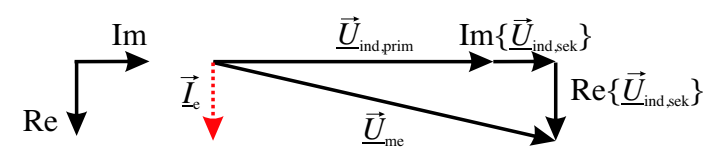

Abb. 4.11: Zeigerdiagramm der Messspannung und des erregenden Stroms. Es ist darauf zu achten, dass der Strom in Richtung der reellen Achse zeigt.

folgender Zusammenhang:

$$
\underline{U}_{\text{me}} = \left[ \frac{M_{\text{em}}}{L_{\text{e}}} - \frac{\left( M_{\text{mg}} - \frac{M_{\text{em}} M_{\text{eg}}}{L_{\text{e}}} \right) \frac{M_{\text{eg}}}{L_{\text{e}}}}{\frac{Z_{\text{G}}}{j\omega} + L_{\text{g}} - \frac{M_{\text{eg}}^2}{L_{\text{e}}}} \right] \underline{U}_{\text{e}}
$$
(4.33)

Durch die Darstellung der Gegeninduktivitäten durch Kopplungsfaktoren (4.26) lässt sich  $(4.33)$  wie folgt darstellen:

$$
\underline{U}_{\rm me} = \left[ \underbrace{k_{\rm em}}_{I} - \underbrace{\frac{k_{\rm eg} k_{\rm mg}}{\frac{Z_{\rm g}}{\frac{1}{2} \omega L_{\rm g}} + 1 - k_{\rm eg}^2}}_{II} + \underbrace{\frac{k_{\rm em} k_{\rm eg}^2}{\frac{Z_{\rm g}}{\frac{1}{2} \omega L_{\rm g}} + 1 - k_{\rm eg}^2}}_{III} \right] \underline{U}_{\rm e}
$$
(4.34)

Es lassen sich die Komponenten ablesen, aus denen sich das Messsignal  $\underline{U}_{\text{me}}$  zusammensetzt. Im Folgenden wird untersucht, welche Forderungen an die Kopplungsfaktoren  $k_{\text{em}}$ ,  $k_{\text{eg}}$  und  $k_{\text{mg}}$  gestellt werden müssen, um eine möglichst große Abhängigkeit des Messsignals  $\underline{U}_{\rm me}$  von der Impedanz  $\underline{Z}_{\rm g}$  zu erreichen. Dabei lassen sich drei Terme unterscheiden:

• Term I stellt die direkte Kopplung zwischen der Erregerspule  $L_{e}$  und der Messspule  $L_{\rm m}$  dar und muss minimal werden. Daraus folgt für  $k_{\rm em}$ .

$$
k_{\rm em} \to 0
$$

• Term II ist der Kopplungspfad von der Erregerspule  $L_{e}$  über das Gewebe zur Messspule  $L_m$ . Dieser Anteil enthält die Abhängigkeit von  $Z_g$  und muss maximal werden. Es ergibt sich aus der Betrachtung des Nenners:

$$
k_{\rm eg} \rightarrow 1
$$

und zusätzlich aus der des Zählers:

$$
k_{\rm mg} \rightarrow 1
$$

• Term  $III$  ist der Kopplungspfad von der Erregerspule  $L_e$  zum Gewebe und von dort wieder zur Erregerspule und schließlich zur Messspule  $L<sub>m</sub>$ . Dieser Term ist wesentlich kleiner als die übrigen. Da dieser Term die Wirkung des  $II$  Terms unterdrückt muss er minimiert werden. Daraus folgt für  $k_{\rm mg}$ aus den Zählern der Terme II und III:

$$
k_{\rm mg} \>>> k_{\rm em} k_{\rm eg}
$$

Für das System können zusammenfassend die folgenden Bedingungen aufgestellt werden:

$$
k_{\text{em}} \rightarrow 0
$$
  
\n
$$
k_{\text{mg}} \rightarrow 1
$$
  
\n
$$
k_{\text{eg}} \rightarrow 1 \land k_{\text{eg}} \ll \frac{k_{\text{mg}}}{k_{\text{em}}}
$$

Mit einer klassischen Bz–Spulenkonfiguration werden diese Eigenschaften nicht erreicht, da bei hoher Kopplung  $k_{\text{mg}}$  auch  $k_{\text{em}}$  anwächst. Ansätze für die Verringerung der Kopplung zwischen Erreger und Messspule sind in Kap. 2.2.2 beschrieben.

4. Grundlagen der Modellierungsverfahren

# 5 Grundlagen der Sensitivitätsberechnung

## $5.1$  Sensitivitätsmatrix

Bei der magnetisch induktiven Impedanzmessung führen unterschiedliche Anordnungen zu jeweils verschiedenen Messsignalen aus verschiedenen Gebieten der Gewebeprobe. Ein Sensorpaar aus Erregerspule und Messspule ist in dem Bereich eines Gebietes sensitiv aus dem grosse Messsignale stammen. Auf der anderen Seite gibt es Bereiche, die ein kaum messbares Messsignal beitragen und in denen das entsprechende Spulenpaar somit insensitiv ist. Dabei spielen verschiedene Faktoren wie die Sensoranordnung und deren Geometrie eine wichtige Rolle. Das Wissen, in welchem Bereich die Sensoren sensitiv sind, ist wichtig um geeignete Sensoranordnungen zu dimensionieren. Eine Sensitivitätsmatrix  $S$  gibt an, in welchem Bereich des Gewebes die Kombination aus Erregerspule und Messspule ein großes Signal liefert und in welchem Bereich diese Kombination kein oder nur ein geringes Signal liefert. Die Sensitivitätsmartix  $S$  hat diesen Aufbau:

$$
S = \begin{pmatrix} S_{1,1-1} & S_{1,1-2} & S_{1,2-1} & S_{1,2-2} \\ S_{2,1-1} & S_{2,1-2} & S_{2,2-1} & S_{2,2-2} \\ S_{3,1-1} & S_{3,1-2} & S_{3,2-1} & S_{3,2-2} \\ \vdots & \vdots & \vdots & \vdots \end{pmatrix}
$$

Die Anzahl der Spalten gibt die Spulenkombinationen an, dabei ist z. B. 1-1 die erste Erregerspule und die erste Messspule. Die Anzahl der Zeilen gibt die Zahl der Gebiete in der Gewebeprobe an, in denen die Impedanz bestimmt werden soll. Dies können einzelne kubische "Bildvoxel"<sup>1</sup> sein oder größere Gewebegebiete wie Haut, Muskel, Fett etc. Die Berechnung der Sensitivitätsmatrix kann über zwei Ansätze erfolgen.

Der erste Ansatz ist der Reziprozitätsansatz: Es wird geprüft, in welchem Gebiet die Messspule die im Gewebe induzierte Stromdichte der Erregerspule "sieht". Der Vorteil liegt darin, dass mit einem relativ geringen Rechenaufwand feststellbar ist, in welchem Bereich ein Spulenpaar sensitiv ist. In diesem Schritt wird aber nur geprüft, ob in einem Gebiet überhaupt ein Wirbelstrom induziert wird und ob dieser

 $1$ Voxel = dreidimensionaler Bildpunkt in Anlehnung an den Begriff "Pixel" für einen 2D-Bildpunkt

Wirbelstrom in der Messspule ein Signal erzeugt. Dies ist eine Grundvoraussetzung, um Impedanzänderungen in einem Gebiet nachweisen zu können.

In einem zweiten Schritt kann zusätzlich analysiert werden, wie sich eine Widerstandänderung in einem Gebiet auf das Messsignal auswirkt. Dies ist dann die vollständige "Sensitivität", die allerdings nur mit der numerischen Methode bestimmt werden kann.

In diesem Verfahren wird die Matrix Voxel für Voxel überprüft indem die Materialeigenschaften dieses Voxels verändert und jedesmal eine vollständige Berechnung durchgeführt wird. Die Abhängigkeit des Messignals von der Impedanz in eine Voxel wir im allgemeinen nicht-linear sein. Sinvolle "Sensitivitäten" wären dann die linearisierten Abhängigkeiten in einer kleinen Umgebung um die physiologischen Impedanzen herum.

## 5.2 Berechnung über den Reziprozitätsansatz

Das Reziprozitätstheorem wurde 1853 von Hermann von Helmholtz beschrieben [97]. Es beschreibt, dass in einem linearen passiven System "Ursache" und "Wirkung" vertauscht werden können, ohne dass sich der "Kalibrierfaktor" zwischen Ursache und Wirkung dabei ändert [98].

Um herauszubekommen, ob die im Gewebe durch die Erregerspule induzierte Stromdicht einen Beitrag zum Messsignal in der Messspule liefert, wird daher das Skalarprodukt zweier Stromdichteverteilungen  $\vec{J}_{e}$  und  $\vec{J}_{m}$  berechnet.  $\vec{J}_{e}$  ist dabei die im Gewebe durch die Erregerspule induzierte Stromdichte (wie im Experiment) und  $J_{\rm m}$  ist eine Stromdichteverteilung, die durch einen gedachten "Erregerstrom" in der Messspule im Gewebe induziert würde. Für homogene Materialen können auch die dazugehörigen elektrischen Feldstärken  $E_e$  und  $\vec{E}_{\text{m}}$  verwendet werden. Damit ergibt sich für die Sensitivität  $S$  [99]:

$$
S \propto \vec{J}_{\rm e} \vec{J}_{\rm m} \propto \vec{E}_{\rm e} \vec{E}_{\rm m} \tag{5.1}
$$

Abbildung 5.1 zeigt eine Erregerspule  $L_{\rm e}$  und zwei Messspulen  $L_{\rm m1}$  und  $L_{\rm m2}$ , mit einem Medium welches eine homogene und konstante Leitfähigkeit hat. Die elektrische Stromdichteverteilung  $\vec{J}$  wird durch die Pfeile wiedergegeben. Da die Stromdichten der Erregerspule und der Messspule  $L_{m1}$  senkrecht zueinander sind, ist das Skalarprodukt Null. Die Stromdichten der Messspule  $L_{m2}$  und der Erregerspule sind parallel und das Skalarprodukt ist maximal.

# 5.3 Berechnung der Sensitivitätsmatrix über die numerische Methode

Bei der numerischen Berechnungsmethode der Sensitivitätsmatrix wird das Volumen abgetastet und für jedes Bildvoxel wird nacheinander die Vorwärtsrechnung durchgeführt. Die Messdaten zu jedem Bildvoxel werden dann in einer Matrix abgelegt.

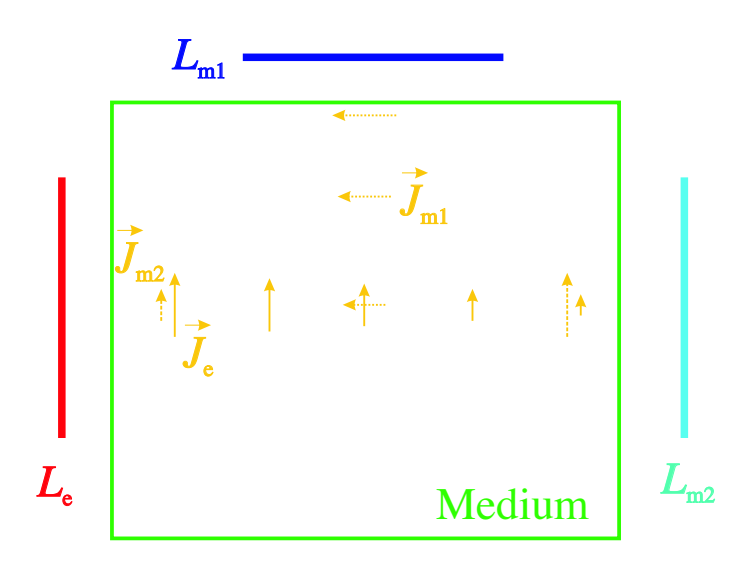

Abb. 5.1: Schnitt durch ein Gewebe. Es sind die Stromdichten der Erregerspule eingezeichnet. Weiter werden die Stromdichten gezeigt, welche entstehen, wenn die Messspulen als Erregerspule verwendet werden.

Abbildung 5.2 zeigt ein zu berechnendes Volumen in der Aufsicht. Die Voxel sind die kleinsten Volumenelemente für die Berechnung. Beispielsweise sind im Finite Differenzenverfahren die Voxel die Knotenpunkte (siehe Kap. 4.3). Jedes Voxel kann mit verschieden Materialeigenschaften gefüllt werden. Am einfachsten wird dies durch die Einführung von Materialklassen beschrieben. Dabei wird jeder Materialklasse eine bestimmte Leitfähigkeit und Permittivität zugewiesen. Ein Bildvoxel ist ein Gebiet, welches mehrere Voxel für die Berechnung zusammenfasst. Die Anzahl der Bildvoxel gibt später die Auflösung des Bildes wieder. Zur Berechnung von Sensitivitätsmatrizen unterscheidet man zwei Fälle. Die Berechnung kann

- im freien Raum
- $\bullet$  im leitfähigen Hintergrund

durchgeführt werden. Bei einer Berechnung der Sensitivität im freien Raum werden alle Voxel mit der Materialklasse Vakuum gefüllt und nur ein Bildvoxel mit einer anderen Materialklasse gefüllt. Sensitivitätsmatrizen mit einem leitfähigen Hintergrund werden berechnet, indem alle Bildvoxel z. B. die Leitfähigkeit  $\sigma = 1 \frac{S}{m}$  $\frac{S}{m}$  haben. Dem Bildvoxel, für dessen Eintrag in der Sensitivitätsmatrix die Berechnung durchgeführt wird, wird eine Leitfähigkeit von z. B.  $110\% \hat{=} 1, 1 \frac{\text{S}}{\text{m}}$  $\frac{S}{m}$  zugewiesen. Diese Art der Berechnung entspricht einer Linearisierung um eine bestimmte Leitfähigkeit, in diesem Fall 1  $\frac{S}{m}$  $\frac{S}{m}$ . Um eine vollständige Sensitivitätsmatrix zu erhalten wird die Berechnung nacheinander für jedes Bildvoxel und für jede Spulenkonfiguration durchgeführt.

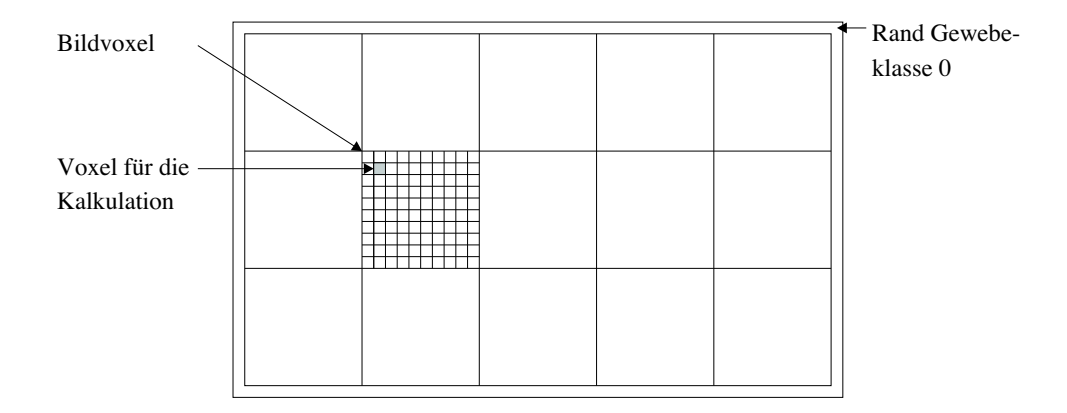

Abb. 5.2: Klassische numerische Berechnungsmethode der Sensitivitätsmatrix. Das grau hinterlegte Voxel wird für die Kalkulation verwendet. Mehrere Voxel ergeben ein Bildvoxel. Das Bildvoxel, welches für den Eintrag in der Sensitivitätsmatrix verändert wird, hat eine andere Leitfähigkeit als die anderen.

# 5.4 Singuläre Wertezerlegung SVD und Filterfunktionen bei linearisierten Problemen

Für die Darstellung von Bildern aus den Messdaten, ist es erforderlich das sogenannte Inverse Problem zu lösen. Hierbei wird zunächst das Vorwärtsproblem gelöst. Im Falle eines linearen Ansatzes wird es in der Form

$$
S\vec{x} = \vec{b} \tag{5.2}
$$

dargestellt. Dabei stellt  $\vec{x}$  den Leitfähigkeitsvektor und  $\vec{b}$  den Messvektor dar. Die magnetisch induktive Impedanzmessung ist allerdings kein lineares Problem. Auf der Basis anatomischer Gegebenheiten, z. B. eines Magnet-Resonanz-Datensatzss oder eines Ultraschall-Bildes, und der Kenntnis der elektrischen Materialeigenschaften aus der Literatur kann eine Linearisierung vorgenommen werden [100]. Bei einem Phantom ist ebenfalls die Leitfähigkeit bekannt und es kann um kleine Anderungswerte linearisiert werden. In dieser Arbeit wird ein linearer Ansatz gewählt, um das Prinzip und die Machbarkeit zu zeigen.

Gleichung (5.2) lässt sich nach  $\vec{x}$  auflösen, wenn die Matrix S invertierbar ist:  $\vec{x} = S^{-1}\vec{b}$ . Die Invertierung der Sensitivitätsmatrix lässt sich mit der singulären Wertezerlegung (SVD<sup>2</sup>) durchführen. Sie ist ein mathematisches Hilfsmittel für die Eigenwertzerlegung und berechnet die Pseudoinverse einer Matrix. Dabei wird die

<sup>2</sup>aus dem Englischen singular value decomposition

 $m \times n$  dimensionale Matrix  $S$  als ein Produkt der Matrix  $U, W$  und  $V<sup>T</sup>$  dargestellt.

$$
S_{(m \times n)} = U_{(m \times n)} W_{(n \times n)} V^{T}_{(m \times n)} W = \begin{pmatrix} w_1 & 0 & 0 & \cdots \\ 0 & w_2 & 0 & \cdots \\ 0 & 0 & w_3 & \cdots \\ \vdots & \vdots & \vdots & \ddots \end{pmatrix}
$$
 (5.3)

Die Singulärwerte  $w_i$  werden so sortiert, dass sie mit steigendem Index fallen. Bei großen Singulärwerten wird der zugehörige Basisvektor im Quellraum (ein Muster von Bildvoxel) gut im Messraum abgebildet. Je stärker die Singulärwerte abfallen, desto weniger Basisvektoren können am Ende durch die Messung abgebildet werden. Die Pseudoinverse berechnet sich zu:

$$
S^{-1} = V \text{diag}\left(\frac{1}{w_j}\right) U^{\text{T}}
$$
\n(5.4)

Der Kehrwert  $\frac{1}{w_j}$  wird bei kleinen Singulärwerten zu Null gesetzt weil sonst geringe Schwankungen im Messvektor zu extremen Schwankungen im Leitfähigkeitsvektor führen. Dies entspricht einer Filterfunktion mit Sprungfunktion die als "Truncation" bezeichnet wird. In der Regularisierungstechnik sind eine Vielzahl von Filterfunktionen bekannt. In der magnetisch induktiven Tomographie werden derzeit Tikonov Filterfunktionen angewandt [101], welche einer Dämpfung der kleinen Singulärwerte entsprechen.

64  $\qquad \qquad$  5. Grundlagen der Sensitivitätsberechnung

# 6 Vergleich des analytischen mit dem FIT Modell unter Verwendung eines Gradiometers am Gewebeblock

## 6.1 Einleitung

In diesem Kapitel wird das analytische Modell mit dem auf der Finiten Integrationstechnik basierenden Modell, beide aus Kap. 4, verglichen, indem mit beiden Modellen dieselbe Anordnung simuliert und berechnet wird. Diese Anordnung ist ein axiales Gradiometer. Der Vergleich soll zeigen, wie gut sich die Modelle zur Beschreibung von Messungen in der planaren magnetisch induktiven Impedanzmessung eignen.

In Kap. 6.2 erfolgt eine Beschreibung für Simulationen am Gewebeblock. Im Anschluss daran erfolgt eine Untersuchung mit dem analytischen Modell und dem FIT Modell am dreigeschichteten Medium. Zu Beginn wird an einer Schicht untersucht inwieweit die Dicke der Schicht und der Abstand eine Rolle spielen. Anschließend werden drei Schichten unterschiedlicher Leitfähigkeit (Haut, Fett und Muskel) zusammengesetzt. Um anatomische Gegebenheiten zu berücksichtigen wird zum Schluss mit dem FIT Modell ein anatomischer Datensatz untersucht.

In Kap. 6.4 werden die Ergebnisse dieses Kapitels zusammengefasst und diskutiert.

## 6.2 Materialien und Methoden

## 6.2.1 Sensoranordnung am homogenen Gewebeblock

Abbildung 6.1 zeigt die verwendete Sensoranordnung. Es werden Rechteckspulen mit einer Kantenlänge  $k$  von 10 mm verwendet. Die Rechteckform erlaubt eine einfache Darstellung sowohl in der analytischen Berechnung als auch im Netz für die FIT. Der Erregerstrom  $\underline{I}_e$  beträgt 1 A. Gemessen wird mit einer Gradiometeranordnung. Der Abstand der Messspulen beträgt 5 mm von der Erregerspule  $L_{e}$ . Der Gewebeblock hat einen Abstand von 5 mm von der unteren Messspule  $L_{mu}$  und befindet sich unterhalb des Sensors. Die Ausdehnung des Gewebeblocks beträgt 30 mm in jede Richtung und hat eine Höhe von 30 mm. Für Berechnungen am homogenen Gewebeblock ist er vollständig ausgefüllt, d. h. die Unterteilung in Haut, Fett und

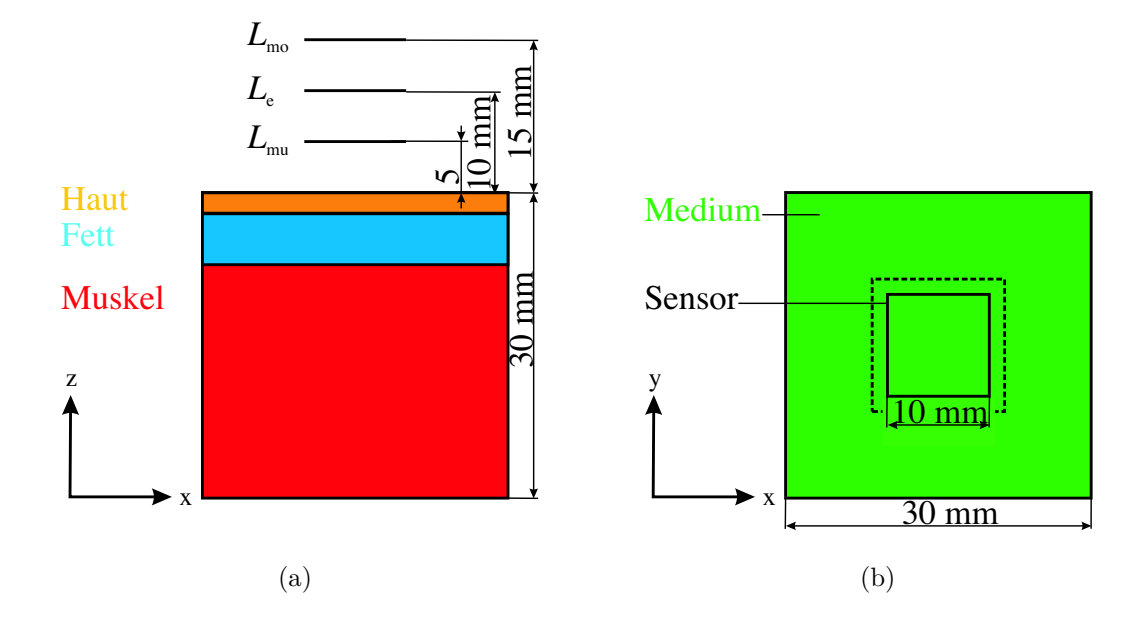

Abb. 6.1: Sensoranordnung für simulierte Messungen am Gewebeblock. Die Spulen werden als Rechteckspulen dargestellt. (a) Die mittlere Spule ist die Erregerspule  $L_{\rm e}$ , die obere  $L_{\rm mo}$  und die untere  $L_{\rm mu}$  Spule sind die Messspulen, welche als Gradiometer zusammengeschaltet werden. Das Gewebe ist in drei Schichten aufgeteilt. (b) zeigt die Aufsicht. Die gestrichelte Linie symbolisiert die Position der Gewebeleiterschleife.

Muskel entfällt und der ganze Block wird mit einer Gewebeklasse gefüllt. Der erste Schritt beinhaltet die Berechnungen mit dem analytischen Modell. Für die Berechnungen wird das Mathematikprogramm Mathematica [102] verwendet. Im zweiten Schritt werden die Ergebnisse mit den Ergebnisses des FIT Modells verglichen. Die bei der FIT notwendige Diskretisierung des Feldraums in Voxel erfolgt mit einer Kantenlänge von 0,5 mm. Das Volumen, in dem die Berechnung durchgeführt wird, hat eine Breite und Tiefe von 5 cm und eine Höhe von 8 cm. Daraus ergeben sich ca.  $1, 8 \cdot 10^9$  Gitterpunkte.

#### 6.2.2 Dreigeschichtetes Medium

In einem dreigeschichteten Medium wird untersucht, wieviel Prozent des Signals jeweils aus den einzelnen Schichten stammen. Um in die Problematik einzufuhren ¨ wird folgendes Gedankenexperiment durchgeführt: Nimmt man jeweils einen Gewebeblock aus Haut-, Fett- oder Muskelgewebe der homogenen ist, so erwartet man mit den Leitfähigkeiten aus Tab. 3.1 aus Kap. 3.6 bei 500 kHz Anteile von ca.  $1\%$ (Haut-), 9% (Fett-) und 90% (Muskelschicht) von der Summe der drei gemessenen Spannungen. Reduziert man die Gewebeblöcke zu Schichten wie in Abb. 6.1 (a) müssen Uberlegungen zur Berücksichtigung der Dicke d und des Abstands z der Schicht
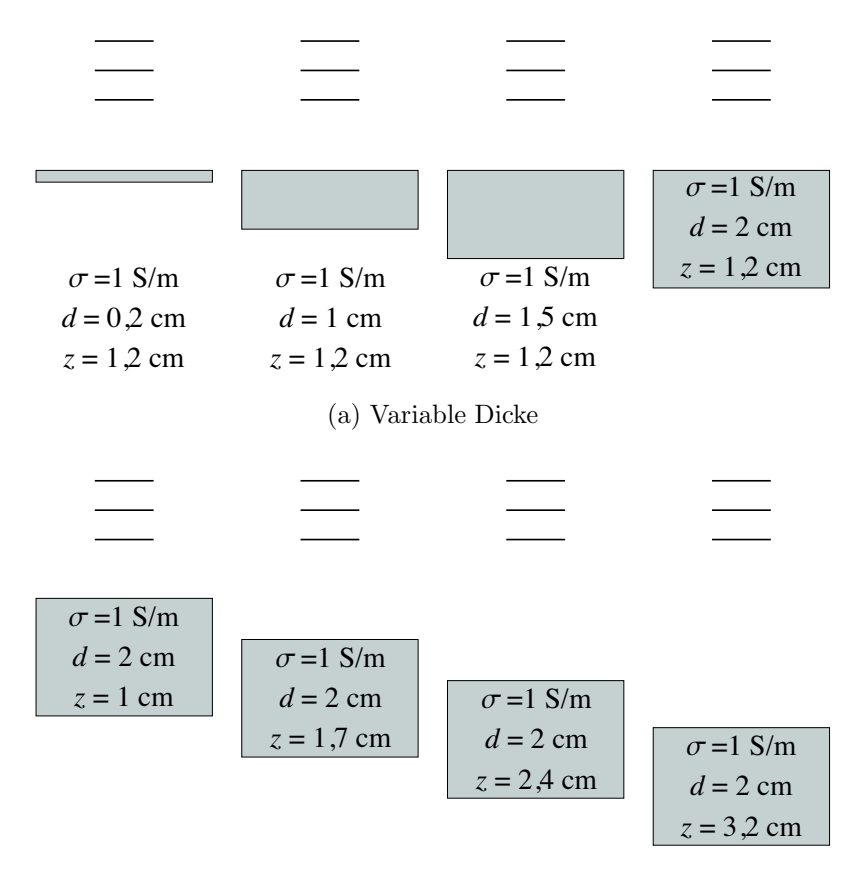

(b) Variabler Abstand

Abb. 6.2: Skizze zur Simulation mit unterschiedlichen Dicken und unterschiedlichen Abständen. Die Abbildungen zeigen die Spulen und den Gewebeblock von der Seite. (a) Der Abstand von der Schicht zur Erregerspule ist überall konstant  $1,2$  cm. Die Dicke variiert zwischen  $0,2$  cm und  $2$  cm. (b) Die Dicke der Schicht ist überall 2 cm. Der Abstand variiert zwischen 1 cm und 3,2 cm.

zum Sensor angestellt werden. Die Hautschicht ist beispielsweise sehr dünn und hat daher ein geringeres Volumen. Auf der anderen Seite liegt die Hautschicht am nächsten zum Sensor und kann daher einen größeren Anteil zum Signal beitragen.

Um den Einfluss der Parameter d und z einer Schicht auf das Messsignal herauszufinden, werden in Kap. 6.3.2.1 die Schichten in Dicke und Abstand zum Sensor schrittweise variiert und die Messsignale ermittelt. Dazu wird eine Schicht mit der Leitfähigkeit 1  $\frac{S}{m}$  $\frac{S}{m}$  in den in Abb. 6.2 abgebildeten Varianten verwendet. Die Erregerfrequenz beträgt bei allen Simulationen 500 kHz.

Die Funktionen, welche vereinfachte Funktionen aus den analytischen Beschreibungen sind, werden mit der Gnuplot-Implementierung eines Least-Squares Marquardt-Levenberg Algorithmus [103] an Messwerte, welche durch die FIT Simulation ermittelt werden, angenähert.

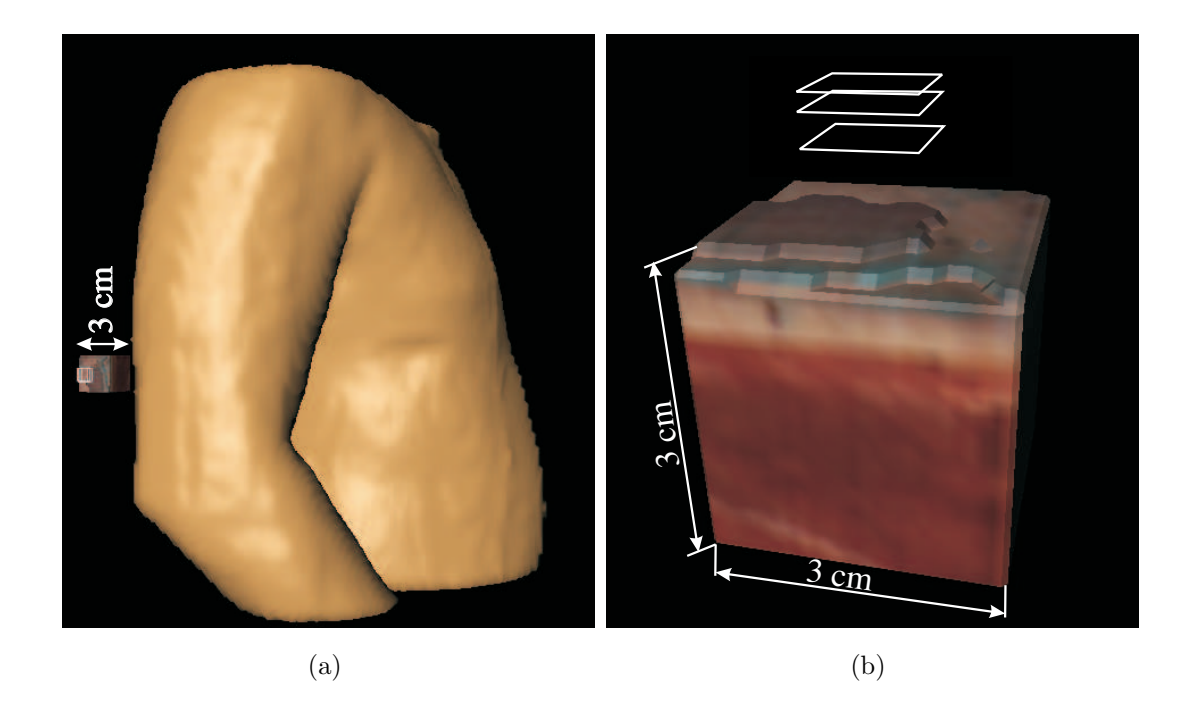

Abb. 6.3: (a) zeigt den Thorax mit Arm und ein Gewebestück aus dem MEET Man. (b) zeigt das gleiche Gewebestück. Die Abmessung des Gewebestücks ist ein Würfel der Kantenlänge von 3 cm.

In Kap. 6.3.2.2 werden die Schichten verschiedener Leitfähigkeiten zu einem dreigeschichteten Medium zusammengefasst (Abb. 6.1 (a)). Es werden die Gewebeklassen Haut, Fett und Muskel verwendet. Die Schichtdicke der Haut beträgt 2 mm, die Schichtdicke von Fett 5 mm. Das restliche Volumen ist Muskel. Für die Simulation werden die Leitfähigkeiten aus Tab. 3.1 aus Kap. 3.6.1 verwendet. Diese Werte stammen aus der Literatur [1]. Es kommt gelegen, dass die zum Sensor am nächsten liegende Schicht, also die Hautschicht, die geringste Leitfähigkeit hat. Muskelgewebe hat die höchste Leitfähigkeit der drei Schichten. Diese physiologische Eigenschaft der Anordnung ist günstig, denn es können die tieferen Schichten nicht von den höheren Schichten ausgeblendet werden.

### 6.2.3 Anatomisches Modell

Zum Schluss erfolgt eine Simulation unter Verwendung eines anatomischen Modells. Als anatomisches Modell wird ein Stück des MEET Man<sup>1</sup> Datensatzes aus dem Oberarm verwendet (Abb. 6.3). Dieser Datensatz beinhaltet 56 Gewebeklassen die segmentiert und quantifiziert sind  $[83]$ . Tabelle 3.1 aus Kap. 3.6.1 gibt die Leitfähigkeit wieder, die in den Simulationen verwendet wird. Dabei werden zum dreige-

<sup>&</sup>lt;sup>1</sup>aus dem Englischen: models for simulation of electromagnetic, elastomechanic and thermal behaviour of Man

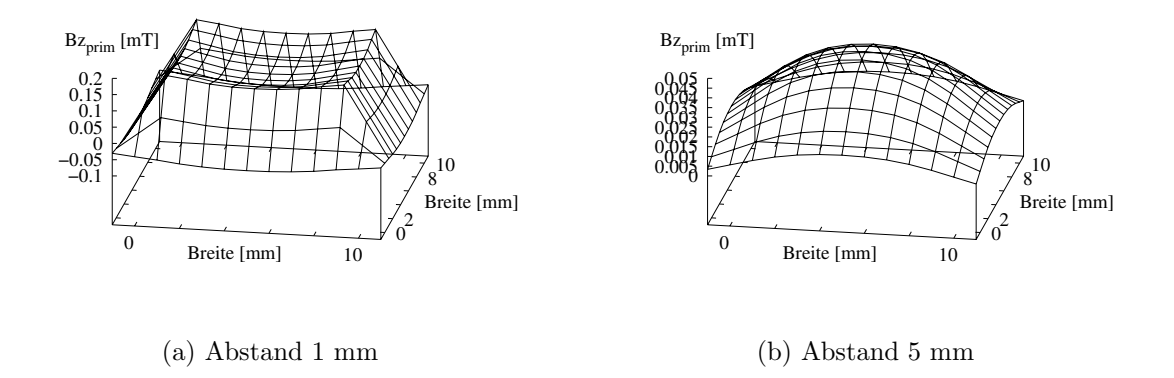

Abb. 6.4: Primäre magnetische Flussdichte berechnet mit dem analytischen Modell. Es ist die z–Komponente dargestellt. Der Abstand von der Erregerspule ist in (a) und (b) variiert.

schichteten Medium zusätzlich die Gewebeklassen Knochen, Knochenmark und Blut hinzugefügt. Durch die anatomischen Gegebenheiten hat jede Schicht ihre individuelle und in sich variierende Stärke und ist daher nicht mehr gleichmäßig dick. Abbildung 6.3 (a) zeigt einen Ausschnitt des MEET Man Datensatzes. Abbildung 6.3 (b) zeigt das verwendete Gewebestück mit Sensor. Das anatomische Modell ist gröber aufgelöst als das numerische Modell. Deshalb wird jedes MEET Man Voxel in acht Simulationsvoxel geteilt.

### 6.3 Ergebnisse

#### 6.3.1 Simulationsergebnisse am homogenen Gewebe

Mit den Gleichungen aus Kap. 4.2 kann die magnetische Flussdichte berechnet werden. Abbildung 6.4 zeigt die z–Komponente der berechneten magnetischen Flussdichte  $\underline{B}z_{\text{prim}}$ . In Abb. 6.4 (a) ist die Stärke von  $\underline{B}z_{\text{prim}}$  in der unmittelbaren Nähe zum Sensor dargestellt. Aus diesem Grund sind die Leiterschleife und Sensorgeometrie gut in  $Bz_{\text{prim}}$  zu erkennen. Je größer der Abstand wird (Abb. 6.4 (a) und (b)), desto schw¨acher und desto verschmierter ist die magnetische Flussdichte. Abbildung 6.4 (b) zeigt die Flussdichte in Höhe der Messspulen.

Mit (4.5) und (4.6) wird der Fluss durch die obere Spule  $\underline{\Phi}_{\text{prim,ob}}$  und die untere Spule  $\underline{\Phi}_{\text{prim,un}}$ , aus der primären Feldstärke berechnet. Daraus lässt sich dann die induzierte Spannung in der oberen Spule  $\underline{U}_{\text{me,prim,ob}}$  und unteren Spule  $\underline{U}_{\text{me,prim,un}}$ berechnen. Tabelle 6.1 zeigt die berechneten Größen.

Mit (4.7) und (4.8) wird die Stromdichte  $j_{\text{eddy}}$  im Gewebe berechnet. Abbildung 6.5 zeigt die elektrische Stromdichte in der x–Ebene bei verschiedenen Tiefen. Die x–Achse gibt den horizontalen Abstand von der Erregerspulenkante (Abb. 4.3) wieder. Die

Tab. 6.1: Ergebnisse bei einer Simulation am homogenen Gewebeblock mit  $1 \frac{\text{S}}{\text{m}}$  $\frac{S}{m}$ . Es sind die Ergebnisse der analytischen Modellierung und der FIT Modellierung dargestellt.

|                                                                                              | analytisch            | <b>FIT</b>            |
|----------------------------------------------------------------------------------------------|-----------------------|-----------------------|
| $\text{Re}(\underline{\Phi}_{\text{prim},\text{un}})$ [Wb]                                   | $3,22 \cdot 10^{-9}$  | $3,22 \cdot 10^{-9}$  |
| Im ( $\underline{U}_{\text{me,prim,un}}$ ) [V] bei 500 kHz                                   | $1,01 \cdot 10^{-2}$  | $9.92\cdot10^{-3}$    |
| $\text{Im}~(\underline{U}_{\rm me,prim,un})$ [V] bei 1 MHz                                   | $2,02 \cdot 10^{-2}$  | $1,98 \cdot 10^{-2}$  |
| Im $(\underline{j}_{\text{eddy},\text{max}})$<br>$[\frac{\text{A}}{\text{m}^2}]$ bei 500 kHz | $8,93\cdot 10^{-2}$   | $8,47 \cdot 10^{-2}$  |
| $\rm{Im}~(\underline{j}_{eddy, max})~[\frac{A}{m^2}]$ bei 1 $\rm{MHz}$                       | $1,79 \cdot 10^{-1}$  | $1,69 \cdot 10^{-1}$  |
| $\text{Im}~(\underline{I}_{\text{eddv}})$ [A] bei 500 kHz                                    | $7,82 \cdot 10^{-6}$  | $6,57 \cdot 10^{-6}$  |
| $\text{Im}\ (\underline{I}_{\text{eddv}})$ [A] bei 1 MHz                                     | $1,56 \cdot 10^{-5}$  | $1,31 \cdot 10^{-5}$  |
| $\text{Re}(\underline{U}_{\text{meo,sek}})$ [V] bei 500 kHz                                  | $6,59 \cdot 10^{-9}$  | $7,81 \cdot 10^{-9}$  |
| Re $(\underline{U}_{\text{meo,sek}})$ [V] bei 1 MHz                                          | $2,64 \cdot 10^{-8}$  | $3, 13 \cdot 10^{-8}$ |
| $\text{Re}\ (\underline{U}_{\text{meu,sek}})$ [V] bei 500 kHz                                | $5, 15 \cdot 10^{-8}$ | $3,67 \cdot 10^{-8}$  |
| Re $(\underline{U}_{\text{meu,sek}})$ [V] bei 1 MHz                                          | $2,06 \cdot 10^{-7}$  | $1,47 \cdot 10^{-7}$  |
| $\text{Re }(\underline{U}_{\text{grad},\text{sek}})$ [V] bei 500 kHz                         | $4,49 \cdot 10^{-8}$  | $2,88 \cdot 10^{-8}$  |
| $\mbox{Re}\ (\underline{U}_{\mbox{\scriptsize grad},\mbox{\scriptsize sek}})$ [V] bei 1 MHz  | $1,80 \cdot 10^{-7}$  | $1, 16 \cdot 10^{-7}$ |

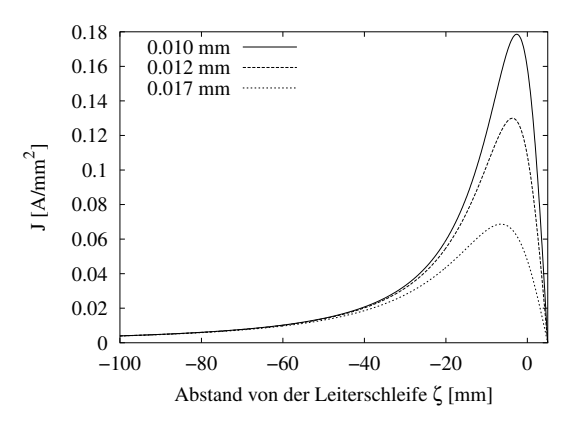

Abb. 6.5: Verlauf der elektrische Stromdichte in der x–Ebene.

positive Achse befindet sich innerhalb der Leiterschleife und die negative Achse bezeichnet Werte außerhalb der Leiterschleife. Für die Gewebeleitfähigkeit  $\sigma$  wird in diesem Beispiel 1 S  $\frac{S}{m}$  und für die Erregerfrequenz 1 MHz verwendet. Die Stromdichte ist von der Tiefe abhängig. Zusätzlich ist zu sehen, dass das Maximum der Stromdichte mit wachsender Tiefe nach außen wandert. Im Spulenmittelpunkt  $\zeta = \frac{k}{2}$  $\frac{k}{2}$  verschwindet die Stromdichte gänzlich. Die Stromdichteverteilung wird in der weiteren Berechnung als Stromfaden modelliert der in den Ort des Maximums der Stromdichteverteilung gelegt wird. Der Gesamtstrom wird durch Integration über die Gewebefläche ermittelt. Das Maximum der Stromdichte  $j_{\text{eddy,max}}$  beträgt  $8,93 \cdot 10^{-2}$ 

#### 6.3. Ergebnisse 71

 $\frac{A}{m^2}$  an der Stelle  $\zeta = -2, 6$  mm. Da  $\zeta$  negativ ist, ist diese Position außerhalb der Erregerschleife. Durch die Integration über die halbe Gewebefläche, von der Mitte bis zum Rand, wird der Gewebestrom  $I_{eddv}$  ermittelt, welcher in Tab. 6.1 dargestellt ist.

Im Folgenden wird auf das Finden des Maximums und die Integration im Einzelnen verzichtet, um eine analytische Lösung beizubehalten. Stattdessen wird (4.11) angewandt. Für die Stromdichte wird der Wert an der Stelle  $\zeta = 0$  verwendet und eine Fläche von  $8^2$  mm<sup>2</sup> eingesetzt. Daraus resultiert ein Strom von  $1,0175 \cdot 10^{-5}$  A bei 1 MHz. Dieser Wert ist etwas geringer als der über die Integration erhaltene Wert. Der geringere Wert ist realistischer, da die Stromdichte aus einer tieferen Ebene weniger zu den sekundären Messgrößen beiträgt.

Mit diesem Strom werden die sekundären Größen berechnet, welche in Tab. 6.1 repräsentiert werden. Dabei erfolgt eine Aufteilung in die obere induzierte sekundäre Messspannung  $\underline{U}_{\rm{meo,sek}}$  und die untere induzierte sekundäre Messspannung  $\underline{U}_{\rm{meu,sek}}$ . Die Gradiometerspannung  $\underline{U}_{\rm grad,sek}$  errechnet sich aus der Differenz der Signale der beiden Messspulen.

Abbildung 6.6 zeigt die berechneten Sekundärgrößen in Abhängigkeit von der Frequenz und der Leitfähigkeit. In Abb. 6.6 (a) sind die analytischen Lösungen und in Abb. 6.6 (b) die Lösungen welche mit der FIT ermittelt werden zu sehen. Abbildung 6.6 (c) zeigt die sekundäre Messgröße bei einer konstanten Erregerfrequenz von 500 kHz. Eine Darstellung bei einer konstanten Leitfähigkeit, hier von 1  $\frac{S}{m}$  $\frac{\text{S}}{\text{m}}$  und  $5\frac{S}{m}$  $\frac{\text{s}}{\text{m}}$  erfolgt in Abb. 6.6 (e).

Die Ergebnisse in der Simulation mit der FIT sind in Tab. 6.1 in der rechten Spalte zu sehen. Der Fluss $\underline{\Phi}_{\mathrm{prim}}$ berechnet sich über die Flächenintegration der magnetischen Flussdichte. Die primäre induzierte Spannung  $\underline{U}_{\mathrm{me, prim}}$  wird bei einer Simulation ohne Gewebe mit (4.23) ermittelt. Anschließend erfolgen Simulationen bei verschiedenen Frequenzen und mit einem homogenen Gewebeblock. Die Leitfähigkeit wird anschließend ebenfalls variiert. In Tab. 6.1 werden durch die Auswertung des Realteils die sekundären induzierten Messspannungen ermittelt.

Der Gewebestrom  $I_{\text{eddy}}$  wird durch das Umlaufintegral aus (4.24) berechnet. Hierfür wird nur der Imaginäranteil verwendet. Abbildung 6.6 (b) gibt die berechneten Sekundärgrößen in Abhängigkeit von der Frequenz und der Leitfähigkeit wieder. In der rechten Spalte zeigt Abb.  $6.6$  (d) wie in (c) die sekundäre Messgröße bei einer konstanten Erregerfrequenz von 1 MHz. Eine Darstellung bei einer konstanten Leitfähigkeit von 1 $\frac{S}{m}$  $\frac{S}{m}$  und 5  $\frac{S}{m}$  $\frac{S}{m}$  erfolgt in Abb. 6.6 (f). Hieraus ist zu sehen, dass sich die sekundäre Spannung linear zur Leitfähigkeit und quadratisch zur Frequenz verhält.

### 6.3.2 Simulationsergebnisse am dreigeschichteten Medium

#### 6.3.2.1 Der Einfluss von Dicke und Abstand einer Gewebeschicht

Betrachtet man die Stromdichteverteilung in einem dreigeschichteten Medium (Abb. 6.8) ist nachzuvollziehen, dass bei kleinen Dicken der zu vermessenden Schicht die Wirbelströme geringen Raum haben sich auszubreiten. Es besteht daher eine Abh¨angigkeit zwischen dem Messsignal und der Dicke der Schicht. Das analytische

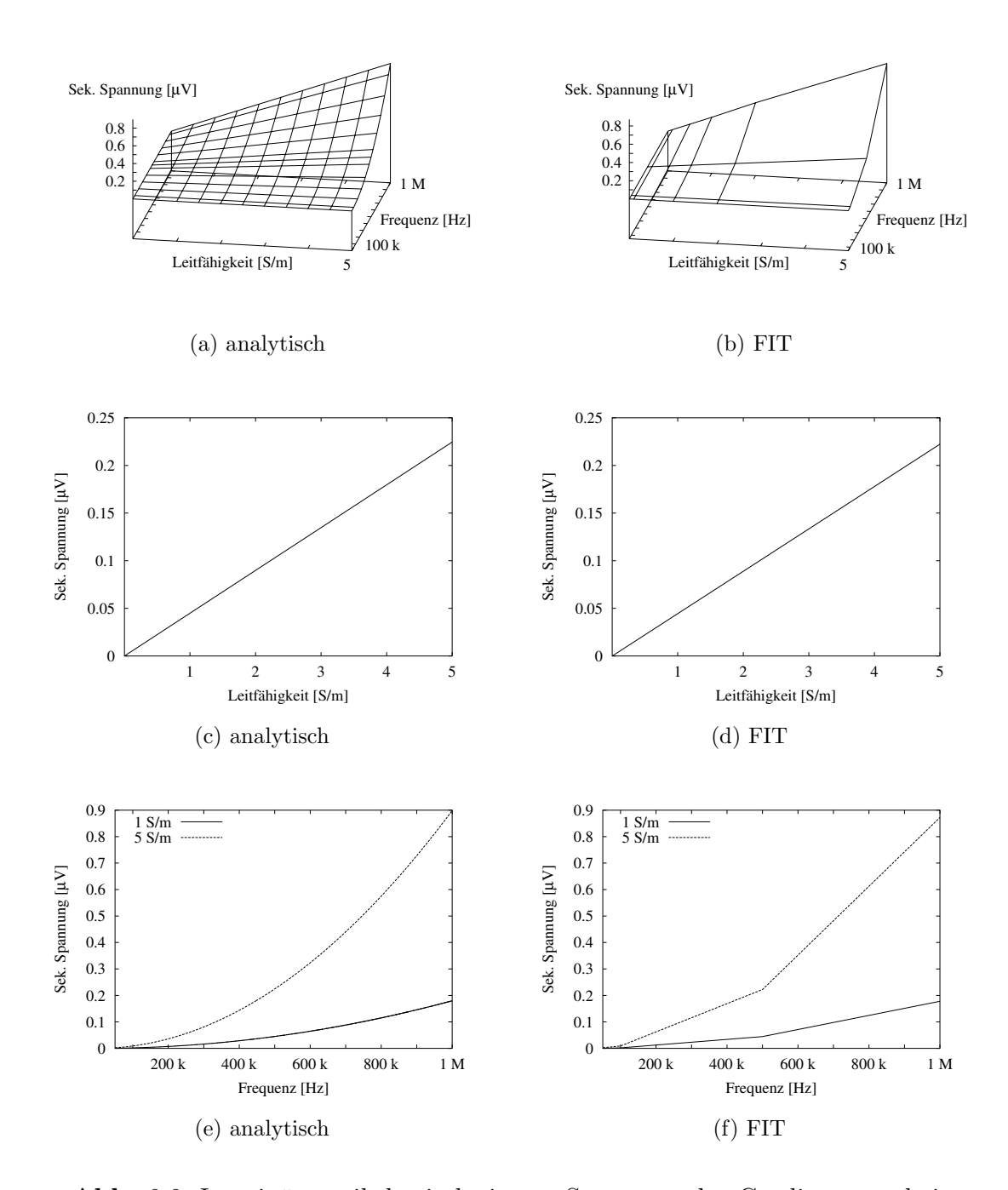

Abb. 6.6: Imaginäranteil der induzierten Spannung des Gradiometers bei Simulationen am homogenen Gewebeblock. Die linke Seite zeigt die analytischen Lösungen und die rechte Spalte zeigt die Lösungen mit der FIT. (a) und (b) zeigen einen 3D Plot in Abhängigkeit von der Frequenz und der Leitfähigkeit. In (c) und (d) ist die Linearität bezüglich  $\sigma$  bei  $f = 500$  kHz zu sehen. In (e) und (f) ist der quadratische Zusammenhang der Frequenz zu sehen.

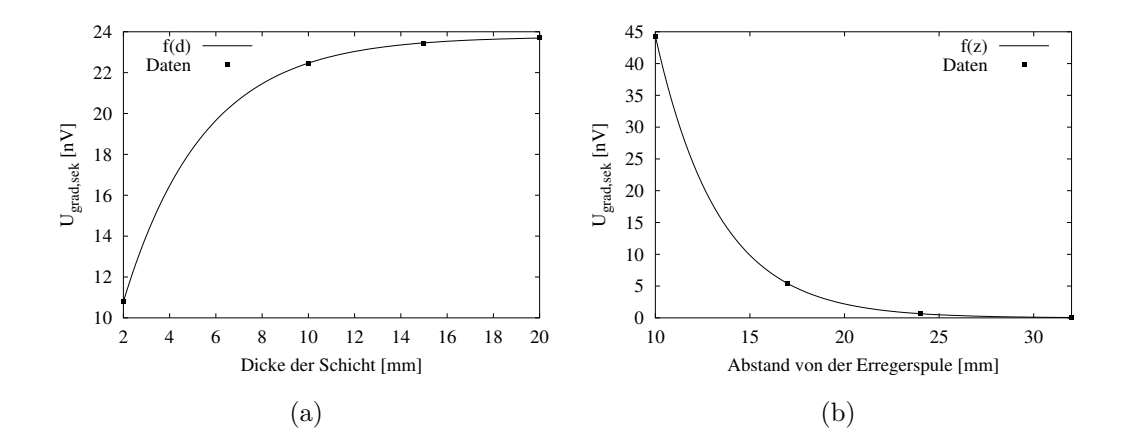

Abb. 6.7: Ergebnisse von vier Simulationen mit einer leitfähigen Schicht als zu vermessendes Medium ( $\sigma = 1 \frac{\text{S}}{\text{m}}$  $\frac{\text{s}}{\text{m}}$ . (a) Der Abstand von der Schicht zur Erregerspule ist überall konstant  $1,2$  cm. Die Dicke variiert zwischen  $0,2$  cm und  $2$  cm. (b) Die Dicke der Schicht ist überall sehr groß, so dass diese keinen Einfluss auf das Ergebnis hat. Der Abstand variiert zwischen 1 cm und 3,2 cm.

Modell legt einen exponentiellen Verlauf dieses Zusammenhangs nahe. Im Grenzfall, wenn die Dicke sehr großer Werte aufweist, muss ein weiteres Ansteigen der Dicke einen immer kleineren Beitrag zum Signal leisten. Abbildung 6.7 (a) zeigt das Ergebnis von vier verschiedenen Simulationen mit konstantem Abstand z und variabler Dicke d (s. Abb. 6.2 (a)). Die gefundene Funktion hat folgende Form:

$$
U_{\text{grad,sek}} = -2,31 \cdot 10^{-8} \cdot e^{-287,6 \cdot d} + 2,376 \cdot 10^{-8} \tag{6.1}
$$

Sie gibt die zu erwartende sekundäre Gradiometerspannung im Sensor in Abhängigkeit von d an. Die Summe der Fehlerquadrate beträgt  $8, 3 \cdot 10^{-23}$ . In  $(6.1)$  wird die Dicke in Meter eingesetzt.

Abbildung 6.7 (b) zeigt die Ergebnisse von vier Simulationen mit unterschiedlichem Abstand der zu vermessenden Schicht zur Erregerspule des Sensors (s. Abb. 6.2 (b)). Die Funktion muss bei sehr großem Abstand immer kleiner werden und schließlich gegen Null gehen, da ein sehr weit entferntes Objekt keinen Beitrag zum Signal leistet. Die gefundene Funktion hat folgende Form:

$$
U_{\text{grad}} = 9 \cdot 10^{-7} \cdot e^{-300.9 \cdot z} \tag{6.2}
$$

Sie gibt die sekundäre Gradiometerspannung an, welche am Sensor gemessen wird - in Abhängigkeit von z. Die Summe der Fehlerquadrate beträgt 1 · 10<sup>-20</sup>. In (6.2) muss der Abstand in Meter eingesetzt werden.

Mit den Kenntnissen aus (6.1) und (6.2) kann das Gedankenexperiment aus Kap. 6.2.2 weitergeführt werden. Es ergibt sich ein Signalanteil von 2,6% aus der

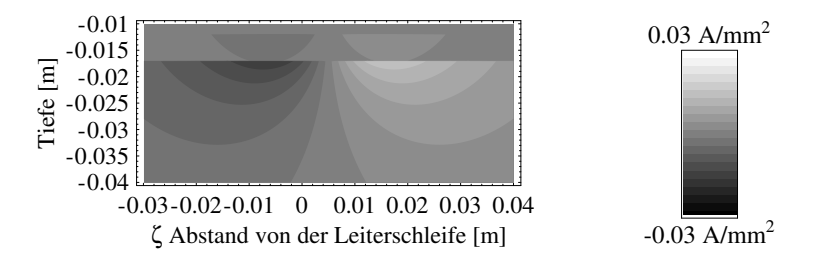

Abb. 6.8: Stromdichte im dreigeschichteten Medium. Die maximale Stromdichte beträgt  $3 \cdot 10^{-2} \frac{A}{m^2}$ .

Haut-, 24,7% aus dem Fett- und 72,6% aus der Muskelschicht. Im folgenden Kapitel soll eine Simulation an drei homogenen Schichten erfolgen, um die Werte des Gedankenexperiments zu überprüfen.

#### 6.3.2.2 Simulation an drei homogenen Schichten

Es erfolgt eine Betrachtung der Ergebnisse bei einer Erregerfrequenz von 500 kHz und 1 MHz durch das Modell basierend auf der Finite Integrationstechnik und dem analytischen Modell. Im analytischen Modell wird die Integration über die Fläche und das Finden des Maximums der elektrischen Stromdichte gewählt (Abb. 4.2 aus Kap. 4.2). Abbildung 6.8 zeigt die elektrische Stromdichte bei 500 kHz im Gewebe unter Verwendung des analytischen Modells. In Abb. 6.8 ist zu sehen, dass das Maximum der Stromdichte im Muskelgewebe liegt. Die Aufteilung in die einzelnen Komponenten erfolgt in Tab. 6.2.

Unter der Verwendung des Finite Integrations Modell kommt der größte Anteil mit ca. 70% des Signals wie zu erwarten aus dem Muskelgewebe. Da der Abstand der Muskelschicht größer ist, vergrößert sich der Signalanteil aus der Hautschicht, und verringert sich der Anteil aus der Muskelschicht gegenüber dem Gedankenexperiment aus Kap. 6.2.2. Bei Einbeziehung von Dicke und Abstand erweisen sich die Werte des Gedankenexperiments als passend. Unter Verwendung des analytischen Modells kommt der größte Anteil ebenfalls aus der Muskelschicht, allerdings stimmen die Prozentanteile nicht exakt mit den Ergebnissen aus der FIT Simulation überein. Die Spektroskopie, d. h. das Messen mit verschieden Frequenzen, ergibt die Möglichkeit die Prozentanteile durch die frequenzabhängigen Leitfähigkeiten zu verschieben. Der Signalanteil bei 1 MHz verschiebt sich zugunsten der Hautschicht (Tab. 6.2).

#### 6.3.3 Simulationsergebnisse am anatomischen Modell

In diesem Abschnitt wird das anatomische Modell für die Simulation verwendet. Abb. 6.9 zeigt den Imaginäranteil der elektrischen Stromdichte in der x-y-Ebene in verschiedenen Tiefen. Die oberste Schicht ist in Abb. 6.9 (a) dargestellt. Diese Schicht liegt direkt unterhalb des Sensors. Wegen der natürlichen Anatomie der Haut ist diese Schicht nicht glatt und es fehlen einige Stücke. Die Größe der Pfeile spiegelt den Betrag der elektrischen Stromdichte wider. Dabei werden in Abb. 6.9 (a)

Tab. 6.2: Spannungswerte in V bei einer Simulation am dreigeschichteten Medium. Dabei werden die Ergebnisse der analytischen Modellierung und der FIT Modellierung dargestellt. In den Zeilen "Haut, Fett und Muskel" ist der Beitrag zum Messsignal aus den entsprechenden Gewebeklassen angegeben.

|                        | Frequenz | $500$ kHz                                      |                       |                        |      |  |
|------------------------|----------|------------------------------------------------|-----------------------|------------------------|------|--|
|                        | Schicht  | oben                                           | unten                 | Gradio                 | $\%$ |  |
|                        | Gesamt   | $6, 27 \cdot 10^{-10}$                         | $2,67 \cdot 10^{-9}$  | $2,04 \cdot 10^{-9}$   | 100  |  |
|                        | Haut     | $1,53 \cdot 10^{-11}$                          | $7,62 \cdot 10^{-11}$ | $6,09 \cdot 10^{-11}$  | 2,98 |  |
|                        | Fett     | $1,45 \cdot 10^{-10}$                          | $6,60 \cdot 10^{-10}$ | $5, 15 \cdot 10^{-10}$ | 25,2 |  |
| FIT                    | Muskel   | $4,66 \cdot 10^{-10}$                          | $1,93 \cdot 10^{-9}$  | $1,46 \cdot 10^{-9}$   | 71,6 |  |
|                        | Frequenz | 1 MHz                                          |                       |                        |      |  |
|                        | Schicht  | oben                                           | unten                 | Gradio                 | $\%$ |  |
|                        | Gesamt   | $2,87 \cdot 10^{-9}$                           | $1, 23 \cdot 10^{-8}$ | $9,43 \cdot 10^{-9}$   | 100  |  |
|                        | Haut     | $1,81 \cdot 10^{-10}$                          | $9,09 \cdot 10^{-10}$ | $7, 28 \cdot 10^{-10}$ | 7,72 |  |
|                        | Fett     | $5,81 \cdot 10^{-10}$                          | $2,66 \cdot 10^{-9}$  | $2,07 \cdot 10^{-9}$   | 22,0 |  |
|                        | Muskel   | $2, 11 \cdot 10^{-9}$                          | $8,72 \cdot 10^{-9}$  | $6,61 \cdot 10^{-9}$   | 70,1 |  |
|                        |          |                                                |                       |                        |      |  |
|                        | Frequenz |                                                | $500$ kHz             |                        |      |  |
|                        | Schicht  | oben                                           | unten                 | Gradio                 | $\%$ |  |
|                        | Gesamt   | $3,08 \cdot 10^{-9}$                           | $9,65 \cdot 10^{-9}$  | $6,58 \cdot 10^{-9}$   | 100  |  |
|                        | Haut     | $1,91 \cdot 10^{-11}$                          | $1,05 \cdot 10^{-10}$ | $8,58 \cdot 10^{-11}$  | 1,3  |  |
|                        | Fett     | $2,69 \cdot 10^{-10}$                          | $1, 18 \cdot 10^{-9}$ | $9,07 \cdot 10^{-10}$  | 13,8 |  |
|                        | Muskel   | $2,79 \cdot 10^{-9}$                           | $8,37 \cdot 10^{-9}$  | $5,59 \cdot 10^{-9}$   | 84,9 |  |
|                        | Frequenz |                                                | 1 MHz                 |                        |      |  |
| $\mathrm{analyt}$ isch | Schicht  | oben                                           | unten                 | Gradio                 | $\%$ |  |
|                        | Gesamt   | $1,39 \cdot 10^{-8}$                           | $4,38\cdot10^{-8}$    | $2,99 \cdot 10^{-8}$   | 100  |  |
|                        | Haut     | $2,32 \cdot 10^{-10}$                          | $1, 27 \cdot 10^{-9}$ | $1,04 \cdot 10^{-9}$   | 3,5  |  |
|                        | Fett     | $1,08 \cdot 10^{-10}$<br>$1, 26 \cdot 10^{-8}$ | $4,74 \cdot 10^{-9}$  | $3,65 \cdot 10^{-9}$   | 12,2 |  |

bis Abb. 6.9 (c) verschiedene Skalierungsfaktoren verwendet. Abbildung 6.9 (b) zeigt eine Schicht unterhalb der Haut. Die elektrische Stromdichte ist durch die höhere Leitfähigkeit im Fett höher als in der Haut. In Abb. 6.9 (c) ist ein Gebiet mit Skelettmuskel, Knochen und Knochenmark zu sehen.

Abbildung 6.10 repräsentiert die Stromdichteverteilung in der y–z–Ebene. Das Maximum ist trotz des größeren Abstands zur Erregerspule im Muskelgewebe zu finden. Durch die natürliche Anatomie ist die Stromdichte nicht so symmetrisch wie in Kap. 6.3.2.2 bei Untersuchungen am dreigeschichteten Medium.

Eine Untersuchung der einzelnen Komponenten erfolgt in Tab. 6.3. Bei den Simulationsergebnissen "Muskel pur" werden für Knochen, Knochenmark und Blut die dielektrischen Eigenschaften von Knochen verwendet. D. h. die Gewebeklassen werden

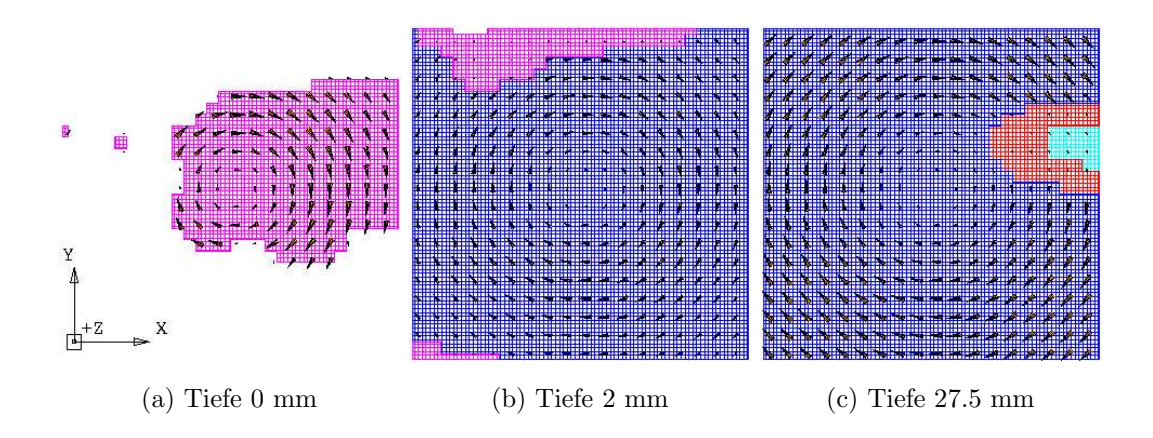

Abb. 6.9: Die Pfeile geben die Richtung und die Stärke der elektrischen Stromdichte in der Simulation im anatomischen Modell wieder. Dabei ist ein Schnitt durch die x–y–Ebene zu sehen. Die Farben repräsentieren unterschiedliche Gewebeklassen. Die maximale Stromdichte der Stromdichtepfeile ist von Bild zu Bild verschieden und beträgt  $3,59 \cdot 10^{-4} \frac{A}{m^2}$  in (a), 2,  $53 \cdot 10^{-3}$   $\frac{A}{m^2}$  in (b) und  $7, 01 \cdot 10^{-4}$   $\frac{A}{m^2}$  in (c).

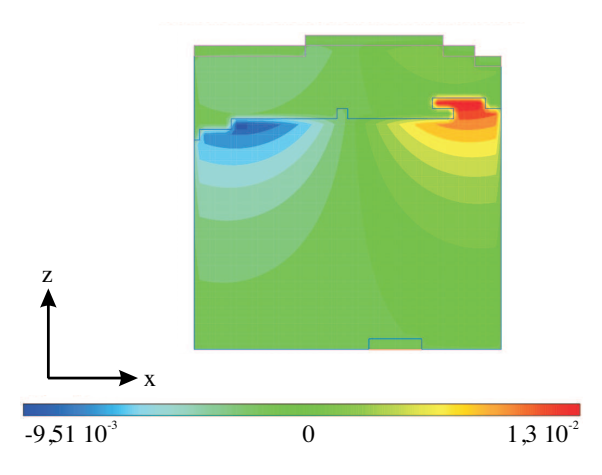

Abb. 6.10: Stromdichteverteilung in der y–z Ebene unter Verwendung des anatomischen Modells. Die Farbe repräsentiert die Stärke der Stromdichteverteilung und bewegt sich im Bereich von  $-9,51 \cdot 10^{-3}$   $\frac{A}{m^2}$  bis  $1,3 \cdot 10^{-2}$   $\frac{A}{m^2}$ .

ignoriert und durch Muskel ersetzt. Bei den Ergebnissen in der Zeile "Muskel + Rest" werden Knochen, Knochenmark und Blut mit ihren naturgemäßen dielektrischen Eigenschaften verwendet. Die Aufteilung in die drei Schichten zeigt die Analogie zu den Ergebnissen aus Tab. 6.2. Wie zuvor ist eine Veränderung der Leitfähigkeitsverteilung bei unterschiedlichen Frequenzen zu sehen. Der Einfluss des Knochens, Knochenmarks und Blutes spielt kaum eine Rolle.

| Frequenz        | $500$ kHz                       |                        |                       |      |
|-----------------|---------------------------------|------------------------|-----------------------|------|
| Schicht         | unten                           | oben                   | Gradio                | $\%$ |
| Gesamt          | $8,37 \cdot 10^{-10}$           | $3,66 \cdot 10^{-9}$   | $2,82 \cdot 10^{-9}$  | 100  |
| Haut            | $8, 12 \cdot 10^{-12}$          | $4, 29 \cdot 10^{-11}$ | $3,47 \cdot 10^{-11}$ | 1,23 |
| Fett            | $1,71 \cdot 10^{-10}$           | $8,33 \cdot 10^{-10}$  | $6,63 \cdot 10^{-10}$ | 23,5 |
| $Muskel + Rest$ | $6,59 \cdot 10^{-10}$           | $2,78 \cdot 10^{-9}$   | $2, 12 \cdot 10^{-9}$ | 75,3 |
| Muskel pur      | $6,58 \cdot 10^{-10}$           | $2,77 \cdot 10^{-9}$   | $2, 11 \cdot 10^{-9}$ | 75,0 |
| Frequenz        | 1 MHz                           |                        |                       |      |
| Schicht         | unten                           | oben                   | Gradio                | $\%$ |
| Gesamt          | $3,76 \cdot \overline{10^{-9}}$ | $1,64 \cdot 10^{-8}$   | $1, 27 \cdot 10^{-8}$ | 100  |
| Haut            | $9,75 \cdot 10^{-11}$           | $5, 20 \cdot 10^{-10}$ | $4,22 \cdot 10^{-10}$ | 3,34 |
| Fett            | $6,91 \cdot 10^{-10}$           | $3,36 \cdot 10^{-9}$   | $2,66 \cdot 10^{-9}$  | 21,1 |
| $Muskel + Rest$ | $2,97 \cdot 10^{-9}$            | $1, 25 \cdot 10^{-8}$  | $9,56 \cdot 10^{-9}$  | 75,6 |
| Muskel pur      | $2,96 \cdot 10^{-9}$            | $1, 24 \cdot 10^{-8}$  | $9,53 \cdot 10^{-9}$  | 75,4 |

Tab. 6.3: Spannungsanteile in V bei Simulationen unter Verwendung des anatomischen Modells.

# 6.4 Diskussion und Fazit

## 6.4.1 Homogener Gewebeblock

Der Vergleich des analytischen Modells mit dem numerischen FIT Modell zeigt in Tab. 6.1 eine gute Ubereinstimmung der Ergebnisse. Die Wirbelstromberechnung im analytischen Modell erfolgt allerdings mit einer groben Näherung. Selbst bei der Integration über die Fläche und dem Finden des Maximums wird die räumliche Verteilung der Stromdichte zur Berechnung der Sekundärgrößen vernachlässigt. Dies lässt sich mit dem semianalytischen Modell basierend auf dem Finite Differenzen Verfahren aus Kap. 4.3 beheben. Der Vorteil des analytischen Verfahrens ist die schnelle Abschätzung der zu erwartenden Größen. So kann eine einfache Geometrie schnell implementiert und untersucht werden.

Das Modell, basierend auf der Finiten Integrationtechnik, ist genauer und erlaubt zusätzlich das Untersuchen von sekundären Effekten wie z. B. den Skineffekt. Weiter erlaubt es Anisotropien zu berücksichtigen, welche z. B. bei Simulationen am Herzmuskel wichtig sind. Bei jeder Simulation muss allerdings individuell eine Abschätzung der Gittergrößen und der Ausdehnung erfolgen.

# 6.4.2 Dreigeschichtetes Medium

Erwartungsgem¨aß hat Dicke und Abstand einen entscheidenden Einfluss auf das Messsignal. Bei der Untersuchung an einer homogenen Gewebeschicht mit variabler Dicke bzw. variablem Abstand gehen diese beide Größen über eine Exponentialfunktion in die Messspannung ein.

Mit Hilfe des gefundenen Abstands und Dickenfunktionen wird eine Vorhersage über den Signalanteil ermöglicht. Eine Simulation an einem dreigeschichteten Medium bestätigt dieses Verfahren. In biologischem Gewebe kommt der größte Anteil des Messsignals aus dem Muskelgewebe. Der kleinste Anteil stammt aus dem Hautgewebe. Durch die Spektroskopie, d. h. die Messung bei verschiedenen Frequenzen, können die Signalanteile der einzelnen Schichten im Messsignal verschoben werden. Durch die Möglichkeit des Messens mit mehrer Sensoren in einer Matrix und der Auswertung von benachbarten Sensoren oder bei verschiedenen Frequenzen können mehrere Parameter gefunden werden. Eine solche Untersuchung erfolgt in [104]. Vergleicht man die Ergebnisse des analytischen Modells mit dem Modell der FIT fällt eine Diskrepanz auf. Der Fehler in der sekundären integrierten Spannung liegt bei einem Faktor 1,4 bei Hautgewebe, 1,76 bei Fettgewebe und 3,83 bei Muskelgewebe. Dieser Fehler hängt mit den bereits erwähnten Ursachen der Integration zusammen. Bei Muskelgewebe wird im analytischen Modell über die Fläche integriert und das Ergebnis auf die Muskeloberfläche platziert. Dies verursacht bei großen Flächen einen großen Fehler. Daraus ergibt sich, dass das analytische Modellierungsverfahren nicht für exakte Erfassungen und komplexere Geometrien geeignet ist. Sie stellt jedoch eine gute Möglichkeit dar, Abschätzungen schnell durchzuführen.

### 6.4.3 Anatomisches Modell

Simulationen am anatomischen Modell zeigen ein ähnliches Verhalten wie Simulationen am dreigeschichteten Medium. Der maximale Anteil des Messsignals stammt aus der Muskelschicht. Durch Messung mit verschiedenen Frequenzen erfolgt eine Verschiebung der Signalanteile. Durch die natürliche Geometrie ist die Stromdichte nicht symmetrisch wie im vorigen Kapitel.

Zusammenfassend lässt sich sagen, dass die natürliche Geometrie nahe der Oberfläche einen entscheidenden Einfluss auf das Ergebnis hat, und Blut, Knochen und Knochenmark durch ihre tiefe Lage kaum zu einer Veränderung im Messsignal beitragen.

In pathologischen Fällen wie z. B. bei Ödembildungen oder Flüssigkeitsansammlungen können sich starke Anderungen im Gewebe ergeben. Eine Untersuchung einer lokalen Inhomogenität in einer Schicht erfolgt mit einer Gradiometermatrix in Kap. 8.2.2.

# 7 Verwendung des Ersatzschaltbildmodells an einer Gradiometeranordnung

# 7.1 Einleitung

In diesem Kapitel wird das Ersatzschaltbildmodell (ESB-Modell) angewendet, welches in Kap. 4.5 beschrieben wird. Im Gegensatz zu der Betrachtung mit dem analytischen Modell oder den numerischen Modellen werden in diesem Kapitel die Windungszahlen berücksichtigt und das Modell an eine realistische Messanordnung angepasst. Eine Beschreibung der Anordnung erfolgt im ersten Teilkapitel. Es müssen die Werte für die Induktivitäten, Gegeninduktivitäten und die Kopplungsfaktoren ermittelt werden. Diese Dimensionierung erfolgt in Kap. 7.2.2. Der Vorteil des ESB-Modells liegt in der möglichen Berücksichtigung der Koppelkapazitäten. In Kap. 7.4 erfolgt eine Diskussion der Ergebnisse.

# 7.2 Materialien und Methoden

### 7.2.1 Sensoranordnung und Simulationsumgebung

Die Sensoranordnung basiert auf dem Aufbau von [105, 106]. Die Erregerspule hat 22 Windungen und die Messspule ist jeweils mit 11 Windungen in die obere Messspule und untere Messspule aufgeteilt. Der Abstand von der unteren Gradiometerspule zur Gewebeoberfläche beträgt 5 mm. Die Erregerfrequenz liegt bei 1 MHz. Die Gewebeleitfähigkeit wird im Bereich von 0-10 $\frac{\text{S}}{\text{m}}$  variiert.

### 7.2.2 Dimensionierung des ESB-Modells

Für eine Simulation mit dem ESB-Modell kann nicht ohne weiteres die Angabe der Gewebeleitfähigkeit verwendet werden. Deshalb erfolgt eine Umrechnung in eine Induktivität und in einen ohmschen Widerstand. Diese Näherung basiert auf der Anwendung des analytischen Modells aus Kap. 4.2 und erfolgt in der Studienarbeit [107]. Es wird eine elektrische Stromdichte in einer Leiterschleife im Gewebe berechnet. Ihre Leiterquerschnittfläche  $A$  wird mit  $8^2$  mm<sup>2</sup>, also einer Höhe und Breite von 8 mm, abgeschätzt. Mit der für die maximalen Stromdichte berechneten Schlei-

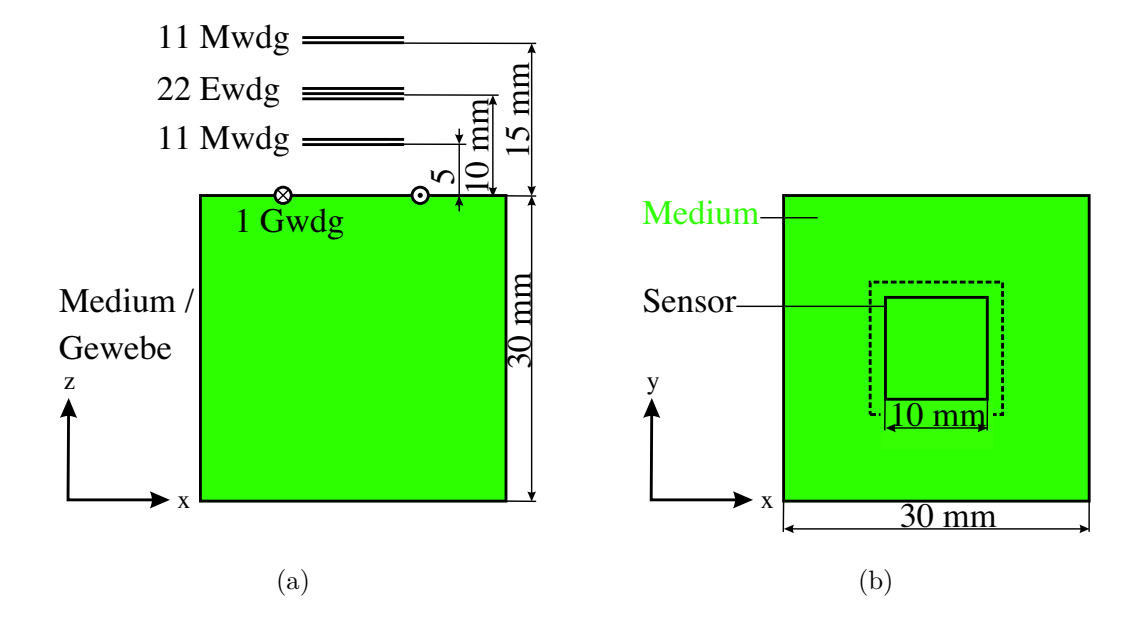

Abb. 7.1: Sensoranordnung für simulierte Messungen am Gewebeblock. Die Spulen werden als Rechteckspulen dargestellt. (a): Die mittlere Spule ist die Erregerspule mit 22 Windungen, die obere und die untere Spule sind die Messspulen jeweils mit 11 Windungen, welche als Gradiometer zusammengeschaltet werden. (b) zeigt die Aufsicht. Die gestrichelte Linie symbolisiert die Position der Gewebeleiterschleife mit einer Windung.

fengröße wird die Länge  $l$  der betrachteten Leiterschleife von 60,8 mm ermittelt (Abb. 4.3 Kap. 4.2). So kann mit

$$
R = \frac{l}{A\sigma} \tag{7.1}
$$

die spezifische Leitfähigkeit  $\sigma$  in einen Widerstand umgerechnet werden. Daraus berechnet sich mit einer Leitfähigkeit von 0,5  $\frac{S}{m}$  ein Widerstand von 1,9 k $\Omega$ . Der Leitfähigkeitsbereich von 0,1 - 10 $\frac{\text{S}}{\text{m}}$ entspricht dem Widerstandsbereich von ca.:

$$
0, 1\,\mathrm{k}\Omega - 10\,\mathrm{k}\Omega
$$

Die Selbstinduktion lässt sich mit dem Strom und dem magnetischen Fluss durch das Innere der Spule berechnen. Dies wird exemplarisch an der Erregerspule mit Hilfe des analytischen Modells durchgeführt:

$$
L_{\rm e} = \frac{\underline{\Phi}_{\rm e}}{\underline{I}_{\rm e}(t)} = \frac{\frac{\mu \underline{I}_{\rm e}(t)}{4\pi} \oint \frac{\mathrm{d}\vec{s}_{\rm e}}{|\vec{r}_{\rm n} - \vec{r}_{\rm se}|}}{\underline{I}_{\rm e}(t)} = \frac{\mu}{4\pi} \oint \frac{\mathrm{d}\vec{s}_{\rm e}}{|\vec{r}_{\rm n} - \vec{r}_{\rm se}|}
$$
(7.2)

Um den Fluss in (7.2) zu berechnen, wird eine fiktive Drahtdicke von 0,5 mm verwendet da sonst das Umlaufintegral nicht konvergiert [80]. Daraus ergibt sich für die

| Beschreibung                            | Name             | Wert                     |
|-----------------------------------------|------------------|--------------------------|
| Induktivität der Erregerspule           | $L_{\rm e}$      | 11 $\mu$ H               |
| Widerstand der Erregerspule             | $R_{\rm e}$      | $100 \text{ m}\Omega$    |
| Induktivität der Gewebespule            | $L_{\rm g}$      | 2,75 $\mu$ H             |
| Widerstand der Gewebespule              | $R_{\rm g}$      | $0,1-10 \text{ k}\Omega$ |
| Induktivität der Messspule              | $L_{\rm m}$      | $39$ nH                  |
| Widerstand der Messspule                | $R_{\rm mi}$     | $50 \text{ m}\Omega$     |
| Kopplungsfaktor zwischen der Erreger-   | $k_{\text{emi}}$ | 0,134                    |
| spule und den Messspulen                |                  |                          |
| Kopplungsfaktor zwischen der Erreger-   | $k_{\rm eg}$     | 0,054                    |
| spule und der Gewebespule               |                  |                          |
| Kopplungsfaktor zwischen der Gewebe-    | $k_{\rm gmo}$    | 0,017                    |
| spule und der oberen Messspule          |                  |                          |
| Kopplungsfaktor zwischen der Gewebe-    | $k_{\rm gmu}$    | 0,097                    |
| spule und der unteren Messspule         |                  |                          |
| Kapazität zwischen der Erregerspule und | $C_{\text{emi}}$ | $0,1$ pF                 |
| den Messspulen                          |                  |                          |

Tab. 7.1: Simulationsparameter für das ESB-Modell, welche durch das analytische Modell ermittelt werden.

Induktivität der Erregerspule  $L_e = 11 \mu H$ . Die Windungszahl der Spule geht in das Wegintegral ein. Tabelle 7.1 fasst die ermittelten Werte zusammen. Zur Erregerspule kommt noch ein serieller Vorwiderstand Reme hinzu, mit dem der Erregerstrom gemessen werden kann.

Die Berechnung der Kopplungsfaktoren erfolgt über die magnetischen Flüsse. Es wird exemplarisch der Kopplungsfaktor  $k_{\text{emo}}$  zwischen Erregerspule und der oberen Messspule berechnet. Für die Anordnung aus Kap. 7.2.1 ergibt sich mit  $(4.26)$ :

$$
k_{\text{emo}} = \sqrt{\frac{\underline{\Phi}_{\text{emo}} \underline{\Phi}_{\text{mo}}}{\underline{\Phi}_{\text{ee}} \underline{\Phi}_{\text{mono}}}}
$$
  
\n
$$
= \sqrt{\frac{\frac{\mu_{\text{e}}(t)}{4\pi} \oint \frac{d\vec{s}_{\text{e}}}{|\vec{r}_{n} - \vec{r}_{\text{se}}|} \frac{\mu_{\text{mo}}(t)}{4\pi} \oint \frac{d\vec{s}_{\text{mo}}}{|\vec{r}_{n} - \vec{r}_{\text{sm}}|}}{\frac{\mu_{\text{ee}}(t)}{4\pi} \oint \frac{d\vec{s}_{\text{e}}}{|\vec{r}_{n} - \vec{r}_{\text{se}}|} \frac{\mu_{\text{mo}}(t)}{4\pi} \oint \frac{d\vec{s}_{\text{mo}}}{|\vec{r}_{n} - \vec{r}_{\text{sm}}|}}}
$$
  
\n
$$
= \sqrt{\frac{\oint \frac{d\vec{s}_{\text{e}}}{|\vec{r}_{n} - \vec{r}_{\text{se}}|} \oint \frac{d\vec{s}_{\text{mo}}}{|\vec{r}_{n} - \vec{r}_{\text{sm}}|}}{\oint \frac{d\vec{s}_{\text{mo}}}{|\vec{r}_{n} - \vec{r}_{\text{sm}}|} \oint \frac{d\vec{s}_{\text{mo}}}{|\vec{r}_{n} - \vec{r}_{\text{sm}}|}}}
$$
(7.3)

Mit den Werten der Sensoranordnung ergibt sich mit (7.3) ein Kopplungfaktor von 0,133. Vergrößert man den Abstand der Spulen, so werden die Flüsse $\underline{\Phi}_{\rm em}$ und  $\underline{\Phi}_{\rm me}$ 

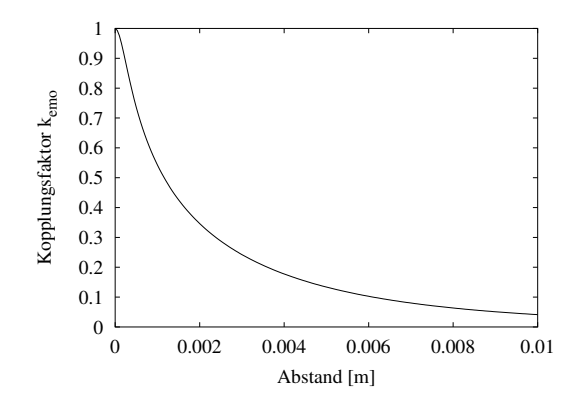

**Abb.** 7.2: Kopplung zwischen Erreger- und Messspule. An der Stelle  $x = 0$ liegt die Erregerspule direkt auf der Messspule wodurch sich der Fall der idealen Kopplung  $(k = 1)$  einstellt.

geringer und mit ihnen der Kopplungsfaktor. Abbildung 7.2 zeigt die Abhängigkeit des Kopplungsfaktors vom Abstand der Erreger- zur Messspule.

#### 7.2.3 Umsetzung des ESB-Modells in PSpice

Mit dem Softwareprogramm OrCAD PSpice A/D [108] ist die Modellierung des Verhaltens eines elektrischen Schaltkreises mit digitalen und analogen Bauteilen möglich. Für die vorliegende Simulation wird eine "transiente" Simulation durchgeführt und anschließend mittels eines "parametrischen Sweeps" bestimmte Werte im ESB variiert. Mit Hilfe einer "Performance Analysis" lässt sich der Einfluss des variierten Parameters auf beliebige Werte darstellen.

Mit Hilfe des ESBs aus Kap. 4.5 und den in Tab. 7.1 aufgeführten Werten lässt sich ein Simulationsmodell in PSpice erstellen. Die Messinduktivität  $L<sub>m</sub>$ , Abb. 4.9 Kap. 4.5, wird durch die zwei Messspulen  $L_{\text{mo}}$  und  $L_{\text{mu}}$  ersetzt. In der vereinfachten Simulation werden alle parasitären Kapazitäten vernachlässigt. Das Messsystem ist statt mit einem Verstärker hochohmig mit 1 G $\Omega$  abgeschlossen. Das Gewebe ist mit 1 G $\Omega$  hochohmig geerdet. Abb. 7.3 zeigt das resultierende ESB-Modell für die Simulation mit PSpice.

#### 7.2.4 Simulationsanordnungen

In einer ersten Simulationsanordnung wird das Gradiometer vollständig abgeglichen, d. h. die Kopplungsfaktoren  $k_{\text{emo}}$  und  $k_{\text{emu}}$  bekommen denselben Wert. Es erfolgt eine Betrachtung im Zeitbereich im eingeschwungenen Zustand. Die Simulation wird mehrmals mit variiertem Widerstand  $R_{g}$  gestartet (parametrischer Sweep).

In einer zweiten Simulation wird das Gradiometer nicht vollständig abgeglichen. Es gilt  $k_{\text{emo}} \neq k_{\text{emu}}$ . Damit wird berücksichtigt, dass es in der Praxis nicht gelingt, das Gradiometer vollständig abzugleichen.

In der dritten Simulation werden parasitäre Kapazitäten (Abb. 7.3) mit in das ESB

#### 7.3. Ergebnisse 83

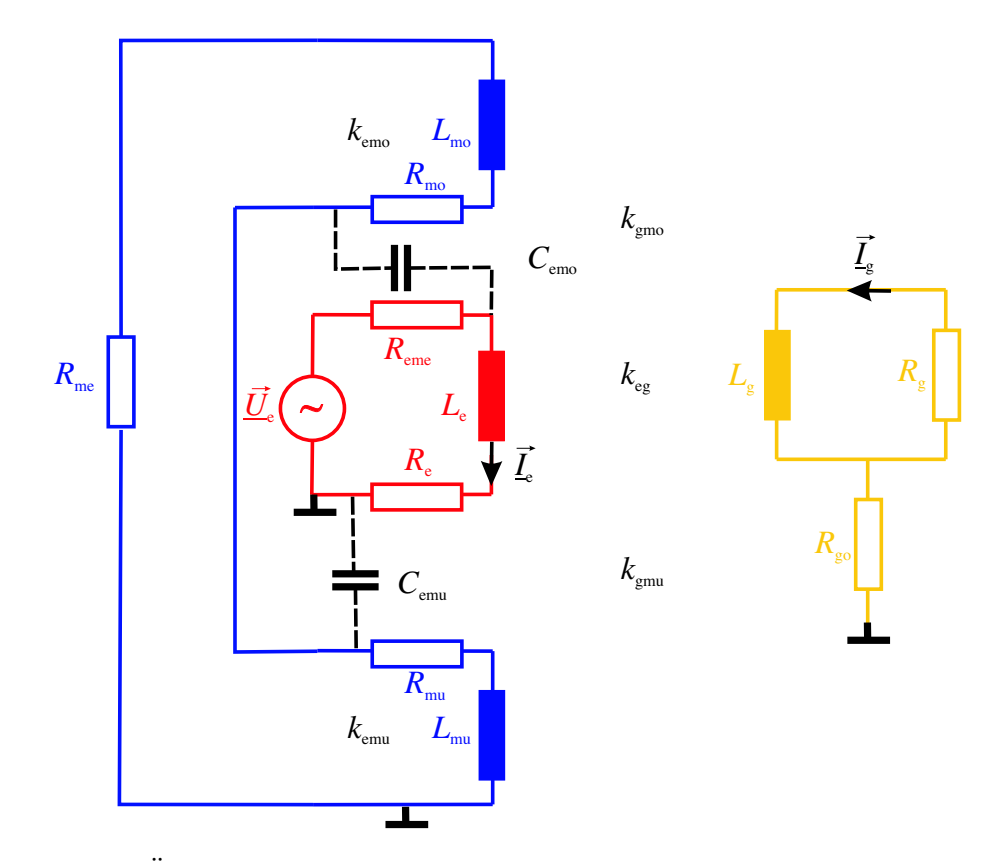

**Abb.** 7.3: Übersicht Ersatzschaltbild in PSpice. Die Induktivität  $L_e$  bildet die Erregerspule, die über den Kopplungsfaktor  $k_{eg}$  mit der Gewebespule  $L<sub>g</sub>$  gekoppelt ist. Die Leitfähigkeit des Gewebes wird durch den Widerstand  $R<sub>g</sub>$  bestimmt. Ober- und unterhalb der Erregerspule sind die Messspulen abgebildet. Sie sind mit dem Widerstand  $R_{\text{me}}$ , über den die Messspannung abgegriffen wird hochohmig verbunden. Die bei der direkten kapazitiven Kopplung vorhandenen Kapazitäten sind gestrichelt eingezeichnet.

aufgenommen.

# 7.3 Ergebnisse

Abbildung 7.4 zeigt den zeitlichen Verlauf der Ströme und Spannungen bei einem Gewebewiderstand von  $R_{\rm g} = 2 \text{ k}\Omega$ . Der Strom im Gewebe  $I_{\rm g}$  ist 90° phasenverschoben zum Erregerstrom  $I_e$  (Abbildung 7.4 (a)).

Das Gradiometer ist nicht verstimmt, d. h. die Spannung in der oberen Messspule  $U_{\text{mo}}$  und der unteren Messspule  $U_{\text{mu}}$  sind bis auf den kleinen Anteil des Messsignals gegenphasig und gleich groß (Abb. 7.4 (b)). Dadurch kompensiert sich das primäre Signal vollständig. Die Messspannung liegt in Phase bzw. 180° verdreht zum Erregerstrom.

Der Laufparameter  $R_{\rm g}$  wird nun in 5 Schritten pro Dekade von 0,1 bis 10 kΩ variiert. Abbildung 7.5 (a) zeigt den Betrag der Messspannung in Abhängigkeit vom

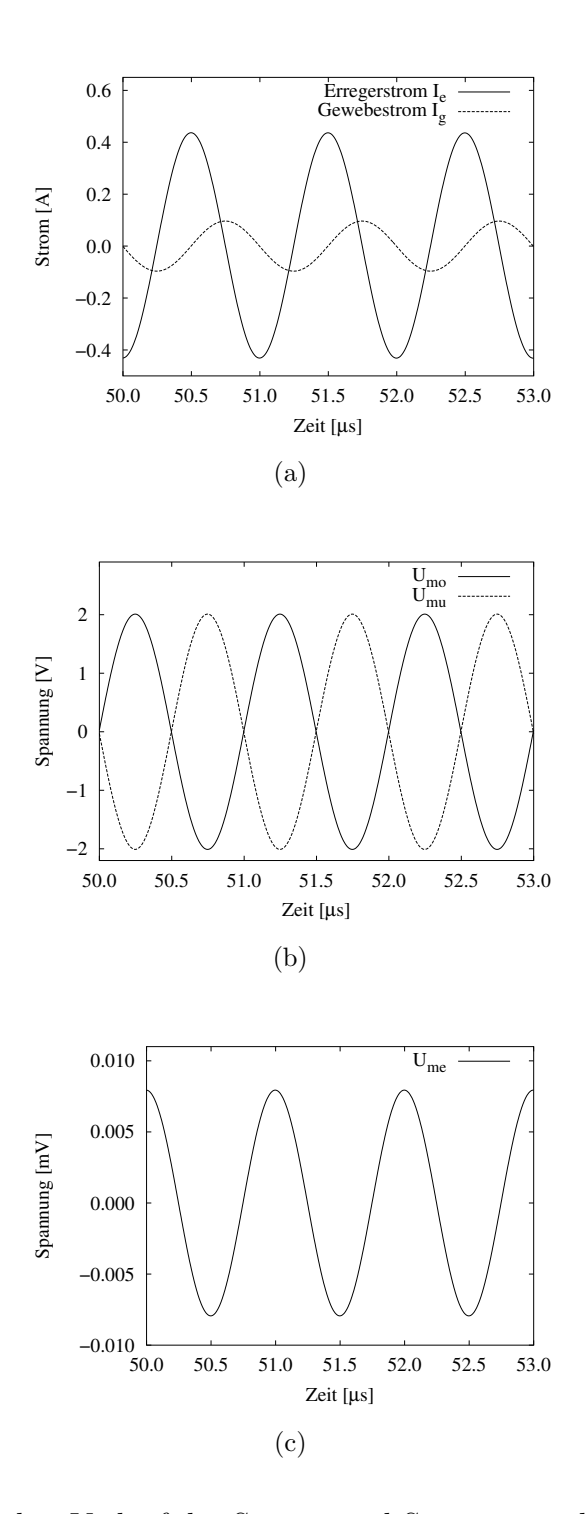

Abb. 7.4: Zeitlicher Verlauf der Ströme und Spannungen bei einem Gewebewiderstand von  $R_{\rm g} = 2 \text{ k}\Omega$ . Das Gradiometer ist nicht verstimmt und das Erregersignal wird dadurch vollständig unterdrückt.

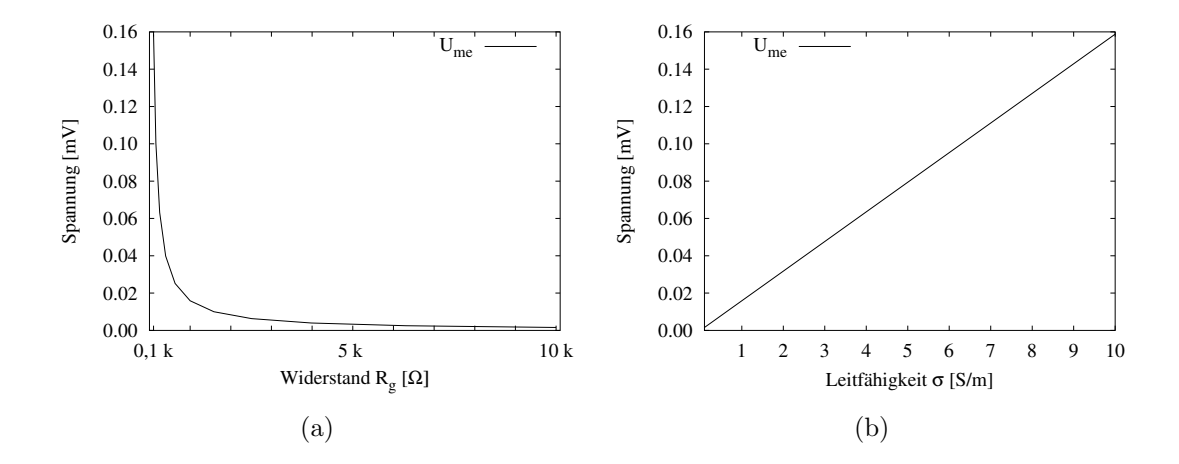

Abb. 7.5: Betrag der Messspannungen in Abhängigkeit von Gewebewiderstand  $R_{g}$  (a) und Leitfähigkeit (b) ohne Verstimmung der Gradiometerspulen. Die maximale Messspannung beträgt 16  $\mu$ V bei einer Leitfähigkeit von  $10 \frac{\mathrm{S}}{\mathrm{m}}$ .

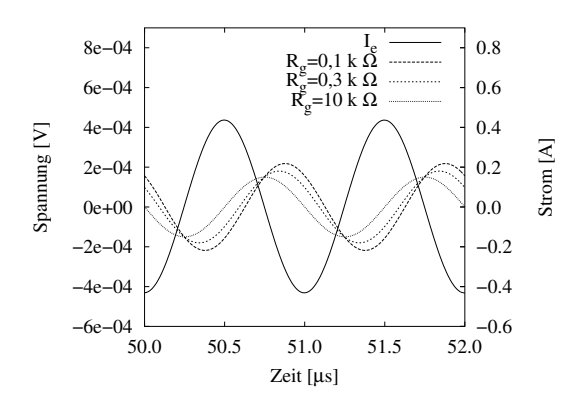

Abb. 7.6: Messspannungen bei einer kleinen Verstimmung der Gradiometerspulen. Der Gewebewiderstand  $R_{\rm g}$  wird von 0,1-10 k $\Omega$  variiert.

Gewebewiderstand  $R_g$ . In Abb. 7.5 (b) ist der Zusammenhang in Abhängigkeit von der Gewebeleitfähigkeit zu sehen. Die Umrechnung erfolgt mit (7.1). Die Amplitude der Messspannung sinkt mit steigendem Widerstand.

Im Folgenden erfolgt eine Betrachtung des verstimmten Gradiometers und die Untersuchung der Problematik der Messung des Phasenwinkels. In der ersten Simulation wird die Kopplung der Erregerspule zur unteren Messspule  $k_{\text{emu}}$  um  $\Delta k_{\text{emu}} = 10^{-5}$  erhöht. Abbildung 7.6 zeigt die entstehende Messspannung und den Erregerstrom Ie. Durch das nicht abgeglichene Gradiometer ergibt sich eine Phasenverschiebung und eine Anderung in der Amplitude. Um einen Vergleich mit den in

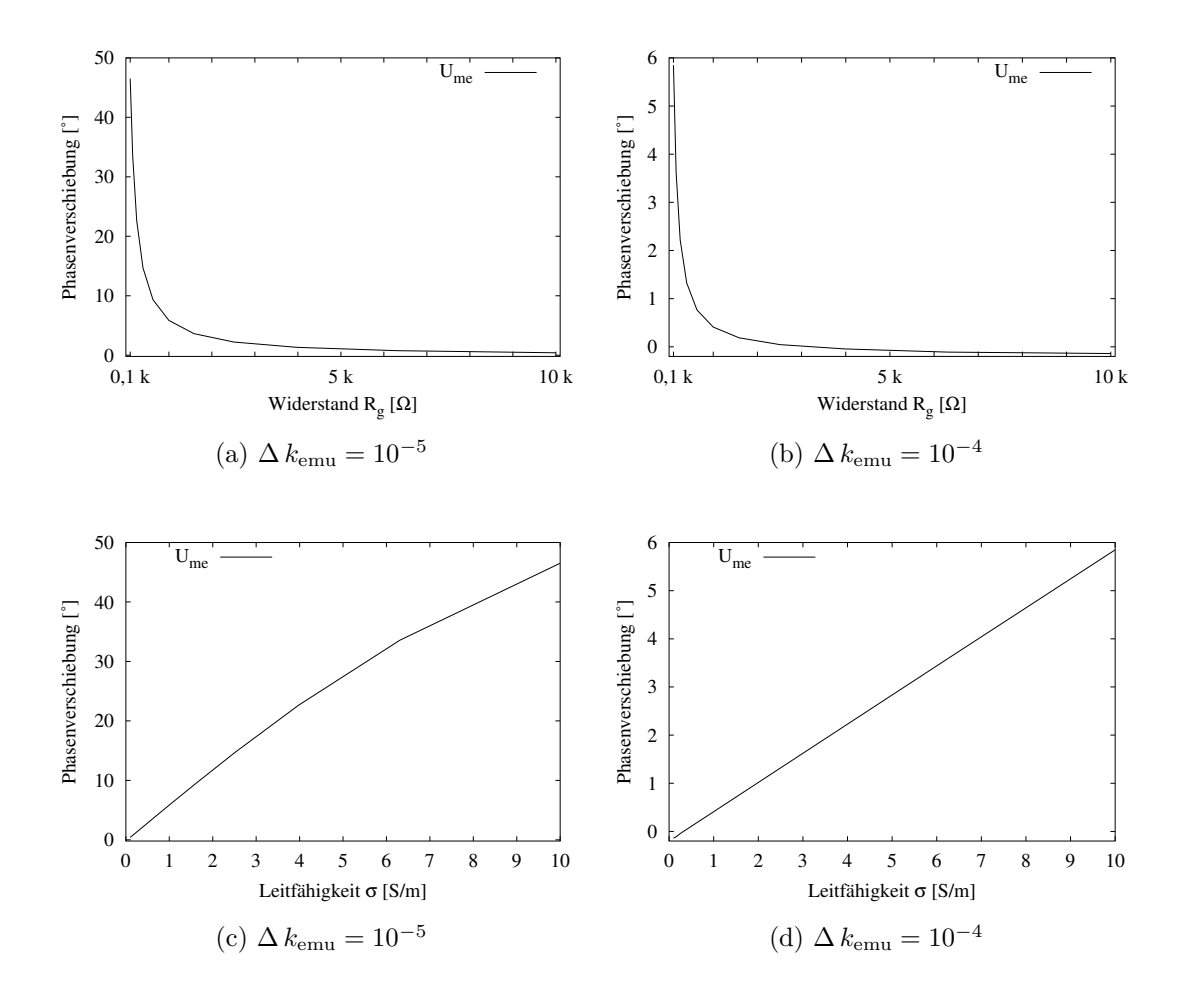

Abb. 7.7: Phasenverschiebung der Messspannungen bei einem verstimmten Gradiometer in Abhängigkeit von Leitfähigkeit des Gradiometers bzw. von dem Gewebewiderstands. (a) und (c) zeigen die Ergebnisse bei einem schwach verstimmten Gradiometer, (b) und (d) bei einem stark verstimmten Gradiometer. Die Skala in der Ordinate unterscheidet sich in der rechten Spalte von der in der linken.

dieser Arbeit gezeigten Ergebnissen zu ermöglichen, erfolgt eine Aufteilung in Realund Imaginäranteile.

Eine weitere Simulation nimmt eine größere Verstimmung des Gradiometers vor. Die Kopplung der Erregerspule zur unteren Messspule wird in diesem Fall um  $\Delta k_{\text{emu}} = 10^{-4}$  erhöht. Ein Vergleich der ermittelten Phasenwinkel in Abb. 7.7 zeigt den starken Einfluss des Gradiometerabgleichs auf den Phasenwinkel zwischen Messsignal und Erregerstrom. Die linke Spalte gibt die Ergebnisse bei einer geringen Verstimmung und die rechte bei einer starken Verstimmung wieder. Durch den starken Einfluss der Leitfähigkeit auf den Phasenwinkel bei einem gering verstimmten Gradiometer ist die Anderung des Phasenwinkels nicht linear zur Gewebeleitfähig-

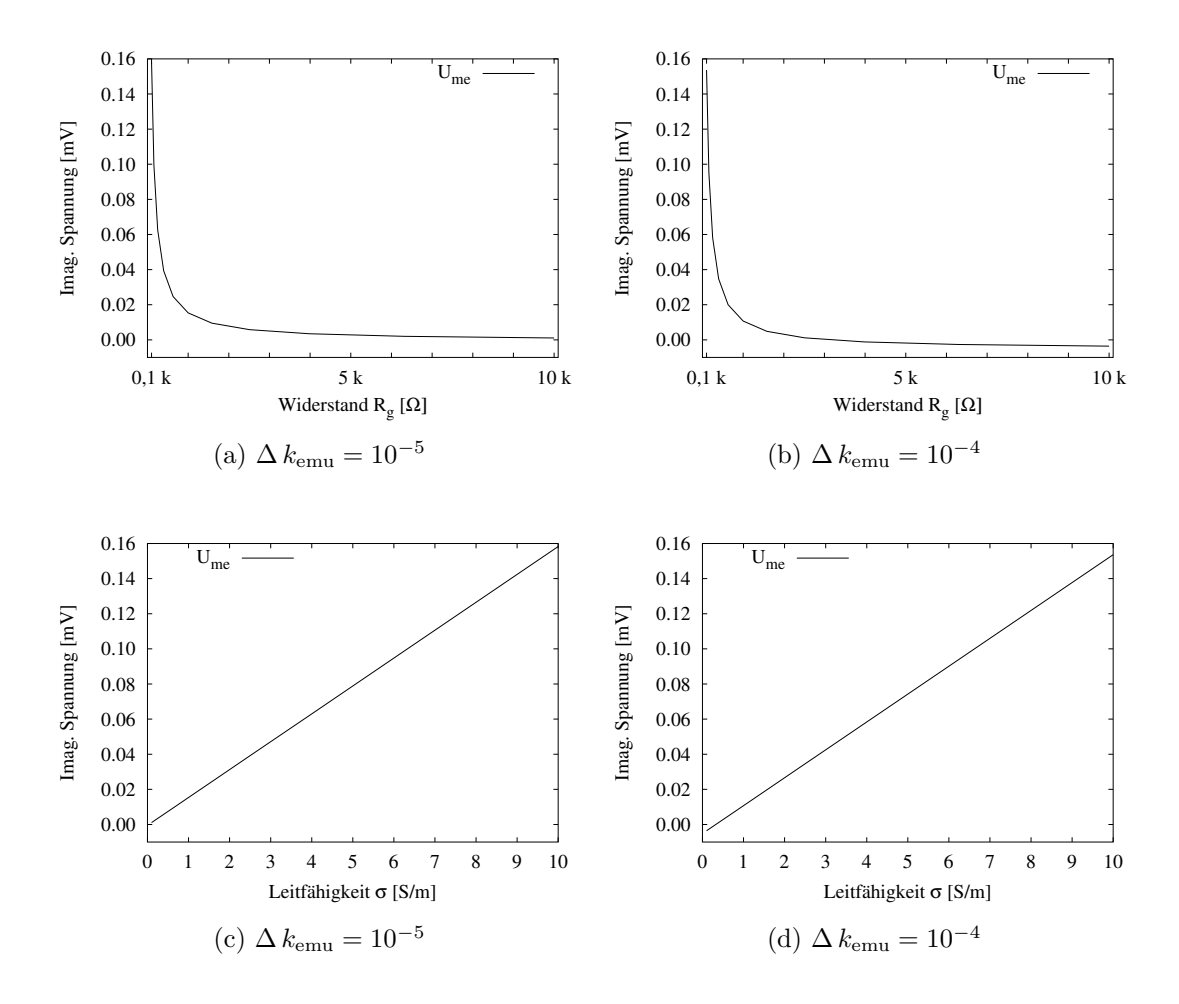

Abb. 7.8: Imaginärteil bei einem verstimmten Gradiometer. (a) und (c) zeigen die Ergebnisse bei einem schwach verstimmten Gradiometer und (b) und (d) bei einem stark verstimmten Gradiometer.

keitsänderung. Diese Nichtlinearität rührt von der Arcustangensfunktion her (7.4):

$$
\varphi = \operatorname{atan}\left(\frac{\operatorname{Im}\{\underline{U}_{\text{me}}\}}{\operatorname{Re}\{\underline{U}_{\text{me}}\}}\right) \tag{7.4}
$$

Die Abhängigkeit des Imaginärteils von der Gewebeleitfähigkeit  $\sigma$  ist linear und unabhängig von der Verstimmung (s. Abb. 7.8).

Im Folgenden werden die Ergebnisse unter der Einbeziehung von parasitären Kapazitäten untersucht. Abbildung 7.9 zeigt die Ergebnisse für ein um  $\Delta k_{\text{emu}} = 10^{-5}$  verstimmtes Gradiometer. Die Messspannung Abb. 7.9 (b) ist um den Faktor 3,5 größer als in Abb. 7.6 ohne kapazitive Kopplungen. Die Auswertung mit einer phasensensitiven Dektektion (Kap. 2.4.4.1) in Real- und Imaginärteil erfolgt in Abb. 7.9  $(c)$ und (d). Die direkte kapazitive Kopplung macht sich nur im Realteil als konstanter Faktor bemerkbar. Der Imaginärteil ist weiterhin linear von der Leitfähigkeit

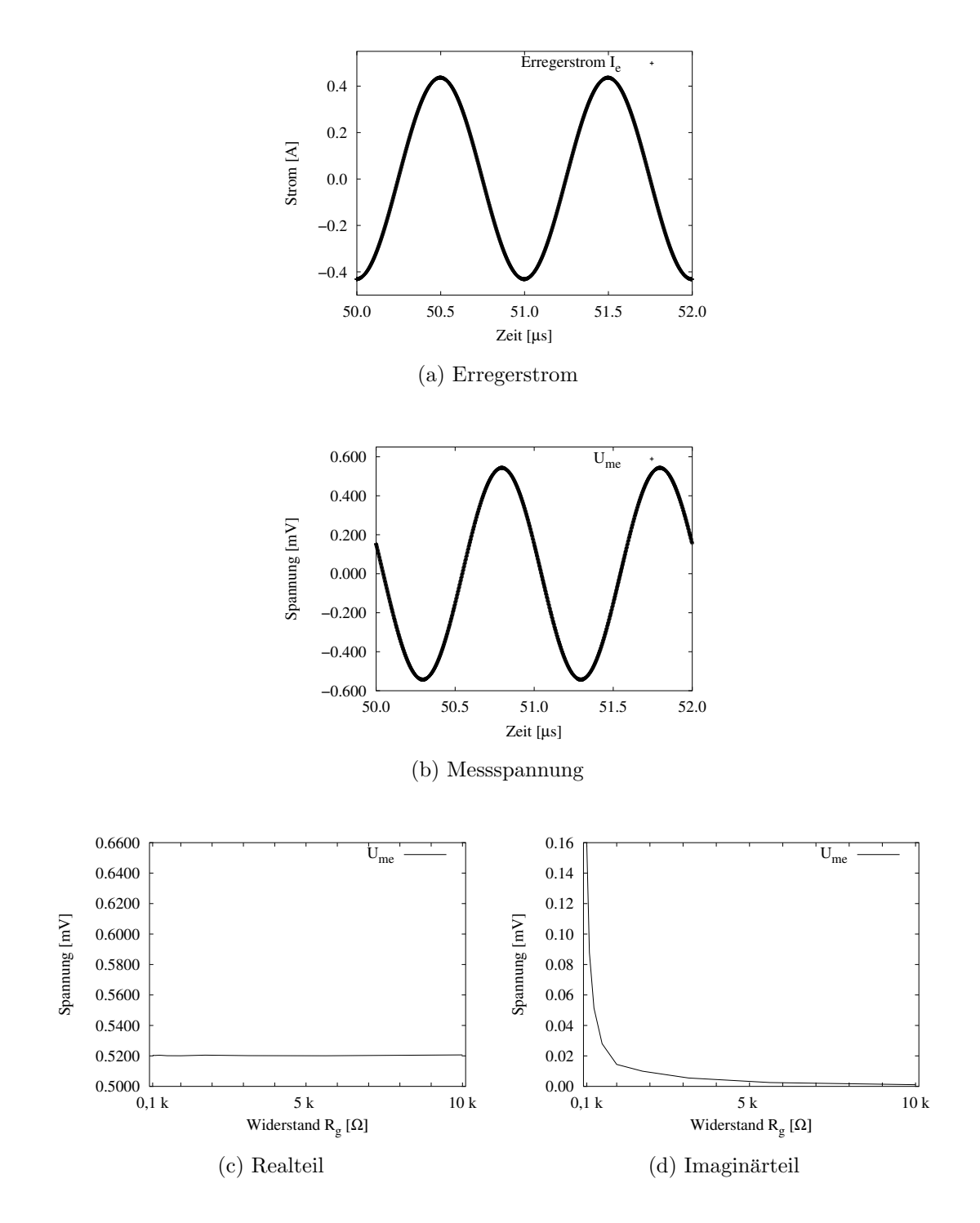

Abb. 7.9: Zeitlicher Verlauf des Erregerstroms (a) und der Messspannungen (b) bei einem Gewebewiderstand  $R_{\rm g} = 100 \Omega$ . Das Gradiometer ist um  $\Delta k_{\text{emu}} = 10^{-5}$  schwach verstimmt. Durch die Kapazitäten addiert sich eine Störspannung auf das Messsignal. Die phasensensitive Detektion und die Aufteilung in den Real- (c) und Imaginärteil (d) erlaubt es, den Fehler zu eliminieren.

abhängig.

# 7.4 Diskussion und Fazit

Mit Hilfe des analytischen Modells kann ein ESB-Modell erstellt werden. Das analytische Modell wird dabei zur Ermittlung der Flüsse und der daraus entstehenden Induktivitäten, als auch der Kopplungsfaktoren herangezogen.

Uber das ESB-Modell lassen sich die Ströme und Spannungen in den Spulen ermitteln. Bei einem vollständig abgeglichenen Gradiometer erfolgt eine völlige Auslöschung des Primärsignals. Eine Änderung der Leitfähigkeit von 10  $\frac{S}{m}$  bewirkt eine Anderung im Imaginärteil von 160  $\mu$ V.

Eine Verstimmung des Gradiometers wirkt sich drastisch auf den Phasenwinkel aus. Bei einer geringen Verstimmung kommt die nichtlineare Abhängigkeit des Phasenwinkels von der Leitfähigkeit hinzu. Der Imaginärteil der Messspannung bei phasensensitiver Detektion weist diese Nichtlinearität nicht auf. Bei verschiedenen Verstimmungen bleibt die Abhängigkeit des Imaginärteils bei 160  $\mu\rm{V}$ pro 10  $\frac{\rm{S}}{\rm{m}}$ Leitfähigkeitsänderung.

Das Einbringen direkter kapazitver Kopplungselemente in das ESB verursacht Störungen, welche sich nur im Realteil widerspiegeln. Die phasensensitive Detektion und die Zerlegung in den Real- und Imaginärteil erlaubt es, diesen Effekt zu eliminieren, was beispielhaft in dieser Arbeit gezeigt wird. Weiterführende Untersuchungen und dazugehörige Messungen sind notwendig, um fundiertere Ergebnisse zu erlangen. Ein weiterführender Schritt erfolgt in der Studienarbeit [107].

7. Verwendung des Ersatzschaltbildmodells

# 8 Simulationen von Messungen mit planaren tomographischen Messsystemen

# $8.1$  Überblick

In diesem Kapitel werden verschiedene planare tomographische Systeme untersucht. In [104] erfolgt eine detaillierte Beschreibung der verwendeten Gradiometeranordnungen sowie eine numerische Voruntersuchung zur Charakterisierung des verwendeten Gitternetzes.

Um verschiedene Anordnungen zu vergleichen, werden eine Gradiometermatrix, eine klassische Bz–Anordnung und eine Normalenanordnung mit jeweils 16 Erregerspulen untersucht. In Kap. 8.2.1 werden die verwendeten Modelle vorgestellt. Am Beispiel der Gradiometeranordnung wird eine lokale Inhomogenität mit der Matrix detektiert.

In weiteren Simulationen werden Messungen zur Reichweite durchgeführt wobei verschiedenen Anordnungen miteinander verglichen werden. Hierbei wird statt mit einer Spule mit vier Spulen angeregt. In Kap. 8.2.4 erfolgt eine weiterführende Betrachtung zur Sensitivität. Zum Schluss erfolgt eine zusammenfassende Betrachtung der Ergebnisse und deren Diskussion.

# 8.2 Materialien und Methoden

## 8.2.1 Modelle der Messanordnungen

Für die Simulationen wird das FIT Modell aus Kap. 4.4 verwendet. Die Gittergeometrie muss so gewählt werden, dass die 16 Sensoren so weit vom "fernen Rand" entfernt sind, dass sie jeweils bei derselben Simulationsgeometrie dasselbe Ergebnis liefern.

Die Sensormatrix ist quadratisch, hat eine Kantenlänge von 7 cm und ist in der Mitte des simulierten Volumens positioniert. Der Bereich, in welchem Feldverzerrungen durch Randeffekte keinen Einfluss auf das Simulationsergebnis haben, wird ebenfalls quadratisch mit 7 cm Kantenlänge angenommen.

Für die Simulation wird ein abgestuftes Gitter mit 4 Stufen verwendet. Das Gitter wird in x- und y–Richtung räumlich auf eine Kantenlänge von 40 cm ausgedehnt.

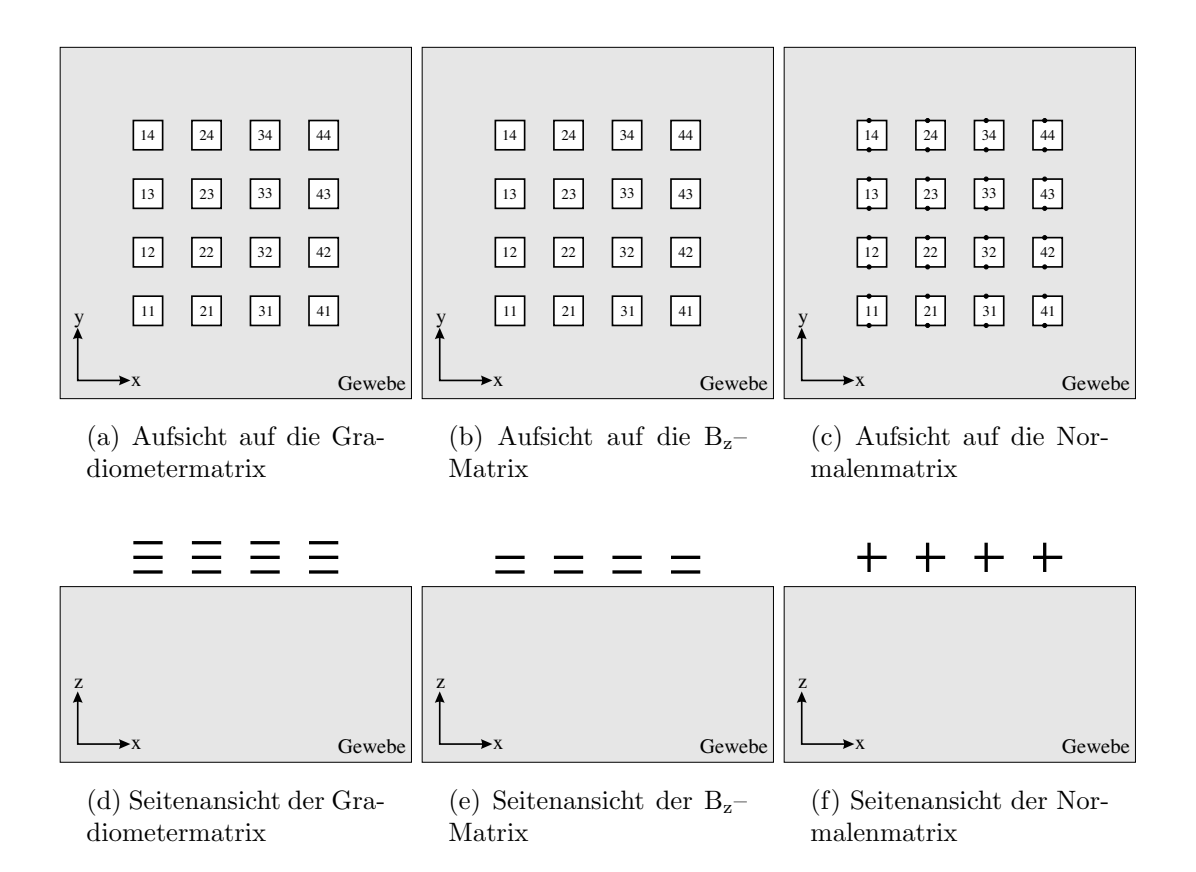

Abb. 8.1: Seiten- und Aufsichten der planaren tomographischen Messanordnungen. Die obere Zeile zeigt die Sensoren in ihrer Anordnung als Matrix und ihre Nummerierung in der Aufsicht (x–y–Ebene). Die untere Zeile zeigt die verschiedene Matrizen von der Seite (x–z–Ebene). Die Erregerspulen sind jeweils gleich platziert. Bei der Gradiometermatrix sind die Messspulen über und unter der Erregerspule angeordnet. Bei der  $B_z$ –Matrix sind die Messspulen unterhalb der Erregerspule und in der Normalenmatrix liegen die Messspulen in der y–z–Ebene senkrecht zu den Erregerspulen.

Die Gitterzellen im inneren Bereich besitzen eine Kantenlänge von 2 mm. In der z–Richtung wird eine feinere Diskretisierung verwendet. Im Bereich der Spulen ist die Gitterkonstante 1 mm, so dass sich bei der Gradiometeranordnung immer 5 Gitterzellen zwischen zwei Spulen befinden. Es erfolgt eine stärkere Ausdünnung der Gitterlinien zum oberen und unteren Rand hin. Um dem größeren Dichtegradienten des Gitters in z–Richtung gerecht zu werden, werden dort mehr Abstufungen eingeführt als in  $x$ - und y–Richtung. Dies ergibt einen weicheren Übergang, welcher numerisch einfacher zu handhaben ist. Die räumliche Ausdehnung in z–Richtung beträgt ebenfalls 40 cm. Dieser Gittertyp wird in [104] vorgeschlagen und es werden ebenfalls detaillierte numerische Voruntersuchungen zur Ausdehnung des Gitternetzes durchgeführt.

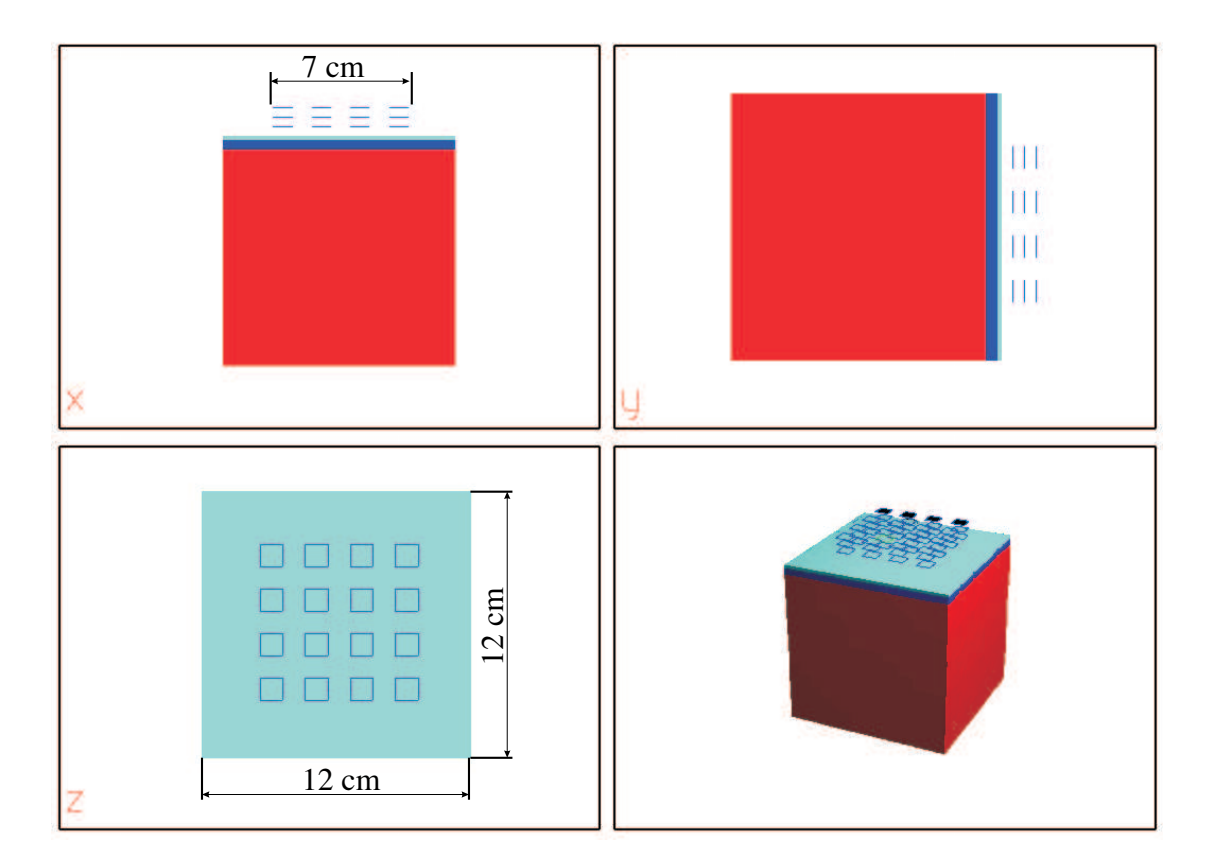

Abb. 8.2: Geometrischer Aufbau des Modells der Gradiometeranordnung. 16 Sensoren bilden eine Sensormatrix. Jeder der 16 Sensoren besteht aus 3 Spulen. In der Mitte des Sensors befindet sich die Erregerspule, darüber und darunter die jeweiligen Messspulen. Unter der Sensormatrix ist der Gewebeblock zu sehen. Dieser Block besteht aus 3 Schichten, jeweils eine für Haut, eine für Fett und eine für Muskelgewebe.

Das Gewebe besteht aus einem Block aus  $12 \times 12 \times 12$  cm. Die Aufteilung des Gewebes erfolgt wie in Kap. 6.2.2 in die drei Schichten: Haut, Fett und Muskel. Für die folgenden Simulationen stehen 3 Anordnungen zur Verfügung: Eine Gradiometermatrix, eine  $B_z$ –Matrix und eine Matrix mit  $B_x$ –Messsensoren, die normal zu der Erregerspule sind. Abbildung 8.1 zeigt die drei Anordnungen in der Draufsicht und in der Seitenansicht mit der dazugehörigen Nummerierung. Die Systeme bestehen jeweils aus 16 Erregerspulen. Die Erregerspulen haben eine Kantenlänge von 1 cm. Der horizontale Abstand zwischen den Spulen beträgt jeweils 1 cm von Kante zu Kante.

Bei der Gradiometermatrix haben die Messspulen einen Abstand von jeweils 5 mm zur Erregerspule. Die Kantenlänge beträgt ebenfalls 1 cm. Bei der  $B_z$ –Anordnung wird nur die untere Messspule des Gradiometers verwendet. Bei der Normalenanordnung stehen die Messspulen senkrecht zur Erregerspule und liegen in der y–z–Ebene. Der Abstand der Spulen beträgt 0,6 cm in die negative x–Richtung und 0,4 cm in die positive x–Richtung.

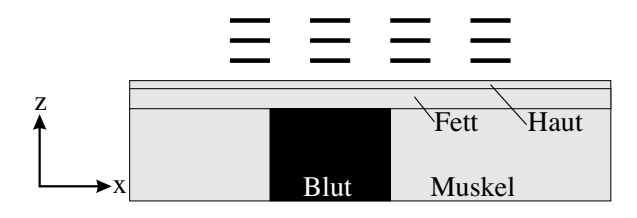

Abb. 8.3: Lokale Inhomogenität im Muskel.

Abbildung 8.2 zeigt den geometrischen Aufbau der Gradiometeranordnung der Messanordnung. Über dem Gewebeblock ist die Sensormatrix zu sehen. Der Gewebeblock kann unterschiedlich gewählt werden. In diesem Beispiel ist ein Gewebeblock bestehend aus 3 Schichten mit Haut-, Fett- und Muskelgewebe zu sehen.

### 8.2.2 Auffinden einer lokalen Inhomogenität mit der Gradiometermatrix

Um den Einfluss einer lokalen Leitfähigkeitsänderung z. B. von einem Ödem im Muskelgewebe zu finden, wird diese in ein dreigeschichtetes Medium integriert. Das Modell besteht aus Haut-, Fett-, Muskelschicht und aus dem Odem. Die Gewebeklasse des Odems wird mit den Materialeigenschaften von Blut gefüllt und kann z. B. ein Aneurysma symbolisieren. Die drei Schichten sind, wie in Kap. 6.2.2 beschrieben, angeordnet. Für die Leitfähigkeiten werden die Werteaus Kap. 3.6 Tab. 3.1 für 500 kHz verwendet. Im Muskelgewebe wird dann ein Stück des Muskelblocks mit der Gewebeklasse Blut ersetzt. Abbildung 8.3 zeigt einen Querschnitt durch das Gewebe mit einer lokalen Inhomogenität im Muskel. Mit dem FIT Modell wird untersucht, inwieweit diese Inhomogenität mit der Gradiometermatrix detektierbar ist.

Ziel dieser Simulation ist es, ein Objekt in einer Gewebeschicht über die Lokalisation von Leitfähigkeitsunterschieden zu detektieren. Dabei stellt sich folgende Frage: Wie groß muss ein Gebiet sein, um es bei dieser gegebenen Sensorgeometrie lokalisieren zu können? Aus diesem Grund wird die Inhomogenität schrittweise vergrößert.

Mit dem Begriff Inhomogenität wird ein Gebiet bezeichnet, in dem die Leitfähigkeit von der in der Umgebung verwendeten Gewebeklasse abweicht. Innerhalb der Inhomogenität wird die Leitfähigkeit als konstant angenommen (Abb. 8.3).

Für die Simulation erfolgt eine Erregung mit der Erregerspule  $L_{e22}$  und die Messung erfolgt mit den Gradiometern. D. h. es werden sowohl die Nachbarsensoren als auch die Gradiometer ausgewertet. Bei dieser Messung kann z. B. ein Sensor verwendet werden, der in der Praxis verschoben wird.

#### 8.2.3 Variable Reichweite verschiedener Sensoranordnungen

Bei der magnetisch induktiven Impedanzmessung ist die Reichweite von dem Erregerspulendurchmesser abhängig [109]. Dies lässt sich dadurch erklären, dass das Messsystem in den Gebieten mit hoher Wirbelstromdichte die höchste Sensitivität

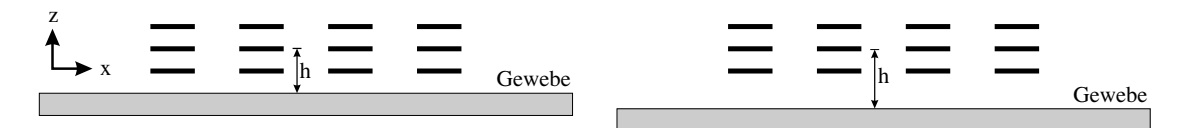

Abb. 8.4: Variation des Abstands. Der Abstand h von der Erregerspule zu der homogenen Schicht wird schrittweise verschoben.

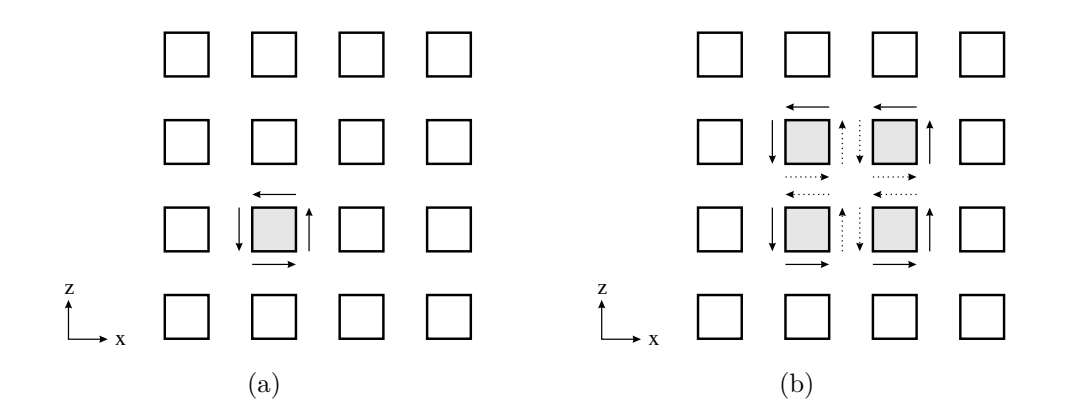

Abb. 8.5: Anregung mit einer (a) oder mit mehreren (b) Erregerspulen. Wenn vier Spulen gleichzeitig zum Erregen verwendet werden, fließt der Erregerstrom bei zwei aneinanderstoßenden Spulenkanten gegeneinander. Die daraus resultierende Feldstärke ist dann Null, und es ergibt sich dieselbe Anordnung wie bei Erregung mit einer Spule größeren Durchmessers.

erreicht. Dieses Gebiet ist nicht auf der Spulenachse der Erregerspule sondern in einem ringförmigen Gebiet um deren Mittelpunkt zu finden. In den tieferen Gewebelagen ist die Wirbelstromdichte von geringerer Amplitude und weniger räumlich begrenzt. Durch eine Verdoppelung des Spulenumfangs ∆s und damit einer Vervierfachung der Fläche  $A$  (Abb. 8.5) vervierfacht sich in etwa auch der Fluss (vgl.  $(4.5)$ ). Die Stromdichte im Gewebe (siehe  $(4.8)$ ) hängt von der induzierten Spannung, d. h. von der Fläche, als auch von dem Umfang ab. Damit ändert ist die Stromdichte proportional mit  $\frac{A}{\Delta s}$ .

Um diesen Effekt darzustellen wird, wie Abb. 8.4 zeigt, eine Schicht von 5 mm Dicke mit einer Leitfähigkeit von 0,0132  $\frac{S}{m}$  verwendet und in der Höhe h variiert. Die Leitfähigkeit entspricht Hautgewebe bei einem 1 MHz. In dieser Simulation beträgt die Erregerfrequenz 1 MHz.

Die Erregung erfolgt entweder mit einer Spule (Abb. 8.5 (a)) oder mit vier Spulen gleichzeitig. Wenn vier Spulen gleichzeitig zum Erregen verwendet werden, fließt der Erregerstrom wie in Abb. 8.5 (b) bei zwei aneinanderstoßenden Spulenkanten gegeneinander. Die daraus resultierende Feldstärke ist dann Null und es ergibt sich derselbe Effekt, als würde mit einer Spule größeren Durchmessers angeregt werden.

#### 8.2.4 Sensitivität verschiedener Sensoranordnungen

In Kap. 5 erfolgen verschiedene Methoden zur Berechnung der Sensitivitätsmatrix: Unterschiedliche Anordnungen zu jeweils verschiedenen Messsignalen aus verschiedenen Gebieten. Ein Sensorpaar aus Erregerspule und Messspule ist in dem Bereich eines Gebiets sensitiv, aus dem große Messsignalanteile stammen. Es gibt Bereiche, die kaum zum Messsignal beitragen und in denen das entsprechende Spulenpaar somit insensitiv ist.

Es wird untersucht in welchem Gebiet eine Anderung in der Leitfähigkeit eine starke Anderung im Messsignal verursacht. In den in diesem Kapitel durchgeführten Simulationen erfolgt eine Berechnung der Sensitivitätsmatrix über den Reziprozitätsansatz unter Verwendung der elektrischen Feldstärke. D. h. es wird die elektrische Feldstärke der Erregerspule und die elektrische Feldstärke, welche die Messspule erzeugt, wenn sie als Erregerspule verwendet wird, berechnet. Anschließend erfolgt eine skalare Multiplikation der Felder. Die Betragsbildung erlaubt es abschließend, die Werte als skalare Größe darzustellen.

## 8.3 Ergebnisse

### 8.3.1 Auffinden einer lokalen Inhomogenität mit der Gradiometermatrix

Mit der Gradiometermatrix wird im dreigeschichteten Medium (Abb. 8.3) eine lokale Inhomogenität detektiert. Als Inhomogenität wird der in Kap. 8.2.2 definierte Begriff verwendet. Um die Messergebnisse besser zu verstehen, werden Referenzmessungen ohne Inhomogenität durchgeführt. Diese erlauben es, die Begrenzung des Volumens in der Sensormatrix zu erfassen. In Abb. 8.6 (a) - (d) sind die Spannungsdifferenzen zwischen den Messungen mit Inhomogenität und ohne Inhomogenität dargestellt.

In den Ergebnissen aus Abb. 8.6 (a) - (b) erfolgt eine Erregung mit der Erregerspule  $L_{e22}$ . Die Messung erfolgt mit allen Gradiometern ( $L_{m11}$  -  $L_{m44}$ ). Bei einer kleinen Inhomogenität liefert nur das Gradiometer  $L_{m22}$  ein deutliches Signal. Bei einer Inhomogenität von eine Kantenlänge mit 4 cm erkennt man eine Spannungsänderung in den Nachbarsensoren.

In Abb. 8.6 (c) und (d) erfolgt nacheinander jeweils die Erregung mit einer Erregerspule und die Messung mit dem dazugehörigen Gradiometer. Z. B. wird mit  $L_{e11}$  erregt und mit  $L_{m11}$  gemessen. Danach kommt das Spulenpaar  $L_{e12}$   $L_{e12}$  zum Einsatz, usw. Dieses Verfahren erlaubt in der Praxis die Verwendung eines einzigen Sensors, der verschoben wird.

Die dazugehörigen Wirbelstrombilder (Abb. 8.6 (e)) zeigen, dass bei einer kleinen Inhomogenität die Wirbelströme um die Inhomogenität fließen, und dass die Inhomogenität nahezu wirbelstromfrei ist. Eine größere Inhomogenität (Abb. 8.6  $(f)$ ) enthält dagegen das Maximum der Wirbelstromdichte. Abbildung 8.7 repräsentiert die Messspannung des Gradiometers in Abhängigkeit von der Kantenlänge der Inhomogenität. Es erfolgt eine Erregung mit der Erregerspule  $L_{e22}$  und eine Messung

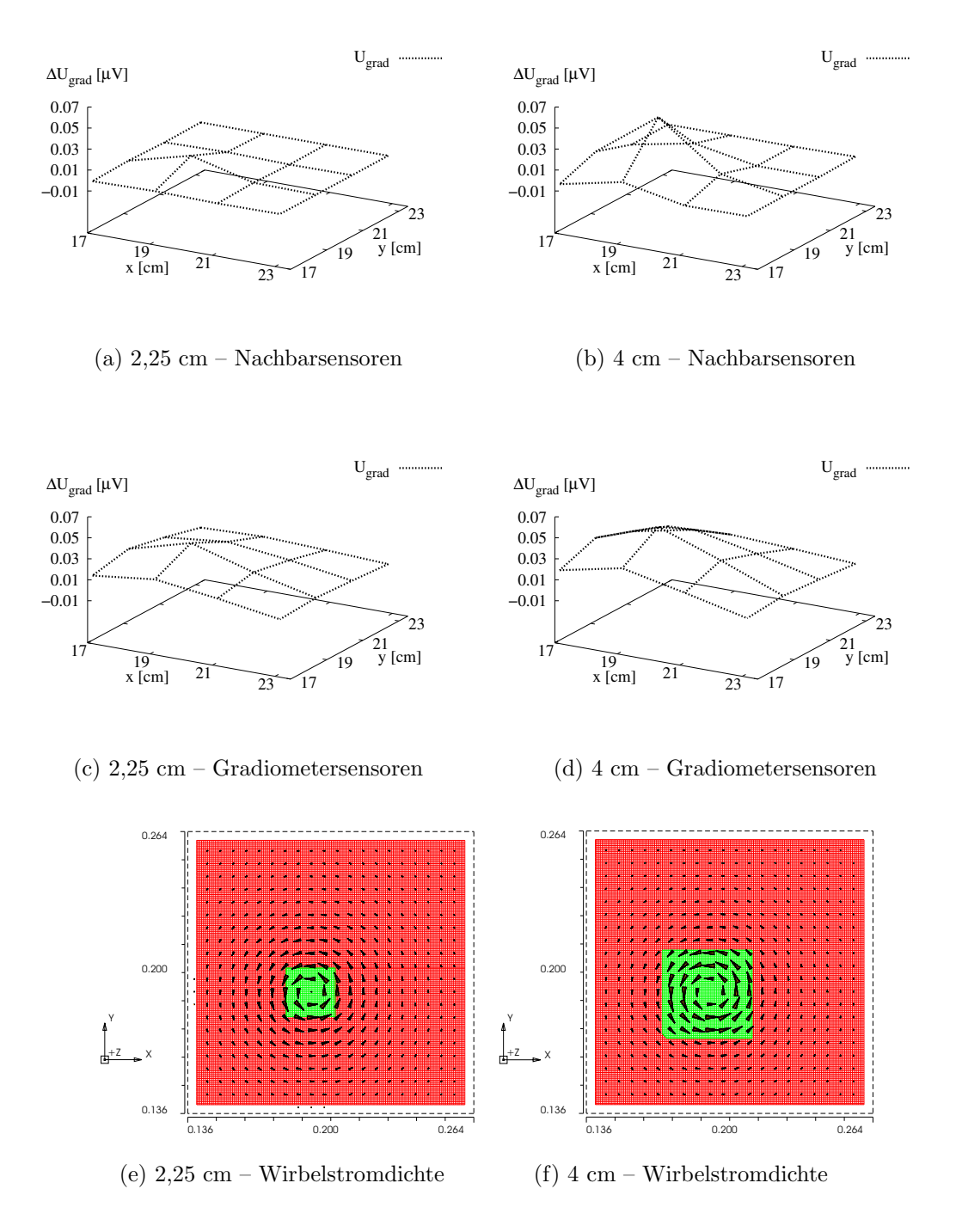

Abb. 8.6: Spannungsdifferenzen bei einer lokalen Inhomogenität. Es erfolgt in (a) und (b) eine Erregung mit  $L_{e22}$  und eine Messung mit allen Sensoren. (c) und (d) zeigen die Spannungen bei nacheinander verwendenden von Gradiometern. Die Wirbelströme sind in (e) und (f) dargestellt. Der größte Pfeil entspricht dabei einem Wert von 0,20 A/m<sup>2</sup> in (e) und 0,23 A/m<sup>2</sup> in (f). Links sind die Ergebnisse einer Inhomogenität von 2,25 cm Kantenlänge, rechts von 4 cm dargestellt.

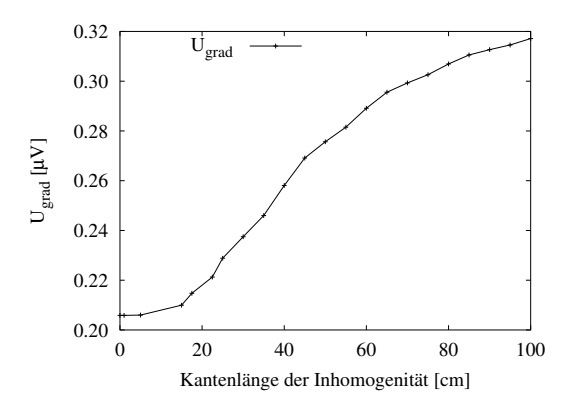

Abb. 8.7: Ermittelte Messspannung des Gradiometers bei einer lokalen Inhomogenität mit unterschiedlicher Kantenlänge (Abb. 8.3). Es erfolgt eine Erregung mit der Erregerspule Le22 und eine Messung mit dem Gradiometer  $L_{\rm m22}$ .

mit dem Gradiometer  $L_{m22}$ . Bei sehr kleinen und sehr großen Inhomogenitäten ändert sich die Messspannung nicht mehr mit der Veränderung der Kantenlänge der Inhomogenität.

#### 8.3.2 Variable Reichweite verschiedener Sensoranordnungen

Zur Untersuchung der Reichweite von verschiedenen Spulenanordnungen wird wie Abb. 8.4 zeigt, der Abstand h zwischen Erregerspule und Gewebe variiert. Abbildung 8.8 zeigt in der linken Spalte die normierten Spannungen bei einer Erregung mit einer Spule und bei einer Erregung mit vier Spulen. Rechts sind die unnormierten Spannungen zu sehen. In (a) und (b) erfolgt eine Darstellung der Spannungen in der Messspule  $L_{m22}$  mit der B<sub>z</sub>-Anordnung.

In Abb. 8.8 (c) und (d) werden die Spannungen im Gradiometer  $L_{m22}$  dargestellt, in (e) und (f) sind die Spannungen der Normalenanordnung in der Messspule  $L_{m12}$ zu sehen.

In allen Ergebnissen ist zu sehen, dass die Sensitivität mit der Tiefe stärker abfällt wenn mit einer Erregerspule erregt wird. Dieser Effekt ist deutlich sichtbar aber nicht sehr drastisch. Zusätzlich fällt auf, dass die Gesamtsensitivität bei vier Erregerspulen stärker ist als bei einer Erregerspule. Die  $B_z$ –Anordnung weist die größte gesamte Sensitivität auf. Die Normalenanordnung zeigt den geringsten Abfall der normierten Spannung vom Abstand  $h$  (Abb. 8.8 (a), (c) und (e)).

#### 8.3.3 Sensitivität verschiedener Sensoranordnungen

Um herauszufinden, in welchem Gebiet eine Änderung in der Leitfähigkeit eine starke Anderung im Messsignal verursacht, erfolgt eine Darstellung der Sensitivitätsmatrix. Abbildung 8.9 zeigt den Betrag der Sensitivität. In der linken Spalte erfolgt eine Erregung mit der Spule  $L_{e22}$ . In der rechten Spalte erfolgt die Erregung mit vier

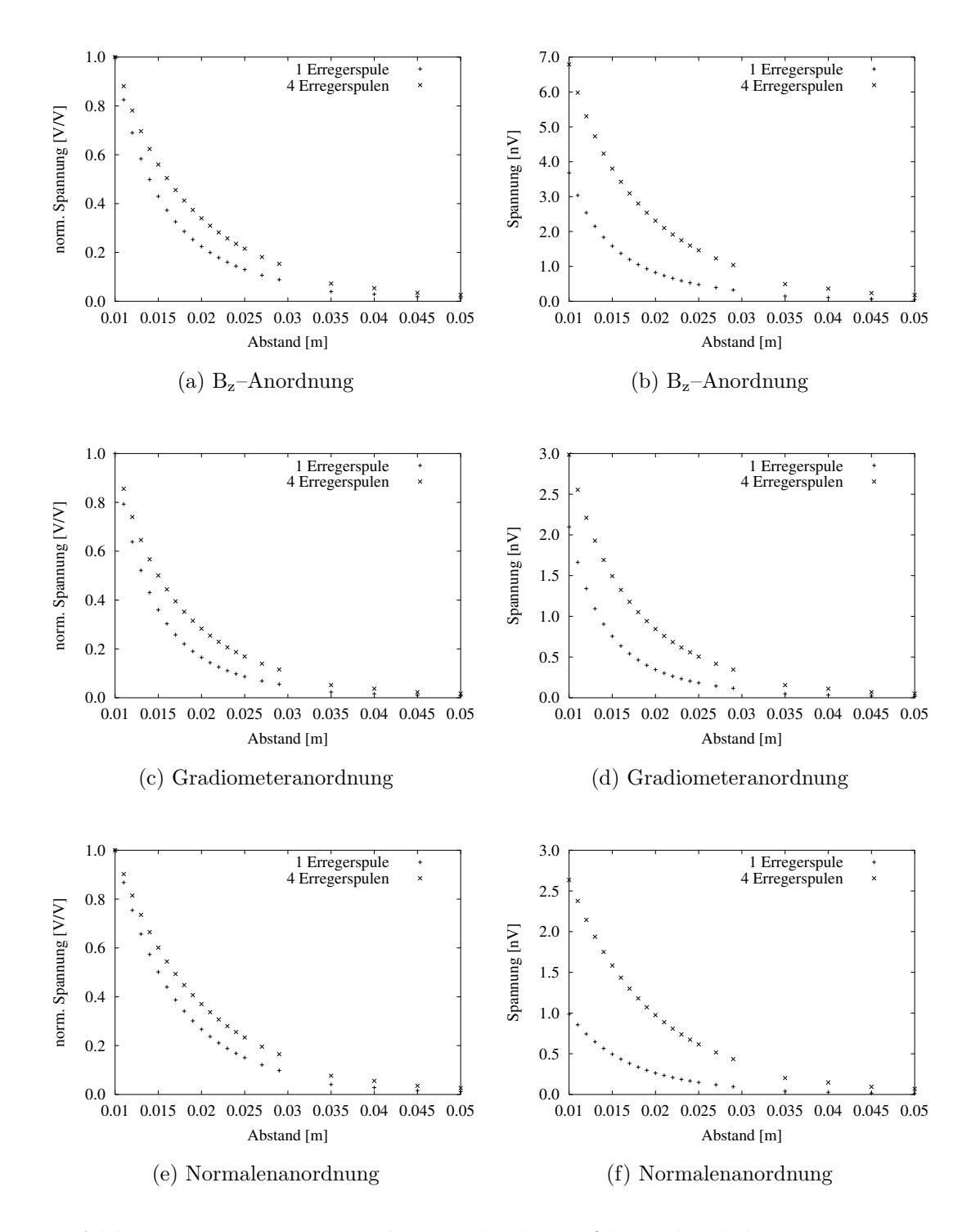

Abb. 8.8: Messspannungen bei verschiedenen Abständen  $h$  der Erregerspule zur Gewebeoberfläche bei einer Erregerspule (Abb. 8.5 (a)) und bei vier Erregerspulen (Abb. 8.5 (b)). Die linke Spalte zeigt die normierten Spannungen und die rechte Spalte die absoluten Spannungen.

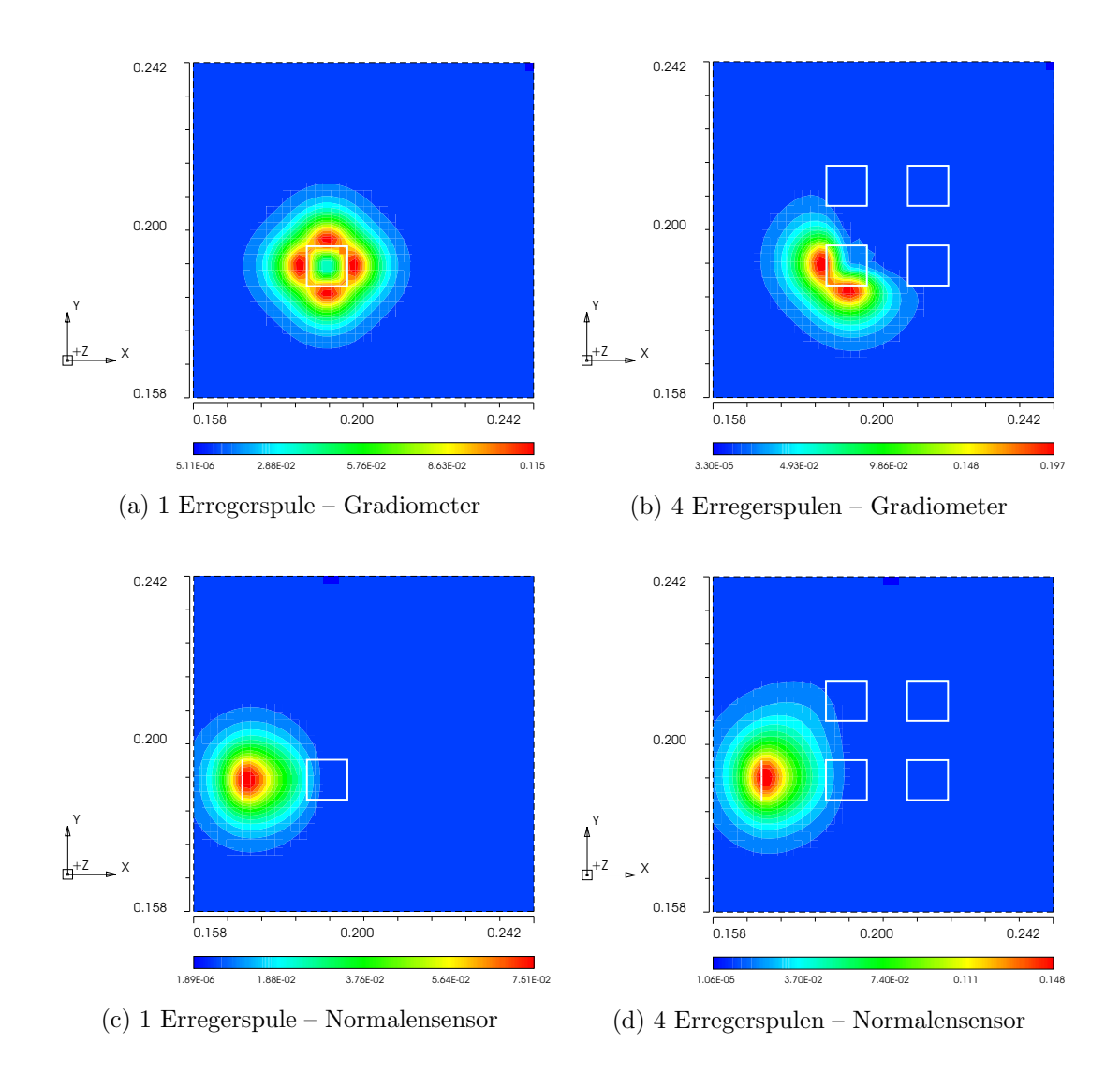

Abb. 8.9: Sensitivitätsberechnung über den Reziprozitätsansatz im Abstand  $h = 1$  cm von der Erregerspule in der x-y-Ebene. Die linke Spalte zeigt die Ergebnisse bei einer Erregerspule und die rechte Spalte bei vier Erregerspulen. Die obere Zeile repräsentiert die Gradiometeranordnung, die untere die Normalenanordnung.

Erregerspulen. Der Abstand h von den Erregerspulen beträgt 1 cm. Die Position der Erregerspulen sind im Bild angedeutet. In der oberen Reihe von Abb. 8.9 erfolgt eine Betrachtung mit dem Gradiometer  $L_{m22}$ , in der unteren Reihe mit der Normalenspule  $L_{m12}$ . Die Position der Messspule ist ebenfalls eingezeichnet.

Die ermittelten Sensitivitätswerte sind bei der Verwendung von vier Erregerspulen größer als bei Verwendung einer Erregerspule. Zusätzlich ist zu sehen, dass sich bei vier Erregerspulen das kreisförmige Gebiet der einzelnen Erregerspule in ein Gebiet mit einer anderen Geometrie entwickelt. Bei der Normalenanordnung ist die Sensitivität in der Nähe der Messspule am größten.

# 8.4 Diskussion und Fazit

### 8.4.1 Auffinden einer lokalen Inhomogenität mit der Gradiometermatrix

Das Auffinden einer lokalen Inhomogenität mit der Sensormatrix ist ab einer Größe von ca. 2 cm Kantenlänge möglich. Wenn die Inhomogenität zu klein ist, fließen die Wirbelströme um das Gebiet der Inhomogenität herum. Wenn die Inhomogenität so groß ist, dass sämtliche Wirbelströme in ihr fließen, kann die Vergrößerung nicht mit einem Sensor ermittelt werden. Durch die Verwendung von mehreren Sensoren oder von mehreren Frequenzbereichen kann ein guter Eindruck von der Kantenlänge der Inhomogenität gewonnen werden.

### 8.4.2 Variable Reichweite verschiedener Sensoranordnungen

Die normierten Spannungen Abb. 8.8 (a), (c) und (e) fallen mit dem Abstand h von Erregerspule und Gewebeoberfläche stärker ab wenn nur mit einer Erregerspule erregt wird, als mit vier Spulen gleichzeitig. Die Unterschiede der normierten Spannungen sind deutlich sichtbar aber nicht sehr drastisch. Zusätzlich fällt auf, dass das Maximum der Messspannungen bei vier Erregerspulen z. B. in der  $B_z$ -Anordnung um den Faktor 2 stärker ist als bei einer Erregerspule.

Betrachtet man die rechte Spalte von Abb. 8.8 weist die  $B_z$ –Anordnung die größte Messspannung auf. Das Problem bei dieser Anordnung ist die unkompensierte Messanordnung (Kap. 2.2.2) und das primäre nicht unterdrückte Messsignal.

Bei der Gradiometeranordnung ist der Unterschied in der maximalen Messspannung zwischen einer Erregerspule und 4 Erregerspulen nicht so stark ausgeprägt. Dies kann damit zusammenhängen, dass das Gradiometer den Gradient der magnetischen Flussdichte misst.

Die Normalenanordnung zeigt die geringste Abhängigkeit vom Abstand h. Zusätzlich nimmt die maximale Spannung bei vier Erregerspulen um mehr als den Faktor 2 zu. Dies ist dadurch zu erklären, dass die Wirbelströme, welche in der negativen x– Achse fließen, bei vier Erregerspulen weiter weg sind als bei bei einer Erregerspule und deshalb die Wirbelstromdichte entsprechend größer ist.

Zusammenfassend lässt sich sagen, dass die Erregung mit vier Spulen einen Einfluss auf die Reichweite hat. Weitere Untersuchungen dazu sind in [110] zu finden. Zusätzlich kann bei Verwendung mehrerer Erregerspulen gleichzeitig auch eine neue Erregerspulenanordnung, z. B. durch einer Figur 8 Spule<sup>1</sup> , ein anderes Wirbelstrommuster erzeugt werden. Diese Art der Untersuchung erfolgt z. B. in [111].

<sup>1</sup>Dies ist eine Anordnung bei der der Erregerstrom in der Form einer 8 fließt.

### 8.4.3 Sensitivität verschiedener Sensoranordnungen

Die Sensitivität, über den Reziprokansatz ermittelt, sagt aus, in welchem Gebiet eine Änderung in der Leitfähigkeit eine starke Änderung im Messsignal verursacht. Die ermittelten Sensitivitätswerte sind bei der Verwendung von vier Erregerspulen größer als bei einer Erregerspule und das Gebiet großer Sensitivität verändert sich. Durch weiterführende Berechnungen können geeignetere Spulenanordnungen gefunden werden. Die Berechnung der Sensitivität über die elektrische Stromdichte im Gewebe kann zusätzliche Effekte wie den Skineffekt oder die Anisotropie berücksichtigen.
# 9 Realisierung, Charakterisierung und Anwendung der eigenen tomographischen Messsysteme

# 9.1 Überblick

In diesem Kapitel werden die im Rahmen dieser Arbeit entwickelten Messsysteme beschrieben, charakterisiert und angewendet. Es erfolgt eine Beschreibung sowie Messungen mit den drei entstandenen tomographischen Aufbauten. Kapitel 9.2 gibt einen groben Überblick, wie die Messsysteme aufgebaut sind und in welcher Weise die Referenz für einen Lock-in Verstärker gewonnen wird. Es können zwei Verfahren unterschieden werden: Das erste Verfahren stellt ein System mit einem Messbereich bis zu 1 MHz dar. Der zweite Aufbau ermöglicht Systeme mit einem größeren Frequenzbereich.

Kapitel 9.3.2.1 stellt die entwickelten Gradiometer, deren Abschirmungen und Vorverstärkerstufen vor und geht anschließend auf die Matrixanordnung ein. Kapitel 9.4 beschreibt eine niederfrequente Matrix mit einer Normalenanordnung. Das höherfrequente Messsystem in Normalenanordnung wird in Kap. 9.5 beschrieben. Bei dieser Anordnung sind die Sensoren in einem Array angebracht.

Am Ende des Kapitels erfolgt eine zusammenfassende Betrachtung der Messsysteme.

# 9.2 Aufbau und Referenzabgriff

Abbildung 9.1 (a) zeigt den schematischen Messaufbau für niedrige Frequenzen bis 2 MHz. Das System verwendet den Oszillatorausgang eines Lock-in Verstärkers (Perkin-Elmer 7280) zum Erregen der Spule. Das Signal wird mit einem Leistungsverstärker (LV) (PA09 Apex, Microtechnology, USA), welcher als Stromquelle geschaltet ist, verstärkt. Der Erregerstrom wird über den Widerstand  $R_1$  und über die Amplitude des Oszillatorsignals gesteuert. Der Abgriff am Widerstand  $R_1$  dient gleichzeitig als Referenzsignal für den Lock-in Verstärker. Das Leistungssignal treibt die Erregerspule  $L_e$ . Mit der Messspule  $L_m$  wird das Messsignal empfangen, das anschließend mit einem Vorverstärker (VV) an den Messeingang des Lock-In Ver-

#### 104 9. Experimentelle Ergebnisse

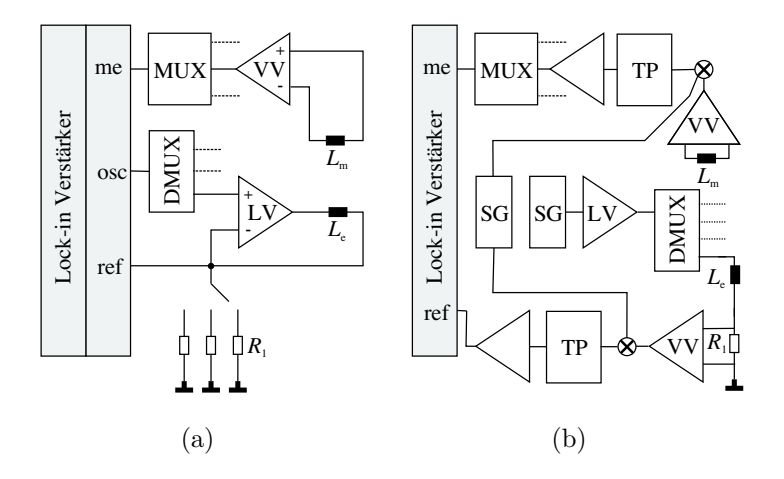

Abb. 9.1: Erklärung der Komponenten im Text. (a) Niederfrequentes Messsystem: Die Erregerspule  $L_{e}$  wird mit einem Leistungsverstärker versorgt. Der Abgriff der Referenz erfolgt über den Spannungsabgriff am Widerstand  $R_1$ . (b) Hochfrequentes System: Vor der Messung erfolgt ein Mischen des Signals.

stärkers angepasst wird. Die Vorverstärker werden in den folgenden Kapiteln in Zusammenhang mit den Sensoren beschrieben.

Abbildung 9.1 (b) zeigt einen Aufbau für höhere Frequenzen bis 8 MHz. Mit diesem Aufbau ist es möglich, bei einer höheren Frequenz zu messen als der Lock-in Verstärker verarbeiten kann. Hierzu wird das Erregersignal außerhalb des Lock-in Verstärkers erzeugt und das Messsignal auf eine für den Lock-in Verstärker geeignete Frequenz gemischt. Das extern erzeugte Erregersignal stammt von einem Signalgenerator (SG) (Marconi Instruments 2022C) und wird von einem Leistungsverstärker (LV), bestehend aus zwei parallel geschalteten Verstärkern (AD815 Analog-Devices) verstärkt.

Die Referenz wird in diesem Fall über einen seriellen Messwiderstand  $R_1$  direkt an der Erregerspule  $L_{e}$  abgegriffen. Das Referenzsignal durchläuft einen Vorverstärker (VV) und wird mit einem zweiten Signal, das eine  $\Delta f = 10$  kHz geringere Frequenz hat, gemischt. Das zweite Signal stammt von einem zweiten Signalgenerator (Marconi Instruments 2022C). Die Mischung erfolgt mit einem Mixer (TAF3, Minicircuits). Das Signal wird tiefpassgefiltert (TP) und dem Lock-in Verstärker (SR80, Stanford Research Systems) als Referenz zugeführt. Das Mischen ist notwendig, da der verwendete Lock-in Verstärker nur im niederfrequenten Bereich messen kann. Eine weitere Möglichkeit der Referenzerfassung ist die Verwendung einer Referenzspule [112].

Für das Messsignal von der Messspule  $L_m$  stammend wird das gleiche Verfahren angewandt, d. h. das Signal wird ebenfalls gemischt und gefiltert.

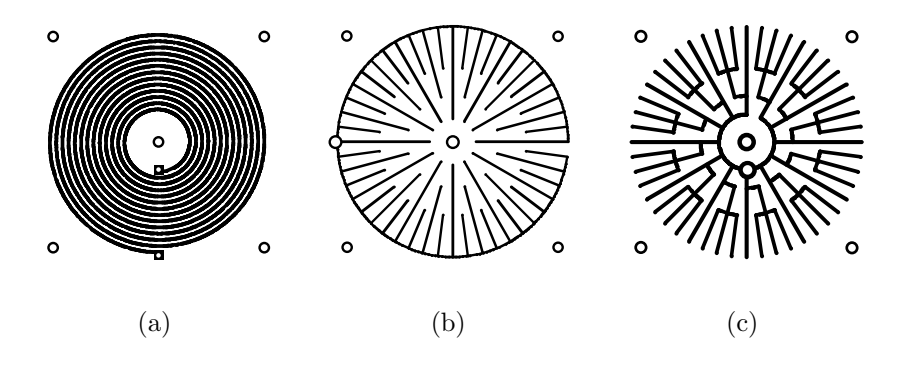

Abb. 9.2: (a) PCB Spule mit 13 Windungen und einem Außendurchmesser von 25 mm. (b) zeigt eine Abschirmung in der Form eines Rades (c) zeigt die Abschirmung in der Form eines Sterns.

# 9.3 Gradiometermatrix

# $9.3.1$  Übersicht

In diesem Kapitel wird das zuerst entstandene Messsystem, eine Gradiometermatrix, beschrieben, untersucht und angewendet. Es erfolgt zun¨achst die Untersuchung eines einzelnen Sensors. Anschließend wird die Kombination mehrerer Sensoren als Matrix untersucht. Dieses System wird nach folgenden Punkten charakterisiert und getestet.

- Aufbau und Fixierung
- $\bullet\,$  Sensitivität
- Rauschen und Drift
- Kapazitive Fehler
- Linearität der Sensoren
- Vergleich mit Simulation

In Kap. 9.3.3 erfolgt eine Betrachtung der Ergebnisse, welche auch in [113] publiziert sind. In Kap. 9.3.4 erfolgt eine Diskussion der Ergebnisse.

# 9.3.2 Materialien und Methode

# 9.3.2.1 Messaufbau des Einzelsensors

Ein Gradiometer (Kap. 2.2.3.1) besteht aus einer Erregerspule und zwei Messspulen. Um kapazitive Kopplungen zu unterdrücken, wird eine geeignete Abschirmung verwendet. Das hier verwendete axiale Gradiometer besteht aus 5 PCB<sup>1</sup> Elemen-

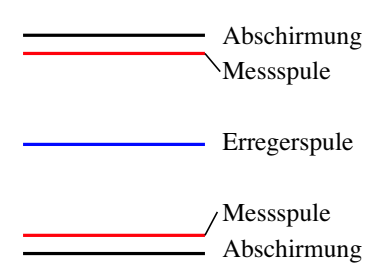

Abb. 9.3: 5 Schichten der Sensoreinheit. Die Erregerspule befindet sich in der Mitte der Sensoreinheit zwischen den Messspulen die darüber und darunter angebracht sind. Im Abstand von 1 mm befindet sich dann die Abschirmung jeweils ober- und unterhalb der Sensoranordnung.

ten (Abb. 9.3). Die Abschirmung ist so aufgebaut, dass in ihr keine Wirbelströme entstehen können. Es lassen sich verschiedene Abschirmungsvarianten einsetzen. Abbildung 9.2 (b) und (c) zeigen die in dieser Arbeit verwendeten Abschirmungen. Der Hauptunterschied der beiden Abschirmungen ist der Anschlusspunkt für das Massepotential. Ein Vergleich der Abschirmungen erfolgt in [114] und in den folgenden Kapiteln.

Die Erregerspule befindet sich in der Mitte der Sensoreinheit zwischen den Messspulen, die darüber und darunter angebracht sind. Erreger- und Messspulen haben einen Außendurchmesser von 25 mm und 13 Windungen. Der Abstand der Spulen beträgt 5 mm. Im Abstand von 1 mm befindet sich dann die Abschirmung jeweils oberund unterhalb der Sensoranordnung. Alle PCBs sind mit Kunststoffschrauben und -muttern fixiert. Ein Abgleich der Anordnung erfolgt durch Betrachten des Signals auf dem Oszilloskop und Drehen der Schrauben.

Das primäre Messsignal wird nicht um 100% unterdrückt, sondern es wird ein definierter Wert eingestellt und es verbleibt eine Spannung von ca. 5-6 mV hinter dem Vorverstärker. Anschließend wird der Messzeiger mit der Auto-Phase-Funktion auf die reelle Achse gedreht. Dies erlaubt eine Messung mit den Real- und Imaginärteilen als auch mit der Phase (Kap. 2.4.3). Außerdem wird durch dieses Verfahren der Phasenfehler bei Ausrichtung auf das Referenzsignal gering gehalten (Kap. 2.4.4).

Die Erregerspulen sind mit verdrillten Kabeln angeschlossen. Die Messspulen werden ebenfalls mit verdrillten Kabeln zum Vorverstärker (INA106, Burr-Brown) geführt. Die Vorverstärker sind Instrumentenverstärker mit einem konstanten Verstärkungsfaktor von 10. Der Abstand von den Vorverstärkerplatinen zu den oberen Messspulen beträgt 3,5 cm (Abb. 9.4 (b)). Um kapazitive Störungen zu vermeiden, werden die gleichen Abschirmungen wie bei den Messsensoren verwendet. Um Wirbelströme zu vermeiden, wird auf eine vollständige Abschirmung der Vorverstärkerplatine in einer Metallbox verzichtet.

Die Werte für den Strom werden durch den Widerstand  $R_1$  variiert. In dieser Anordnung wird  $R_1 = 3, 9 \Omega$  oder  $R_1 = 1, 9 \Omega$  gesetzt, was einen Strom von 154 mA

<sup>1</sup>aus dem Englischen: printed circuit board

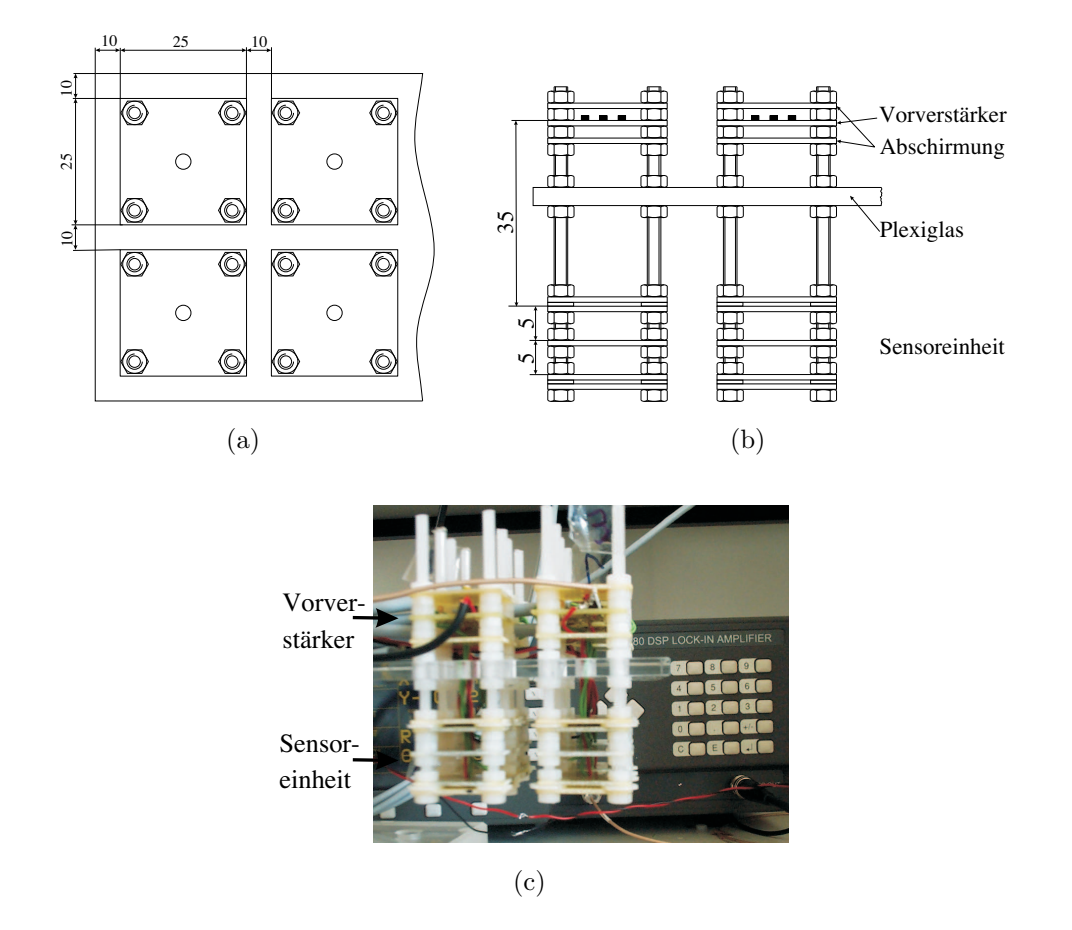

Abb. 9.4: Aufbau der Gradiometer Sensormatrix. Alle Größen sind in mm angegeben. (a) zeigt die Aufsicht, (b) die Seitenansicht und (c) eine Fotografie.

bzw. 316 mA verursacht. Eine erweiterte Beschreibung des Messsystems ist in [115] zu finden.

#### 9.3.2.2 Messaufbau der Gradiometermatrix

Vier Einzelsensoren mit der Abschirmung in Sternform werden zu einer Matrix kombiniert (Abb. 9.4 (a) und (b)). Der Abstand der Sensoren beträgt 10 mm von Kante zu Kante und jeder der Sensoren wird auf die gleiche Weise abgeglichen. Alle Messspulen sind an die Vorverstärker angeschlossen. Für die Messung wird jeweils eine Erregerspule an die Stromquelle und jeweils ein Gradiometer an den Lock-in Verstärker angeschlossen.

#### 9.3.2.3 Sensitivität und kapazitive Effekte

Um die Sensitivität zu bestimmen, erfolgt eine Messung mit mehreren Agar Agar<sup>2</sup> Phantomen mit bekannter Leitfähigkeit. Diese Phantome werden in einem Abstand von 17 mm von der Erregerspule platziert. Die Messungen erfolgen bei einer Erregerfrequenz von 600 kHz. Der Durchmesser der Phantome beträgt 130 mm und die Höhe 60 mm. Für die Messungen werden Leitfähigkeiten von 0  $\frac{S}{m}$  $\frac{\text{S}}{\text{m}}$ , 0,1  $\frac{\text{S}}{\text{m}}$ , 0,2  $\frac{\text{S}}{\text{m}}$ ,  $0,5\,\frac{\rm S}{\rm m},\,1\,\frac{\rm S}{\rm m}$  $\frac{\text{S}}{\text{m}}$ , 2  $\frac{\text{S}}{\text{m}}$  $\frac{\text{S}}{\text{m}}$  und 5  $\frac{\text{S}}{\text{m}}$  $\frac{S}{m}$  verwendet. Zur Messung der kapazitiven Effekte wird die Methode aus Kap. 2.4.5.2 angewendet, d. h. es wird mit eine  $0 \frac{S}{m}$  $\frac{S}{m}$  Phantom und Luft gemessen.

### 9.3.2.4 Rausch- und Driftmessungen

Für die Rauschmessung werden 10 Messungen in 10 Sekunden durchgeführt. Die Driftmessung umfasst 120 Werte in 2 Minuten. Um thermische Einflüsse zu minimieren, wird das Messsystem zuvor 30 Minuten betrieben. Es wird die Standardabweichung der Rauschwerte ermittelt. Für die Driftwerte wird der minimale Messwert vom maximalen Messwert subtrahiert. Die Messungen werden mit verschiedenen Strömen durchgeführt und die Zeitkonstante<sup>3</sup> des Lock-in Verstärkers wird auf 0,01 s gesetzt.

# 9.3.2.5 Sensormatrix, Phantomplatzierung und Vergleich mit einer Simulation

Für die Matrixmessungen werden alle vier Sensoren auf die oben beschriebene Art und Weise abgeglichen. Abbildung 9.5 (a) und (b) zeigen die Sensormatrix, die Platzierung des Phantoms und dessen Nummerierung. Abbildung 9.5 (c) und (d) zeigen die Simulationsumgebung für den Aufbau. Das Phantom (dasselbe wie für die Untersuchungen am Einzelsensor) ist derart platziert, dass die Sensoren 1-2 und 2-1 zur Hälfte bedeckt sind.

Für die Simulation werden quadratische Spulen mit einer Kantenlänge von 2,5 cm verwendet. Der Abstand zwischen den Spulen beträgt 10 mm von Kante zu Kante. Der Abstand von der Erregerspule zu den Messspulen beträgt 5 mm. Für die Simulation wird ein inhomogenes Gitter mit einer Abmessung von 40 cm, 1625151 Knoten [104] und das Modellierungsverfahren basierend auf der Finiten Integrationstechnik aus Kap. 4.4 verwendet. Die Phantome haben eine Leitfähigkeit von 1, 2 und 5  $\frac{S}{m}$  $\frac{\text{s}}{\text{m}}$ . Für die Bildgebung ist es wichtig, so viele unabhängige Messungen wie möglich zu erhalten. Mit der Gradiometermatrix können  $4 \times 4$  Messungen erreicht werden. Um die Eigenschaften der Matrix zu untersuchen, erfolgt nicht nur eine Messung mit den Gradiometern (1-1, 1-2, 2-1 und 2-2 jeweils als Erregerspule und Messspule) selbst, sondern auch Messungen mit den Nachbarsensoren. In diesem Fall wird mit der Erregerspule des Sensors 1-1 (Abb. 9.5 (b)) erregt und es erfolgen Messungen

<sup>2</sup>Agar Agar ist ein aus Algen gewonnenes Geliermittel. Mit Agar Agar wird ein weicher Ionenleiter hergestellt, der menschlichem Gewebe ähnelt.

 $3$ Die Zeitkonstante gibt an, über welchen Zeitraum der Lock-in Verstärker die Messung mittelt.

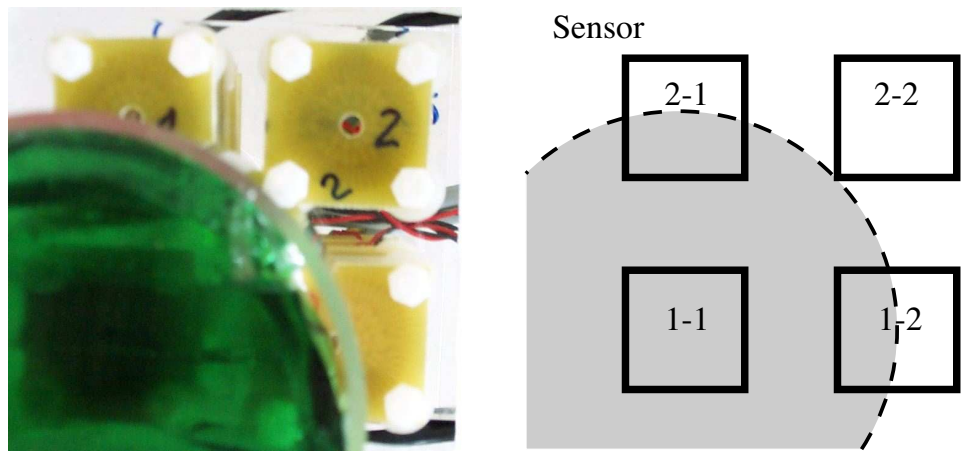

(a)

(b)

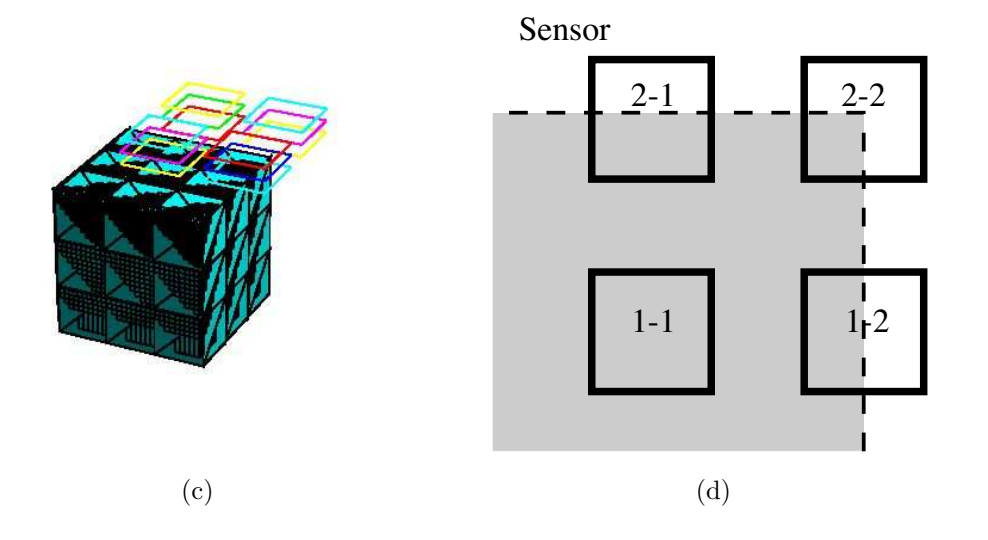

Abb. 9.5: (a) Bild der Messanordnung. Das Phantom ist oberhalb des Sensors 1-1 platziert. (b) Schematische Zeichnung und Nummerierung der Sensoren. (c) Simulationsumgebung und (d) schematische Zeichnung und Nummerierung der Sensoren. Für die Messung wird ein rundes Phantom und für die Simulation ein quadratisches Phantom verwendet.

#### 110 9. Experimentelle Ergebnisse

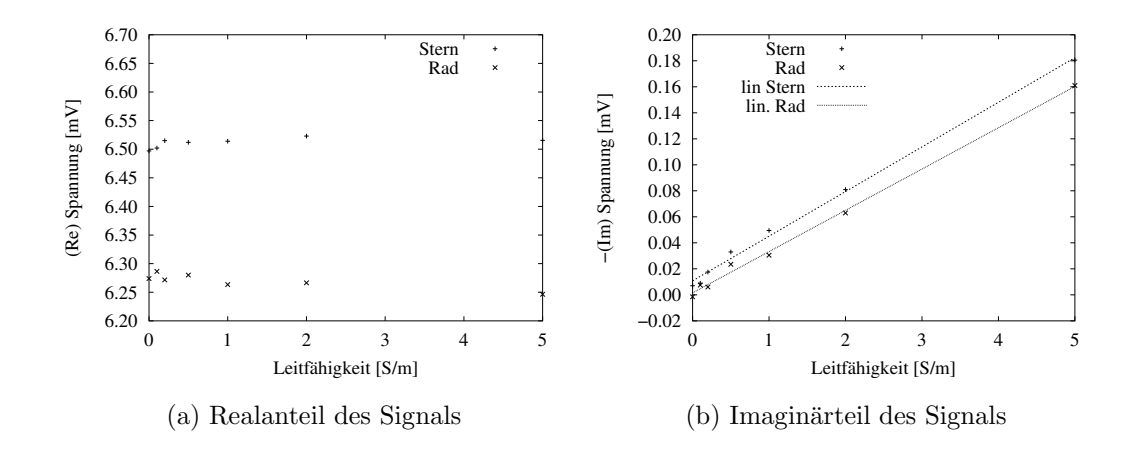

Abb. 9.6: Messungen mit Phantomen bekannter Leitfähigkeit. (a) zeigt den Realteil des Messsignals und (b) den negativen Imaginärteil als auch die ermittelten Regressionsgeraden jeweils am Vorverstärkerausgang.

mit den Nachbargradiometern (1-2, 2-1 und 2-2).

Um kapazitive Effekte zu eliminieren, wird ein Phantom mit 0  $\frac{S}{m}$  $\frac{S}{m}$  eingesetzt und der Messzeiger wird auf die reelle Achse ausgerichtet. Anschließende Messungen erfolgen mit Phantomen bekannter Leitfähigkeit.

# 9.3.3 Ergebnisse

Abbildung 9.6 zeigt Messungen für beide Abschirmungen welche in Real- und Imaginäranteile aufgeteilt sind. Alle Spannungswerte in diesem Kapitel sind am Vorverstärkerausgang angegeben. Es gibt einen linearen Zusammenhang der Leitfähigkeit  $\sigma$  in dem Imaginäranteil. Der Zusammenhang zwischen dem Erregerstrom und der induzierten Spannung ist ebenfalls linear. Um die Steigung der Gerade  $\frac{\text{Im}\Delta U_{\text{me}}}{\sigma}$  zu erhalten wird ein Least Square Schätzer verwendet. Die Summe der Fehlerquadrate liegt unterhalb 1 · 10<sup>-10</sup>. Eine lineare Erhöhung des Stromes führt zu einem linearen Anstieg der Sensitivität. Für den Realteil kann keine eindeutige Korrelation mit  $\sigma$ gefunden werden. Tabelle 9.1 gibt die Sensitivität im Imaginärteil und die Fluktuation im Realteil an. Die Differenz zwischen den Messergebnissen mit einem Phantom von  $0 \frac{S}{m}$  $\frac{S}{m}$  und Messergebnissen mit Luft sind in der fünften und sechsten Spalte von Tab. 9.1 zu sehen. Die Spalte (Re) gibt die Differenzwerte im Realteil und die Spalte (Im) im Imaginärteil wieder. Der Betrag der komplexen Differenz ist ungefähr in derselben Größenordnung. Bei einem höheren Strom ist unter Verwendung der sternförmigen Abschirmung der Einfluss im Imaginärteil dominant. Ein Vergleich mit der Abschätzung  $(2.3)$  zeigt, dass die kapazitiven Einflüsse groß sind.

Die Messergebnisse der Rausch- und Driftmessungen sind in Tab. 9.2 zu sehen. Bei einem geringen Erregerstrom sind die Rausch- und Driftwerte in derselben Größenordnung. Die Erhöhung des Stromes erhöht ebenfalls die Rausch- und Driftwerte.

#### 9.3. Gradiometermatrix 111

Tab. 9.1: Vergleich der Sensitivität und der kapazitiven Fehler. Die Messung erfolgt bei verschiedenen Strömen und mit verschieden Abschirmungen. Die Spannungswerte sind am Vorverstärkerausgang angegeben.

| Abschirm     | Strom | Sensitivität | Fluktuation      | Differenz  |          |
|--------------|-------|--------------|------------------|------------|----------|
| -ung         | [mA]  | [mV/S/m]     | $max-min$ $[mV]$ | Re)<br>m V | Im<br>mV |
| <b>Stern</b> | 316   | 0,033        | 0,022            | 0,0045     | 0,01017  |
| <b>Stern</b> | 154   | 0,017        | 0,006            | 0,0023     | 0,00667  |
| Rad          | 316   | 0,032        | 0,040            | 0,0103     | 0,00067  |
| Rad          | 154   | 0.013        | 0,037            | 0,0002     | 0,0017   |

Tab. 9.2: Rausch- und Driftwerte im Messsignal. Die Werte beziehen sich auf Messwerte am Vorverstärkerausgang.

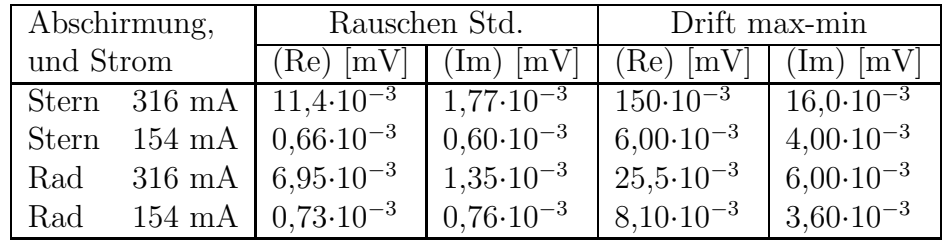

Die Erhöhung im Realanteil ist bei einem höheren Strom signifikant größer als erwartet, wenn eine linearer Zusammenhang zwischen Rauschen und Strom angenommen wird.

Tabelle 9.3 zeigt die Ergebnisse der Messungen an der Matrix. In der Messung wird mit Sensor 1-1 erregt und mit den Gradiometern in der ersten Spalte gemessen. Größere horizontale Entfernung des Phantoms vom Sensor vermindert dessen Sensitivität. Die Differenz, welche durch ein Phantom mit 0  $\frac{S}{m}$  $\frac{\text{S}}{\text{m}}$  im Vergleich zu Luft erreicht wird, nimmt ebenfalls mit dem Abstand ab.

Abbildung 9.7 (a) zeigt die gemessenen Sensitivitätsverteilungen, wenn mit dem

Tab. 9.3: Sensitivität und kapazitive Effekte bei der Gradiometermatrix. Sensor 1-1 wird als Erregerspule verwendet.

| Mess-   | Sensitivität  | Differenz         |                          |  |
|---------|---------------|-------------------|--------------------------|--|
| sensor  | [mV/Sm]       | [mV]<br>(Re)      | $(\overline{lm})$<br> mV |  |
| $1 - 1$ | $2,7.10^{-2}$ | $1,5.10^{-2}$     | $1,0.10^{-2}$            |  |
| $1 - 2$ | $1,0.10^{-3}$ | $1,2\cdot10^{-3}$ | $1,3.10^{-3}$            |  |
| $2 - 1$ | $2,3.10^{-3}$ | $3,0.10^{-3}$     | $3,5.10^{-3}$            |  |
| $2-2$   | $4,3.10^{-5}$ | $2,2\cdot10^{-3}$ | $4,8.10^{-4}$            |  |

### 112 9. Experimentelle Ergebnisse

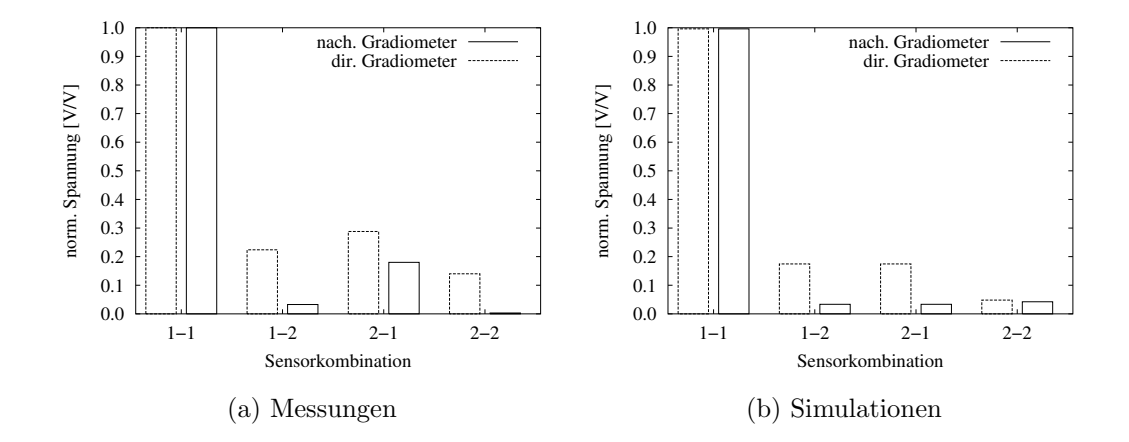

Abb. 9.7: Sensitivitätswerte für Gradiometersensoren und Nachbarsensoren. (a) zeigt die gemessenen Werte und (b) die Ergebnisse aus der Simulation. Man beachte, dass der negative Imaginärteil dargestellt ist. Die dargestellten Spannungen sind auf den Maximalwert (Sensor 1-1, bei 5  $\frac{S}{m}$  $\frac{\text{S}}{\text{m}}$ normiert. Die Auswertung erfolgt für die nachbar Gradiometer (nach. Gradiometer) und die direkten Gradiometer (dir,. Gradiometer).

Sensor 1-1 angeregt wird und mit den Nachbargradiometern gemessen wird (nach. Gradiometer) als auch, wenn jeder Sensor als direktes Gradiometer benutzt wird (dir. Gradiometer). Um die Werte zu vergleichen, erfolgt eine Darstellung der Spannungswerte aus der Simulation in Abb. 9.7 (b). In beiden Fällen wird der Wert auf den Messwert des Sensors 1-1 unter Verwendung eines Phantoms mit 5  $\frac{S}{m}$  $\frac{\text{S}}{\text{m}}$  normiert. Aus Tab. 9.2 wird, basierend auf den Einzelsensormessungen, der normierte Rauschwert von 0,08 ermittelt.

# 9.3.4 Diskussion und Fazit

Der Gradiometersensor zeigt durch Messungen des Imaginäranteils mit bekannten Leitfähigkeiten eine Sensitivität von 0,033  $\,$  mV/ $_{\rm m}^{\rm S}$  bei einem Erregerstrom von 316 mA. Die Sensitivität ist unabhängig von der Abschirmung und ist linear mit der Stromstärke. Die Messungen zeigen keine Korrelation des Realteils der Spannung mit  $\sigma$  oberhalb der Rausch- und Driftwerte.

Bei einem Erregerstrom von 316 mA beträgt das Rauschen 1,35-1,77  $\mu$ V in den Imaginärteilen. Hieraus ergibt sich eine Unsicherheit von einer Leitfähigkeit von 0,04 - 0,054  $\frac{\mathrm{S}}{\mathrm{m}}$ . Wäre dies am Ende der einzige Fehler so wäre die Genauigkeit für biologisches Gewebe sehr gut. Das Rauschen des Realteils ist mit 7-11,4  $\mu$ V etwas höher.

Driftwerte sind in den Realteilen der Messwerte ebenfalls höher als in den Imaginäranteilen. Dies kann von thermischer und mechanischer Instabilität herrühren, welche sich durch Spulengeometrie¨anderungen speziell im Realteil niederschlagen. Der Einfluss der Temperatur macht sich im Messsystem stark bemerkbar [116]. Möglichkeiten zur Verbesserung sind Spulen auf keramischen Trägern und keramische Abstandhalter.

Kapazitive Kopplungsmechanismen, die mit einem Phantom mit 0  $\frac{S}{m}$  $\frac{S}{m}$  gemessen werden, zeigen Änderungswerte in beiden Komponenten. Derzeit sind die genauen Ursachen unklar. Es können die in Kap. 2.4 beschriebenen Fehler verantwortlich sein. Dies kann z. B. ein Fehler in der Ausrichtung des Messsignals auf das Referenzsignal sein. Abhilfe könnte die vollständige Abschirmung der Vorverstärker mit einer Metallbox leisten, die jedoch, zur Vermeidung von Wirbelströmen, in größerem Abstand zum Sensor angebracht werden sollte. Zusätzlich kann eine gute Masseplatte eingebracht werden [112]. Eine Abschirmung zwischen Erregerspule und Messspule oder eine vollständige Schirmung, wie in [3] vorgeschlagen, könnten eventuell weitere Vorteile bringen.

Unterschiede zwischen den simulierten und den gemessenen Werten aus Abb. 9.7 sind nahe an der Rauschgrenze. Ein weiterer Einfluss kann hierbei die Vereinfachung in der Simulation durch die rechtwinkligen Spulen sein. Die unsymmetrischen Messwerte der Sensorpaare 1-2 und 2-1 fallen besonders auf. Ein Grund hierfür kann eine nicht symmetrische Platzierung des Phantoms oder ein unterschiedlicher Abstand in der Höhe zum Phantom sein. Dies würde auch den geringeren kapazitiven Störungswert in Sensorpaar 1-2 erklären (Tab. 9.3).

Die Simulationsergebnisse zeigen, dass die Messung mit den Nachbarsensoren wichtige zusätzliche Informationen liefern und die Sensitivitäten auch für tomographische Messungen geeignet sind. Die Messungen weisen auf Verbesserungsbedarf im Bereich Drift und Rauschen hin.

# 9.4 Matrix mit Normalensensoren für niedere Frequenzen

# $9.4.1$  Übersicht

In diesem Kapitel wird eine Matrix in Normalenanordnung für den niederfrequenten Messbereich beschrieben. Zunächst erfolgt die Untersuchung eines Spulenpaares. Anschließend wird die Kombination mehrerer Sensoren als Matrix untersucht. Das System wird nach folgenden Punkten charakterisiert und getestet.

- Aufbau
- Ausrichtung auf das Referenzsignal
- Sensitivität, Abhängigkeit von der Frequenz und kapazitive Effekte
- $\bullet$  Rauschen, Drift und Singnal-zu-Rausch-Verhältnis
- Die Verwendung von vier Erregerspulen gleichzeitig
- Grundlegende Untersuchungen zur Bildgebung

Die in dieser Arbeit vorgestellten Ergebnisse sind teilweise in [117, 118, 119, 120] publiziert. Die Diskussion der Ergebnisse erfolgt in Kap. 9.4.4.

# 9.4.2 Materialien und Methoden

# 9.4.2.1 Aufbau des Messsystems

Das Messsystem besteht aus vier Erregerspulen und 12 Messspulen, welche in Normalenanordnung angebracht sind. D. h. die Messspulen sind so angeordnet, dass sie tangential zu den primären magnetischen Flussdichtelinien liegen (Kap. 2.2.3.3). Die Spulen sind in einem Plexiglasklotz aus 241 mm  $\times$  223 mm  $\times$  50 mm integriert.

Abbildung 9.8 (a) zeigt den Aufbau und die Anordnung der Spulen. Die vier Erregerspulen  $L_{ei}$  sind äquidistant in einem Quadrat angebracht. Der Abstand zwischen zwei benachbarten Erregerspulen beträgt 72 mm von Mittelpunkt zu Mittelpunkt. Die Messspulen  $L_{mi}$  haben einen Abstand von 36 mm vom Erregerspulenmittelpunkt zur Ebene in der die Messspule liegt. Aus dieser Anordnung ergeben sich 6  $B_x$ – und  $6 B_v$ –Sensoren.

Für die Erregerspulen, Messspulen und Abschirmungen werden die gedruckten PCBs aus Abb. 9.2 in Kap. 9.3.2.1 verwendet. Jede Spule wird von beiden Seiten geschirmt. Die Kupferseite ist bei allen drei Platinen in dieselbe Richtung ausgerichtet. Dadurch haben beide Abschirmungen den gleichen Abstand zur Kupferseite der Spule. Die Taschen im Plexiglasklotz (Abb. 9.8 (b)) sind so konstruiert, dass die Erregerspulenmittelpunkte auf der Höhe der Messspulenmittelpunkte liegen. Die Erregerspulen werden mit den Abschirmungen durch zwei Kunstoffschrauben und -muttern befestigt. Durch Drehen der Schrauben kann die Höhe variiert werden.

Die Messspulen mit den Abschirmungen werden seitlich in einer Halterung fixiert. Die gesamte Halterung ist jeweils mit Kunstoffschrauben im Plexiglasklotz befestigt. Durch Drehen dieser Schrauben kann die Höhe der Messspulen variiert werden. Dies ermöglicht eine höhere Primärfeldkompensation. Zusätzlich sind Kabelführungen zu den Erregerspulen in den Block gefräst, so dass die Kabel horizontal verlaufen und fixiert sind. Alle Spulen sind mit geschirmten und verdrillen Kabeln angeschlossen. Um für alle zwölf Messspulen gleiche Bedingungen zu schaffen, werden die Kabel senkrecht von der Sensorhalterung weggeführt und treffen ebenfalls senkrecht auf die Platine. Auf diese Weise sind alle Kabel gleich lang und nicht gekrümmt. Die vier Kabel der Erregerspulen sind jeweils gleich lang und werden in den Standfüßen des Leistungsverstärkers zu den Spulen geführt. Eine detaillierte Beschreibung der Anordnung ist in [117, 120] zu finden.

Nach Montage und Abgleich werden sowohl die Erreger- als auch die Messspulen mit Heißkleber fixiert. Der Plexiglasklotz steht auf vier stabilen Beinen. Auf den Plexiglasklotz kann ein Phantom gestellt werden (Abb. 9.9 (a)). Der Abstand des Plexiglasklotzes zur Grundplatte (Metallbox der Messelektronik) beträgt 180 mm. Abbildung 9.9 (a) zeigt schematisch die Anordnung der Spulen samt Elektronik. Eine Fotografie ist in Abb. 9.9 (b) zu sehen.

Die vier Erregerspulen werden jeweils mit einem eigenen Leistungsverstärker (PA09, Apex Microtechnology) angesteuert. Ein detaillierter Schaltplan der Elektronik ist

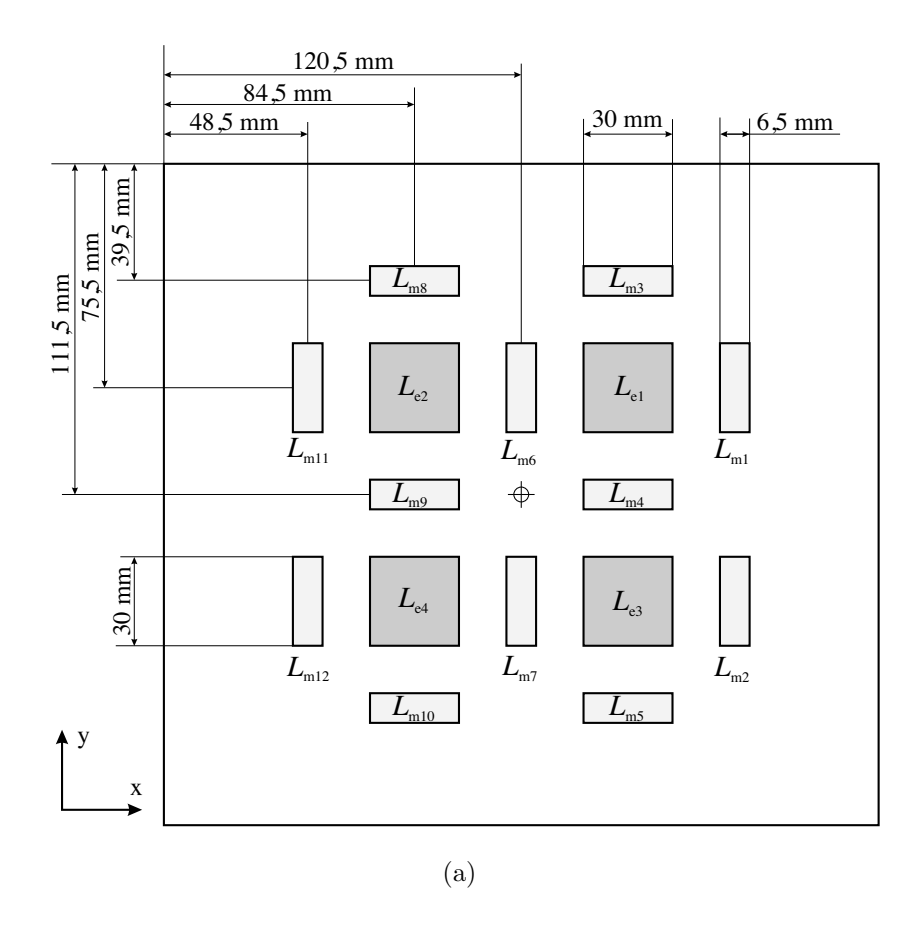

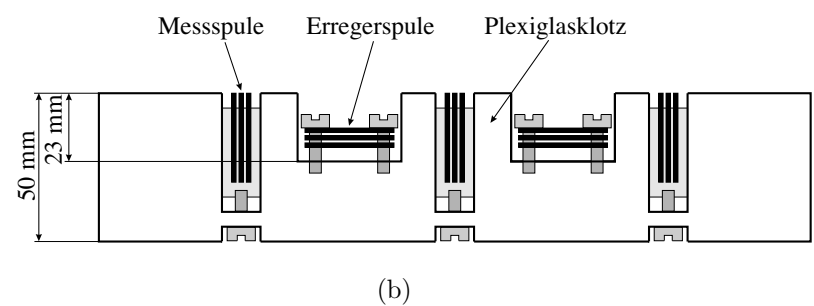

Abb. 9.8: Sensorposition der Matrix für niedere Frequenzen. (a) zeigt die Aufsicht und (b) einen Querschnitt durch die Sensormatrix.

### 116 9. Experimentelle Ergebnisse

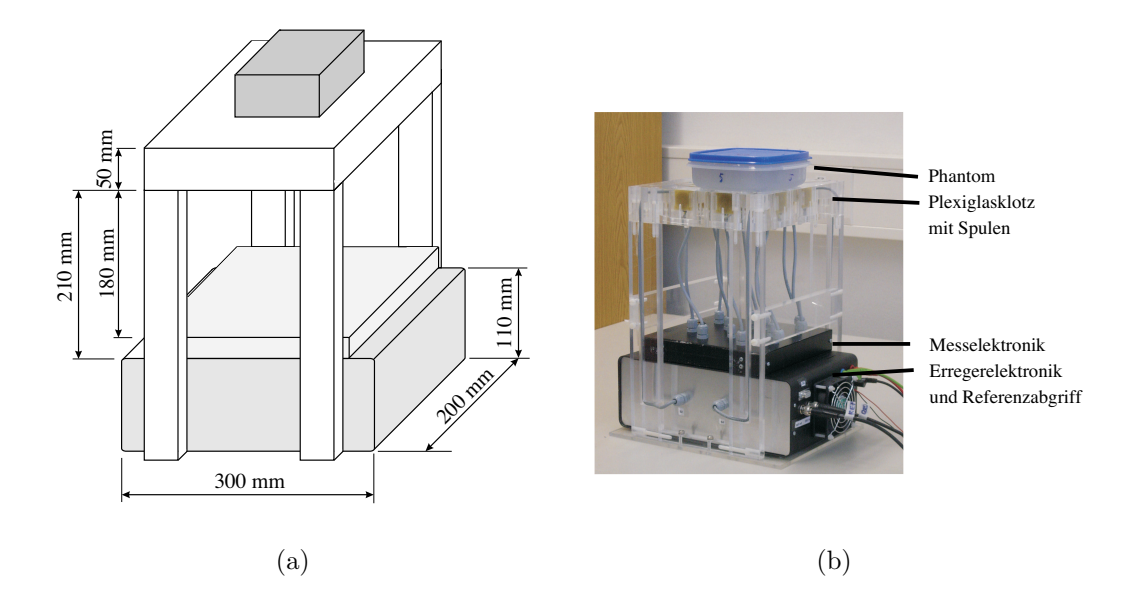

Abb. 9.9: (a) schematischer Aufbau der niederfrequenten Matrix (b) Fotografie des Aufbaus.

in [119] zu finden. In Serie zu den Erregerspulen liegt ein 1  $\Omega$  Messwiderstand für einen Referenzabgriff. Am Messwiderstand wird die Spannung mit einem Differenzverstärker (MAX 477) abgegriffen und dem Lock-in Verstärker (Perkin Elmar 7280) zugeführt. Der Strom wird durch die Oszillatoramplitude des Lock-in gesteuert. Ein Multiplexer ermöglicht es, keine, nur eine oder auch mehrere Erregerspulen gleichzeitig zu betreiben.

Die Messspulen sind jeweils an einen Vorverstärker (THS4275, Texas Instumensts) angeschlossen. Nach einer Verstärkung von 10 wird das Signal mit einem analogen 16 Kanal-CMOS-Multiplexer "gemultiplext" (MAX306, Maxim Integrated Products  $[121]$ ) und anschließend zum Lock-in Verstärker geführt. Eine zusätzlich Logik erlaubt es, nicht verwendete Vorverstärker auszuschalten. Der Multiplexer, die erweiterte Logik und der Lock-in Verstärker werden über die parallele Schnittstelle des PC mit einem Treiberbaustein (74HC241, Philips Semiconductors [122]) gesteuert.

### 9.4.2.2 Ausrichtung auf das Referenzsignal

Für die Ausrichtung auf das Referenzsignal werden zwei Korrekturverfahren angewendet (Kap. 2.4.4.2). Zum einen wird eine mit Kupfer beschichtete Platte mit den Abmessungen 241 mm × 223 mm verwendet. Zum Anderen wird ein Zweipunktkorrekturverfahren mittels zwei großer Agar–Agar–Phantome mit der Leitfähigkeit von  $0 \frac{S}{m}$  $\frac{S}{m}$  und 5  $\frac{S}{m}$  $\frac{S}{m}$  durchgeführt. Für die Kalibration werden quadratische Phantome mit der Kantenlänge von 1 cm und der Höhe von 3 cm verwendet. Weitere Korrekturverfahren werden in der Arbeit von [120] verwendet und ausgewertet.

# 9.4.2.3 Sensitivität, Abhängigkeit von der Frequenz und kapazitive Effekte

Um die Sensitivität und den Einfluss von verschiedenen Methoden der Ausrichtung auf das Referenzsignal zu bestimmen, erfolgt eine Messung an Phantomen mit bekannter Leitfähigkeit. Ein solches Phantom besteht aus einem Glasbehälter mit abgesetztem Boden. Der Durchmesser beträgt 11,8 cm an der engsten Stelle. Die Füllhöhe beträgt 6 cm. Das Phantom wird zentral über die Erregerspule  $L_{e4}$  gestellt. Für die Messungen werden Phantome mit den Leitfähigkeiten 0  $\frac{S}{m}$  $\frac{\text{S}}{\text{m}}$ , 0,346  $\frac{\text{S}}{\text{m}}$ , 0,561  $\frac{S}{m}$ , 1,107  $\frac{S}{m}$ , 1,776  $\frac{S}{m}$  und 2,11  $\frac{S}{m}$  verwendet. Die Leitfähigkeitswerte der NaCl– Lösung wird mit einem Messgerät (LF 318 Firma WTW) kontrolliert.

Für die Messung wird die Erregerspule  $L_{e4}$  und die Messspule  $L_{m12}$  verwendet. Der Erregerstrom beträgt 450 mA. Der Abgleich des Sensorpaars erfolgt auf 1 mV am Vorverstärkerausgang, ohne Phantom und bei 1 MHz. Die Erregerfrequenz wird von 600 kHz bis 1 MHz in 100 kHz-Schritten verändert. Die Auswertung der Sensitivität erfolgt für jeden Frequenzschritt durch die Ermittlung der Steigung  $\frac{\text{Im}\{\Delta\underline{U}_{\text{me}}\}}{\sigma}$ , der Regresionsgeraden des Imaginärteils, der Messspannung Im $\{\Delta U_{me}\}\$ aufgetragen über der Leitfähigkeit  $\sigma$ . Die Abhängigkeit des Realteils von der Leitfähigkeit wird ebenfalls untersucht.

Zur Messung der kapazitiven Effekte wird die Methode aus Kap. 2.4.5.2 angewendet. D. h. es wird eine Vergleichsmessung mit einem 0  $\frac{S}{m}$ m -Phantom (deionisiertes Wasser) und Luft durchgeführt.

Die quadratische Abhängigkeit der Sensitivität von der Frequenz wird mit den oben ermittelten Werten überprüft.

# 9.4.2.4 Rauschen, Drift und Signal-zu-Rausch-Verhältnis

Für die Rauschmessung werden 40 Messungen in 20 Sekunden für jede einzelne Spulenkombination durchgeführt. Aus den 40 Messwerten wird die Standardabweichung der Rauschwerte für jede Spulenkombination ermittelt. Die kurze Messdauer von 20 Sekunden minimiert die Auswirkung von Driftwerten auf die Rauschmessung.

Die Driftmessung umfasst pro Spulenkombination 15 Messungen, die über 30 Minuten ermittelt werden. Bei der Auswertung wird jeweils der minimale vom maximalen Wert einer Spulenkombination subtrahiert. Um die Gesamtmessdauer zu verkürzen, wird die Driftmessung aller Kombinationen zusammengefasst, indem alle 2 Minuten jeweils ein Wert von jeder Spulenkombination gemessen wird.

Sowohl bei der Rauschmessung, als auch bei der Driftmessung wird die Zeitkonstan $te<sup>4</sup>$  des Lock-in Verstärkers auf  $0.01$  s gesetzt. Der Messzeiger ist bei allen Messwerten auf die mit der Kupferplatte ermittelten Messwerte ausgerichtet. Die Messung selbst erfolgt ohne Phantom.

Für die übersichtliche Darstellung der Ergebnisse aus Rausch- und Driftmessung werden die Spulenkombinationen in Gruppen eingeteilt: Die eine Gruppe umfasst alle Spulenkombination, die andere die Untergruppe der Kombinationen, bei denen die Messspulen nahe bei den Erregerspulen liegen, beispielsweise  $L_{e1}$  mit  $L_{m1}$ ,  $L_{m3}$ ,

<sup>&</sup>lt;sup>4</sup>Die Zeitkonstante gibt an, über welchen Zeitraum der Lock-in Verstärker die Messung mittelt.

 $L_{\text{m4}}$  und  $L_{\text{m6}}$  (Abb. 9.8). Die Rausch- und Driftmessungen werden für die Frequenzen  $600$  kHz,  $800$  kHz und 1 MHz durchgeführt.

Für die Ermittlung des Signal-zu-Rausch-Verhältnisses (SNR) wird zunächst ein Messwert eines Nutzsignals gewonnen, indem eine Messung mit dem höchst sensitiven Spulenpaar  $L_{e1}$ ,  $L_{m3}$  an einem 0,3  $\frac{S}{m}$ -Phantom gemessen wird. Das SNR wird aus diesem Nutzsignal und den gemittelten Driftwerten der Untergruppe ermittelt. Das verwendete Phantom hat dieselbe Abmessung wie das im Folgenden beschriebene Phantom, welches für die Erregung mit vier Erregerspulen verwendet wird.

#### 9.4.2.5 Verwendung von vier Erregerspulen gleichzeitig

Um eine variable Reichweite und eine unterschiedliche Sensitivität untersuchen zu können (vgl. Kap. 8.2.3), erfolgt eine Anregung mit vier Erregerspulen gleichzeitig. Die Ausrichtung auf den Messzeiger erfolgt mit der Kupferplatte. Es wird mit einem Erregerstrom von 450 mA und 1 MHz erregt. Die Ermittlung und Überprüfung von Phasenlage und Amplitude der jeweiligen Erregerströme erfolgt in [120].

Die Messung erfolgt mit bekannten Leitfähigkeiten von 0 bis 3,2  $\frac{S}{m}$ . Das verwendete Phantom ist eine 8-kantige Schüssel mit einer Kantenlänge von 9,5 cm und wird mittig auf die Matrix gestellt. Die verwendete NaCL–Lösung beträgt 5  $\frac{S}{m}$  $\frac{\rm S}{\rm m}$ . Die Füllhöhe beträgt 5 cm. Um die variable Reichweite zu bestimmen, wird das Phantom in der Höhe variiert. Hierzu werden die Abstände 5 mm, 10 mm, 20 mm, 30 mm, 40 mm, 50 mm und 60 mm verwendet.

Die Erregung erfolgt mit allen Erregerspulen Le1 bis Le4 bei vier Erregerspulen gleichzeitig oder mit der Erregerspule  $L_{e4}$  alleine. Die Messung erfolgt jeweils mit der Messspule  $L_{m10}$ . Bei der Auswertung werden die Messwerte auf die Werte der jeweils oberen Schicht normiert.

# 9.4.2.6 Grundlegende Untersuchungen zur Bildgebung

Um erste Untersuchungen für die Bildgebung durchzuführen, werden auf der Matrix verschiedene Phantome platziert. Das erste Phantom ist zweigeteilt, es besteht aus einem Aquarium mit den Abmessungen  $30 \times 20$  cm und einer Glasstärke von 4 mm. Die Unterteilung erfolgt mit einer Kunstoffscheibe in eine 10 cm und eine 20 cm große Kammer. Das Aquarium wird in der kleineren Kammer mit 2,2  $\frac{S}{m}$  NaCl-Lösung gefüllt. Die große Kammer enthält eine Füllung mit 5  $\frac{S}{m}$  $\frac{S}{m}$  Leitfähigkeit. Das Phantom wird so auf die Matrix gestellt, dass die Erregerspulen Le3 und Le4 mit der höheren Leitfähigkeit bedeckt sind. Abbildung 9.10 (a) zeigt die Platzierung des Phantoms. Die Füllhöhe beider Seiten beträgt 7,5 cm.

Bei der zweiten Versuchsanordnung wird dasselbe Phantom wie für die Ermittlung der Linearität verwendet. Es wird über die Erregerspule  $L_{e2}$  platziert, so dass  $L_{e1}$ und  $L_{e4}$  nur teilweise bedeckt sind (Abb. 9.10 (a)). Das Phantom wird mit einer 5  $\frac{S}{m}$ m NaCl-Lösung gefüllt.

Die Messungen erfolgen jeweils bei einer Erregerfrequenz von 1 MHz und einem Erregerstrom von 450 mA. Für die Ausrichtung auf das Referenzsignal wird die Kalibrationsmessung mit der Kupferplatte verwendet. Für die Auswertung werden

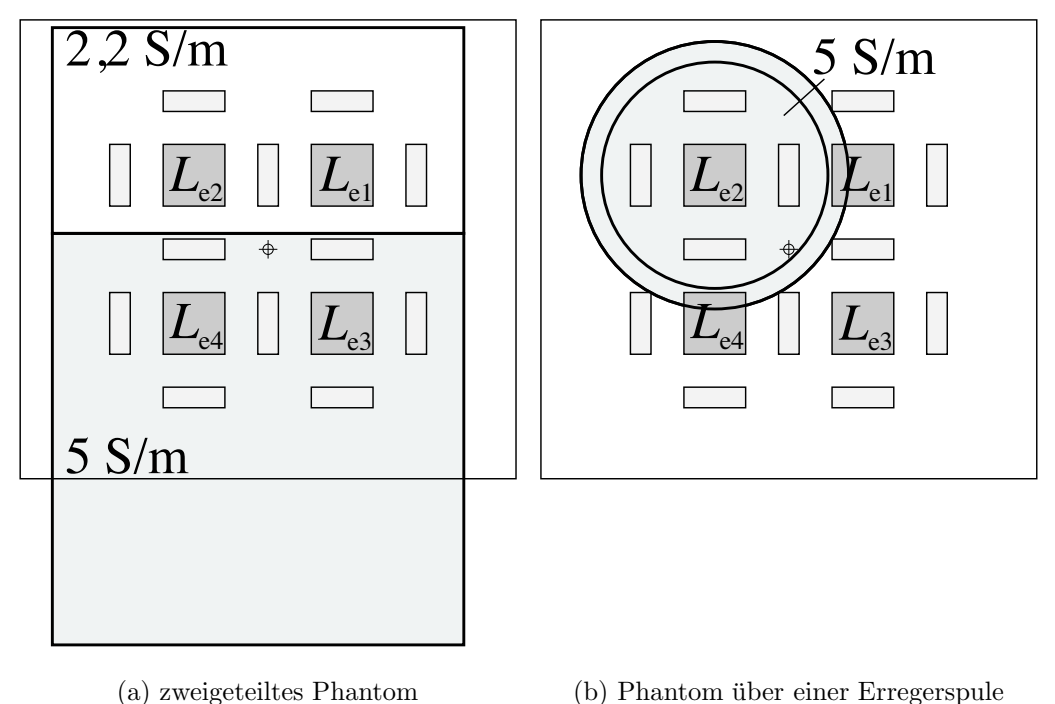

(b) Phantom über einer Erregerspule

Abb. 9.10: Phantomanordnung für die Bildgebung. (a) zweigeteiltes Phantom mit 5  $\frac{S}{m}$  $\frac{S}{m}$  und 2,2  $\frac{S}{m}$  und (b) Phantom mit 5  $\frac{S}{m}$  $\frac{S}{m}$  über Erregerspule  $L_{e2}$ .

die Messergebnisse mit Luft und die mit Phantom voneinander subtrahiert, um restliche, verbleibende primär induzierte Messspannungen zu eliminieren.

# 9.4.3 Ergebnisse

Es werden im Folgenden die mit dem Spulenpaar  $L_{e4}$  -  $L_{m12}$  erhaltenen Ergebnisse vorgestellt. Tabelle 9.4 stellt die Steigungen der Regresionsgeraden bei Messungen mit bekannter Leitfähigkeit dar. Die Steigung im Realteil  $\frac{\text{Re}\{\Delta U_{\text{me}}\}}{\sigma}$  ist mindestens um den Faktor 10 geringer als im Imaginärteil  $\frac{\text{Im}\{\Delta\underline{U}_{\text{me}}\}}{\sigma}$ . Dies deutet auf eine gute Ausrichtung auf das Referenzsignal hin. Abbildung 9.11 zeigt die ermittelten Werte bei der Frequenz 1 MHz. Bei den Messungen des Imaginärteils fällt auf, dass die Gerade nicht durch den Nullpunkt geht. Dieser Anteil ist in Abb. 9.11 eliminiert. In der vierten und fünften Datenspalte von Tab. 9.4 ist die Differenz, welche sich bei einer Messung mit einem Phantom von 0  $\frac{S}{m}$  $\frac{S}{m}$  und Luft ergibt, abgebildet. Die ermittelten Differenzen sind in Real- und Imaginärteil aufgeteilt. In der letzten Spalte sind die mit den Methoden aus Kap. 2.4.5.3 ermittelten Spannungsanteile, die von Verschiebungsströmen im Gewebe herrühren, eingetragen. Ein Vergleich mit dem Realanteil der Differenz zeigt, dass die Differenz im Messsignal nicht nur von den Verschiebungsströmen sondern auch von den kapazitiven Effekten herrührt.

Abbildung 9.12 zeigt die ermittelte Sensitivität über der Frequenz. Die Sensitivität

Tab. 9.4: Messwerte der Normalenmatrix für niedere Frequenzen. Es wird die Abhängigkeit von der Leitfähigkeit  $\sigma$  und die Differenz der Messsignale bei nichtleitfähigem Phantom und Luft überprüft. Für die Ausrichtung des Messzeigers (AM) werden eine Kupferplatte (Cu) oder das Zweipunktkorrekturverfahren verwendet (2pt). (VS) gibt den Anteil des Messsignals wieder welcher von Verschiebungsströmen im Gewebe (2.4) herrührt. Es sind jeweils die Werte am Vorverstärkerausgang angegeben.

| Freq.          | AM  | Steigung $[mV/(S/m)]$ |                                  | Differenz $[mV]$     |                      | $U_{\rm me,sec,eddy}$            |
|----------------|-----|-----------------------|----------------------------------|----------------------|----------------------|----------------------------------|
|                |     | Re                    | $\rm{Im}$                        | Re                   | Im                   | $VS$ [mV]                        |
| 600            | CU  | $3,0 \cdot 10^{-4}$   | $2,547 \cdot 10^{-2}$            | $1, 7 \cdot 10^{-3}$ | $3,0 \cdot 10^{-3}$  | $6, 80 \cdot 10^{-5}$            |
| kHz            | 2pt | $3,0 \cdot 10^{-3}$   | $2,544 \cdot 10^{-2}$            | $1, 6 \cdot 10^{-3}$ | $3,0 \cdot 10^{-3}$  | $6, 79 \cdot 10^{-5}$            |
| 700            | Cu  | $5,0\cdot10^{-4}$     | $3,490 \cdot 10^{-2}$            | $1, 2 \cdot 10^{-3}$ | $5, 0 \cdot 10^{-3}$ | $1,09 \cdot 10^{-4}$             |
| kHz            | 2pt | $5,0 \cdot 10^{-4}$   | $3,489 \cdot 10^{-2}$            | $9, 7 \cdot 10^{-3}$ | $5, 0 \cdot 10^{-3}$ | $1,09 \cdot 10^{-4}$             |
| 800            | Cu  | $3, 5 \cdot 10^{-4}$  | $4,359 \cdot \overline{10^{-2}}$ | $2, 9 \cdot 10^{-3}$ | $3, 5 \cdot 10^{-3}$ | $1,55 \cdot 10^{-4}$             |
| kHz            | 2pt | $3, 6 \cdot 10^{-4}$  | $4,358 \cdot 10^{-2}$            | $2, 8 \cdot 10^{-3}$ | $3, 6 \cdot 10^{-3}$ | $1,55 \cdot 10^{-4}$             |
| 900            | Cu  | $8, 8 \cdot 10^{-4}$  | $5,503 \cdot 10^{-2}$            | $2, 6 \cdot 10^{-3}$ | $8, 8 \cdot 10^{-3}$ | $2, 20 \cdot \overline{10^{-4}}$ |
| kHz            | 2pt | $8, 9 \cdot 10^{-3}$  | $5,503 \cdot 10^{-2}$            | $2, 3 \cdot 10^{-3}$ | $8, 9 \cdot 10^{-3}$ | $2, 20 \cdot 10^{-4}$            |
| $\overline{1}$ | CU  | $5, 5 \cdot 10^{-4}$  | $6,714 \cdot 10^{-2}$            | $1, 5 \cdot 10^{-3}$ | $5, 5 \cdot 10^{-3}$ | $2,99 \cdot \overline{10^{-4}}$  |
| MHz            | 2pt | $5, 6 \cdot 10^{-3}$  | $6,714 \cdot 10^{-2}$            | $1, 3 \cdot 10^{-3}$ | $5, 6 \cdot 10^{-3}$ | $2,99 \cdot 10^{-4}$             |

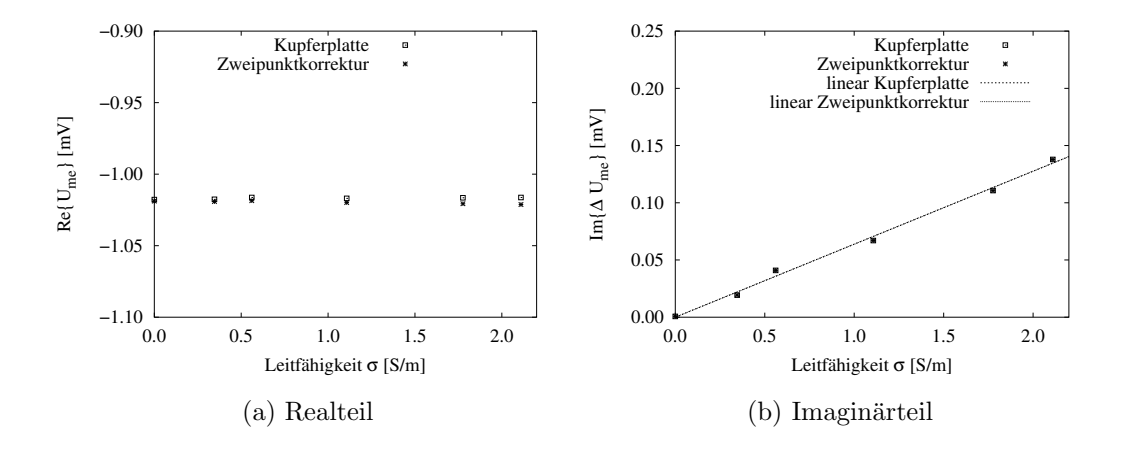

Abb. 9.11: Linearität der Leitfähigkeit bei der niederfrequenten Messanordnung bei 1 MHz. (a) zeigt den Realteil und (b) die Imaginärteil. Die Gerade in (b) ist bei der Kupferplatte um 55  $\mu$ V und bei der Zweipunktkorrektur um 27  $\mu$ V in den Nullpunkt verschoben.

zeigt quadratische Frequenzabhängigkeit.

Tabelle 9.5 zeigt die Rausch- und Driftwerte im Bereich von 600 kHz - 1 MHz. Die Driftwerte sind höher als die Rauschwerte. Der Betrag der komplexen Drift ist über

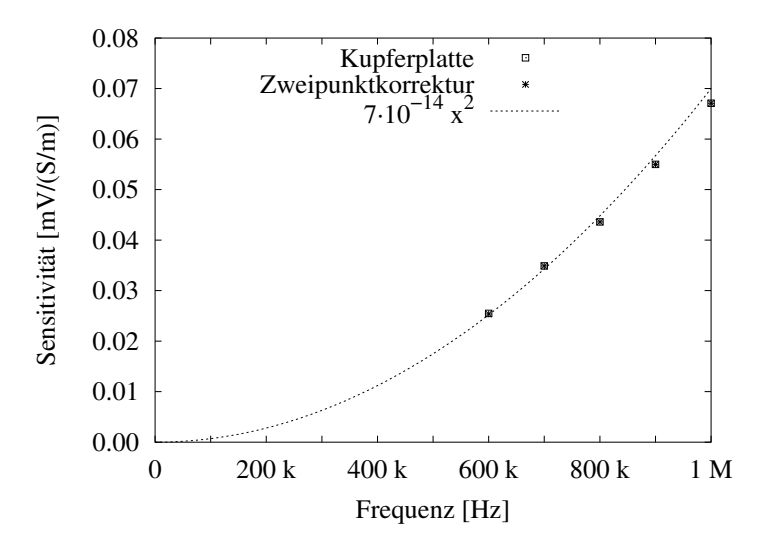

Abb. 9.12: Es ist die Sensitivität über der Frequenz dargestellt. Die Sensitivität nimmt mit zunehmender Frequenz quadratisch zu.

Tab. 9.5: Durchschnittliche Drift- und Rauschwerte der Spannungen. Es werden die Real- (Re) und Imaginärkomponenten (Im) dargestellt. Die Messwerte sind jeweils am Vorverstärkerausgang abgenommen.

| Kombi-   | Frequenz  | Drift [V]            |                        | Rauschen [V]          |                       |  |
|----------|-----------|----------------------|------------------------|-----------------------|-----------------------|--|
| nationen |           | Re.                  | $\mathop{\mathrm{Im}}$ | Re                    | Im                    |  |
| alle     | $600$ kHz | $4,08 \cdot 10^{-6}$ | $3,33 \cdot 10^{-6}$   | $1,06\cdot 10^{-6}$   | $9,55 \cdot 10^{-7}$  |  |
| nahe     |           | $4,83 \cdot 10^{-6}$ | $3, 16 \cdot 10^{-6}$  | $9,63 \cdot 10^{-7}$  | $9,30 \cdot 10^{-7}$  |  |
| alle     | $800$ kHz | $3,98 \cdot 10^{-6}$ | $3,40 \cdot 10^{-6}$   | $1, 23 \cdot 10^{-6}$ | $9,60 \cdot 10^{-7}$  |  |
| nahe     |           | $4,31 \cdot 10^{-6}$ | $3,78 \cdot 10^{-6}$   | $1,04 \cdot 10^{-6}$  | $1,04 \cdot 10^{-6}$  |  |
| alle     | 1 MHz     | $3,74 \cdot 10^{-6}$ | $3,82 \cdot 10^{-6}$   | $1,41 \cdot 10^{-6}$  | $1, 21 \cdot 10^{-6}$ |  |
| nahe     |           | $3,88 \cdot 10^{-6}$ | $4,37 \cdot 10^{-6}$   | $1, 17 \cdot 10^{-6}$ | $1,33 \cdot 10^{-6}$  |  |

alle Frequenzen gleich stark. Das Rauschen nimmt mit zunehmender Frequenz zu. Der Maximalwert der gemessenen Spannung bei einem 0,3  $\frac{S}{m}$ -Phantom beträgt  $45 \mu$ V am Vorverstärkerausgang, in der Spulenkombination  $L_{e1}$ - $L_{m3}$ , bei einer Erregerfrequenz von 1 MHz und einem Erregerstrom von 450 mA. Mit den Rauschwerten aus Tab. 9.5 ergibt sich ein SNR von 30 dB.

Abbildung 9.13 (a) zeigt den Imaginärteil der Messspannung  $U_{\text{me}}$  über verschiedene Leitfähigkeiten  $\sigma$ . Die Sensitivität bei einer Erregerspule beträgt 0,094 mV/ $\frac{\text{S}}{\text{m}}$ und bei vier Erregerspulen  $0,175 \text{ mV}/\frac{\text{s}}{\text{m}}$ . In Abb. 9.13 (b) ist die normierte Spannung bei verschiedenen Phantomabständen zu sehen. Bei einer Messung mit vier Erregerspulen fällt das Messsignal weniger stark ab als bei einer Messung mit einer Erregerspule. Für die Bildgebung ist es wichtig, mit mehreren Spulenkombinationen zu messen. In Abb. 9.14 sind die ermittelten Messwerte für das geteilte Phantom

#### 122 9. Experimentelle Ergebnisse

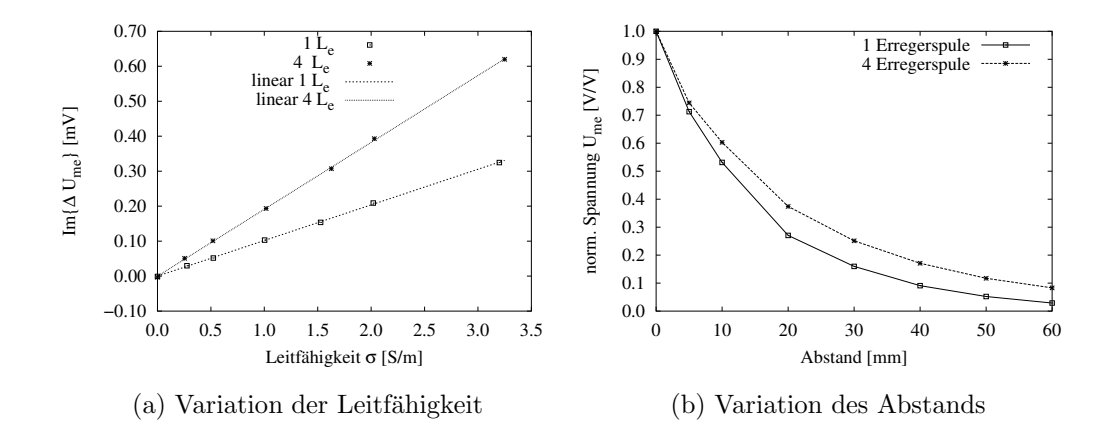

Abb. 9.13: Vergleich bei Erregung zwischen einer Erregerspule und vier Erregerspulen bei 1 MHz. (a) zeigt die Linearität des Imaginärteils bei veränderter Leitfähigkeit. (b) zeigt die normierte Spannung bei verschiedenen Abständen. Für die Messung wird ein Phantom mit 5  $\frac{S}{m}$  $\frac{S}{m}$  verwendet.

und dem homogenen Phantom über der Erregerspule  $L_{e2}$  dargestellt (Abb. 9.10). Abbildung 9.14 (a) zeigt die Ergebnisse der Messung mit dem geteilten Phantom. Bei einer Erregung mit der Erregerspule  $L_{e3}$  oder  $L_{e4}$  sind die Messsignale größer als bei Erregung mit  $L_{e1}$  oder  $L_{e2}$ .

Abbildung 9.14 (b) zeigt die Messwerte bei Verwendung des homogenen Phantoms über Erregerspule  $L_{e2}$ . Bei den vier Nachbarmessspulen der Erregerspule zeigen sich die maximalen Spannungswerte. Wird mit der am weitest entfernten Erregerspule Le3 erregt, ergeben sich die geringsten Messwerte.

Für eine bessere Darstellung der Messsignale werden vier Bilder, eines für die jeweilige Erregung einer Erregerspule, generiert. Die 12 Messwerte werden in der Ebene angeordnet und zwischen den Messwerten erfolgt eine Interpolation. Abbildung 9.15 zeigt die Messwerte des zweigeteilten Phantoms. Das E gibt jeweils die Position der Erregerspule an. Die Punkte zeigen die Positionen der Messspulen. Es wird jeweils derselbe Messbereich verwendet. Es ist zu sehen, dass auf der Phantomseite mit der hohen Leitfähigkeit, die gemessenen Spannungen um die Erregerspule, ein starkes Messsignal ergeben. Erfolgt die Erregung auf der Seite geringer Leitfähigkeit sind die Messsignale niedriger.

Abbildung 9.16 zeigt die Messergebnisse mit dem homogenen Phantom. In den vier Bildern ist nur bei der Erregung mit Erregerspule  $L_{e2}$  das Phantom erkennbar. Bei Erregung mit der Erregerspule Le3 sind die Messwerte am niedrigsten. Die dargestellten Bilder geben keine Leitfähigkeitsverteilung an, sondern nur Spannungen in den einzelnen Positionen.

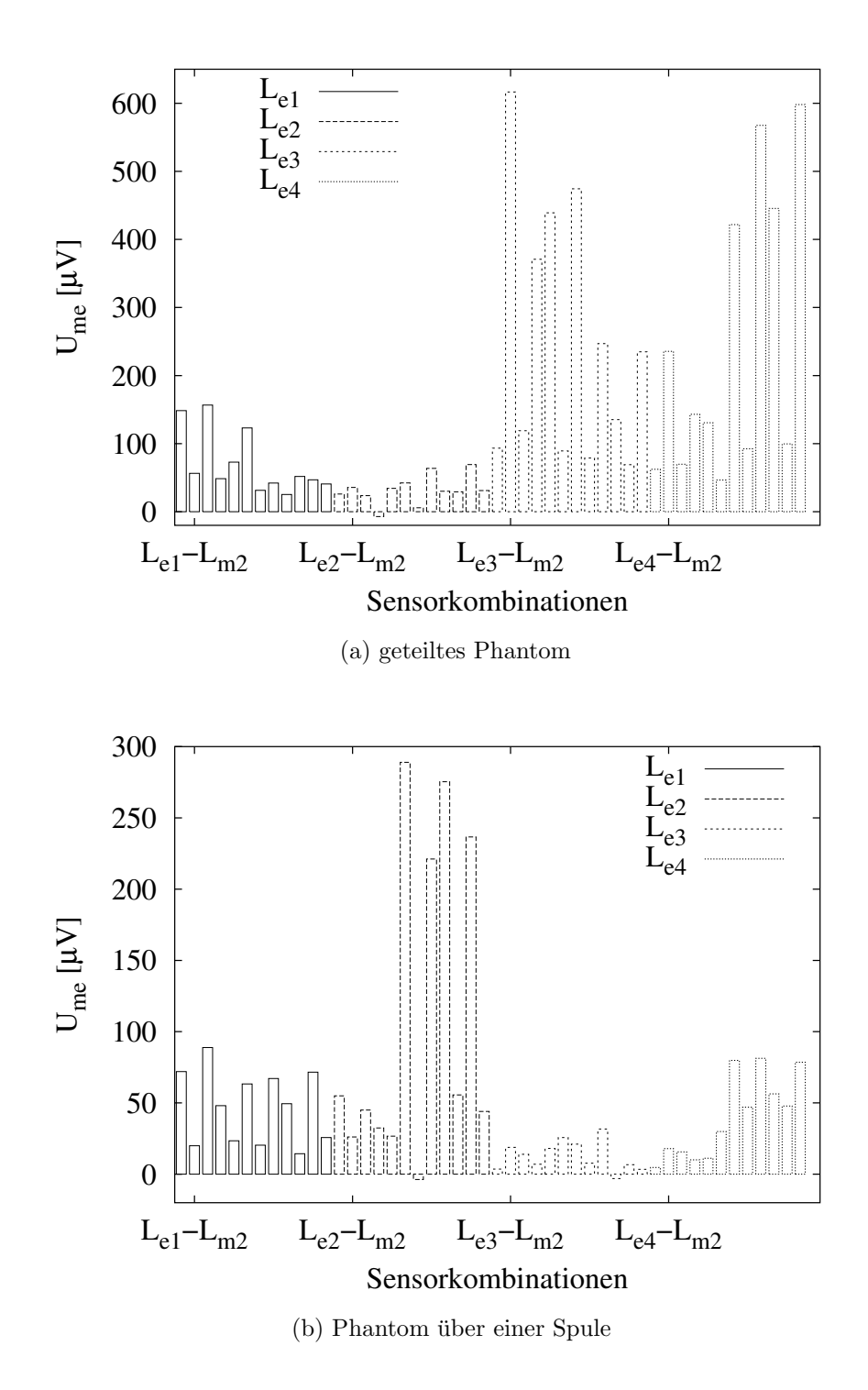

Abb. 9.14: Spannungswerte in verschieden Spulenkombinationen. In (a) wird die Seite mit der hohen Leitfähigkeit über die Erregerspulen  $L_{\rm e3}$ und  $L_{\text{e}4}$  gestellt (Abb. 9.10). In (b) wird ein Phantom mit 5  $\frac{\text{S}}{\text{m}}$  $\frac{S}{m}$  über die Erregerspule  $L_{e2}$  gestellt. Alle Werte sind jeweils an den Vorverstärkerausgängen ermittelt.

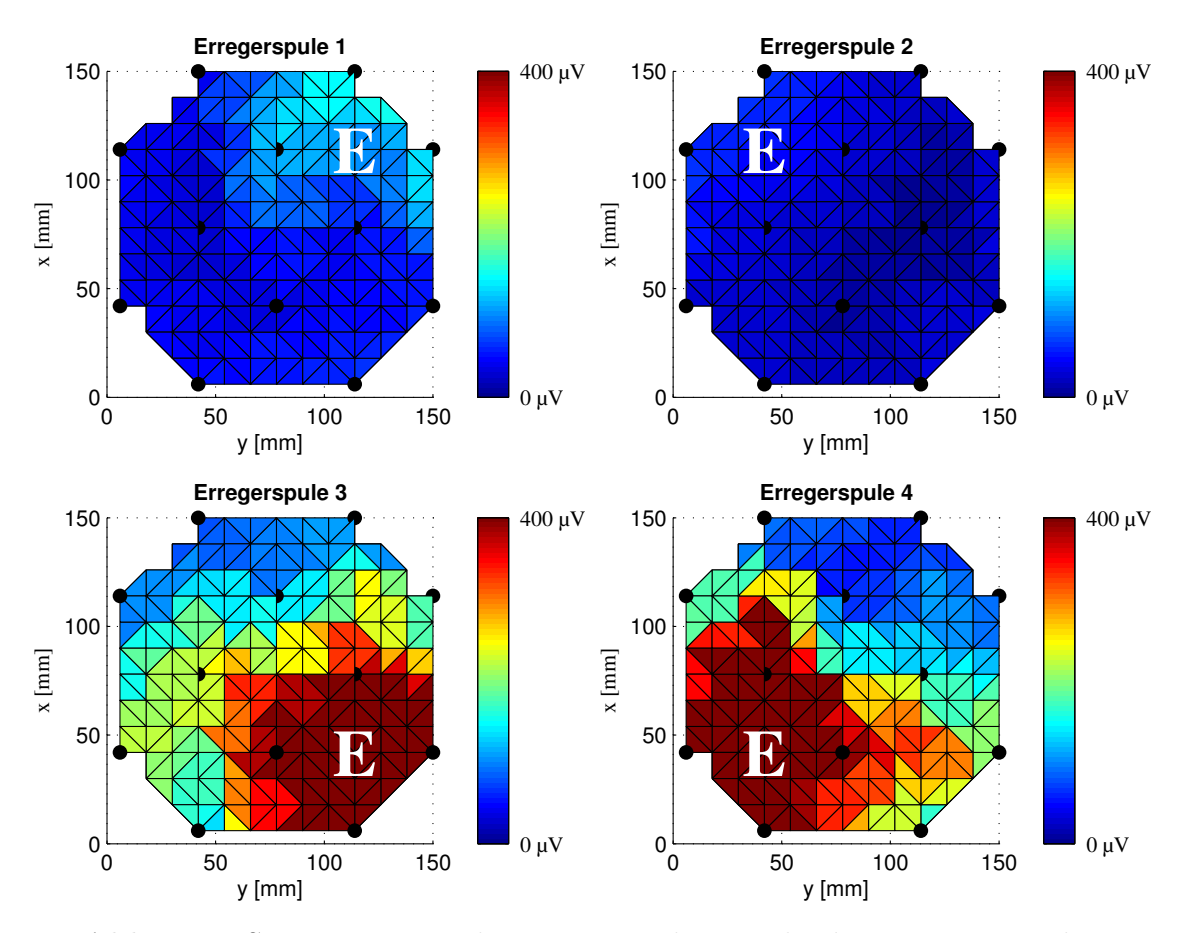

Abb. 9.15: Spannungswerte bei Erregung der verschiedenen Erregerspulen bei Verwendung des zweigeteilten Phantoms (Abb. 9.10 (a)).

# 9.4.4 Diskussion und Fazit

Das in dieser Arbeit untersuchte System zeigt eine gute lineare Abhängigkeit des Imaginärteils von der Leitfähigkeit. Die ermittelte Sensitivität bei 1 MHz beträgt 67  $\mu$ V/(S/m). Die Gerade des Imaginärteils (Abb. 9.11 (b)) geht allerdings nicht durch den Nullpunkt. Ursache hierfür können z. B. Wirbelströme in der Abschirmung (Metallbox der Messelektronik) sein. Ahnliche Messergebnisse sind in  $[6]$  beschrieben.

Der Realteil des Messsignals zeigt einen um den Faktor 10 kleinere Steigung der Geraden. Dies weist auf eine gute Ausrichtung auf das Referenzsignal hin.

Die ermittelten Differenzen zwischen Messungen von Luft und deionisiertem Wasser zeigen hohe Werte. Ein Vergleich mit der letzten Spalte aus Tab. 9.4, den Verschiebungsströmen, weist auf große kapazitive Effekte hin. Dies kann ggf. durch bessere Abschirmungen und bessere Masseverbindungen kompensiert werden. Weitere Effekte können Drift und Rauschen während der Ermittlung der Messdaten verursachen. Die ermittelten Rausch- und Driftwerte liegen bei 4  $\mu$ V bzw. 1  $\mu$ V. Mit dem ermittelten Maximalwert für ein Phantom mit 0,3  $\frac{S}{m}$ , welches der Leitfähigkeit von

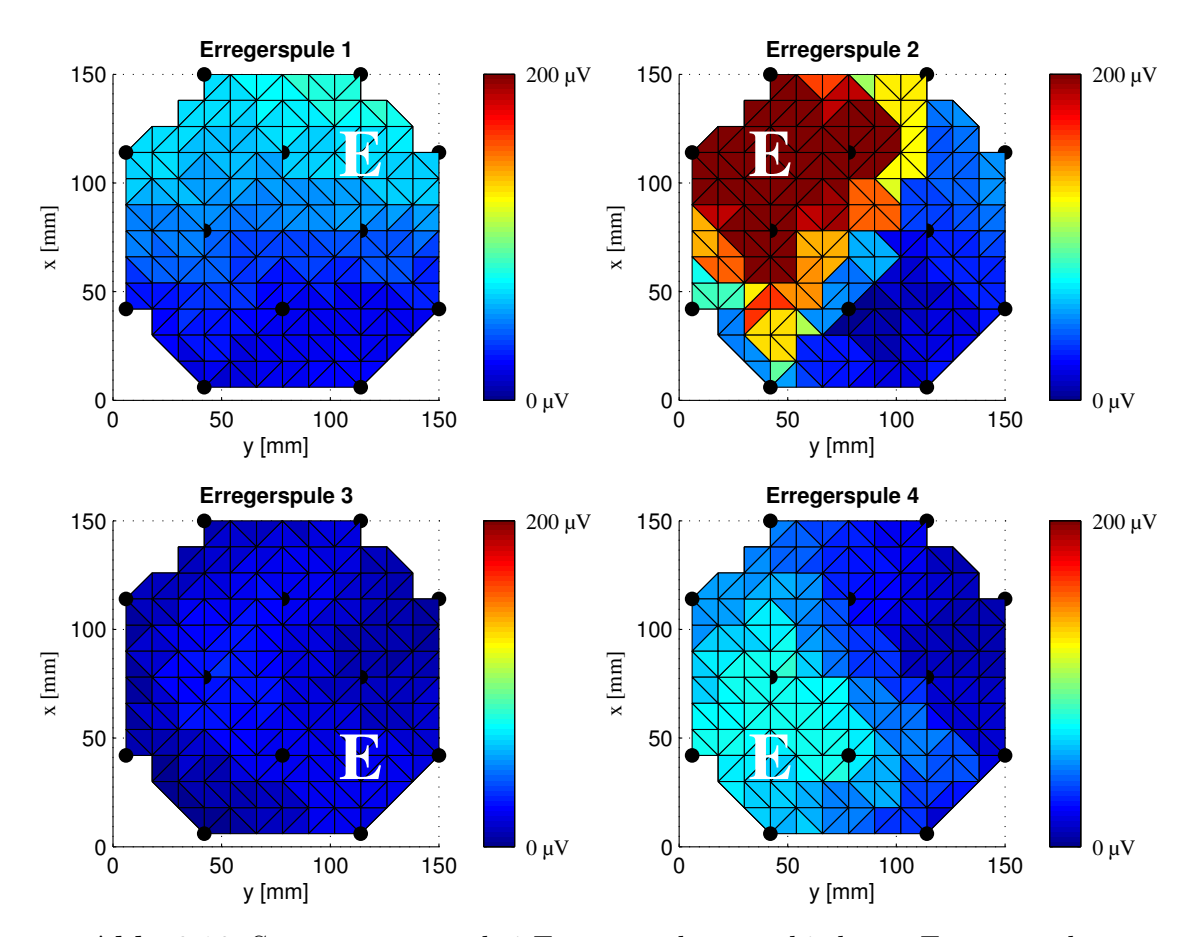

Abb. 9.16: Spannungswerte bei Erregung der verschiedenen Erregerspulen bei Verwendung des homogenen Phantoms (Abb. 9.10 (b)).

Gehirngewebe entspricht, ergibt sich ein SNR von 30 dB.

Bei einer Erregung mit vier Erregerspulen gleichzeitig, ergibt sich eine höhere Steigung des Imaginärteils in Abhängigkeit von der Leitfähigkeit. Dies lässt sich dadurch erklären, dass durch das gestiegene Verhältnis von Fläche zu Umfang sich die Stromdichte in etwa verdoppelt. Zusätzlich verändert sich die normierte Spannung unterschiedlich mit dem Abstand  $h$  des Phantoms zum Array. In den Ergebnissen der Simulationen aus Kap. 8.3.2 ist dasselbe Verhalten festzustellen. Durch das Zusammenschalten von zwei Spulen, so dass der Erregerstrom in einer Erregerspule links herum und in der anderen Erregerspule rechts herum fließt, können andere Wirbelstrommuster erreicht und so eine Konzentration auf ein bestimmtes Gebiet erreicht werden.

Erste Voruntersuchungen für die Bildgebung zeigen, dass die gemessenen Spannungen in der Nähe des Phantoms und der dazugehörigen Erregerspule am größten sind. Bei einer genaueren Betrachtung fällt auf, dass die Ergebnisse bei Erregung mit der Erregerspule  $L_{e2}$  etwas zu gering sind. Dies ist auf die etwas geringere Amplitude des Erregerstroms zurückzuführen, beschrieben in  $[120]$ . Zusätzlich sind die ermittelten Messwerte nicht genau symmetrisch. Mit Hilfe einer Vorwärtsrechnung und dem Vergleich mit einer Messung können z. B. Korrekturfaktoren bestimmt werden. Die in dieser Arbeit gezeigten Bilder sind noch keine Leitfähigkeitsverteilungen. Diese können mit Hilfe von mathematischen Werkzeugen und der Lösung des Inversen Problems als Leitfähigkeitsverteilungen rekonstruiert werden. Dies wird an den Ergebnissen des Arrays für höhere Frequenzen im nächsten Kapitel demonstriert.

# 9.5 Array mit Normalensensoren für hohe Frequenzen

# $9.5.1$  Übersicht

In diesem Kapitel wird ein Array mit Normalensensoranordnung für hohe Frequenzen beschrieben, untersucht und für die tomographische Bildgebung angewendet. Dieses Messsystem ist ein Array mit 4 Erregerspulen und 8 Messspulen. Das Messsystem ist in Zusammenarbeit mit der Cardiff-Gruppe bei einem Auslandsaufenthalt an der University of Glamorgen entstanden. Teile der hier beschriebenen Ergebnisse sind in [123, 124, 110] publiziert. Um dieses Messsystem zu charakterisieren und zu testen, sind folgende Punkte zu beachten:

- Feststellen der Primärfeldkompensation
- Aufbau und Fixierung
- Drift, Rauschen und Signal zu Rauschverhältnis
- Festlegen des Phasenwinkels zur Drehung des Messzeigers
- Linearität der Sensoren
- Symmetrie des Sensorarrays
- Bildgebung

In Kap. 9.5.3 erfolgt die Betrachtung der Ergebnisse welche anschließend in Kap. 9.5.4 diskutiert werden.

# 9.5.2 Materialien und Methode

# 9.5.2.1 Aufbau des Messsystems

Sensoren in Normalenanordnung sind so ausgerichtet, dass die Messspule tangential zu den primären magnetischen Flussdichtelinien liegt (Kap. 2.2.3.3). Abbildung 9.17 zeigt die Normalenanordnung mit mehreren Sensoren als Array. Die 4 Erregerspulen  $L_{ei}$  i = [2, 5] sind auf einer Linie äquidistant angeordnet. Sie haben einen Außendurchmesser von 50 mm, 4 Windungen und sind jeweils mit 4 Plastikschrauben fixiert. Die 4 Erregerspulen sind jeweils mit einer leitenden, geschlitzten und geerdeten Abschirmung versehen, um kapazitive Effekte zu vermindern (Abb. 9.17 (b)).

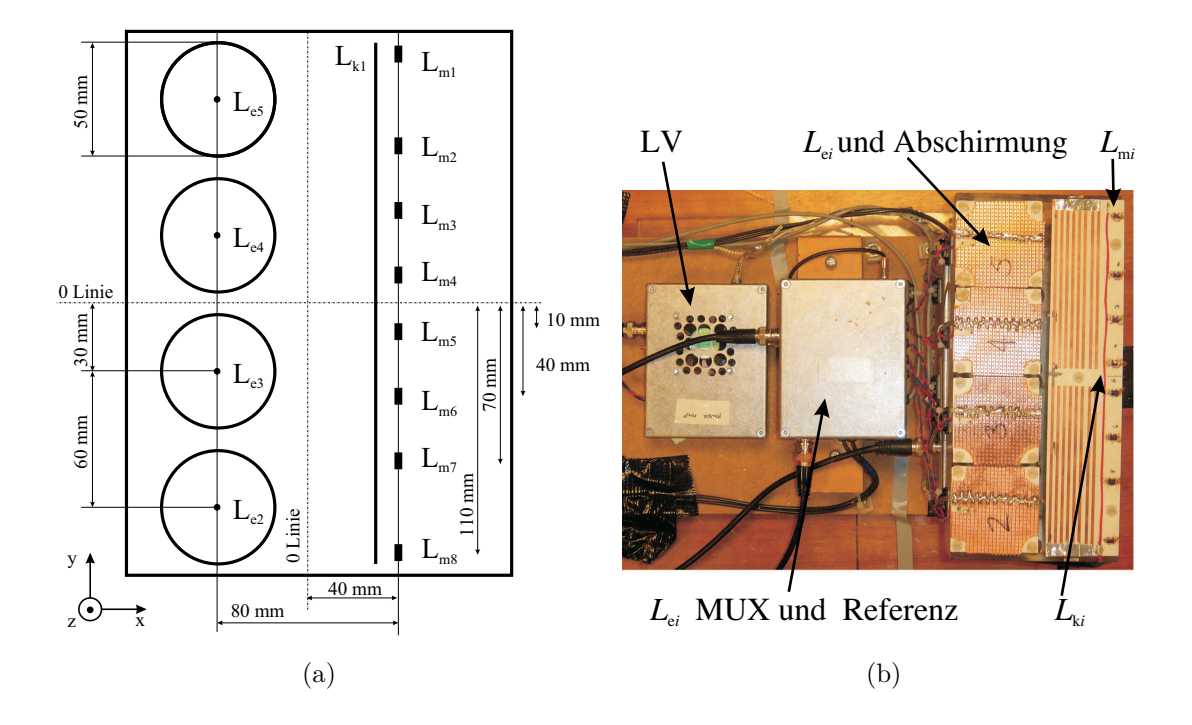

Abb. 9.17: Hochfrequentes Array in Normalenanordnung. (a) zeigt die Anordnung der Spulen. (b) zeigt eine Fotografie des Messsystems.

Die Normalen der Erregerspulen zeigen in z–Richtung. Der Abstand zwischen den Spulen beträgt 10 mm.

Die 8 B<sub>x</sub>–Messspulen  $L_{\text{mi}}$ , mit Normalen in x–Richtung, befinden sich ebenfalls auf einer Linie in einer Entfernung von 80 mm von den Mittelpunkten der Erregerspulen. Der Abstand zwischen den Messspulen ist nicht äquidistant gewählt, um mehrere Messgeometrien zu erhalten. Die Messspulen sind 10  $\mu$ H SMD Spulen (Coilcraft) mit Keramikkern. Die Spulen haben einen Querschnitt von 4 mm  $\times$  4 mm und eine Länge von 5 mm. Alle 8 Messspulen sind auf einem PCB aufgelötet, welches mit Kunststoffschrauben fixiert ist: Die Anordnung erlaubt einen individuellen Abgleich in der Höhe, mit der eine erhöhte Primärfeldunterdrückung erreicht wird.

 $L_{k1}$  ist eine Kalibrationsspule die als B<sub>x</sub>–Spule angeordnet ist. Sie erzeugt ein Primärfeld welches von den Messspulen detektiert wird. Dadurch ist eine Ausrichtung des Messzeigers auf die primäre magnetische Flussdichte möglich und es erfolgt eine Minimierung des Fehlers bei der Ausrichtung auf das Referenzsignal wie in Kap. 2.4.4 beschrieben. Die Kalibrationsspule hat eine Windung und besteht zur Hälfte aus PCB und zur anderen Hälfte aus Draht. Der Abstand der Spulen zu der Grundplatte (die Metallbox der Messelektronik) beträgt 7 cm.

Das Oszillatorsignal wird mit dem in Kap. 9.2 beschriebenen Leistungsverstärker AD815 verstärkt. Anschließend wird das Signal durch Relais (AGN2004, Matsushita Electric Works Ltd) "gemultiplext". Die Erregerspulen sind mit einem verdrillten Kabel angeschlossen. Die Abnahme der Referenz erfolgt an einem 2 Ohm-Widerstand. Die Messspulen werden ebenfalls mit verdrillten Kabeln zu den Vorverstärkern (THS4275, Texas Instruments) geführt. Die Verstärkung erfolgt jeweils mit einem Faktor von 10. Die Signale des Vorverstärkers werden mit einem Mixer (TAF3, Minicircuits) und dem Signal eines zweiten Signalgenerators (Marconi Instruments 2022C) gemischt, gefiltert und verstärkt. Die Mischfrequenz ist nahe an der Erregerfrequenz und weist eine Frequenzdifferenz von 10 kHz auf. Dadurch ergibt sich nach der Tiefpassfilterung ein Signal von 10 kHz. Im Anschluss wird das Signal "demultiplexed" (74HC138, Philips) und zum Lock-in Verstärker (SR830, Stanford Research Systems) geführt. Eine zusätzliche Logik erlaubt, die Vorverstärker abzuschalten, wenn diese nicht benötigt werden. Das Referenzsignal wird auf die gleiche Weise gemischt und ebenfalls zum Lock-in Verstärker geführt. Die Messung mit dem Lock-in Verstärker erlaubt eine Auswertung des Real- und Imaginäranteils des Messsignals. Ein PC steuert die Logik für die Multiplexeinheit und erfasst die Messwerte vom Lock-in Verstärker.

#### 9.5.2.2 Messen der Primärfeldkompensation

Um den Primärfeldkompensationsfaktor zu bestimmen, erfolgt eine Messung mit gedrehten Messspulen. Die Messspulen werden so gedreht, dass ihre Normalen in die z-Richtung zeigen. In dieser Stellung wird die induzierte Spannung  $U_{ind,z}$  gemessen. Anschließend werden die Messspulen wieder in die kompensierte Anordnung zurückgedreht und es erfolgt die Messung der induzierten Spannung  $U_{\text{ind},x}$ . Der Primärfeldkompensationsfaktor (PFKF) berechnet sich aus dem Quotienten von  $U_{ind,z}$ zu  $U_{\text{ind},x}$ :

$$
\text{PFKF} = \frac{U_{\text{ind,z}}}{U_{\text{ind,x}}}
$$

#### 9.5.2.3 Anordnung und Fixierung

Das Spulenarray wird platziert und alle Kabel werden mit Klebeband fixiert. Für die Messungen an Phantomen, wird ein Holztisch über das Array gestellt. Dies erlaubt mehrere Phantome mechanisch stabil aufzubauen. Abbildung 9.18 (a) zeigt eine Fotografie des beschriebenen Aufbaus, bei dem in einem Tank ein Phantom platziert ist. Auf dem Holztisch sind Kunstoffgleiter angebracht, die den Tank führen und das Verschieben erleichtern. Der Abstand von den Spulen zu dem Tankinnenboden beträgt 3 cm (Abb. 9.18 (c)). Für Messungen mit gefülltem Tank wird dieser so platziert, dass der Arraymittelpunkt direkt unter dem Tankmittelpunkt liegt.

#### 9.5.2.4 Ausrichtung des Referenzsignals

Um den in Kap. 2.4.4 beschrieben Fehler bei der Ausrichtung des Referenzsignals zu minimieren wird wie in Kap. 2.4.4.2 ein Korrekturverfahren verwendet. Ein Messsignal wird mit einer Kupferplatte von einer Größe von  $40 \times 25$  cm und einer Dicke von 10 mm erzeugt. Die Kupferplatte wird mittig auf die Sensoranordnung plat-

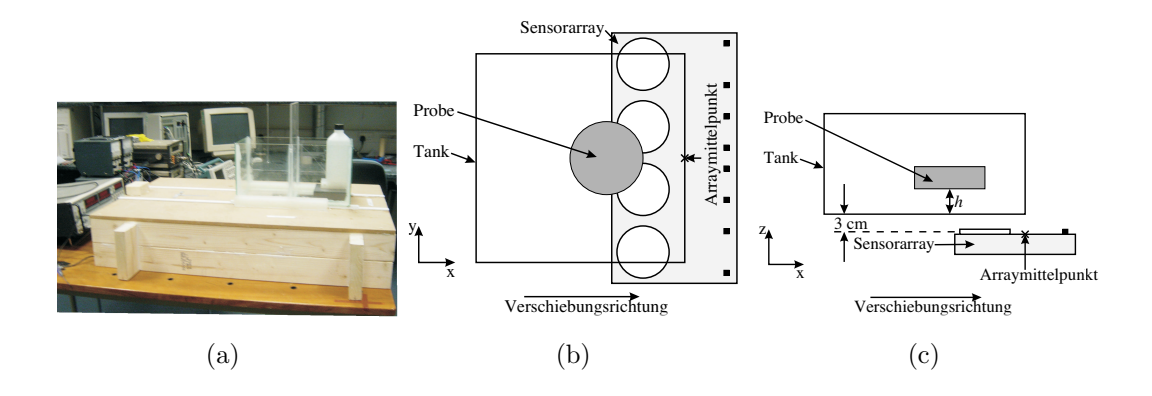

Abb. 9.18: Messaufnahme für die Bildgebung. (a) Ein Holztisch erlaubt, Phantome oberhalb des Arrays reproduzierbar zu platzieren. Um mehr Messwerte zu erhalten, wird der Tank verschoben. Der Tank kann ein Phantom enthalten oder mit einer leitfähigen Flüssigkeit gefüllt werden. (b) Draufsicht und (c) Seitenansicht des Messaufbaus.

ziert. Durch Ausrichtung des Messzeigers auf die gemessene Spannung erfolgt eine Ausrichtung auf das Referenzsignal.

Die zweite Möglichkeit, die Referenzwerte zu ermitteln, ist die Anwendung der Kalibrationsspule. Beide Methoden werden bei allen Spulenkombinationen und Frequenzen durchgeführt. Die ermittelten Werte werden in einer Tabelle abgespeichert und anschließend bei der Messung verwendet.

#### 9.5.2.5 Drifte, Rauschen und Signal-zu-Rausch-Verhältnis

Für die Rauschmessung werden 40 Messwerte innerhalb von 10 Sekunden ermittelt. Nach der Drehung des Messzeigers wird von den Real- und Imaginärkomponenten die Standardabweichung gebildet. Um eine kurze Zeitdifferenz zwischen zwei Messungen zu haben, erfolgt die Messung der Spulenkombinationen hintereinander.

Die Drift wird durch 100 Messwerte in einer Zeit über 50 Minuten ermittelt. Für diese Messung werden die Messwerte der einzelnen Spulenkombinationen zur selben Zeit aufgenommen. Die Berechnung der Driftwerte erfolgt durch die Differenz von Maximalwert und Minimalwert vom zuvor gebildeten gleitenden Durchschnitt mit 10 Werten. Für die Drift- und Rauschmessungen wird eine Zeitkonstante<sup>5</sup> des Lock-in Verstärkers von 30 ms verwendet.

Um das Signal-zu-Rausch-Verhältnis (SNR) zu ermitteln, wird der Tank mit einer quadratischen Grundfläche von  $20 \times 20$  cm und einer Höhe von 10 cm mit einer 0,3  $\frac{S}{m}$  starken Kochsalzlösung gefüllt. Er wird mittig auf den Tisch gestellt. Die Messung erfolgt bei einer Erregerfrequenz von 4 MHz.

 ${}^{5}$ Die Zeitkonstante gibt an, über welchen Zeitraum der Lock-in Verstärker die Messung mittelt.

#### 9.5.2.6 Symmetrie des Sensorarrays

Die Symmetrie der Sensoren zueinander wird festgestellt, indem der Tank ebenfalls mittig auf dem Tisch platziert wird, allerdings mit einer Kochsalzlösung von 2  $\frac{S}{m}$ m gefüllt. Dieselbe Anordnung wird mit der Finiten Differenzen Methode aus Kap. 4.3 simuliert. Für die Simulation werden äquidistante Voxel mit 5 mm verwendet. Alle Spannungswerte von Messung und Simulation werden auf den jeweiligen Maximalwert normiert, dadurch können die Werte verglichen werden. Mit den Ergebnissen kann die Symmetrie der Sensorpaare zueinander überprüft werden.

#### 9.5.2.7 Linearität der Sensoren

Um die Linearität der Sensoren und den Fehler beim Ausrichten auf das Referenzsignal festzustellen wird eine Messung mit bekannter Leitfähigkeit mit den nächsten Sensorpaaren durchgeführt. Als Phantom wird der Tank verwendet und mit 10 cm deionisiertem Wasser gefüllt. Anschließend wird schrittweise Natriumchlorid (NaCl) hinzugefügt. Die Leitfähigkeiten bei denen gemessen wird betragen 0  $\frac{S}{m}$  $\frac{S}{m}$ , 0,3  $\frac{S}{m}$ ,  $0.76 \frac{\text{S}}{\text{m}}$ , 1,2  $\frac{\text{S}}{\text{m}}$ , 1,64  $\frac{\text{S}}{\text{m}}$  und 2,04  $\frac{\text{S}}{\text{m}}$ . Die gemessenen Spannungen werden in Realund Imaginäranteil aufgeteilt. Die Ausrichtung des Messzeigers erfolgt mit den in Kap. 9.5.2.4 beschriebenen Methoden.

### 9.5.2.8 Bildgebung

Abbildung 9.18 (b) und (c) zeigen den Aufbau für die Bildgebung. Das Array erlaubt, an einer Position  $4 \times 8$  Messungen aufzunehmen. Zu Beginn liegt die rechte x-Kante des Tanks auf dem Arraymittelpunkt. Durch eine Verschiebung des Tanks in der x–Richtung in 21 Schritten mit jeweils 1 cm, können in der Summe 672 Messungen aufgenommen werden. Mehrere Phantome können innerhalb des Tanks fixiert werden.

Das verwendete Phantom ist ein Zylinder mit einem Durchmesser von 7 cm, einer Höhe mit 2 cm und einer Leitfähigkeit von 10  $\frac{S}{m}$ . Der Zylinder wird 3 cm in der x–Richtung vom Mittelpunkt des Tanks verschoben. Anschließend erfolgen 4 Messungen in unterschiedlichen Höhen  $h: 0 \text{ cm}, 2 \text{ cm}, 4 \text{ cm}$  und 6 cm. Der Wert 0 cm entspricht der Höhe, wenn das Phantom am Boden steht.

Für die Rekonstruktion wird eine Sensitivitätsmatrix mit der numerischen Methode aus Kap. 5.3 erstellt. Für die Berechnung wird das Finite Differenzen Modell aus Kap. 4.3 verwendet. Für die Simulation werden  $10 \times 10 \times 5$  Bildvoxel mit einer Kantenlänge von 2 cm verwendet. Jedes Bildvoxel weist  $4 \times 4 \times 4$  Voxel für die numerische Berechnung auf. Zusammenfassend ergeben sich mit dem Rand  $42 \times 42 \times 22$  Voxel.

Zusätzlich werden Simulationen mit kleineren, würfelförmigen Phantomen und einer Kantenlänge von 2 cm verwendet. Diese werden auf die gleiche Weise wie beim zylindrischen Phantom in der Höhe variiert. Simulationen mit dem zylindrischen Phantom erlauben den Vergleich mit den aus Messungen stammenden rekonstruierten Bildern.

| $L_{\rm mi}$   | $L_{\rm k1}$   | $L_{\rm e2}$     | $L_{\rm e3}$    | $L_{\rm e4}$   | $L_{\rm e5}$    |
|----------------|----------------|------------------|-----------------|----------------|-----------------|
| $\mathbf{1}$   | $55,4^\circ$   | $-163,1^{\circ}$ | $111,6^{\circ}$ | $69,1^\circ$   | $63,5^\circ$    |
| $\overline{2}$ | $56,3^\circ$   | $162,8^{\circ}$  | $72,6^{\circ}$  | $63,0^\circ$   | $62,2^{\circ}$  |
| 3              | $57,0^\circ$   | $106,4^{\circ}$  | $66,9^\circ$    | $62,8^\circ$   | $64.0^\circ$    |
| 4              | $56,5^{\circ}$ | $80,0^\circ$     | $64.6^\circ$    | $63,3^\circ$   | $66,8^\circ$    |
| 5              | $56,7^\circ$   | $67,2^{\circ}$   | $62,4^{\circ}$  | $62,4^{\circ}$ | $67.1^\circ$    |
| 6              | $58,2^{\circ}$ | $60,6^\circ$     | $59,2^{\circ}$  | $62,6^\circ$   | $79,6^\circ$    |
| 7              | $56,5^\circ$   | $63,0^\circ$     | $63,4^{\circ}$  | $69,6^\circ$   | $98,2^{\circ}$  |
| 8              | $51,1^\circ$   | $58.3^\circ$     | $62,3^\circ$    | $83,0^\circ$   | $140,0^{\circ}$ |

Tab. 9.6: Phasenwinkel zur Drehung des Messzeigers. Es erfolgt eine Ermittlung des Drehwinkels mit einer Kupferplatte und mit der Kalibrationsspule bei 4 MHz.

Für die Rekonstruktion der Messdaten werden 100 Singulärwerte und eine Truncation-Filterfunktion verwendet. Für die simulierten Werte werden verschiedene Anzahlen von Singulärwerten und ebenfalls eine Truncation-Filterfunktion verwendet.

# 9.5.3 Ergebnisse

Tabelle 9.6 zeigt die Phasenwinkel zur Ausrichtung des Messzeigers bei 4 MHz. Bei weit entfernten Sensorpaaren wie z. B. dem Sensorpaar 2-2 sind die ermittelten Winkel zu groß. Ein Vergleich mit den Werten der Kalibrationsspule zeigt geringere Winkel. Deshalb wird bei großen Entfernungen zwischen Erregerspule und Messspule der Winkel, den man mit der Kalibrationsspule erhält, verwendet.

Die durchschnittlichen Drift- und Rauschwerte sind in Tab. 9.7 bei Frequenzen von 1 MHz bis 8 MHz zu sehen. Alle Messwerte sind am Vorverstärkerausgang angegeben. In der letzten Spalte sind die Primärfeldkompensationsfaktoren (PFKF) zu sehen. In Tab. 9.7 wird zwischen allen Spulenkombinationen und der Untergruppe der nahe gelegenen Spulenkombinationen unterschieden. Bei allen Messungen ist der Rauschanteil höher als der Driftanteil. Die Rauschwerte sind unabhängig von der Frequenz, wogegen die Drift mit der Frequenz zunimmt. Die Primärfeldkompensationsfaktoren sind bei den nahen Spulenkombinationen deutlich höher.

Der Maximalwert des mit 0,3  $\frac{S}{m}$  Salzwasser gefüllten Tanks entspricht 0,086 mV im Sensorpaar 4-4. Verwendet man die dazugehörigen Rauschwerte von 3,6·10<sup>-7</sup> V erhält man ein SNR von 47 dB.

Abbildung 9.19 zeigt in (a) die gemessenen und in (b) die durch die Simulation ermittelten Spannungswerte, wenn ein 10 cm hoch gefüllter Tank mittig auf dem Array steht. Die gemessenen Spannungswerte und die simulierten Spannungswerte sind alle auf den Maximalwert normiert. Die Sensorkombinationen 3-5 und 4-4 haben den geringsten Abstand zueinander und weisen daher die Maximalwerte auf. Dadurch, dass das Phantom die beiden äußeren Erregerspulen nicht vollständig abdeckt, ergibt sich eine geringere Messspannung bei Erregung mit den äußeren Spulen. Bei den

| Kombi-   | Frequenz          | Drift                        |               | Rauschen                      |                              | <b>PFKF</b>     |
|----------|-------------------|------------------------------|---------------|-------------------------------|------------------------------|-----------------|
| nationen |                   | Re                           | Im            | Re                            | Im                           |                 |
| alle     | $1$ MHz           | $9,3.10^{-7}$                | $1,2.10^{-6}$ | $3,8.10^{-7}$                 | $3,7\cdot\overline{10^{-7}}$ | 22              |
| nahe     |                   | $1,1 \cdot 10^{-6}$          | $1,0.10^{-6}$ | $3,7.10^{-7}$                 | $3.9 \cdot 10^{-7}$          | 42              |
| alle     | $2\,\mathrm{MHz}$ | $9,2\cdot\overline{10^{-7}}$ | $1,1.10^{-6}$ | $3,6.10^{-7}$                 | $3,6.10^{-7}$                | 22              |
| nahe     |                   | $9,9.10^{-7}$                | $1,3.10^{-6}$ | $3,7.10^{-7}$                 | $3,6.10^{-7}$                | 46              |
| alle     | 4 MHz             | $6,7.10^{-6}$                | $3,6.10^{-6}$ | $3,\overline{5\cdot 10^{-7}}$ | $3,6.10^{-7}$                | $\overline{22}$ |
| nahe     |                   | $7,8.10^{-6}$                | $3,6.10^{-6}$ | $3,3.10^{-7}$                 | $3,4.10^{-7}$                | 50              |
| alle     | 8 MHz             | $6,4.10^{-6}$                | $4,1.10^{-6}$ | $3,4.10^{-7}$                 | $3,7.10^{-7}$                | 19              |
| nahe     |                   | $7,5.10^{-6}$                | $4,3.10^{-6}$ | $3,2.10^{-7}$                 | $3,5.10^{-7}$                | 43              |

Tab. 9.7: Durchschnittliche Drift- und Rauschwerte der Spannungen [V]. Es werden die Real- (Re) und Imaginärkomponenten (Im) sowie die Primärfeldkompensationsfaktoren (PFKF) dargestellt.

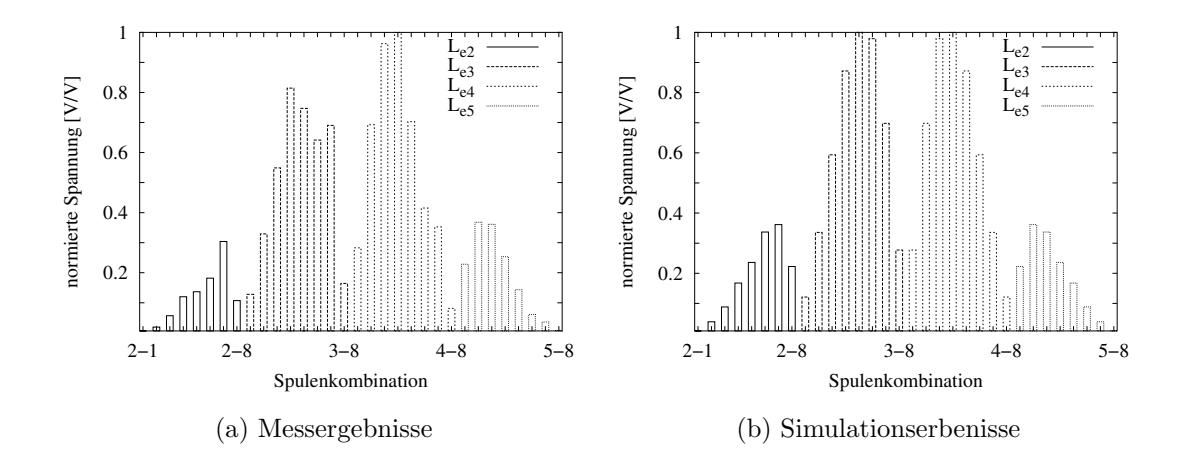

Abb. 9.19: Symmetrie der Erregerspulen. (a) zeigt die gemessenen Spannungen und (b) die Spannungen welche durch die Simulation ermittelt werden.

Messergebnissen fällt gegenüber den simulierten Werten eine Unsymmetrie auf. Um die gemessenen Spannungswerte für die Rekonstruktion verwenden zu können, wird ein Korrekturfaktor berechnet, so dass die gemessenen Werte mit den simulierten Werten übereinstimmen.

Abbildung 9.20 zeigt die gemessenen Spannungen von den Sensorpaaren 2-8, 3-5 und 4-4 bei verschiedenen Leitfähigkeiten. In den Ergebnissen der linken Spalte wird der Messzeiger auf die mit der Kupferplatte ermittelten Referenzsignale ausgerichtet. In der rechten Spalte werden für die Ausrichtung des Messzeigers die Werte verwendet welche durch die Kalibrationsspule erreicht werden.

Abbildung 9.20 (a) und (b) zeigen das schlechteste Sensorpaar 2-8. Dieses Sensorpaar

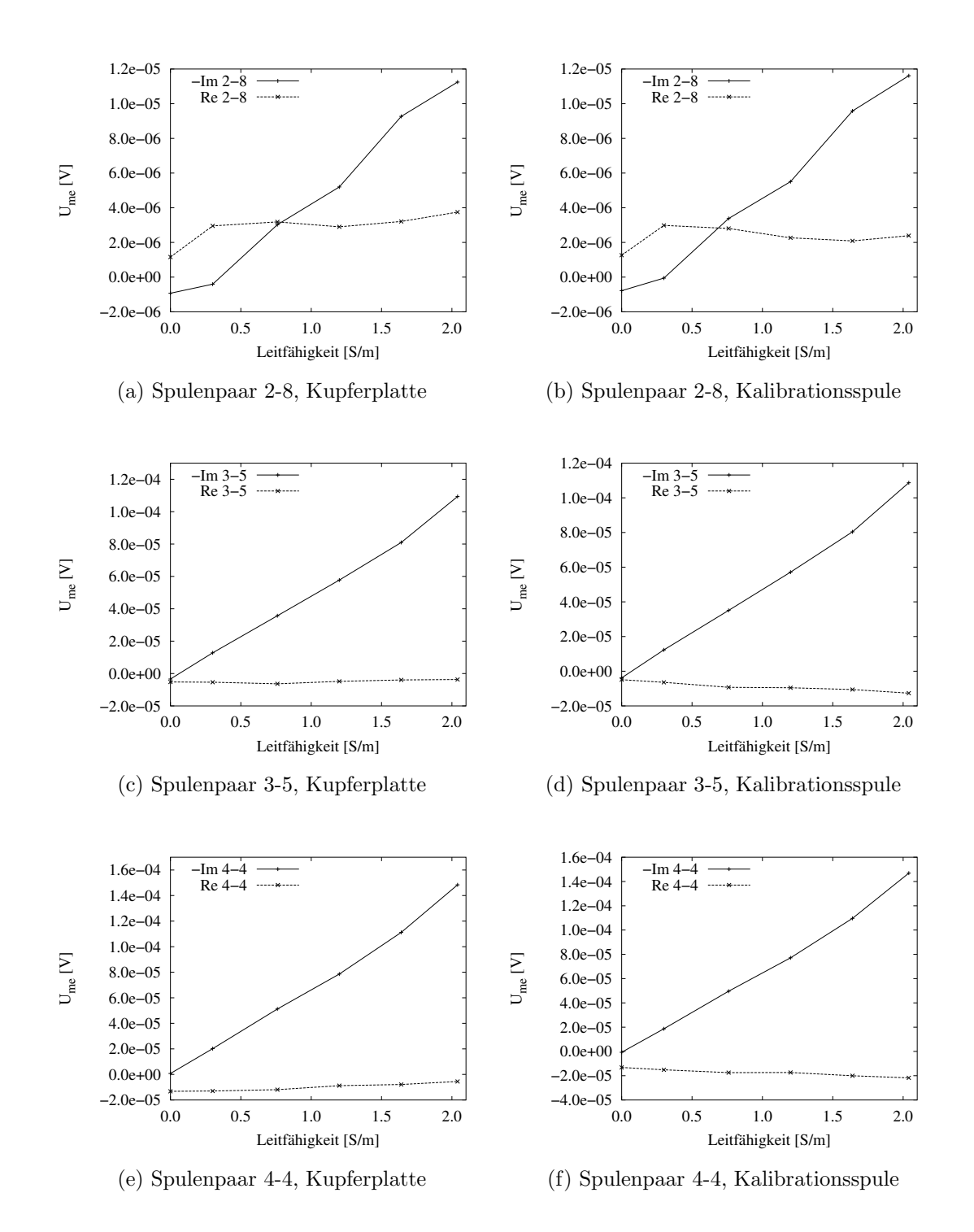

Abb. 9.20: Linearität der gemessenen Spannungen. Die linke Seite zeigt die Spannungen, die bei Ausrichtung mit einer Kupferplatte ermittelt wird. Bei den Ergebnissen auf der rechten Seite wird die Kalibrationsspule für die Ausrichtung des Messzeigers verwendet. Man beachte, dass der negative Imaginärteil aufgetragen ist.

ist ein Randsensorpaar, das nicht vom Tank überdeckt wird. Die lineare Abhängigkeit des Imaginärteils von der Leitfähigkeit  $\sigma$  ist gut erkennbar. Allerdings zeigt auch der Realteil eine Abhängigkeit von  $\sigma$ . Dies weist auf einen Fehler bei der Ausrichtung des Messzeigers auf das Referenzsignal hin. Die Möglichkeit des Ausrichtens auf das Referenzsignal der Kalibrationsspule zeigt besseres Verhalten.

Abbildung 9.20 (c) und (d) zeigen das Sensorpaar 3-5 und (e) und (f) zeigen das Sensorpaar 4-4. Diese Sensorpaare weisen die geringsten Abstände zwischen Erregerund Messspulen auf. Beide Sensorpaare liegen im Zentrum des Arrays. Die Linearität der Imaginärteile ist deutlich zu sehen. Bei beiden Methoden weist der Realteil kaum eine Abhängigkeit von der Leitfähigkeit auf. Vergleicht man Abb. 9.20 (c) mit (e) fällt die unterschiedliche Sensitivität auf.

Abbildung 9.21 (a) zeigt die rekonstruierten Bilder aus den Simulationsergebnissen mit einem kleinen Quader wobei nur 20 Singulärwerte einbezogen werden. Das Volumen ist in 5 Schichten aufgeteilt. Der Schnitt zeigt jeweils eine Lage der x–y Ebene. Die erste Schicht, links dargestellt, ist sehr nahe am Sensor und Schicht 5, rechts dargestellt, ist am weitesten entfernt. Von oben nach unten werden die unterschiedlichen Phantomhöhen dargestellt. Die unterste Schicht repräsentiert 0 cm, anschließend kommen 2 cm, 4 cm und die oberste repräsentiert eine Entfernung von 8 cm. Die Farbe Weiß entspricht dem Wert 1 und repräsentiert den Maximalwert der rekonstruierten Leitfähigkeit.

In der untersten Schicht lässt sich das Phantom rekonstruieren. Befindet sich das Phantom in höheren Ebenen erscheint es in der ersten und zweiten Schicht.

Abbildung 9.21 (b) verwendet 50 Singulärwerte für die gleiche Rekonstruktion. In diesem Fall erscheint das Phantom in Höhen oberhalb  $h = 2$  cm in der zweiten Schicht am stärksten. Abbildung 9.22 verwendet mehr Singulärwerte. Bei höherer Anzahl an Singulärwerten kann die Höhe des Phantoms bestimmt werden.

Im nächsten Schritt wird der kleine Quader durch einen Zylinder mit dem Durchmesser 7 cm ersetzt. Abbildung 9.23 (a) zeigt das rekonstruierte Bild bei 20 Singulärwerten. Es ist in allen Höhen eine Andeutung des Phantoms in der ersten Schicht des rekonstuierten Bild zu sehen. Allerdings ist die Qualität schlecht. Bei  $50$  (Abb. 9.23 (b)) und 100 Singulärwerten (Abb. 9.24 (a)) wird das Phantom jedes Mal in die zweite Schicht abgebildet und ist als Schatten in den oberen Schichten zu sehen. Bei höherer Anzahl an Singulärwerten sind die rekonstruierten Bilder schlechter.

Abbildung 9.24 (b) zeigt die rekonstruierten Bilder aus den Messergebnissen mit 100 Singulärwerten. Der Vergleich zeigt, dass die rekonstruierten Bilder mit der Simulation sehr gut übereinstimmen.

# 9.5.4 Diskussion und Fazit

Das hochfrequente tomographische Mehrkanalmesssystem mit einer primärfeldkompensierten Anordnung hat ein Signal zu Rauschverh¨altnis von 30-50 dB bei Messungen im physiologischen Bereich.

Die Driftwerte zeigen eine Frequenzabhängigkeit, wogegen die Rauschwerte annä-

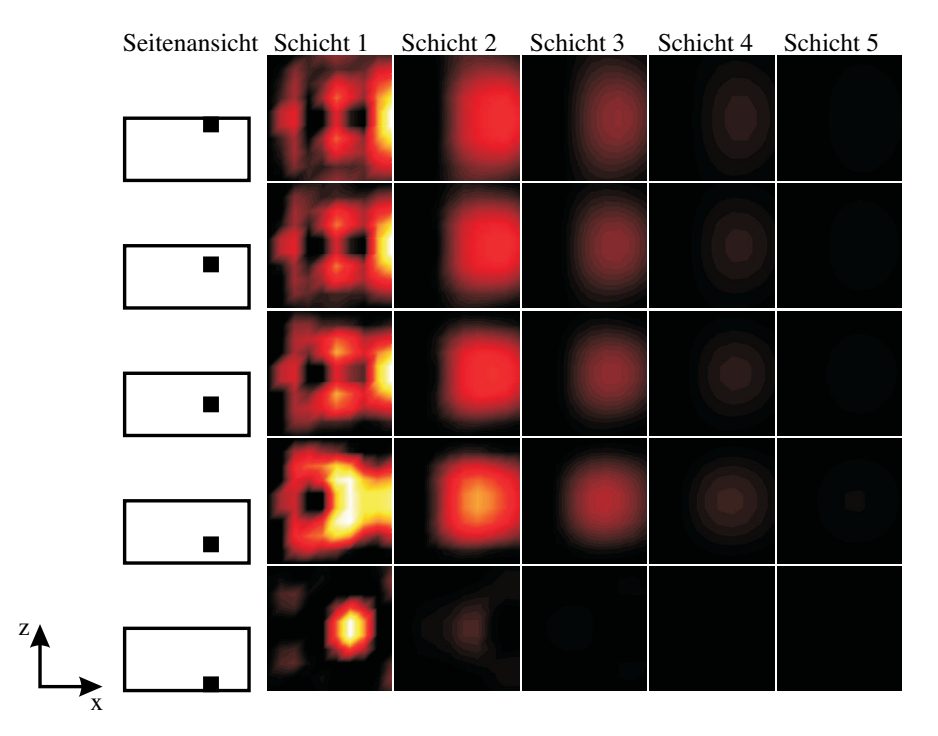

(a) 2 × 2 cm Würfel mit 20 Singulärwerten

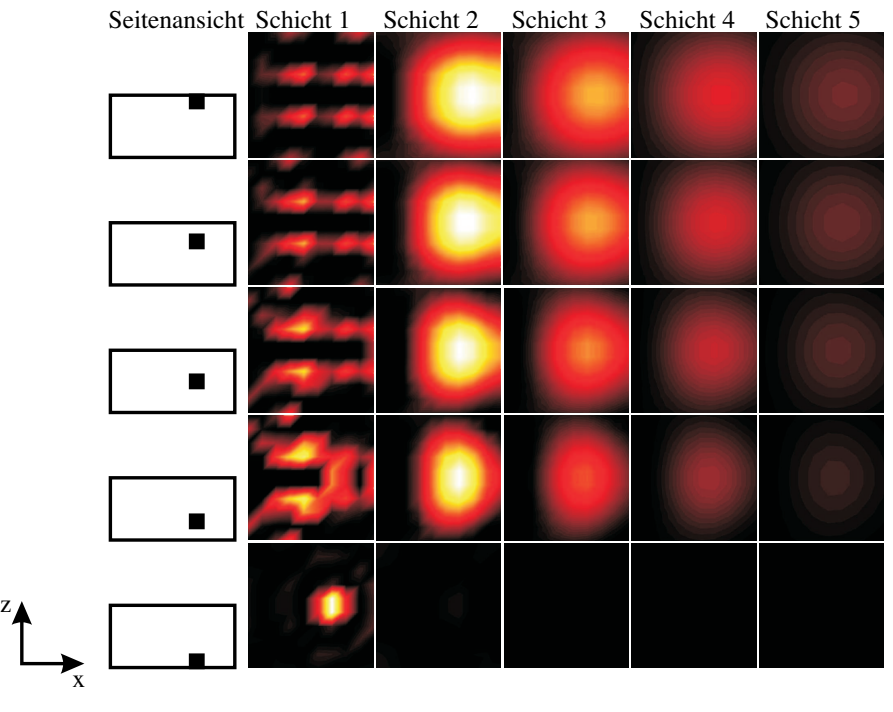

(b)  $2 \times 2$  cm Würfel mit 50 Singulärwerten

Abb. 9.21: Rekonstruierter kleiner Quader aus Simulationen mit dem hochfrequenten Array unter Verwendung von 20 und 50 Singulärwerten.

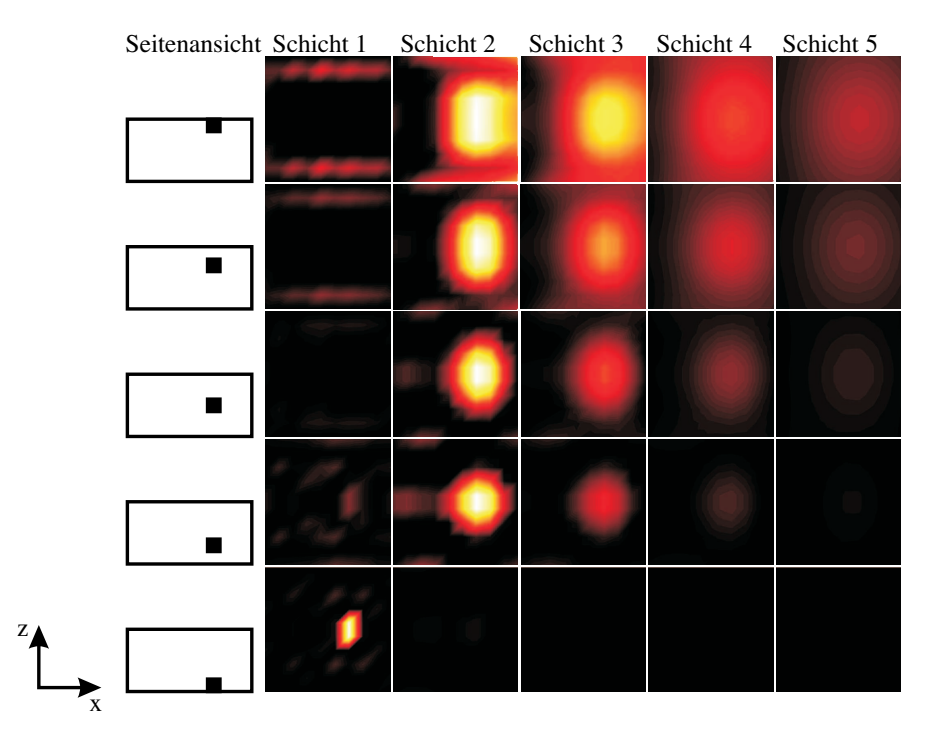

(a) 2 × 2 cm Würfel mit 100 Singulärwerten

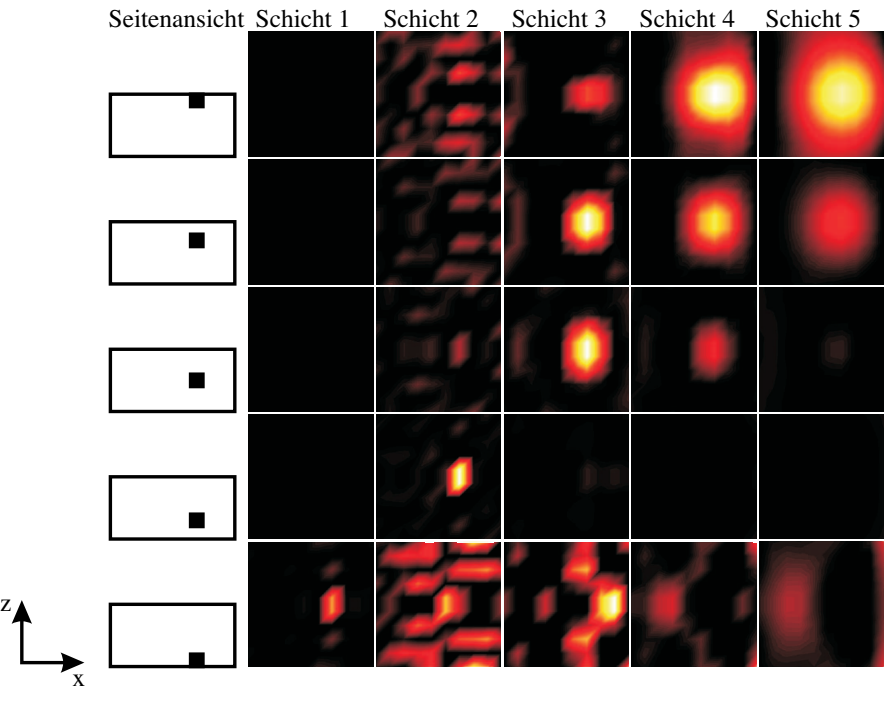

(b)  $2 \times 2$  cm Würfel mit 200 Singulärwerten

Abb. 9.22: Rekonstruierter kleiner Quader aus Simulationen mit dem hochfrequenten Array unter Verwendung von 100 und 200 Singulärwerten.

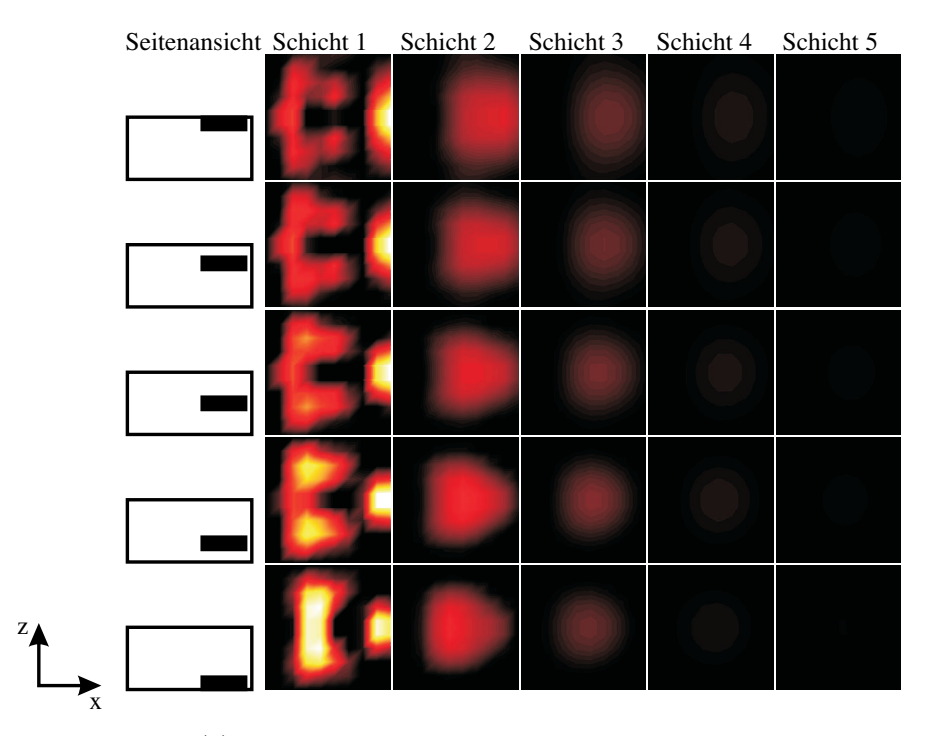

(a) 7 × 2 cm Zylinder mit 20 Singulärwerten

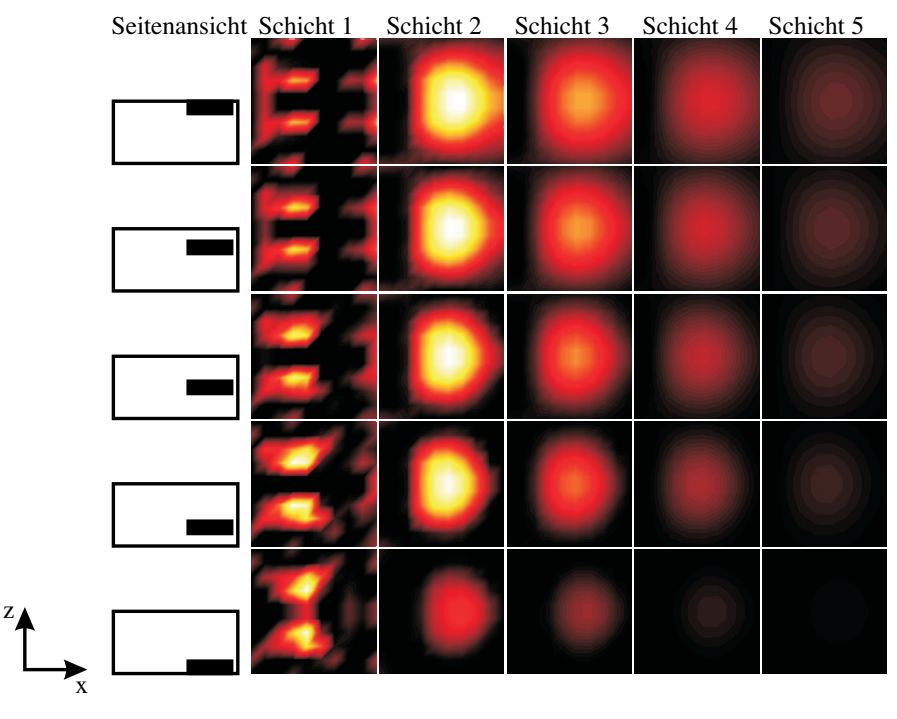

(b)  $7 \times 2$  cm Zylinder mit 50 Singulärwerten

Abb. 9.23: Rekonstruierter Zylinder aus Simulationen mit dem hochfrequenten Array unter Verwendung von 20 und 50 Singulärwerten.

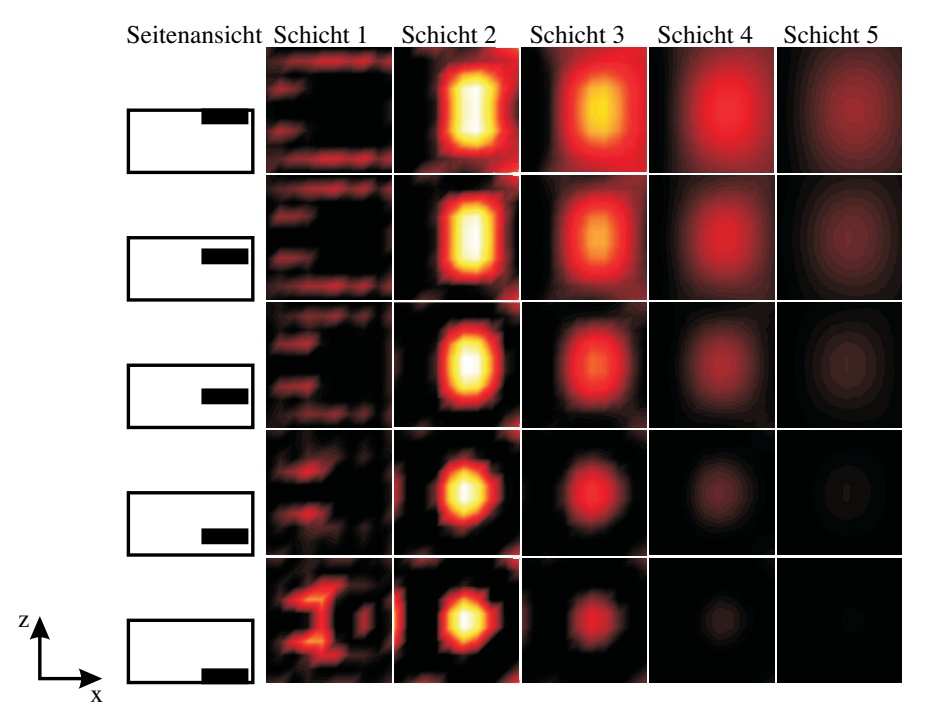

(a)  $7 \times 2$  cm Zylinder mit 100 Singulärwerten aus Simulation

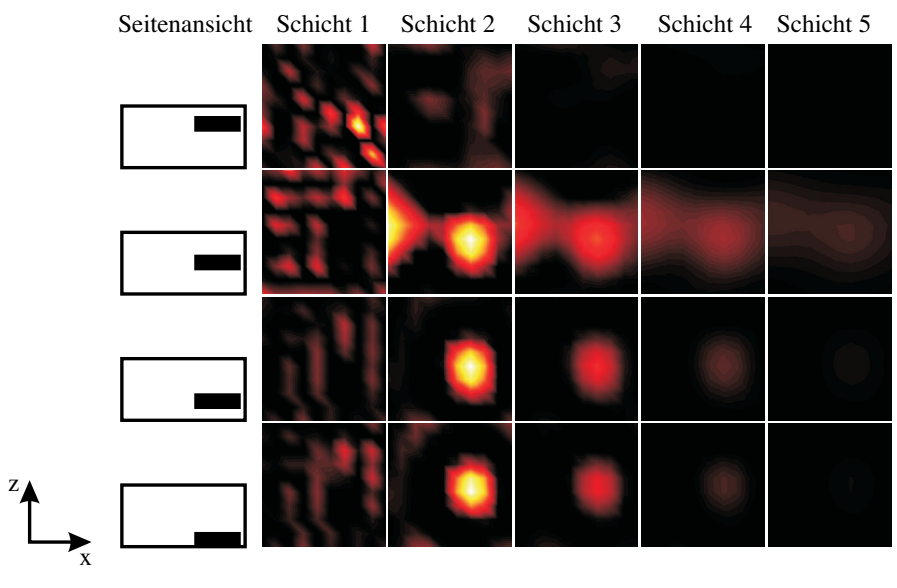

(b)  $7 \times 2$  cm Zylinder mit 100 Singulärwerte aus der Messung

Abb. 9.24: Rekonstruierter Zylinder aus Simulation und Messung mit dem hochfrequenten Array unter Verwendung von 100 Singulärwerten.
hernd konstant sind. Zwischen den nahen Sensorpaaren und Messungen mit allen Sensoren ist ein starker Unterschied in der Primärfeldkompensation zu sehen.

Die Symmetrie der Messwerte ist ausgeprägt, lässt jedoch noch etwas Verbesserungsmöglichkeiten zu. Ein Grund für dieses Verhalten könnte sein, dass das Phantom nicht hundertprozentig mittig steht. Andere Gründe können Fehler bei der Ausrichtung des Messzeigers auf das Referenzsignal sein. Ein Vergleich von Abb. 9.20 (c) mit Abb. 9.20 (d) weist auf eine Unsymmetrie in der Elektronik hin.

Die Ausrichtung des Messzeigers mit der Kupferplatte oder der Kalibrationsspule zeigen beide zufriedenstellende Ergebnisse. Der kleine verbleibende Fehler im Referenzsignal ist vernachlässigbar klein. Aus diesem Grund ist keine weitere Optimierung notwendig. Ein Vorteil aus der Messung mit der Kalibrationsspule könnte in der schnellen und automatischen Ausrichtung auf das Referenzsignal liegen. Auch wird möglicherweise die Drift minimiert. Hier besteht noch Forschungsbedarf.

An den rekonstruierten Bildern aus Messungen und Simulationen fällt auf, dass das System bei einem kleinen Phantom die Position in der ersten Schicht richtig rekonstruieren kann. Mit einer Vergrößerung des Phantoms ist dies nicht mehr möglich. Zusätzlich wird das rekonstruierte Bild in Richtung Bildrand gedrückt. Dieser Effekt kann mit der Anzahl der Singulärwerte verbessert werden.

Bei rekonstruierten Bildern von Messungen lässt sich ab einem Abstand h von 6 cm kein Bild mehr rekonstruieren. Aus welchem Grund es nicht möglich ist, die unterste Schicht bei großen Phantomen zu rekonstruieren, ist noch ungeklärt. Eine Ursache könnte die Verwendung des linearen Ansatzes bei der Lösung des inversen Problems sein [110]. Möglichkeiten dieses Problem zu lösen basieren auf Rekonstruktionsalgorithmen mit nichtlinearen Ansätzen.

9. Experimentelle Ergebnisse

### 10 Planare magnetische Impedanzmessung an biologischem Gewebe

#### 10.1 Gewebeeigenschaften post mortem

#### 10.1.1 Motivation

Ischämische Veränderungen im Gewebe können durch ein Monitoring mittels Impedanzmessung über einen längeren Zeitraum beobachtet werden. Zusätzliche Information kann durch Messungen bei verschiedenen Frequenzen gewonnen werden. In diesem Kapitel erfolgt eine Untersuchung an einer Gewebeprobe vom Schwein.

Ziel ist es, die Daten von absterbendem Gewebe, die mit der magnetisch induktiven Impedanzmessung gewonnen werden, mit den Messwerten mit dem Vierelektrodenprinzip aus der Literatur zu vergleichen. Zu diesem Zweck wird der Verlauf des Absterbens von Lebergewebe, welches eine starke Anderung des Impedanz Verlaufs aufweist, verwendet (Kap. 3.6.2).

In Kap. 10.1.2 erfolgt eine Beschreibung des Versuchsaufbaus und der Messmethoden. Anschließend erfolgt eine Betrachtung der Messergebnisse, welche auch in [115, 125] publiziert sind. In Kap. 10.1.4 schließt eine Diskussion der Ergebnisse an.

#### 10.1.2 Methoden und Materialien

#### 10.1.2.1 Sensorsystem und Aufbau

Die Messungen erfolgen mit einem Einzelsensor aus Kap. 9.3.2.1. Abbildung 10.1 zeigt das Gradiometer sowie den schematischen Aufbau des Messsystems. Im Unterschied zu dem in Kap. 9.3.2.1 verwendeten Sensor haben die eingesetzten PCB Spulen einen Durchmesser von 60 mm. Der Abstand zwischen den Erreger- und Messspulen beträgt 5 mm.

Für die Messung wird ein Lock-in Verstärker (Li V) (Perkin-Elmer 7280) verwendet. Der Strom wird über den Widerstand  $R_1$  und die Oszillatoramplitude des Lock-in Verstärkers eingestellt. Mit  $R_1 = 4.7 \Omega$  und der Spannung  $U_{\text{osc}}$  von 0,9 V wird der Erregerstrom auf 0,19 A eingestellt. Mit einem Widerstand von 3,9  $\Omega$  wird der

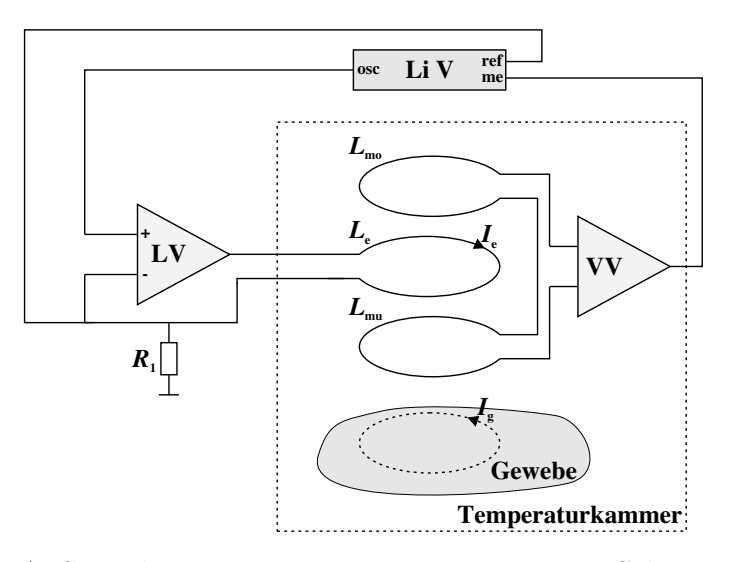

Abb. 10.1: Aufbau des Messsystems zur Messung von Schweineleber post mortem. Das System verwendet den internen Oszillator des Lock-in Verstärkers (Li V), welcher mit einem Leistungsverstärker (LV) (PA09, Apex) die Erregerspule  $L_{\rm e}$  treibt. Der Erregerstrom kann mit dem Widerstand  $R_1$ eingestellt werden. Die Messspulen  $L_{\text{mo}}$  und  $L_{\text{mu}}$  bilden ein Gradiometer. Das Messsignal wird im Vorverstärker (VV) (INA 106, Linear Technolgies) mit dem Faktor 10 verstärkt. Ein Lock-in Verstärker wertet die Messdaten aus.

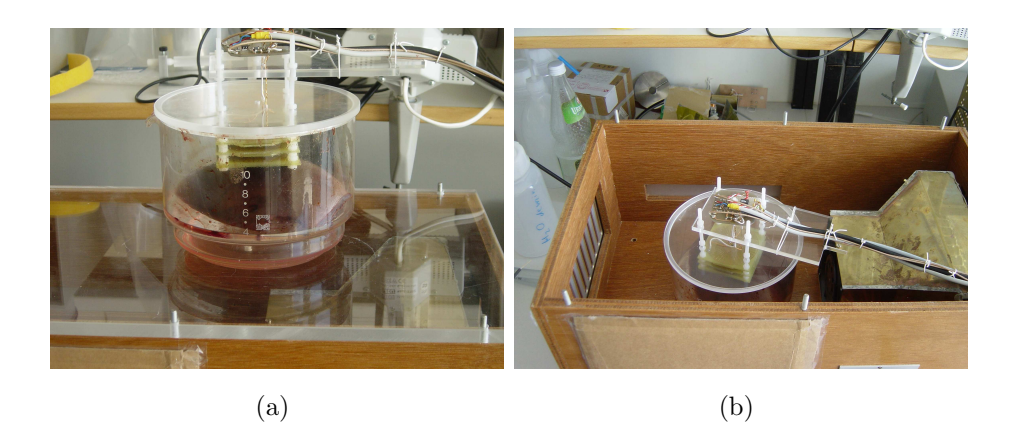

Abb. 10.2: (a) Leber im Messgefäß unter dem Sensor. (b) Probenbehälter in der Thermokammer mit Wärmetauscher.

Erregerstrom auf 0,23 A eingestellt.

Das Messgefäß besteht aus einem Glasbehälter mit abgesetztem Boden  $(Abb. 10.2 \text{ (a)}).$  Durch die abgesetzte Form des Bodens ist es möglich, die Probenmenge zu variieren indem ein Zwischenboden eingelegt wird. Der Probenbehälter wird durch eine Plexiglasscheibe abgeschlossen, an welcher der Sensor befestigt ist.

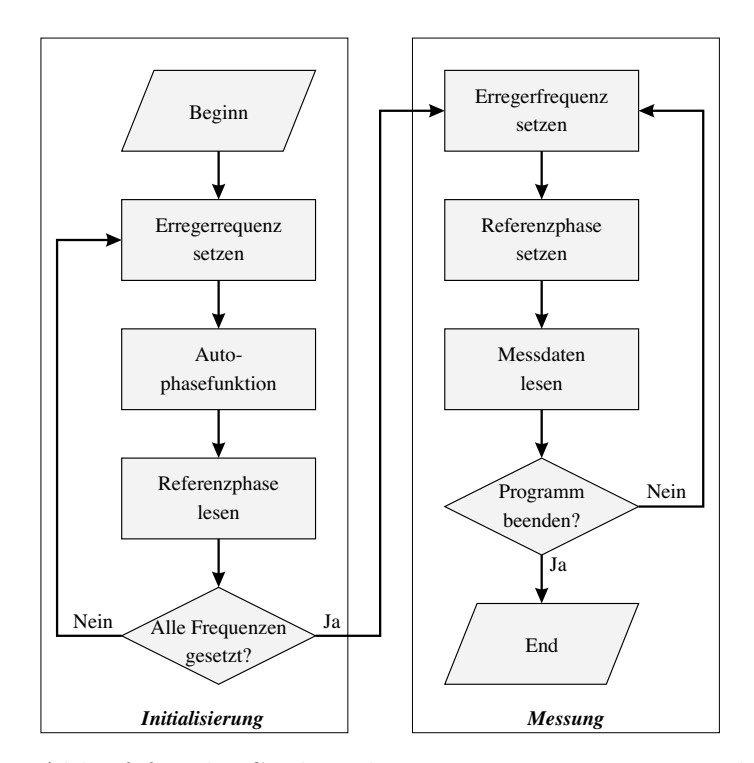

Abb. 10.3: Ablauf für die Spektroskopiemessung. Der erste Block ist für die Initialisierung und der zweite Block für die Ermittlung der Messsignale zuständig.

Die Sensoreinheit wird samt der Vorverstärkereinheit mit dem Probenbehälter in eine Temperaturkammer gestellt (Abb. 10.1 und Abb. 10.2 (b)). Die Temperaturkammer wird mit einem Wasser/Luft-Wärmetauscher gekühlt bzw. geheizt. Die Temperatur des Wassers wird mit der Temperaturregeleinheit (Typ K50, Firma Haake) geregelt. Die Einheit besteht aus einem Kühler, der das Wasser mit einer konstanten Leistung abkühlt und einer Heizspirale, die mit Hilfe eines Thermometers die Wassertemperatur auf 30° C erwärmt. Als Regelung für die Heizspirale dient ein Zweipunktregler mit einer Hysterese von 0,5◦ C [126].

Um das Messsystem bei mehreren Frequenzen betreiben zu können, erfolgt eine besondere Ansteuerung des Lock-in Verstärkers. Zu Beginn wird das Gewebestück unterhalb des Sensors platziert. Nachdem die gewünschte Erregerfrequenz gewählt ist, wird mit Hilfe der Autophasefunktion der Messzeiger auf die reelle Achse ausgerichtet. Dieser Phasenwert wird gespeichert und in einer Look-up Tabelle gespeichert. Nun wird eine weitere Frequenz gew¨ahlt. Nachdem alle Frequenzen gesetzt und die dazugehörigen Phasenwerte gespeichert sind, ist die Initialisierung zu Ende und es kann die eigentliche Messung erfolgen. Zu Beginn wird die Frequenz gewählt und die Referenzphase gesetzt. Nach der Messung kann die nächste Frequenz gewählt werden. Abbildung 10.3 zeigt den Ablauf für Messungen mit mehreren Frequenzen. In diesem Versuch wird ein Frequenzbereich von 50 kHz bis 400 kHz gewählt.

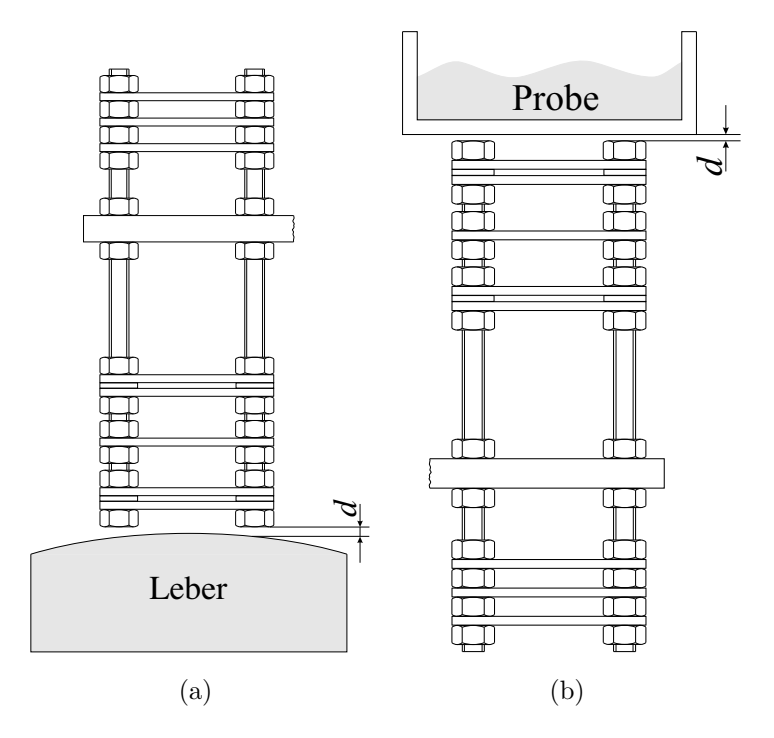

Abb. 10.4: Aufbau zur Messungen von Schweineleber post mortem mit dem Abstand d zwischen Sensor und Messobjekt: (a) Sensor und Schweineleber, (b) Sensor und Probe bei der Kalibrierung.

#### 10.1.2.2 Vorbereitende Arbeiten, Kalibrationsmessung und Drifteigenschaften

Thermokammer und Sensor werden mindestens 12 Stunden vor Beginn der Messung eingeschaltet bzw. eingebaut. Dies ist notwendig, um auftretende Verspannungen im Material aufgrund thermischer Ausdehnung oder mechanischer Spannungen abklingen zu lassen. Dieser Zeitbereich wird zusätzlich für eine Driftmessung verwendet. Um den Einfluss der Drift festzustellen erfolgt vor der Messung an der Gewebeprobe eine Driftmessung über 6 Stunden. An das Driftsignal über der Zeit wird eine Gerade angepasst.

Um den Zusammenhang zwischen Phasenverschiebung und Leitfähigkeit festzustellen wird eine Kalibrationsmessung durchgeführt. Es werden mehrere Messungen mit Proben bekannter Leitfähigkeit vorgenommen und die Steigung der Geraden in $\frac{\mathrm{S}}{\mathrm{m}}/ \mathrm{V}$ ermittelt. Die Kalibrierung des Sensors erfolgt mittels eines Erlenmeierkolbens mit einem Durchmesser von 140 mm gefüllt mit 800 ml deionisiertem Wasser. Der Kolben ist, wie in Abb. 10.4 (b) schematisch dargestellt, unmittelbar über dem Sensor angebracht. Die Kalibrierung erfolgt mittels deionisiertem Wasser unter Zugabe von  $0.4$  g NaCl je Schritt. Die Leitfähigkeit der Probe wird schrittweise in  $0.1 \frac{\text{S}}{\text{m}}$  Schritten auf 1 $\frac{S}{m}$  $\frac{S}{m}$  erhöht. Mit einem Leitfähigkeitsmessgerät (LF 318 Firma WTW) erfolgt eine Verifizierung der NaCl Lösung. Mit Hilfe der aufgenommenen Messwerte wird

| Frequenz   | Sensitivität            | Drift $[V/s]$            | Drift $[V/s]$           |
|------------|-------------------------|--------------------------|-------------------------|
| [kHz]      |                         | bei $0,19 \;$ A          | bei $0,\overline{23}$ A |
| 400        | $2,62676\cdot 10^{-4}$  | $6,07981\cdot 10^{-9}$   | $-4,64202\cdot 10^{-8}$ |
| 350        | $2,31494\cdot 10^{-4}$  | $-1,09612\cdot 10^{-9}$  | $-8,76396\cdot 10^{-9}$ |
| 300        | $4,3238 \cdot 10^{-4}$  | $-1,09612\cdot 10^{-9}$  | $-8,76396\cdot 10^{-9}$ |
| 250        | $4,7808 \cdot 10^{-4}$  | $-5,79983 \cdot 10^{-9}$ | $-1,30476\cdot 10^{-8}$ |
| <b>200</b> | $5,00234\cdot 10^{-4}$  | $-5,79983 \cdot 10^{-9}$ | $-1,30476\cdot 10^{-8}$ |
| 150        | $4,08645\cdot 10^{-4}$  | $-1,98551 \cdot 10^{-9}$ | $-1,66063\cdot 10^{-9}$ |
| 100        | $2,58589 \cdot 10^{-4}$ | $-1,98551 \cdot 10^{-9}$ | $-1,66063\cdot 10^{-9}$ |
| 50         | $8,2194 \cdot 10^{-5}$  | $6,07981\cdot 10^{-9}$   | $-4,64202\cdot 10^{-8}$ |

Tab. 10.1: Driftwerte und Kalibrationsmessung bei verschiedene Stömen. Alle Spannungsangaben sind nach der Vorverstärkung angegeben.

die Sensitivität des Sensors aus der Steigung der Kalibriergeraden ermittelt.

#### 10.1.2.3 Probenmaterial, Platzierung und Messung

Die verwendete Leber wird frisch vom Schlachthof bezogen. Die Zeit zwischen der Tötung des Tieres und dem Beginn der Messung wird auf ca. 45 Minuten geschätzt. Eine Auflistung der verwendeten Proben erfolgt in [115].

Die Leber wird in einer vortemperierten Box vom Schlachthof zur Universität transportiert. Nachdem das Gewebe auf Probengröße zugeschnitten ist, werden die Proben in einem Gefrierbeutel verpackt um eine Austrocknung der Probe und eine Verunreinigung des Sensors w¨ahrend der Messung zu verhindern. Anschließend wird die Probe in das Messgefäß gegeben (Abb. 10.2) und in der Thermokammer platziert (Abb. 10.2 (b)). Für die Messung wird eine konstante Temperatur von  $30^{\circ}$  C gewählt.

#### 10.1.3 Ergebnisse

#### 10.1.3.1 Driftmessung

Tabelle 10.1 zeigt die ermittelten Driftwerte. Die Drift nimmt mit steigendem Strom zu. Mit diesen Werten können anschließend die Ergebnisse an der Gewebeprobe korrigiert werden. In der zweiten Spalte von Tab. 10.1 ist die Sensitivität bei 0,19 A zu sehen. Die Sensitivität bei einem erhöhten Erregerstrom ist nicht als Real- und Imaginärteil auswertbar<sup>1</sup>.

Abbildung 10.5 (a) zeigt die w¨ahrend der Messung aufgezeichneten Rohdaten von dem Gewebe. In diesen Daten ist die vor Beginn der Messung aufgezeichnete Drift

<sup>1</sup>Dies liegt daran, dass die Messung mit der Auswertung der Phase erfolgte und sich dadurch ein Fehler bei den Kalibrationsdaten ergeben hat, der bei der Auswertung des Real- und Imaginärteils auftritt.

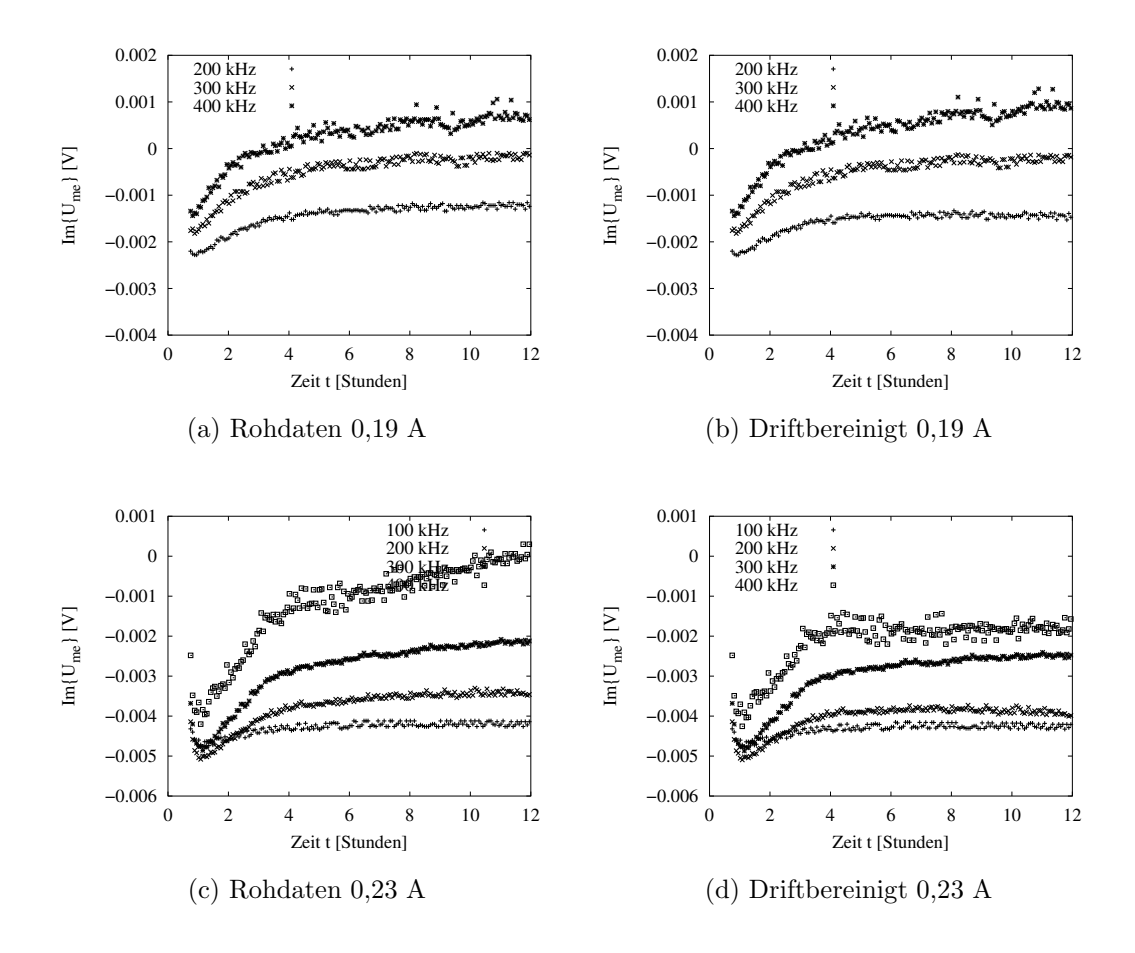

Abb. 10.5: Verlauf der Messsignale bei einem erhöhten Erregerstrom über einen Zeitraum von 12 Stunden post mortem: (a) und (c) Rohdaten der Messung, (b) und (d) Messwerte unter Berücksichtigung der Daten aus der Driftmessung.

der Sensoranordnung nicht berücksichtigt.

Durch Einbeziehung der Informationen aus der Driftmessung wird der eigentliche Signalverlauf besser beschrieben. Abbildung 10.5 (b) zeigt den Verlauf der Messsignale unter Berücksichtigung der Informationen aus der Driftmessung. Abbildung 10.5 zeigt die Messwerte bei einem erhöhten Erregerstrom. Bereits in den aufgezeichneten Rohdaten aus Abb. 10.5 (c) ist ein qualitativ ähnlicher Verlauf wie bei den Werten von [56] (Abb. 3.7 aus Kap. 3.6.2) zu erkennen.

Zur Korrektur der Drift werden die unmittelbar vor der Messung der Leber aufgezeichneten Leerwerte verwendet. Die Messwerte unter Berücksichtigung der Sensordrift aus Tab. 10.1 sind in Abb. 10.5 (d) dargestellt.

Durch den qualitativen Vergleich der Messwerte mit den von [56] ermittelten Werten ist eine Übereinstimmung der wesentlichen Merkmale im Verlauf zu sehen. Bei nahezu allen Frequenzen ist eine Abnahme des Imaginärteils zu Beginn der Messung zu erkennen, gefolgt von einem langsamen Anstieg.

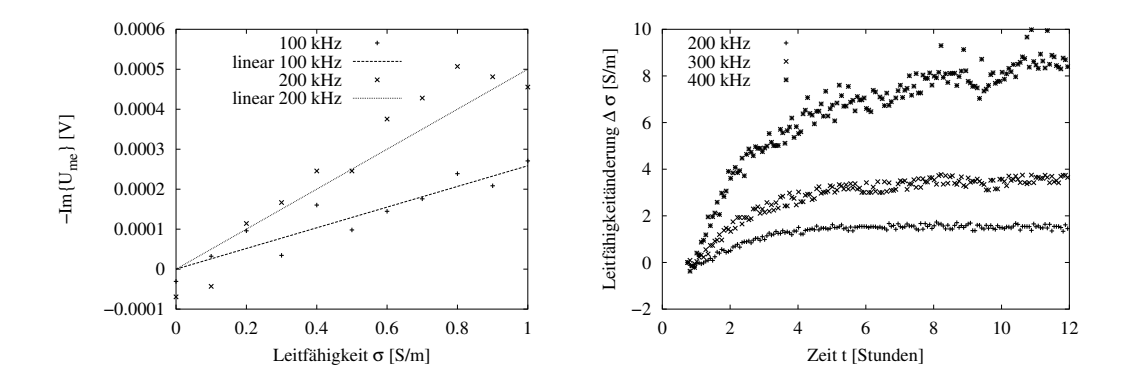

Abb. 10.6: Ermittlung der Leitfähigkeitsänderung: (a) Kalibrierung des Sensors bei verschiedenen Frequenzen, (b) Änderung der relativen Leitfähigkeit von Schweineleber über einen Zeitraum von 12 Stunden post mortem.

Abbildung 10.6 zeigt die ermittelten Kalibrationsmesswerte bei einem Erregerstrom von 0,19 A und einer Erregerfrequenz von 100 kHz und 200 kHz. Es wird z. B. eine Steigung von 5,00234 · 10<sup>-4</sup> V pro 1 <u>S</u>  $\frac{S}{m}$  bei 200 kHz ermittelt. Die restlichen Sensitivitätswerte sind in Tab. 10.1 zu finden.

Mit der Information über die Empfindlichkeit des Sensors aus Abb. 10.6 (a) wird der Imaginärteil der gemessenen Spannung in die Leitfähigkeit umgerechnet. Dies ermöglicht einen direkten Vergleich der berührungslosen Impedanzmessung mit den Ergebnissen von [56]. Der in Abb. 10.6 (b) dargestellte Verlauf der Leitfähigkeit entspricht qualitativ aber nicht quantitativ den Werten von [56].

#### 10.1.4 Diskussion und Fazit

Das Messsystem mit einem Gradiometer eignet sich als Monitoringsystem. Durch eine besondere Ansteuerung ist es möglich, bei verschiedenen Frequenzbereichen zu messen. Die Drift bewegt sich im Bereich von 10<sup>−</sup><sup>8</sup> bis 10<sup>−</sup><sup>9</sup> V/s. Bei der Messung ergeben sich Spannungsänderungen von etwa 1 mV am Vorverstärkerausgang bei 200 kHz und einem Erregerstrom von 0,19 A. Dies entspricht in etwa einer Anderung ¨ von 2 S/m. Der Verlauf entspricht qualitativ dem in der Literatur beschriebenen. Es kann nicht ausgeschlossen werden, dass die Kalibration mit einem kleinen systematischen Fehler behaftet ist. W¨ahrend zwischen Schweineleber und Sensor der Abstand  $d$  zu Gunsten der Sensitivität minimiert wird (Abb. 10.4 (a)), ist bei der Kalibrierung der Abstand d zur Probe etwas größer (Abb. 10.4 (b)). Das für die Kalibrierung notwendige Glasgefäß hat eine Wandstärke von 4 mm. Der daraus resultierende größere Abstand zwischen Sensor und leitfähigem Medium vermindert die Sensitivität der Messanordnung. Für nachfolgende Messungen kann z. B. ein Kunststoffgefäß mit einer geringeren Wandstärke verwendet werden. Zusätzlich kann die Leberprobe als planparallele Scheibe gestaltet sein und somit kann der Abstand d von Probe und Sensor konstant gehalten werden. Man erkennt auch für die Anwendung am Patienten, dass für absolute Leitfähigkeitsmessungen der Abstand zwischen Sensor und Probe genau bekannt sein muss. Bei Messungen an Patienten kann z. B. der Sensor auf die Haut aufgelegt werden.

Eine weitere Verbesserung kann die Integration von Korrekturverfahren bringen. Auffällig ist, dass die Sensitivität nicht quadratisch von der Frequenz abhängt. Ursache hierfür ist eine Beschaltung des Leistungsverstärkers zur Dämpfung von ungewollten Schwingungen und die Abnahme der Verstärkung des Vorverstärker bei höheren Frequenzen [117].

### 11 Diskussion und Zusammenfassung

Der Hauptvorteil der magnetisch induktiven Impedanzmessung ist eine nichtinvasive und berührungslose Methode. Der Sensor überbrückt einen gewissen Abstand zur Untersuchungsregion mit den Schichten Luft und den ersten schlecht leitfähigen Gewebe des Untersuchungsobjekts. Genau hier besteht ein Vorteil gegenüber der kontaktbehafteten Impedanzmessung, für die schlecht leitfähige äußere Schichten wie z. B. Haut oder Schädelknochen ein großes Hindernis darstellt. In Simulationen mit dem Finiten Integrationstechnik-Modell und dem analytischen Modell am dreigeschichteten Medium (Haut, Fett, Muskel) konnte gezeigt werden, dass 70% - 80% des Messsignals aus der unteren Schicht, dem Muskelgewebe, stammt.

Die Geometrie einer Anwendung macht sich stark im Messsignal bemerkbar. Nur bei exakt gleicher Geometrie lassen sich Ergebnisse von Messungen an verschiedenen Objekten vergleichen. Die Geometrie ist bestimmt durch die Anordnung des Sensors zum Gewebe, als auch durch die individuellen Eigenschaften und Schwankungen des Gewebes selbst. Da mit Hilfe der Spektroskopie, d. h. der Messung mit verschiedenen Frequenzen, die Signalanteile der einzelnen Schichten am Messsignal verändert werden, können eventuell die durch die Geometrie verursachten Unsicherheiten herausgerechnet werden.

Andere Einflüsse auf das Messsignal, wie z. B. der Abgleich des Gradiometers und kapazitive Kopplungen lassen sich durch die richtige Auswertung eliminieren. Dies wird dadurch erreicht, dass das Messsignal in einen gleichphasigen und senkrechten Anteil zum Erregersignal aufgeteilt wird. Nur der senkrechte Anteil enthält die Information über die Leitfähigkeit des Gewebes. Dieser Sachverhalt lässt sich durch Nachbildung des Messprinzips mit diskreten Bauelementen in einem Ersatzschaltbild (ESB) demonstrieren.

Anordnungen aus mehreren Sensoren bieten zusätzliche Möglichkeiten der Informationsgewinnung wie z. B. die Detektion eines Odems im Gewebe. Das beruht auf der Möglichkeit, die Sensitivität auf unterschiedliche Gewebebereiche zu lenken. Außerdem können über die Anregung mit mehreren Erregerspulen elektrische Stromdichtemuster erzeugt werden, die mit einem Einzelsensor nicht erzeugt werden können. Eine systematische Auswertung aller Informationen erlaubt es, tomographische Bilder zu erstellen. Dies wurde sowohl in der Simulation als auch experimentell

nachvollzogen.

Im Rahmen der Arbeit wurden nicht nur Messungen an Phantomen durchgeführt, sondern es konnte mit Messungen an ischämischer Schweineleber gezeigt werden, dass sich das Messsystem für ein spektroskopisches Monitoring eignet.

Als nahe liegende Anwendung ist ein Monitoring-Bett denkbar, in dem die Sensorik integriert ist und z. B. misst, ob sich beim Patienten ein Lungenödem ausbildet. Der Raum unter dem Bett ist groß genug, auch sperrige Prototypen des Messsystems aufzunehmen und ausreichend zu befestigen.

## A Die dielektrischen Eigenschaften nach Gabriel & Gabriel

| Freq. $[Hz]$         | Haut (trocken)        |                               | Fett                                     |                        | Muskel             |                              |
|----------------------|-----------------------|-------------------------------|------------------------------------------|------------------------|--------------------|------------------------------|
|                      | [S/m]<br>$\sigma'$    |                               | $\overline{\mathrm{[S/m]}}$<br>$\sigma'$ | $\varepsilon_{\rm r}'$ | [S/m]<br>$\sigma'$ | $\varepsilon_{\rm r}^\prime$ |
| 10                   | $2 \cdot 10^{-4}$     | $1, 14 \cdot \overline{10^3}$ | $3,77 \cdot 10^{-2}$                     | $5,03 \cdot 10^{6}$    | 0, 2               | $1, 2 \cdot 10^6$            |
| 31, 6                | $2\cdot 10^{-4}$      | $1, 14 \cdot 10^3$            | $4,01 \cdot 10^{-2}$                     | $9,98 \cdot 10^5$      | 0, 2               | $1, 18 \cdot 10^6$           |
| $1 \cdot 10^2$       | $2 \cdot 10^{-4}$     | $1, 14 \cdot 10^3$            | $4,06 \cdot 10^{-2}$                     | $1,52 \cdot 10^5$      | 0, 2               | $1, 11 \cdot 10^6$           |
| $3, 2 \cdot 10^2$    | $2 \cdot 10^{-4}$     | $1, 14 \cdot 10^3$            | $4,09 \cdot 10^{-2}$                     | $4,49 \cdot 10^{4}$    | 0, 21              | $8, 12 \cdot 10^5$           |
| $1\cdot 10^3$        | $2 \cdot 10^{-4}$     | $1, 14 \cdot 10^3$            | $4, 17 \cdot 10^{-2}$                    | $1,93 \cdot 10^4$      | 0, 22              | $3, 13 \cdot 10^5$           |
| $3, 2 \cdot 10^3$    | $2,01 \cdot 10^{-4}$  | $1, 14 \cdot 10^3$            | $4, 26 \cdot 10^{-2}$                    | $4,61 \cdot 10^3$      | 0, 24              | $7,92 \cdot 10^4$            |
| $1\cdot 10^4$        | $2,04 \cdot 10^{-4}$  | $1, 13 \cdot 10^3$            | $4, 3 \cdot 10^{-2}$                     | $9, 12 \cdot 10^2$     | 0, 24              | $2,47 \cdot 10^{4}$          |
| $3, 2 \cdot 10^4$    | $2,32 \cdot 10^{-4}$  | $1, 13 \cdot 10^3$            | $4,32 \cdot 10^{-2}$                     | $2,44 \cdot 10^{2}$    | 0, 25              | $1, 2 \cdot 10^4$            |
| $1\cdot 10^5$        | $4,51 \cdot 10^{-4}$  | $1, 12 \cdot 10^3$            | $4,34 \cdot 10^{-2}$                     | $1,01 \cdot 10^2$      | 0, 26              | $8,08 \cdot 10^3$            |
| $1, 8 \cdot 10^5$    | $8,95 \cdot 10^{-4}$  | $1, 11 \cdot 10^3$            | $4,35 \cdot 10^{-2}$                     | 76,7                   | 0, 28              | $6,68 \cdot 10^3$            |
| $3, 2 \cdot 10^5$    | $2, 1 \cdot 10^{-3}$  | $1,09 \cdot 10^3$             | $4,36 \cdot 10^{-2}$                     | 63, 21                 | 0, 31              | $5,07 \cdot 10^3$            |
| $5, 6 \cdot 10^5$    | $5, 28 \cdot 10^{-3}$ | $1,05 \cdot 10^3$             | $4,38 \cdot 10^{-2}$                     | 55, 54                 | 0, 36              | $3, 29 \cdot 10^3$           |
| $1\cdot 10^6$        | $1,32 \cdot 10^{-2}$  | $9, 91 \cdot 10^2$            | $4,41 \cdot 10^{-2}$                     | 50,81                  | 0,41               | $1,84 \cdot 10^3$            |
| $1, 8 \cdot 10^6$    | $3, 14 \cdot 10^{-2}$ | $8,86 \cdot 10^2$             | $4,46 \cdot 10^{-2}$                     | 47, 18                 | 0,44               | $9,47 \cdot 10^2$            |
| $3, 2 \cdot 10^6$    | $6, 73 \cdot 10^{-2}$ | $7, 29 \cdot 10^2$            | $4,58 \cdot 10^{-2}$                     | 43, 16                 | 0,47               | $4,93 \cdot 10^2$            |
| $5, 6 \cdot 10^6$    | 0, 12                 | $5, 4 \cdot 10^{2}$           | $4,84 \cdot 10^{-2}$                     | 37,35                  | 0, 5               | $2,76 \cdot 10^2$            |
| $1 \cdot 10^{7}$     | 0, 2                  | $3,62 \cdot 10^2$             | $5, 26 \cdot 10^{-2}$                    | 29,58                  | 0, 52              | $1, 71 \cdot 10^2$           |
| $1, 8 \cdot 10^7$    | 0, 27                 | $2, 3 \cdot 10^2$             | $5,77 \cdot 10^{-2}$                     | 22                     | 0, 54              | $1, 18 \cdot 10^2$           |
| $3, 2 \cdot 10^7$    | 0, 35                 | $1,47 \cdot 10^{2}$           | $6, 21 \cdot 10^{-2}$                    | 16,81                  | 0, 56              | 89,91                        |
| $5, 6 \cdot 10^7$    | 0,42                  | 99,56                         | $6, 55 \cdot 10^{-2}$                    | 14,03                  | 0, 59              | 74,62                        |
| $1 \cdot 10^8$       | 0, 49                 | 72,93                         | $6,84 \cdot 10^{-2}$                     | 12, 7                  | 0,61               | 65,97                        |
| $1, 8 \cdot 10^8$    | 0,57                  | 57,89                         | $7, 17 \cdot 10^{-2}$                    | 12,06                  | 0,64               | 60,96                        |
| $3, 2 \cdot 10^8$    | 0,65                  | 49, 21                        | $7,71 \cdot 10^{-2}$                     | 11,72                  | 0,68               | 57,99                        |
| $5, 6 \cdot 10^8$    | 0, 75                 | 44,07                         | $8,85 \cdot 10^{-2}$                     | 11, 5                  | 0, 74              | 56,13                        |
| $1\cdot 10^9$        | 0, 9                  | 40,94                         | 0, 12                                    | 11, 29                 | 0, 88              | 54,81                        |
| $1, 8 \cdot 10^{9}$  | 1,18                  | 38,91                         | 0, 19                                    | 11,03                  | 1,23               | 53, 58                       |
| $3, 2 \cdot 10^9$    | 1,83                  | 37, 3                         | 0, 37                                    | 10, 61                 | 2,17               | 51,86                        |
| $5, 6 \cdot 10^9$    | 3,57                  | 35, 26                        | 0, 8                                     | 9,9                    | 4,65               | 48,72                        |
| $1\cdot 10^{10}$     | 8,01                  | 31, 3                         | 1,71                                     | 8,8                    | 10, 53             | 42,77                        |
| $1, 8 \cdot 10^{10}$ | 16,94                 | 23,85                         | 3, 31                                    | 7,33                   | 21,68              | 33, 22                       |
| $3, 2 \cdot 10^{10}$ | 28,04                 | 14,75                         | 5,56                                     | 5,78                   | 36,83              | 22, 21                       |
| $5, 6 \cdot 10^{10}$ | 35,83                 | 8,44                          | 8,1                                      | 4,51                   | 51, 32             | 13,59                        |
| $1\cdot 10^{11}$     | 39, 45                | 5,6                           | 10,63                                    | 3,67                   | 62, 43             | 8,63                         |

Tab. A.1: Dieelektrische Eigenschaften nach Gabriel für Haut (trocken), Fett und Muskel.

| Freq. $ Hz $         | Knochen (Spongiosa)                |                              | Knochen<br>(Kortikal)     |                              |  |
|----------------------|------------------------------------|------------------------------|---------------------------|------------------------------|--|
|                      | $\overline{\sigma' \text{ [S/m]}}$ | $\varepsilon_{\rm r}^\prime$ | $\overline{\sigma'$ [S/m] | $\varepsilon_{\rm r}^\prime$ |  |
| 10                   | $7 \cdot 10^{-2}$                  | $2,02 \cdot 10^4$            | $2 \cdot 10^{-2}$         | $5, 15 \cdot 10^3$           |  |
| 31, 6                | $7 \cdot 10^{-2}$                  | $1,99 \cdot 10^4$            | $2\cdot 10^{-2}$          | $5,08 \cdot 10^3$            |  |
| $1 \cdot 10^2$       | $7\cdot 10^{-2}$                   | $1, 9 \cdot 10^{4}$          | $2 \cdot 10^{-2}$         | $4,86 \cdot 10^3$            |  |
| $3, 2 \cdot 10^2$    | $7,01 \cdot 10^{-2}$               | $1,63 \cdot 10^{4}$          | $2 \cdot 10^{-2}$         | $4, 19 \cdot 10^3$           |  |
| $1 \cdot 10^3$       | $7,04 \cdot 10^{-2}$               | $1,04 \cdot 10^4$            | $2,01 \cdot 10^{-2}$      | $2,69 \cdot 10^3$            |  |
| $1, 8 \cdot 10^3$    | $7,07 \cdot 10^{-2}$               | $6, 98 \cdot 10^3$           | $2,02\cdot 10^{-2}$       | $1,85 \cdot 10^3$            |  |
| $3, 2 \cdot 10^3$    | $7, 1 \cdot 10^{-2}$               | $4,36 \cdot 10^3$            | $2,02 \cdot 10^{-2}$      | $1, 19 \cdot 10^3$           |  |
| $5, 6 \cdot 10^3$    | $7, 12 \cdot 10^{-2}$              | $2,66 \cdot 10^3$            | $2,03 \cdot 10^{-2}$      | $7,69 \cdot 10^{2}$          |  |
| $1\cdot 10^4$        | $7, 15 \cdot 10^{-2}$              | $1,67 \cdot 10^3$            | $2,04 \cdot 10^{-2}$      | $5, 22 \cdot 10^2$           |  |
| $1, 8 \cdot 10^{4}$  | $7, 18 \cdot 10^{-2}$              | $1, 11 \cdot 10^3$           | $2,04 \cdot 10^{-2}$      | $3,82 \cdot 10^2$            |  |
| $3, 2 \cdot 10^4$    | $7, 21 \cdot 10^{-2}$              | $7,95 \cdot 10^2$            | $2,05 \cdot 10^{-2}$      | $3,03 \cdot 10^2$            |  |
| $5, 6 \cdot 10^{4}$  | $7, 24 \cdot 10^{-2}$              | $6, 11 \cdot 10^{2}$         | $2,06 \cdot 10^{-2}$      | $2,57 \cdot 10^{2}$          |  |
| $1\cdot 10^5$        | $7, 28 \cdot 10^{-2}$              | $5\cdot 10^2$                | $2,07 \cdot 10^{-2}$      | $2, 28 \cdot 10^2$           |  |
| $1, 8 \cdot 10^5$    | $7,34 \cdot 10^{-2}$               | $4, 27 \cdot 10^2$           | $2, 1 \cdot 10^{-2}$      | $2,07 \cdot 10^2$            |  |
| $3, 2 \cdot 10^5$    | $7,44 \cdot 10^{-2}$               | $3, 72 \cdot 10^2$           | $2, 14 \cdot 10^{-2}$     | $1, 9 \cdot 10^2$            |  |
| $5, 6 \cdot 10^5$    | $7,63 \cdot 10^{-2}$               | $3, 22 \cdot 10^2$           | $2, 24 \cdot 10^{-2}$     | $1, 7 \cdot 10^2$            |  |
| $1 \cdot 10^6$       | $7,98 \cdot 10^{-2}$               | $2,69 \cdot 10^2$            | $2,43 \cdot 10^{-2}$      | $1,45 \cdot 10^2$            |  |
| $1, 8 \cdot 10^6$    | $8,56 \cdot 10^{-2}$               | $2, 12 \cdot 10^2$           | $2,76 \cdot 10^{-2}$      | $1, 13 \cdot 10^2$           |  |
| $3, 2 \cdot 10^6$    | $9,39 \cdot 10^{-2}$               | $1, 55 \cdot 10^2$           | $3, 23 \cdot 10^{-2}$     | 80,46                        |  |
| $5, 6 \cdot 10^6$    | 0,1                                | $1,09 \cdot 10^2$            | $3,75 \cdot 10^{-2}$      | 54, 24                       |  |
| $1 \cdot 10^7$       | 0, 12                              | 75, 42                       | $4,28 \cdot 10^{-2}$      | 36,77                        |  |
| $1, 8 \cdot 10^7$    | 0, 13                              | 54,09                        | $4,78 \cdot 10^{-2}$      | 26, 4                        |  |
| $3, 2 \cdot 10^7$    | 0, 14                              | 41,03                        | $5, 29 \cdot 10^{-2}$     | 20, 53                       |  |
| $5, 6 \cdot 10^7$    | 0, 15                              | 33,12                        | $5,82 \cdot 10^{-2}$      | 17, 21                       |  |
| $1\cdot10^8$         | 0, 17                              | 28, 3                        | $6,43 \cdot 10^{-2}$      | 15, 28                       |  |
| $1,8\cdot 10^8$      | 0, 19                              | 25, 27                       | $7, 2 \cdot 10^{-2}$      | 14, 12                       |  |
| $3, 2 \cdot 10^8$    | 0, 22                              | 23, 29                       | $8, 4 \cdot 10^{-2}$      | 13,38                        |  |
| $5, 6 \cdot 10^8$    | 0, 27                              | 21,88                        | 0, 11                     | 12,85                        |  |
| $1 \cdot 10^9$       | 0,37                               | 20,69                        | 0, 16                     | 12,36                        |  |
| $1, 8 \cdot 10^{9}$  | 0, 59                              | 19, 44                       | 0,27                      | 11,79                        |  |
| $3, 2 \cdot 10^9$    | 1,08                               | 17,82                        | 0, 54                     | 10,98                        |  |
| $5, 6 \cdot 10^{9}$  | 2,08                               | 15,57                        | 1, 11                     | 9,75                         |  |
| $1\cdot 10^{10}$     | 3,87                               | 12,68                        | 2, 14                     | 8,12                         |  |
| $3, 2 \cdot 10^{10}$ | 9,58                               | 7,04                         | 5, 31                     | 4,89                         |  |
| $1\cdot 10^{11}$     | 16,08                              | 4,11                         | 8,66                      | 3, 3                         |  |

Tab. A.2: Dieelektrische Eigenschaften nach Gabriel für Knochen (Spongiosa) und Knochen (Kortikal).

| Freq. $[Hz]$         | Leber                               |                                | Blut                                |                                |  |
|----------------------|-------------------------------------|--------------------------------|-------------------------------------|--------------------------------|--|
|                      | $\overline{\rm [S/m]}$<br>$\sigma'$ | $\varepsilon_{\rm r}^{\prime}$ | $\sigma'$<br>$\overline{\rm [S/m]}$ | $\varepsilon_{\rm r}^{\prime}$ |  |
| 10                   | $2 \cdot 10^{-2}$                   | $5,93 \cdot 10^4$              | 0, 7                                | $5, 26 \cdot 10^3$             |  |
| 31,6                 | $2 \cdot 10^{-2}$                   | $5,69 \cdot 10^4$              | 0, 7                                | $5, 26 \cdot 10^3$             |  |
| $1 \cdot 10^2$       | $2 \cdot 10^{-2}$                   | $5,59 \cdot 10^4$              | 0, 7                                | $5, 26 \cdot 10^3$             |  |
| $3, 2 \cdot 10^2$    | $2,01 \cdot 10^{-2}$                | $5,46 \cdot 10^{4}$            | 0, 7                                | $5, 26 \cdot 10^3$             |  |
| $1 \cdot 10^3$       | $2,05\cdot 10^{-2}$                 | $5, 14 \cdot 10^4$             | 0, 7                                | $5, 26 \cdot 10^3$             |  |
| $1, 8 \cdot 10^3$    | $2, 12 \cdot 10^{-2}$               | $4,79 \cdot 10^{4}$            | 0, 7                                | $5, 26 \cdot 10^3$             |  |
| $3, 2 \cdot 10^3$    | $2, 28 \cdot 10^{-2}$               | $4, 22 \cdot 10^4$             | 0, 7                                | $5, 26 \cdot 10^3$             |  |
| $5, 6 \cdot 10^3$    | $2,57 \cdot 10^{-2}$                | $3,43 \cdot 10^{4}$            | 0, 7                                | $5, 25 \cdot 10^3$             |  |
| $1\cdot 10^4$        | $3 \cdot 10^{-2}$                   | $2,55 \cdot 10^4$              | 0, 7                                | $5, 25 \cdot 10^3$             |  |
| $1, 8 \cdot 10^4$    | $3,53 \cdot 10^{-2}$                | $1, 8 \cdot 10^4$              | 0, 7                                | $5, 24 \cdot 10^3$             |  |
| $3, 2 \cdot 10^4$    | $4, 11 \cdot 10^{-2}$               | $1, 28 \cdot 10^4$             | 0, 7                                | $5, 22 \cdot 10^3$             |  |
| $5, 6 \cdot 10^4$    | $4,82 \cdot 10^{-2}$                | $9,39 \cdot 10^3$              | 0, 7                                | $5, 19 \cdot 10^3$             |  |
| $1 \cdot 10^5$       | $5,82 \cdot 10^{-2}$                | $7, 13 \cdot 10^3$             | 0, 7                                | $5, 12 \cdot 10^3$             |  |
| $1, 8 \cdot 10^5$    | $7,38 \cdot 10^{-2}$                | $5,34 \cdot 10^3$              | 0, 71                               | $4,97 \cdot 10^3$              |  |
| $3, 2 \cdot 10^5$    | $9,68 \cdot 10^{-2}$                | $3,77\cdot 10^3$               | 0, 72                               | $4,66 \cdot 10^3$              |  |
| $5, 6 \cdot 10^5$    | 0, 13                               | $2,45 \cdot 10^3$              | 0, 76                               | $4,03 \cdot 10^3$              |  |
| $1 \cdot 10^6$       | 0, 16                               | $1,49 \cdot 10^3$              | 0, 82                               | $3,03 \cdot 10^3$              |  |
| $1, 8 \cdot 10^6$    | 0, 19                               | $8,91 \cdot 10^{2}$            | 0, 91                               | $1,89 \cdot 10^3$              |  |
| $3,2\cdot 10^6$      | 0, 22                               | $5,38 \cdot 10^2$              | 0, 99                               | $1,02 \cdot 10^3$              |  |
| $5, 6 \cdot 10^6$    | 0, 25                               | $3,35 \cdot 10^2$              | 1,05                                | $5, 21 \cdot 10^2$             |  |
| $1\cdot 10^7$        | 0, 28                               | $2, 18 \cdot 10^2$             | 1,1                                 | $2, 8 \cdot 10^2$              |  |
| $1, 8 \cdot 10^7$    | 0, 32                               | $1, 5 \cdot 10^2$              | 1,13                                | $1,69 \cdot 10^{2}$            |  |
| $3, 2 \cdot 10^7$    | 0, 36                               | $1,09 \cdot 10^2$              | 1,17                                | $1, 16 \cdot 10^2$             |  |
| $5, 6 \cdot 10^7$    | 0, 4                                | 83,88                          | 1, 2                                | 90, 24                         |  |
| $1 \cdot 10^8$       | 0,45                                | 68, 5                          | 1,23                                | 76,82                          |  |
| $1, 8 \cdot 10^8$    | 0, 51                               | 58,92                          | 1,27                                | 69,51                          |  |
| $3, 2 \cdot 10^8$    | 0,58                                | 52,88                          | 1,32                                | 65, 35                         |  |
| $5, 6 \cdot 10^8$    | 0,68                                | 48,99                          | 1,41                                | 62,83                          |  |
| $1 \cdot 10^{9}$     | 0, 86                               | 46, 34                         | 1,58                                | 61,06                          |  |
| $1, 8 \cdot 10^{9}$  | 1,23                                | 44, 22                         | 2,03                                | 59,41                          |  |
| $3, 2 \cdot 10^9$    | 2, 15                               | 41,9                           | 3, 21                               | 57,08                          |  |
| $5, 6 \cdot 10^9$    | 4,41                                | 38, 37                         | 6, 26                               | 52,85                          |  |
| $1 \cdot 10^{10}$    | 9,34                                | 32,45                          | 13, 13                              | 45, 1                          |  |
| $3, 2 \cdot 10^{10}$ | 27,69                               | 15,74                          | 40, 15                              | 21,56                          |  |
| $1 \cdot 10^{11}$    | 42, 9                               | 6,87                           | 63, 35                              | 8,3                            |  |

Tab. A.3: Dieelektrische Eigenschaften nach Gabriel für Leber und Blut.

# Abbildungsverzeichnis

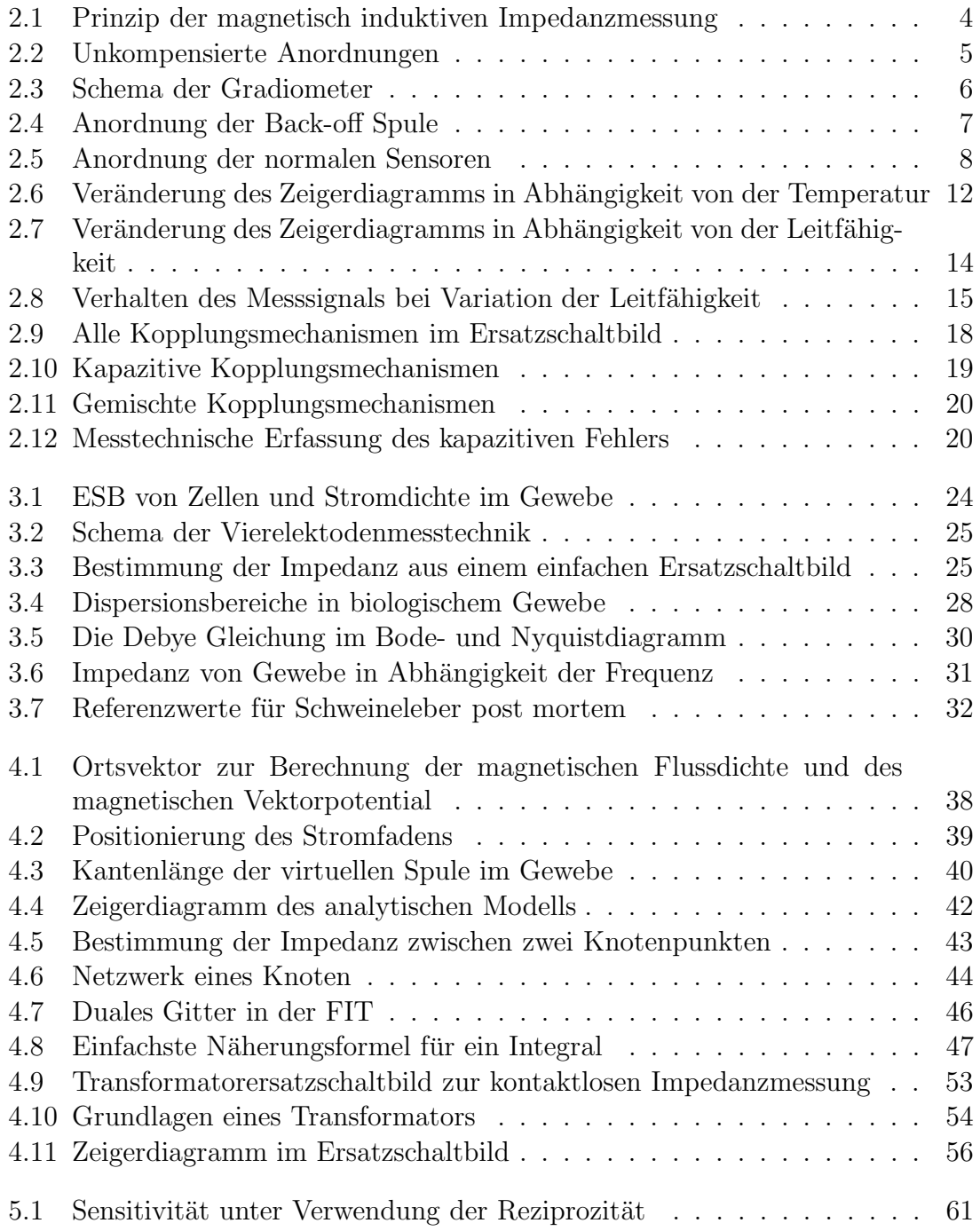

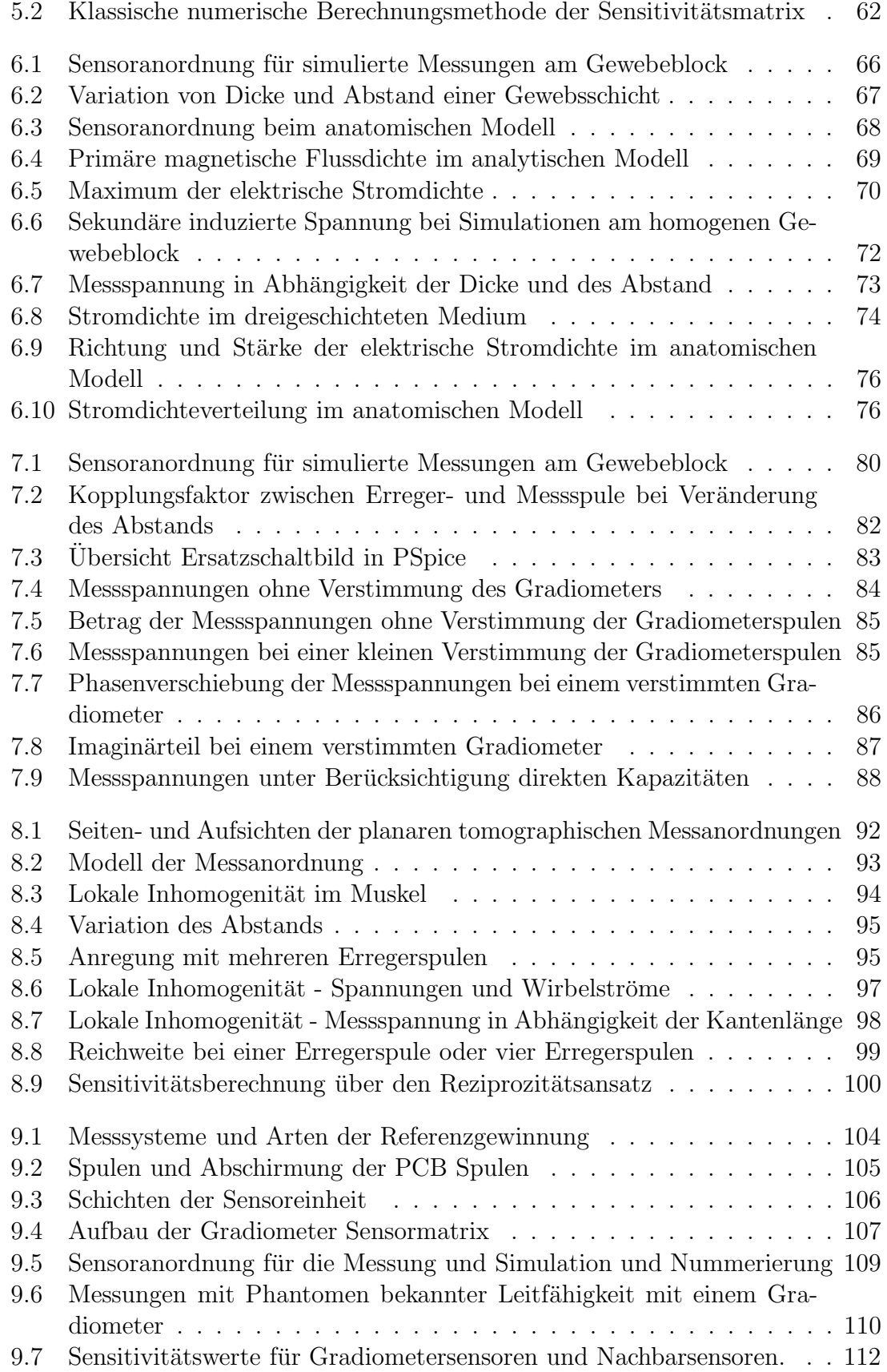

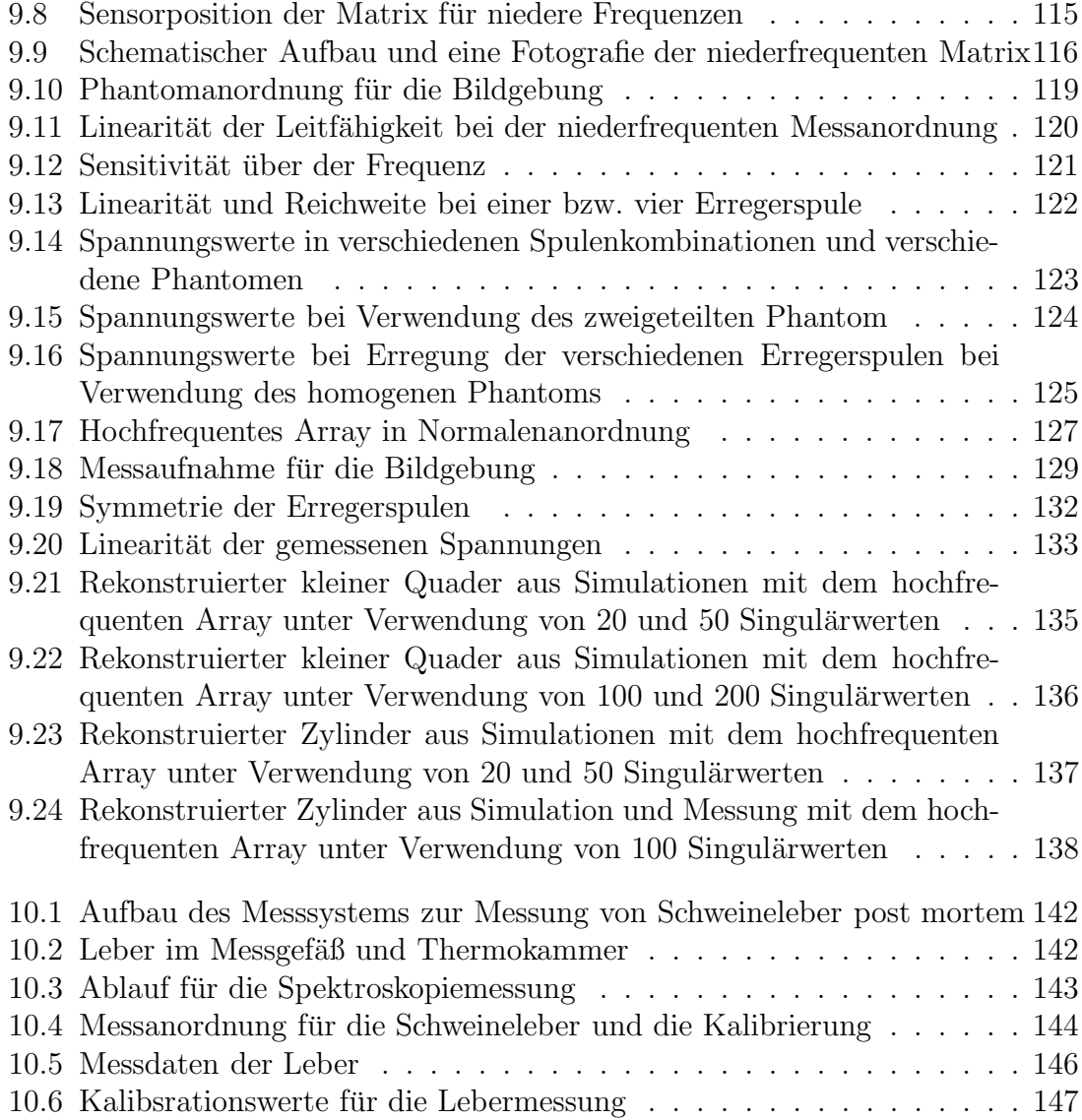

Abbildungsverzeichnis

### Tabellenverzeichnis

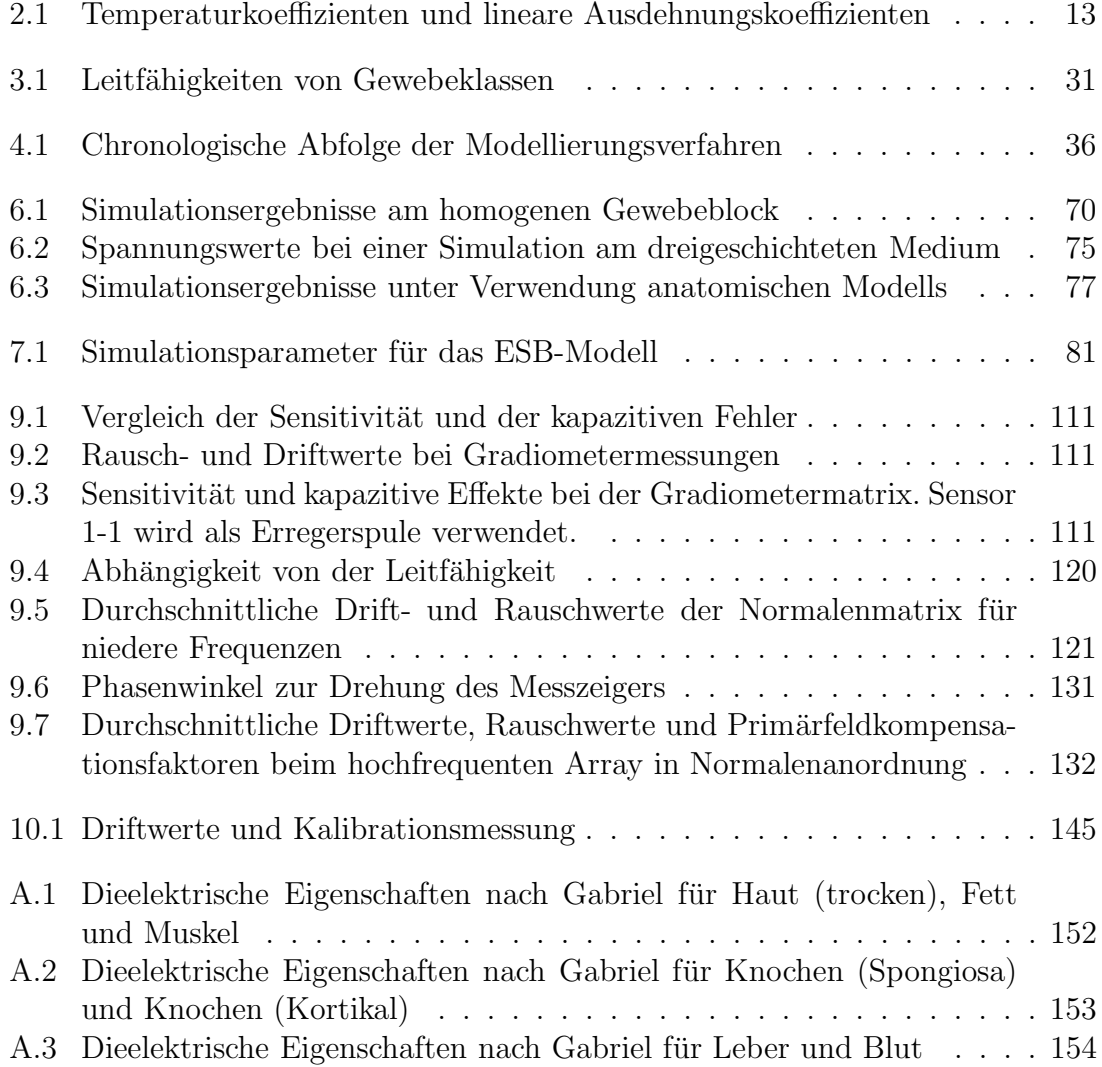

### Literaturverzeichnis

- [1] C. Gabriel, S. Gabriel, and E. Corthout, "The dielelectric properties of biological tissues: I. literature survey," Phys. Med. Biol., vol. 41, pp. 2231–2249, 1996.
- [2] P. P. Tarjan and R. McFee, "Electrodeless measurements of the effective resistivity of the human torso and head by magnetic induction," IEEE Transactions on Biomedical Engineering, vol. 15, pp. 266–278, Oct. 1968.
- [3] J. Netz, E. Forner, and S. Haagemann, "Contactless impedance messurement by magnetic induction  $-$  a possible method for investigation of brain impedance," Physiological Measurement, vol. 14(4), pp. 463–471, 1993.
- [4] B. Karbeyaz and N. Gencer, "Electrical conductivity imaging via contactless measurements: an experimental study," IEEE Transactions on Medical Imaging, vol. 22, pp. 627 –635, May 2003.
- [5] H. Scharfetter, H. K. Lackner, and J. Rosell, "Magnetic induction tomography: hardware for multi-frequency measurements in biological tissues," *Physiological* Measurement, vol. 22, no. 1, pp. 131–146, 2001.
- [6] S. Watson, A. Morris, R. J. Williams, H. Griffiths, and W. Gough,"A primaryfield compensation scheme for planar array magnetic induction tomography," Physiological Measurement, vol. 25, pp. 271–279, Feb. 2004.
- [7] A. V. Korjenevsky, V. A. Cherepenin, and S. A. Sapetsky, "Visualization of electrical impedance by magnetic induction tomography," in Proc. EMBEC 99, vol. 37-1, (Vienna, Austria), pp. 154–155, 1999.
- [8] H. Griffiths, W. R. Stewart, and W. Gough, "Magnetic induction tomography: Measurements with a single channel," X-ICEBI, Barcelona, pp. 361–364, Apr. 1998.
- [9] S. Watson, R. J. Williams, H. Griffiths, W. Gough, and A. Morris, "Frequency downconversion and phase noise in MIT," Physiological Measurement, vol. 23, pp. 189–194, Feb. 2002.
- [10] A. V. Korjenevsky, V. A. Cherepenin, and S. A. Sapetsky, "Visualization of electrical impedance by magnetic induction tomography,"in Proc. World Congress on Industrial Process Tomography, pp. 240–246, Aug. 2001.
- [11] S. Al-Zeibak and N. H. Saudner, "A feasibility study of in vivo electromagnetic imaging," Physics in medicine and biology: the journal of the Hospital Physicists Association publ. in assoc. with the Philosophical magazine, vol. 38, pp. 151–160, 1993.
- [12] A. J. Peyton, Z. Z. Yu, S. Al-Zeibak, N. H. Saunders, and A. R. Borges, "Electromagnetic imaging using mutal inductance tomography: Potential for process applications," Part. Part. Syst. Charact., vol. 12, pp. 68–74, 1995.
- [13] Z. Z. Yu, A. J. Peyton, L. A. Xu, and M. S. Beck, "Electromagnetic inductance tomography (EMT): Sensor, electronics and image reconstruction algorithm for a system with a rotatable parallel excitation field," in IEE Proceedings - Science Measurement and Technology, vol. 145, pp. 20–25, 1998.
- [14] A. J. Peyton, Z. Z. Yu, G. Lyon, S. Al-Zeibak, J. Ferreira, J. Velez, F. Linhares, A. R. Borges, H. L. Xiong, N. H. Saunders, and M. S. Beck, "An overview of electromagnetic inductance tomography: Description of three different systems," Measurement science and technology, vol. 7, pp. 261–271, 1996.
- [15] A. V. Korjenevsky and V. A. Cherpenin, "Progress in realization of magnetic induction tomography," in Electrical Bioimpedance Methods: Applications to Medicine and Biotechnology (P. J. Riu, J. Rosell, R. Bragós, and Ó. Casas, eds.), vol. 873, pp. 346–352, New York: The New York Academy of Sciences, 1999.
- [16] A. V. Korjenevsky, V. A. Cherpenin, and S. Sapetsky, "Magnetic induction tomography: experimental realization,"Physiological Measurement, vol. 21, pp. 89–94, Feb. 2000.
- [17] A. Korjenevsky and S. Sapetsky, "Imaging of human head and chest with magnetic induction tomography," in Proc. Conf. First Mummy Range Workshop on Electric Impedance Imaging in Colerado, 2002.
- [18] H. Griffiths, W. R. Stewart, and W. Gough,"Magnetic induction tomography," in Electrical Bioimpedance Methods: Applications to Medicine and Biotechno $log y$  (P. J. Riu, J. Rosell, R. Bragós, and O. Casas, eds.), vol. 873, pp. 335–345, New York: The New York Academy of Sciences, 1999.
- [19] S. Watson, A. Morris, R. J. Williams, W. Gough, and H. Griffiths, "The cardiff magnetic induction tomography system," in Proc. of the International Federation for Medical and Biological Engineering (EMBEC 02), vol. 3(1), pp. 116– 117, Dec. 2002.
- [20] D. Goss, R. O. Mackin, E. Crescenco, H. S. Tapp, and A. J. Peyton, "Development of electromagnetic induction tomography (EMT) hardware for determining human body composition," in Proc. World Congress on Industrial Process Tomography, 2003. in press.
- [21] P. P. Tarjan, Electrodeless measurements of resistivity fluctuations in the human torso and head. PhD thesis, Syracuse University, electrial engineering, Syracuse, NY, 1968. order number 6907782.
- [22] B. Ülker and N. G. Gencer, "Implementation of a data acquisition system for contactless conductivity imaging," in Proc. 23th Conf. IEEE Eng. in Med. and Biol., vol. 4, pp. 3376–3379, Oct. 2001.
- [23] R. L. Kleinberg, W. C. Chew, and D. Griffin, "Noncontactin electrical conductivity sensor for remote, hostile environments," IEEE Transactions on Instrumentation and Measurement, vol. 38, pp. 22–26, Feb. 1989.
- [24] D. D. Griffin, W. C. Chew, B. Clark, and R. L. Kleinberg, "Apparatus for microinductive investigation of earth formations with improved electrostatic shielding," 1998. US Patent 4739272.
- [25] S. Rauchenzauner, P. Thaler, B. Meldt, and H. Scharfetter, "High resolution hardware and digital data acquesition for magnetic induction spectroscopy of biological tissue," in Proc. of the International Federation for Medical and Biological Engineering (EMBEC 02), vol. 3(1), pp. 118–119, Dec. 2002.
- [26] L. W. Hart, H. W. Ko, J. H. Meyer, D. P. Vasholz, and R. I. Joseph, "A noninvasive electromagnetic conductivity sensor for biomedical applications," IEEE Transactions on Biomedical Engineering, vol. 35, pp. 1011–1022, Dec. 1988.
- [27] T. Ahmad and N. G. Gencer, "Development of a data acquisition system for electrical conductivity images of biological tissues via contactless measurements," in Proc. 23th Conf. IEEE Eng. in Med. and Biol., vol. 4, pp. 3380– 3383, Oct. 2001.
- [28] N. G. Gencer and Y. Z. Ider, "Electrical impedance tomography using induced currents: An experimental study," in IEEE Trans. Nuc. Sci. Med. Imaging Conf., vol. 3, (San Fransisco, USA), pp. 1794–1798, Nov. 1993.
- [29] N. G. Gencer, Y. Z. Ider, and S. J. Williamson, "Electrical impedance tomography: Induced current imaging achieved with a multiple coil system," IEEE Transactions on Biomedical Engineering, vol. 43, pp. 163–173, Feb. 1996.
- [30] W. Ruan, R. Guardo, and A. Adler, "Experimental evaluation of two iterative reconstruction methods for induced current electrical impedance tomography," IEEE Transactions on Medical Imaging, vol. 15, pp. 180–187, Apr. 1996.
- [31] S. Ahlfors and R. Ilmoniemi, "Magnetic imaging of conductivity," in Proc. 14th Conf. IEEE Eng. in Med. and Biol., pp. 1717–1718, 1992.
- [32] E. Hering, R. Martin, and M. Stohrer, "Elektrizität und Magnetismus," in Physik für Ingenieure, ch. 4, pp. 220–342, Düsseldorf: VDI Verlag, 4 ed., 1992.
- [33] D. Nührmann, *Das große Werkbuch Elektrotechnik*. München: Franzis, 2002.
- [34] D. Munz and T. Fett, Mechanisches Verhalten keramischer Werkstoffe. Berlin Heidelberg: Springer, 1989.
- [35] H. Schaumburg, Keramik. Stuttgart: Teubner, 1994.
- [36] H. Griffiths, "Magnetic induction tomography," Measurement Science and Technology, vol. 12, no. 8, pp. 1126–1131, 2001.
- [37] R. Klinke and S. Silbernagl, Taschenatlas der Physiologie. Stuttgart; New York: Georg Thieme Verlag, 5 ed., 2001.
- [38] J. G. Webster, ed., Electrical Impedance Tomography. Bristol: Adam Hilger, 1 ed., 1990.
- [39] B. Rigaud, J.-P. Morucci, and N. Chauveau, "Bioelectrical impedance techniques in medicine, part: I second section: Impedance spectrometry," Crit. Rev. in Biomedical Engineering, vol. 24(4-6), pp. 257–351, 1996.
- [40] K. R. Foster and H. P. Schwan, "Dielectric properties of tissues and biological materials: A critical review," Crit. Rev. in Biomedical Engineering, vol. 17, no. 1, pp. 25–104, 1989.
- [41] P. Tipler, Physik. Heidelberg Berlin Oxford: Spektrum Akademischer Verlag, 1994.
- [42] S. Grimnes and O. G. Martinsen, Bioimpedance and bioelectricity basics. San Diego, San Francisco, New York: Academic Press, 2000.
- [43] M.-A. Golombeck, Feldtheoretische Studien zur Patientensicherheit bei der Magnetresonanztomographie und der Elektrochirugie. PhD thesis, Universität Karlsruhe (TH), Institut für Biomedizinische Technik, 2003.
- [44] S. Gabriel, R. W. Lau, and C. Gabriel, "The dielelectric properties of biological tissues: II. measurements in the frequency range 10 Hz to 20 GHz," Phys. Med. Biol., vol. 41, pp. 2251–2269, 1996.
- [45] O. Dössel, "Theoretical remarks on the impedance of tissue," IEEE Transactions on Biomedical Engineering, vol. 38, Feb. 2004. submitted.
- [46] R. Glaser, Biophysik. Jena: Gustav Fischer Verlag, 4 ed., 1996.
- [47] M. A. Stuchly and S. S. Stuchly, "Permitivitty of mammalian tissues in vivo and in vitro. advances in experimental techniques and recent resluts," Int. J. Electronics, vol. 56, no. 4, pp. 443–458, 1984.
- [48] S. Gabriel, R. W. Lau, and C. Gabriel, "The dielelectric properties of biological tissues: III. parametric models for the dielectric spectrum of tissues," Phys. Med. Biol., vol. 41, pp. 2271–2293, 1996.
- [49] A. Surowiec, S. Struchly, and A. Swarup, "Radiofrequency dielektric properties of animal tissues as a function of time following death," Phys. Med. Biol., vol. 30, pp. 1131–1141, 1985.
- [50] H. J. Swatland, "Postmortem changes in electrical capacitance and resistivity in pork," Animal Scientific, vol. 51, pp. 1108–1112, 1980.
- [51] E. Zheng, S. Shao, and J. G. Webster, "Impedance of skeletal muscle from 1 Hz to 1 MHz," IEEE Transactions on Biomedical Engineering, vol. 31, pp. 477– 480, 1984.
- [52] J. Li, Multifrequente Impedanztomographie zur Darstellung der elektrischen Impedanzverteilung im menschlichen Thorax. PhD thesis, Institut für biomedizinische Technik der Fakultät für Elektrotechnik und Informationstechnik der Universität Stuttgart, 2000.
- [53] M. d'Entremont, A. Paulson, and A. Marble, "Impedance spectroscopy: an accurate methode of differentiating between viable and ischaemic or infarcted muscle tissue," Med. Biol. Eng. Comupt., vol. 40, pp. 380–387, 2002.
- [54] J.-Z. Tsai, J. Will, V. Vorperian, S.-V. Stelle, H. Cao, S. Tungjitkusolmun, Y. B. Choy, and J. Webster, "In vitro measurement of myocardial impedivity anisotropy with a miniature rectangular tube," IEEE Transactions on Biomedical Engineering, vol. 500, no. 4, pp. 528–532, 2002.
- [55] U. Pilquett, E. Gersing, and F. Pilquett, "Evaluation of fast time-domain based impedance measurements on biological tissue," Biomedizinische Technik, vol. 45, pp. 6–13, 2000.
- [56] D. Haemmerich, O. Rozkan, J.-Z. Tsai, S. T. Staelin, S. Tungjitkusomun, D. M. Mahvi, and J.-G. Webster, "Changes in electrical resistivity of swine liver after occlusion and postmortem," MBEC, vol. 40, pp. 29–32, 2002.
- [57] Y. Konishi, T. Morimoto, Y. Kinouchi, T. Iritani, and Y. Monden, "Electrical properties of extracted rat liver tissue," Experimental Medicine, vol. 78, pp. 182–192, 1995.
- [58] R. Bragos, P. Riu, M. Warren, M. Tresanchez, A. Carreno, and J. Cinca, "Changes in myocardial impedance spectrum during acute ischemia in the insitu pig heart," in Proc. 18th Annu. Int. Conf. IEEE Eng. Med. Biol. Soc., vol. 5, pp. 1953 – 1954, 1996.
- [59] J. Farber, K. Chien, and S. J. Mittnacht, "Myocarial ischemia: the patogenesis of irreversieble cell infury in ischemia," American Journal of Pathology, vol. 102, no. 102, pp. 271–281, 1981.
- [60] A. V. Korjenevsky and V. A. Cherepenin, "Induction tomography: Theory, computer simulation and elements of measuring system," in World Congress on Medical Physics and Biomedical Engineering; Nice, France, p. 330, 1997.
- [61] N. G. Gencer and M. N. Tek, "Sub-surface electrical conductivity imaging via contactless measurements," in Proc. 21th Ann. Int. Conf. IEEE Eng. in Med. and Biol., (Atlanta, GA, USA), p. 1121, Oct. 1999.
- [62] A. A. Kaufman and G. V. Keller, Methods in Geochemistry and Geophysics, Induction Logging, vol. 27. Amsterdam, Oxford, New York, Tokyo: Elsevier, 1989.
- [63] J. R. Wait, Geo-electromagnetism. New York, London: Academic Press, 1982.
- [64] P. Hirschbichler, Theoretische Grundlage zur Messung der Impedanz von biologischen Materialien. PhD thesis, Techn. Univ. Graz, 1976.
- [65] P. Wach, "Theoretische Untersuchung der Rückwirkung der Wirbelströme," Zeitschr. für Elektrotechnik und Maschinenbau ; Zeitschr. d. Österreichischen Verbandes für Elektrotechnik, vol. 76, pp. 505–509, 1979.
- [66] D. W. Armitage, H. H. LeVeen, and R. Pethig, "Radiofrequency-induced hyperthermia: computer simulation of specific absorption rate distributions using realistic anatomical models,"Physics in Medicine and Biology, vol. 28, pp. 31– 42, Jan. 1983.
- [67] N. G. Gencer and M. N. Tek, "Imaging tissue conductivity via contactless measurements: A feasibility study," Turkish Journal of Electrical Engineering ELEKTRIK, vol. 6, no. 3, pp. 167–182, 1998.
- [68] N. G. Gencer and M. N. Tek, "Electrical conductivity imaging via contactless measurements," IEEE Transactions on Medical Imaging, vol. 18, pp. 617–627, July 1999.
- [69] N. G. Gencer and M. N. Tek, "Forward problem solution for electrical conductivity imaging via contactless measurements," Phys. Med. Biol., vol. 44, pp. 927–940, Apr. 1999.
- [70] J. Rosell, R. C. nas, and H. Scharfetter, "Sensitivity maps and system requirements for magnetic induction tomography using a planar gradiometer," Physiological Measurement, vol. 22, no. 1, pp. 121–130, 2001.
- [71] H. Scharfetter, R. Casanas, R. Merwa, and J. Rosell, "Magnetic induction spectroscopy of biological tissue with a conducting background: experimental demonstration within β-dispersion," in Proc. of the International Federation for Medical and Biological Engineering (EMBEC 02), vol. 3(1), pp. 88–89, Dec. 2002.
- [72] K. Hollaus, C. Magele, B. Brandstätter, R. Merwa, and H. Scharfetter, "Numerical simulation of the forward problem in magnetic induction tomography of biological tissue," in Proc. 10th IGTE Symposium, pp. 381–384, 2002.
- [73] K. Hollaus, C. Magele, R. Merwa, and H. Scharfetter, "Fast calculation of the sensitivity matrix in magnetic induction tomography by tetrahedral edge finite elements and the reciprocity theorem," Physiological Measurement, vol. 25, no. 1, pp. 159–168, 2004.
- [74] W. R. B. Lionheart, M. Soleimani, and A. J. Peyton, "Sensitivity analysis of 3D magnetic induction tomography (MIT)," in Proc. 3rd World Congress on Industrial Process Tomography, pp. 239–244, Sep. 2003.
- [75] M. S. W. R. B. Lionheart, A. J. Peyton, and X. Ma, "Image reconstruction in 3D magnetic induction tomography using a FEM forward model," in Proc. 3rd World Congress on Industrial Process Tomography, pp. 252–255, Sep. 2003.
- [76] D. A. Mlynski and S. Dickmann, "Elektrodynamik," tech. rep., Universität Karlsruhe, 1994.
- [77] G. Merziger, G. Mühlbach, D. Wille, and T. Wirth, Formeln + Hilfen zur Höheren Mathematik. Am Bergfelde 28, 31832 Springe: Binomi Verlag, 1 ed., 1993.
- [78] A. Morris, H. Griffiths, and W. Gough, "A numerical model for magnetic induction tomographic measurements in biological tissues," Physiological Measurement, vol. 22, pp. 113–119, 2001.
- [79] A. Morris, Image reconstuction in magnetic induction tomography. PhD thesis, University of Wales College Cardiff, feb 2004.
- [80] K. Küpfmüller and G. Kohn, *Einführung in die theoretische Elektrotechnik*. Berlin; Heidelberg;New York;Tokyo: Springer, 15 ed., 2000.
- [81] A. J. Schwab, Begriffswelt der Feldtheorie. Berlin; Heidelberg; New York: Springer, 4 ed., 1993.
- [82] H. R. Schwarz, Numerische Mathematik. Stuttgart: Teubner, 3 ed., 1993.
- [83] F. B. Sachse, Modelle des menschlichen Körpers zur Berechnung von physikalischen Feldern. Aachen: Shaker, 1998.
- [84] M. N. O. Sadiku, Numerical Techniques in Electromagnetics. Boca Raton, London, New York, Washington D.C.: CRC Press, 2 ed., 2001.
- [85] H. R. Schwarz, Methode der finiten Elemente. Stuttgart: Teubner, 3 ed., 1991.
- [86] T. Weiland, M. Bartsch, U. Becker, M. Bihn, U. Blell, M. Clemens, M. Dehler, M. Dohlus, M. Drevlak, X. Du, R. Ehmann, A. Eufinger, S. Gutschling, P. Hahne, R. Klatt, B. Krietenstein, A. Langstrof, P. Pinder, O. Podebrad, T. Pröpper, U. van Riennen, D. Schmidt, R. Schuhmann, A. Schulz, S. Schupp, P. Schütt, P. Thoma, M. Timm, B. Wagner, R. Weber, S. Wipf, H. Wolter, and Z. Min, "Mafia version 4," in Proc. of the Computational Accelerator Physics Conference (CAP), pp. 65–70, 1996.
- [87] T. Weiland, "On the numerical solution of Maxwell's equations and applications in the field of accelerator physics," Particle Accelerators, vol. 15, pp. 245– 292, 1984.
- [88] T. Weiland, "Die Diskretisierung der Maxwell-Gleichungen,"Phys. Bl., vol. 42, no. 7, pp. 191–201, 1987.
- [89] P. Hahne and T. Weiland, "3d eddy current computation in the frequency domain regarding the displacement current," IEEE Transactions on Magnetics, vol. 28, pp. 1801–1804, Mar. 1992.
- [90] O. Axelsson, Iterative Solution Methods. Cambridge, CB2 IRP: Cambridge University Press, 1996.
- [91] J. D. Faires and R. L. Burden, Numerische Methoden. Heidelberg: Spektrum Akademischer Verlag, 1994.
- [92] Y. Saad, Iterative Methods for Sparse Linear Systems. Boston: PWS Publishing Company, 1995.
- [93] M. Clemens and T. Weiland, "Comparison of krylov-type methods for complex linear systems applied to high-voltage problems," in IEEE Transactions on Magnetics, vol. 34-5, pp. 3335–3338, 1998.
- [94] P. Hahne, Zur numerischen Berechnung zeitharmonischer elektromagnetischer Felder. PhD thesis, Techn. Univ. Darmstadt, Darmstadt, 1992.
- [95] V. A. Cherepenin and A. V. Korjenevsky, "Numerical simulation of nonlinear impedance tomography," in Proc. EMBEC 99, vol. 37-1, (Vienna, Austria), p. 152, 1999.
- [96] K. Schlosser, "Eine auf physikalischer Grundlage ermittelte Ersatzschaltung für Transformatoren mit mehreren Wicklungen," BBC-Narchrichten, pp. 107– 131, Mar. 1963.
- [97] J. Malmivuo and R. Plonsey, Bioelectromagnetism. New York; Oxford: Oxford University Press, 1995.
- [98] O. Dössel, *Bildgebende Verfahren in der Medizin*. Berlin: Springer, 1999.
- [99] A. J. Peyton, S. Watson, R. J. Williams, H. Griffiths, and W. Gough, "Characterising the effects of the external electromagnetic shield on a magnetic induction tomography sensor," in Proc. 3rd World Congress on Industrial Process Tomography, Sep. 2003.
- [100] O. Skipa, M. Nalbach, I. de Boer, O. Dössel, J. Raab, and B.-D. Gonska, "Reconstruction and clinical measurement of atrial excitation propagation," in Int. J. Bioelectromagnetism, vol. 5, pp. 143–144, ISBEM, 2003.
- [101] R. Casanova, A. Silva, and A. Borges, "Magnetic inductance tomography imaging using Tikhonov regularization," in Proc. Workshop on Inverse Obstacle problems, (Lisbon), 2002.
- [102] S. Wolfram, Das Mathematica Buch. Bonn: Addison-Wesley, 3 ed., 1997.
- [103] U. Kiencke, Messtechnik. Berlin; Heidelberg: Springer-Verlag, 2001.
- [104] R. D. Merges, "Simulation von Messungen mittels einer Sensormatrix fur ¨ die berührungslose Impedanzmessung," Student Research Project, Institut für Biomedizinische Technik, Universität Karlsruhe (TH), July 2003.
- [105] M. v. Saint-George, "Aufbau einer Messeinrichtung zur berührungslosen Bestimmung von Gewebeimpedanzen unter Verwendung eines Lock-In Amplifiers," Diploma Thesis, Institut für Biomedizinische Technik, Universität Karlsruhe (TH), May 2002.
- [106] M. v. Saint-George, C. H. Riedel, and O. Dössel, "Design of a system for contact-free measurement of the conductivity of biological tissue," in Biomedizinische Technik, vol. 47-1, pp. 794–797, Sep. 2002.
- $[107]$  M. S. L. Martinides, "Berechnung einer Spulenanordnung für die berührungslose Impedanzmessung unter Berücksichtigung von kapazitiven Kopplungen," Student Research Project, Institut für Biomedizinische Technik, June 2003.
- [108] R. Heinemann, *PSpice, m. CD-ROM Einführung in die Elektroniksimulation*, vol. 4. HANSER FACHBUCHVERLAG, 2004.
- [109] H. Scharfetter, "Vorlesungsunterlagen." Kapitel 7 induktive Verfahren.
- [110] S. Watson, C. H. Riedel, O. Dössel, R. J. Williams, and H. Griffiths, "A simulation study of primary-field-compensated sensors for planar-array MIT,"in Proc. XII. International Conference On Electrical Bio-Impedance V. Electrical Impedance Tomography, (Gdansk, Poland), p. 675?678, June 2004.
- [111] C. H. Riedel and O. Dössel, "Non-contact measurement of the electrical impedance of biological tissue," in *Proc. 23rd Conf. IEEE Eng. in Med. and Biol.*, vol. 3, pp. 3077–3080, Oct. 2001.
- [112] S. Watson, R. J. Williams, H. Griffiths, W. Gough, and A. Morris, "Magnetic induction tomography: phase versus vector-voltmeter measurement techniques," Physiological Measurement, vol. 24, pp. 555–564, May 2003.
- [113] C. H. Riedel, M. Keppelen, S. Nani, R. D. Merges, and O. Dössel, "Planar system for magnetic induction conductivity measurement using a sensor matrix," Physiological Measurement, vol. 25, pp. 403–411, Feb. 2004.
- [114] C. H. Riedel, M. Keppelen, S. Nani, and O. Dössel, "Capacitive effects in magnetic induction conductivity measurement," in Biomedizinische Technik, vol. 48-1, pp. 330–331, 2003.
- [115] M. Keppelen, "Optimierung der berührungslosen Impedanzmessung von Körpergewebe hinsichtlich Drift," Diploma Thesis, Institut für Biomedizinische Technik, Universität Karlsruhe (TH), July 2003.
- [116] M. Keppelen, C. H. Riedel, and O. Dössel, "Drift examination in magnetic induction impedance measurement," in Biomedizinische Technik, vol. 48-1, pp. 328–329, 2003.
- [117] N. Ludewig, "Aufbau einer planaren Sensormatrix für die berührungslose Impedanzmessung mit Multiplexeinheit," Diploma Thesis, Institut für Biomedizinische Technik, Universität Karlsruhe (TH), Feb. 2004.
- [118] N. Ludewig, C. H. Riedel, M. Keppelen, M. Völker, S. Watson, and O. Dössel, "Development of a planar matrix MIT system," in Biomedizinische Technik, vol. 49-2/2, pp. 692–693, Sep. 2004.
- [119] M. Völker, "Weiterentwicklung der planaren Sensormatrix für die berührungslose Impedanzmessung," Student Research Project, Institut für Biomedizinische Technik, Universität Karlsruhe (TH), 2004. in progress.
- [120] M. Völker, C. H. Riedel, N. Ludewig, S. Watson, and O. Dössel, "Further development of a planar matrix system for magnetic induction conductiv ity measurement," in Biomedizinische Technik, vol. 49-2/2, pp. 686–687, Sep. 2004.
- [121] M. I. P. Inc., "Max306, max307, precision 16-channel/dual 8-channel highperformance cmos analog multiplexers." http://www.maxim-ic.com/.
- [122] P. Semiconductors, "74HC/HCT241 Octal buffer/line driver; 3-stat." http://www.semiconductors.philips.com/products/productportal.html.
- [123] C. H. Riedel, S. Watson, H. Griffiths, R. J. Williams, and O. Dössel, "Design and performance of a planar array MIT system," in Proc. XII. International Conference On Electrical Bio-Impedance V. Electrical Impedance Tomography, (Gdansk, Poland), p. 671?674, June 2004.
- [124] C. H. Riedel, S. Watson, R. J. Williams, H. Griffiths, and O. Dössel, "Construction of a planar array MIT system," in Biomedizinische Technik, vol. 49-2, p. 671?674, Sep. 2004.
- [125] C. H. Riedel, M. Keppelen, S. Nani, and O. Dössel, "Post mortem conductivity measurement of liver tissue using a contact free magnetic induction sensor," in Proc. 25 Silver Anniversary International Conference of the IEEE Engineering in Medicine and Biology Society, pp. 3126–3129, Sep. 2003.

 $\left[ 126\right]$  H. Klimageräte, "Bedienungsanleitung für die Geräte K35, K40 und K50," 1984. Bedienungsanweisung.

Literaturverzeichnis

### Danksagung

Diese Arbeit wurde am Institut für Biomedizinische Technik der Universität Karlsruhe (TH) durchgeführt. An dieser Stelle möchte ich mich bei allen herzlich bedanken, die zum Gelingen dieser Arbeit beigetragen haben.

Mein besonderer Dank gilt Herrn Prof. Dr. rer. nat. Olaf Dössel für das große Interesse an dieser Arbeit, die kompetente Betreuung sowie für die Ubernahme des Hauptreferats.

Herrn Prof. Dr.-Ing. Michael Braun möchte ich ebenfalls für das Interesse an der Arbeit, die kritische Durchsicht und die Übernahme des Korreferats herzlich danken.

Mein Dank gebührt allen Mitarbeitern des Instituts, die mit ihrem Beitrag diese Arbeit unterstützt haben. Weiterhin möchte ich mich bei allen Studienarbeitern, Diplomanden und Hilfswissenschaftlern für ihren Beitrag zu dieser Arbeit bedanken. Sie haben mit ihren wissenschaftlichen Arbeiten aber auch mit anderen Beiträgen wie z. B. dem Erstellen von Zeichnungen, zu dieser Arbeit beigetragen.

Weiter bedanke ich mich bei den Mitarbeitern der Werkstatt des Instituts für die Anfertigung der zahlreichen Messaufbauten, ohne die die experimentellen Arbeiten nicht möglich gewesen wären.

Mein Dank geht an das Institut für Werkstoffe der Elektrotechnik und das Institut für Theoretische Elektrotechnik und Systemoptimierung für die Möglichkeit, deren Klimakammern für diese Arbeit zu benutzen.

Ich möchte Prof. Bob Williams, University of Glamorgan danken, für die Einladung zu einem vier-monatigen Forschungsaufenthalt in Wales. Weiter Danke ich Prof. Huw Griffiths, Singelton Hospital Swannsea, sowohl für die hilfreichen Diskussionen in Wales als auch für sein FD Vorwärtsmodell, welches ich für meine Arbeit verwenden durfte. Meinen besonderen Dank richte ich an Herrn Stuart Watson, University of Glamorgan für die, trotz kritischer Sicht der Dinge, jederzeit freundschaftliche Zusammenarbeit. Er hat entscheidend zum Gelingen der Arbeit beigetragen. Ebenfalls danke ich dem DAAD, der mir mit dem Stipendium den Forschungsaufenthalt ermöglichte.

Bedanken möchte ich mich bei meinen vielen Korrekturlesern. Ganz besonderen Dank gebührt an dieser Stelle Frau Rotraut Frech.

Nicht zuletzt möchte ich meinen Eltern und Schwiegereltern für ihre Unterstützung danken. Sie haben mir während dieser Arbeit viele Lasten abgenommen.

Ganz besonders möchte ich mich bei meinem Mann Jens Igney bedanken. Für seine verständnisvolle Unterstützung, für sein Interesse an dieser Arbeit, dafür dass er mir mit Rat und Tat immer wieder beiseite stand, sowie für den Rückhalt, den er mir in dieser Zeit gab. Ohne ihn wäre diese Arbeit nicht in dieser Art zustande gekommen.
## Lebenslauf

Claudia Hannelore Riedel

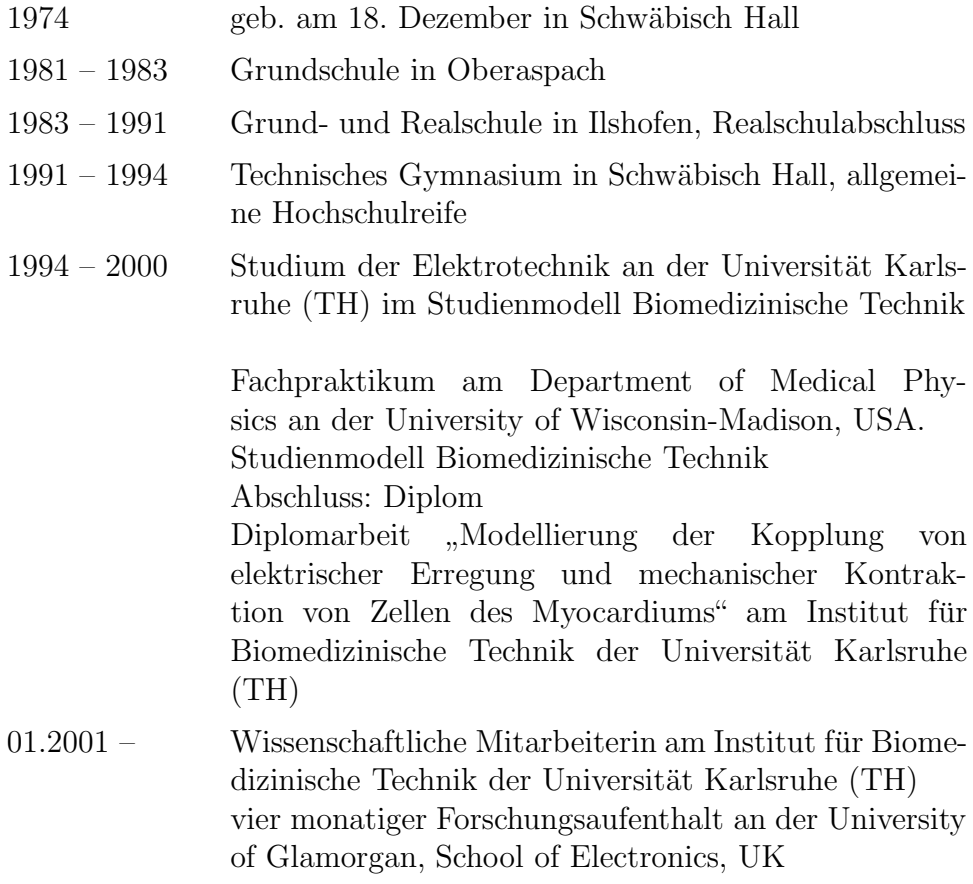